# UNIVERSIDADE FEDERAL DE JUIZ DE FORA FACULDADE DE ENGENHARIA PROGRAMA DE PÓS-GRADUAÇÃO EM ENGENHARIA CIVIL

Marcos Lamha Rocha

Influência dos módulos de resiliência inicias no procedimento de retroanálise de pavimentos flexíveis

> Juiz de Fora 2020

## Marcos Lamha Rocha

## Influência dos módulos de resiliência inicias no procedimento de retroanálise de pavimentos flexíveis

Dissertação apresentada ao Programa de Pós-Graduação em Engenharia Civil da Universidade Federal de Juiz de Fora como requisito parcial à obtenção do título de Mestre em Engenharia Civil. Área de concentração: Estruturas e Materiais

Orientador: Prof. Dr. Geraldo Luciano de Oliveira Marques Coorientador: Prof. Dr. Rafael Cerqueira Silva

> Juiz de Fora 2020

Ficha catalográfica elaborada através do programa de geração automática da Biblioteca Universitária da UFJF, com os dados fornecidos pelo(a) autor(a)

Rocha, Marcos Lamha. Influência dos módulos de resiliência iniciais no procedimento de retroanálise de pavimentos flexíveis / Marcos Lamha Rocha. -- 2020. 244 f. Orientador: Geraldo Luciano de Oliveira Marques

 Coorientador: Rafael Cerqueira Silva Dissertação (mestrado acadêmico) - Universidade Federal de Juiz de Fora, Faculdade de Engenharia. Programa de Pós-Graduação em Engenharia Civil, 2020.

 1. Pavimento flexível. 2. Retroanálise. 3. Módulo de resiliência. 4. Mecânica dos pavimentos. I. Marques, Geraldo Luciano de Oliveira, orient. II. Silva, Rafael Cerqueira, coorient. III. Título.

# INFLUÊNCIA DOS MÓDULOS DE RESILIÊNCIA INICIAIS PROCEDIMENTO DE RETROANÁLISE DE PAVIMENTOS **FLEXÍVEIS**

Marcos Lamha Rocha

Esta dissertação foi apresentada em sessão pública e aprovada em 05 de março de 2020, para obtenção do grau de Mestre em Engenharia Civil na Universidade Federal de Juiz de Fora, pela Banca Examinadora composta pelos seguintes membros:

Orientador: Prof. D.Sc. Geraldo Luciano de Qliyéira Marques - UFJF

Co-Orientador: Prof. D.Sc. Rafael Cerqueira Silva-UNB

Membro: Prof. P.Sc. Mario Vicente Riccio (Du

Laura Maria Gartti de hatta

### AGRADECIMENTOS

Aos meus pais, Roberto e Juliane, por serem meus motivadores, e pelo amor e apoio incondicional em todos os momentos.

Ao meu irmão Saulo, pelo companheirismo e amizade.

Ao meu orientador neste trabalho, professor Geraldo Luciano de Oliveira Marques, pelos ensinamentos passados, pela compreensão nos momentos mais difíceis e serenidade na fase final da pesquisa e principalmente por me aturar em todas as vezes que estive no laboratório.

Ao meu amigo e técnico do laboratório, Vítor Cardoso, por sempre se disponibilizar a me ajudar com ensaios e me dar apoio em momentos difíceis.

Ao co-orientador D.Sc. Rafael Cerqueira, por disponibilizar meios com que a pesquisa fosse possível e pela sua disponibilidade.

Aos professores Mário Riccio e Laura Motta, pela participação na banca examinadora, contribuindo para o desenvolvimento dessa dissertação.

Ao engenheiro José Geraldo, por disponibilizar os dados, e me sanar dúvidas presentes durante o trabalho.

O presente trabalho foi realizado com apoio da Coordenação de Aperfeiçoamento de Pessoal de Nível Superior – Brasil (CAPES) – Código de Financiamento 001

Agradeço à Fundação de Amparo à Pesquisa do Estado de Minas Gerais (Fapemig) pelo projeto na aquisição dos dados.

A COPPE/UFRJ e ao D.Sc Marcos Fritzen, por disponibilizar o equipamento e dados para a pesquisa.

As Concessionárias Rio-Teresópolis S.A. (CRT) e Via040 pelo fornecimento dos dados por meio dos trabalhos realizados com apoio dos Recursos para Desenvolvimento Tecnológico (RDT), das Concessionárias CRT e Via040, sob regulação da Agência Nacional de Transportes Terrestres (ANTT).

Finalmente, externo meus sinceros agradecimentos àqueles que contribuíram para a realização deste trabalho, independentemente do tamanho da ajuda.

#### RESUMO

Atualmente se dispõe de uma série de métodos computacionais (softwares) que proporcionam a retroanálise de estruturas de pavimento. A maioria destes softwares utilizam as medidas de deflexão como parâmetro de análise e fazem comparação entre os valores de deflexão medidos e calculados para a obtenção dos valores de módulo de resiliência (MR) das camadas do pavimento. Para a realização das análises são exigidos como dados de entrada a espessura da camada, o coeficiente de Poisson (ν) e os módulos de resiliência iniciais dos materiais. Mesmo com todas essas ferramentas, o problema não garante uma solução fechada (única), pois várias configurações estruturais podem resultar numa mesma bacia deflectométrica. Interferem diretamente nos cálculos os valores adotados para as espessuras e os valores escolhidos para módulo de resiliência inicial. Desta forma, esta pesquisa tem como objetivo analisar a variabilidade dos valores de módulo de resiliência obtidos de programas computacionais de retroanálise, tendo como dados de entrada valores distintos de módulos de resiliência iniciais (módulos sementes). Para isso, utilizou-se os dados obtidos por meio de avaliações estruturais não-destrutiva (Falling Weight Deflectometer - FWD) e destrutiva (retirada de amostras) em subtrechos de três regiões distintas (anel viário da UFJF e rodovias federais concedidas BR-116/RJ CRT e BR-040/GO/MG Via040). Com as amostras coletadas em campo, foram realizados ensaios triaxiais dinâmicos para a obtenção do MR em laboratório. As bacias de deflexão e os valores de módulo de resiliência iniciais foram utilizados como dados de entrada nos softwares de retroanálise Elmod e BackMeDiNa. Ao variar então o MR inicial de uma das camadas em 100% como dado de entrada dos programas, pesquisou-se as diferenças percentuais nos MR finais calculados para as camadas. Estudou-se também a condição de interface (aderida/não-aderida) entre as camadas, relações entre módulos obtidos em laboratório e em campo, comparações entre dois programas de retroanálise distintos e correlações entre parâmetros de bacia e os módulos retroanalisados. Após os resultados fornecidos pelos softwares de retroanálise para um dos trechos, estes foram inseridos no software MeDiNa de dimensionamento de pavimentos flexíveis para se analisar a influência da variabilidade dos módulos sementes no processo de dimensionamento de reforço de pavimento, por meio do parâmetro percentagem de área trincada (%AT). Verificou-se que os módulos sementes têm influência significativa nos módulos finais no processo de retroanálise, com diferenças percentuais de até 137%, principalmente para as camadas de base e sub-base do

pavimento. Mesmo com as diferenças obtidas nos valores de MR a partir da variação dos MR iniciais, verificou-se que não houve impacto significativo no projeto de dimensionamento de reforço, uma vez os diferentes conjuntos modulares resultaram em uma mesma espessura da camada de reforço, sendo que a diferença percentual entre os trincamentos previstos para o revestimento do pavimento foi inferior à 7,2%.

Palavras-chaves: Pavimento flexível. Retroanálise. Mecânica dos pavimentos. Módulo de resiliência.

### ABSTRACT

Currently, a series of computational methods (software) are available that provide the backcalculation of pavement structures. Most of these software uses the deflection measurements as an analysis parameter and compares the measured and calculated deflections values to obtain the resilience module (RM) of the pavement layers. In order to carry out the analyzes, the layer thickness, the Poisson's ratio (ν) and the initial resilient moduli are required as input data. Even with all these tools, the problem does not ensure a closed solution (unique), since several combinations may produce the same deflection basin. The thickness value and the moduli seed moduli interfere directly in the calculations. Therefore, this paper aims to analyze the variability of the resilient moduli obtained from backcalculation programs, having as input data different seed moduli. To this end, data obtained from non-destructive structural evaluation (Falling Weight Deflectometer - FWD) and destructive evaluation were used in three different regions (UFJF highway ring, BR-116RJ CRT and BR-040/GO/MG Via040 highway). With the samples collected in the field, dynamic triaxial tests were performed to obtain the RM in laboratory. Thereafter, the deflection basin values and the seed moduli were inputted into the two backcalculation software (ELMOD and BackMeDiNa). By varying the RM seed of one of the layers by 100%, the percentage differences in the final resilience moduli were calculated. The interface bonding between pavement layers, relations of between moduli obtained from laboratory and field, relations between two different backcalculation programs and correlations between deflection basin parameter and moduli were carried out as well. Besides, with the data provide from backcalculation software and crack monitoring, these were inputted into the flexible pavement design software (MeDiNa), to also analyze the influence of variability of seed moduli in the final result in the pavement reinforcement design, through the cracked area percentage parameter. Thus, it was found that the seed moduli have a high influence on the final moduli in the backcalculation processes, with percentage differences of up to 137%, mainly for the base and sub-base layers of pavement. Even with the difference obtained in the RM values from the variation of the initial RM, it was found that there was no significant impact on the reinforcement design, in which the percentage difference between the cracking predicted for the surface course was less than 7,5%.

Keywords: Flexible pavement. Backcalculation. Pavement mechanics. Resilient moduli

## LISTA DE FIGURAS

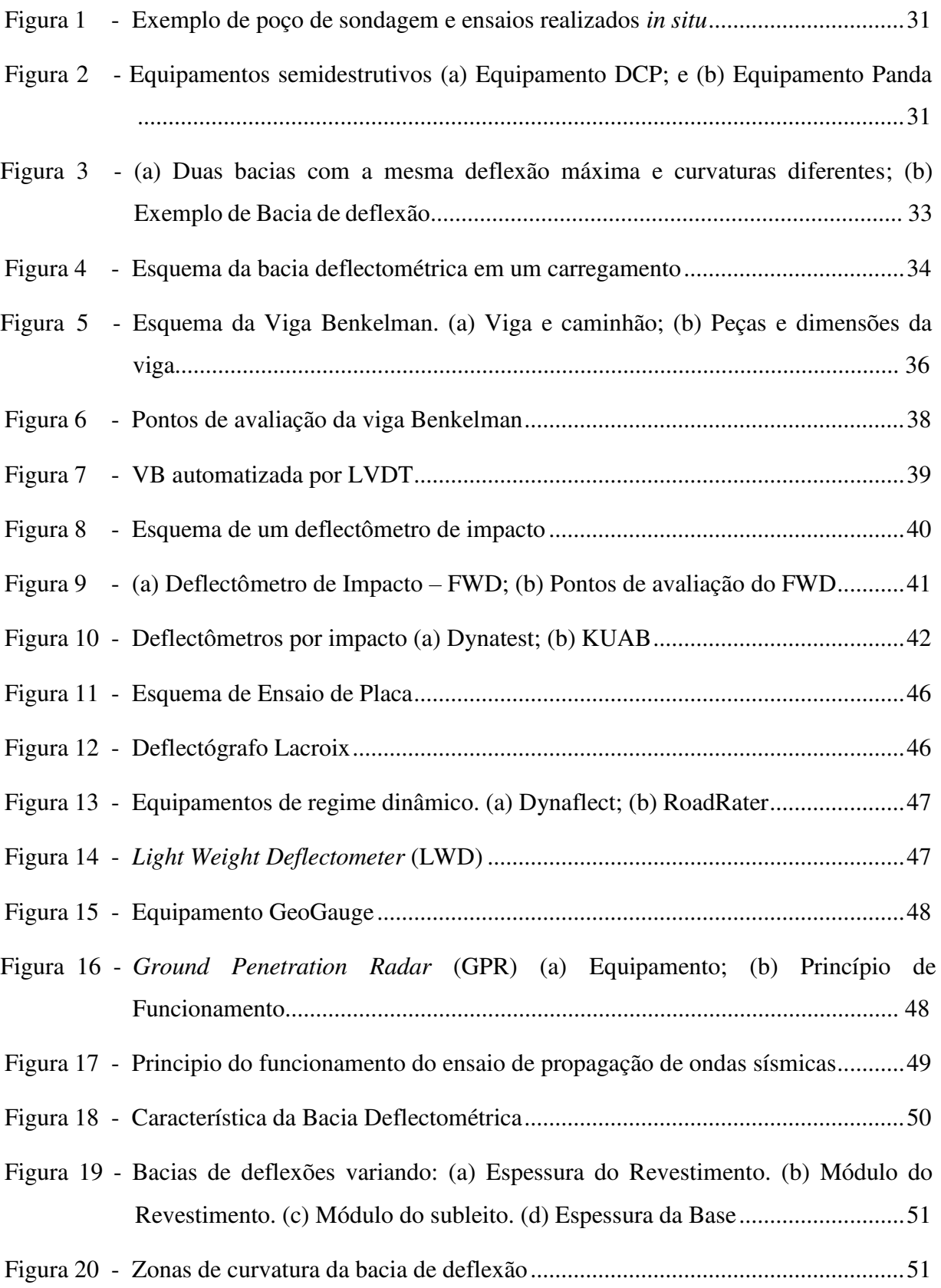

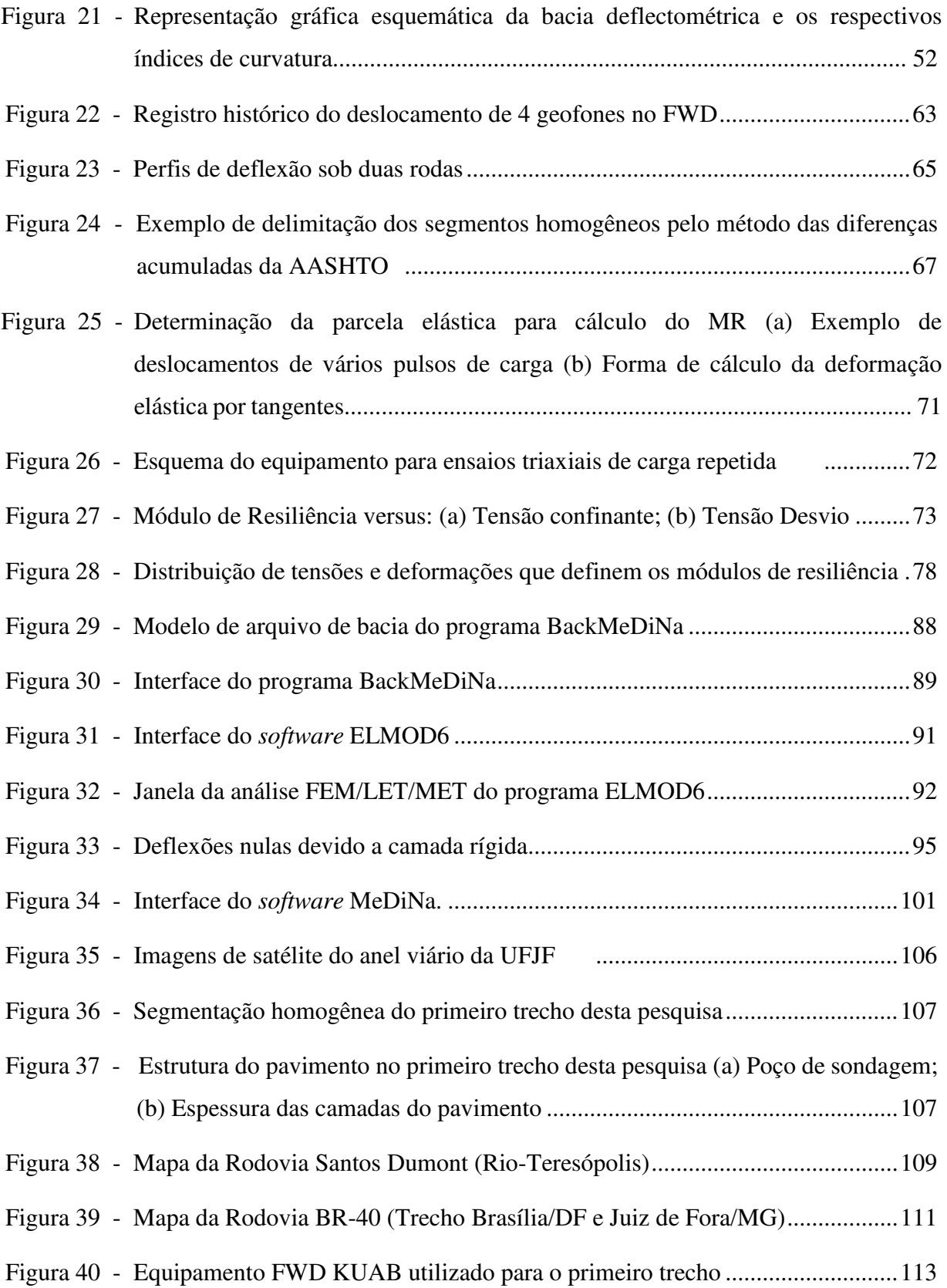

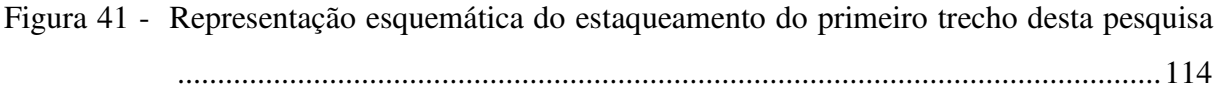

Figura 42 - Modelo de planilha para entrada de dados do BackMeDiNa para o primeiro segmento do primeiro trecho desta pesquisa...................................................... 121

Figura 43 - Exemplo de dados da bacia deflectométrica de campo transferida para o programa BackMeDiNa ..................................................................................................... 121

Figura 44 - Exemplo de diferentes conjuntos modulares para uma mesma bacia, variando-se apenas o módulo da camada de revestimento (BackMeDiNa) ......................... 123

Figura 45 - Exemplo de diferentes conjuntos modulares para uma mesma bacia, variando-se apenas o módulo da camada de base (BackMeDiNa) ....................................... 124

- Figura 46 Exemplo de inputs de carregamento e deflexão no software ELMOD6 ........... 125
- Figura 47 Exemplo de diferentes conjuntos modulares para uma mesma bacia, variando-se apenas o módulo da camada de revestimento (ELMOD) ............................... 126
- Figura 48 Exemplo de entradas de conjuntos modulares diferentes para a mesma bacia no programa MeDiNa. ............................................................................................ 128
- Figura 49 Dados do tráfego como inputs no MeDiNa do primeiro trecho desta pesquisa 130
- Figura 50 Dados do tráfego como inputs no MeDiNa do terceiro trecho .......................... 132
- Figura 51 Programa IBM/SSP para análise estatística usado na presente pesquisa ......... 133

# LISTA DE QUADROS

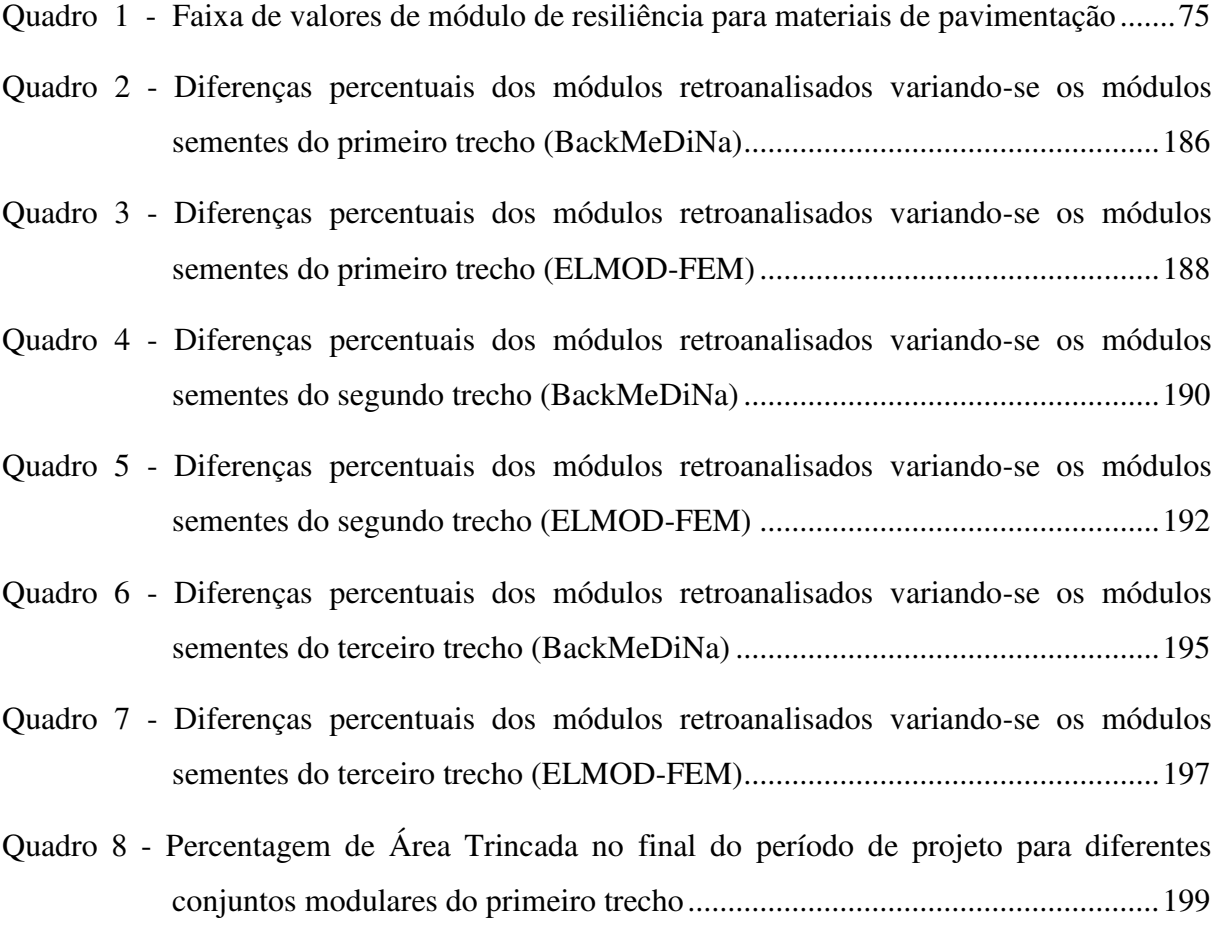

# LISTA DE GRÁFICOS

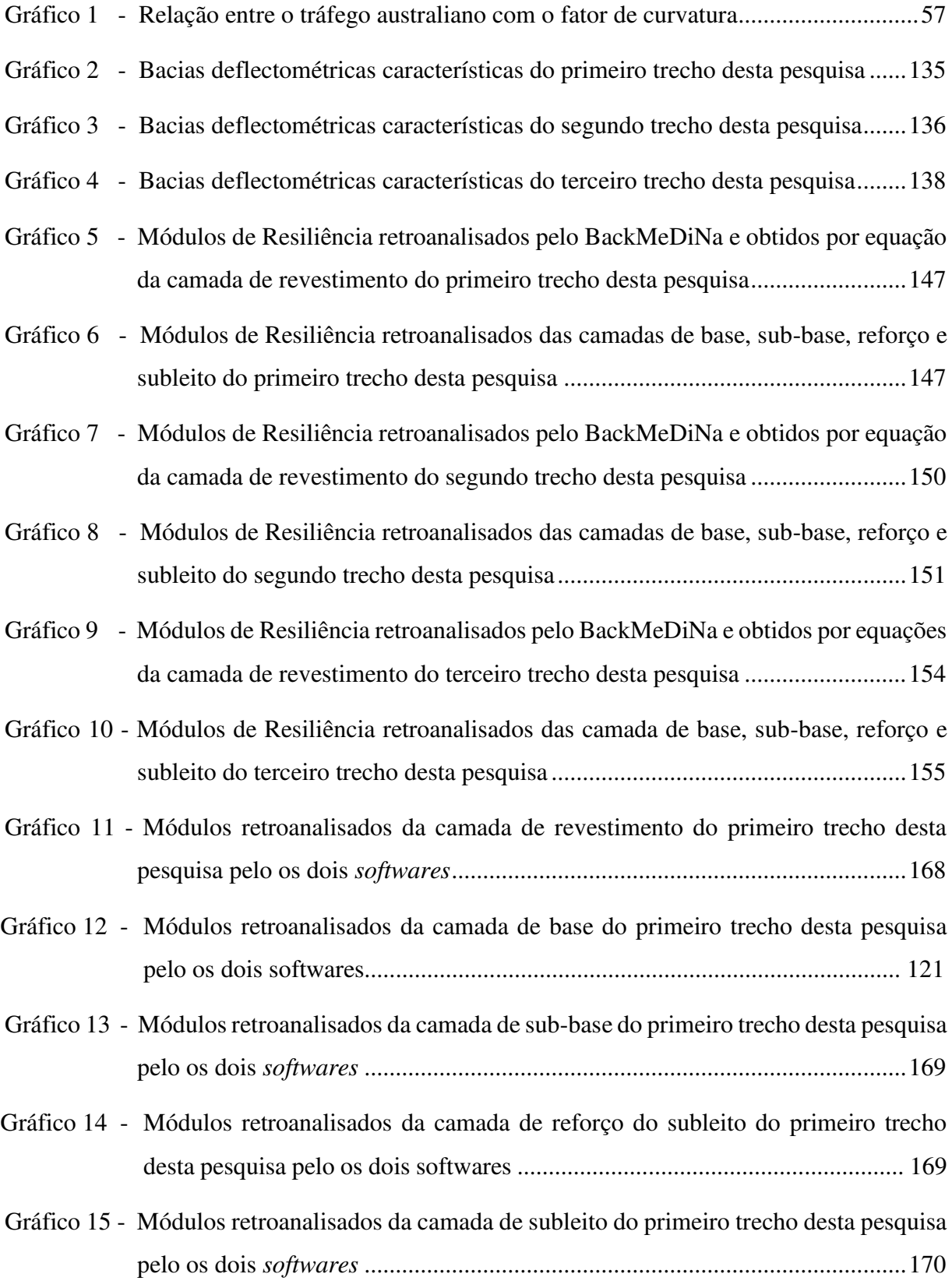

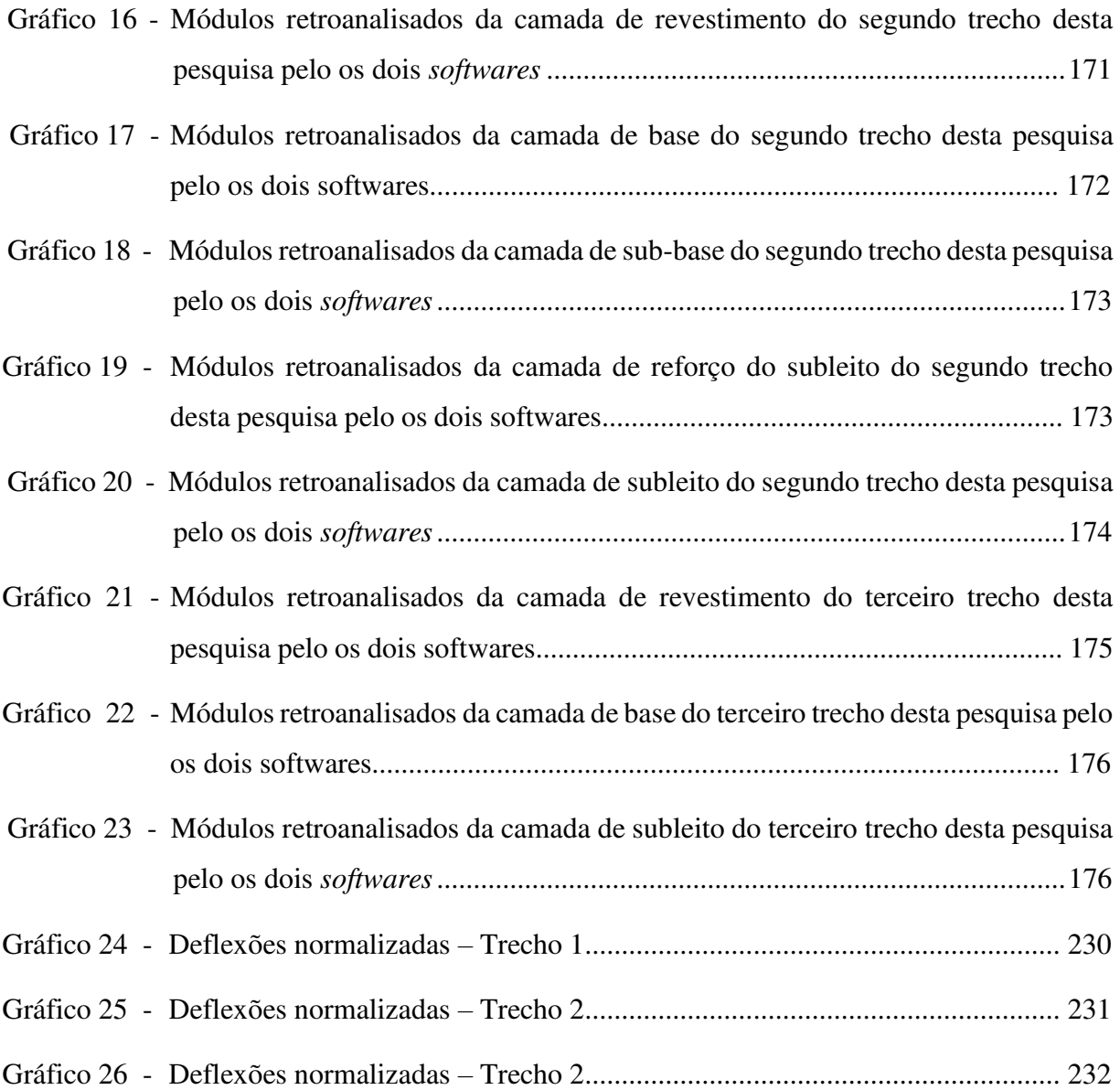

# LISTA DE FLUXOGRAMA

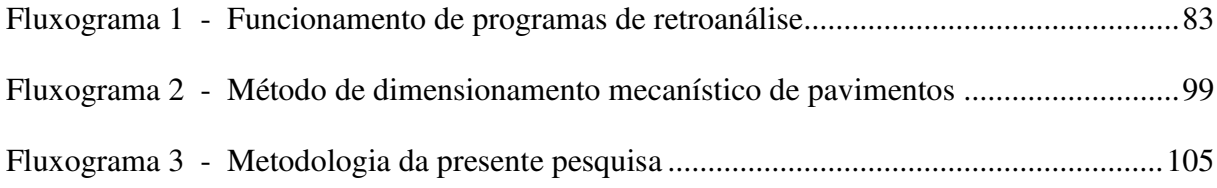

## LISTA DE TABELAS

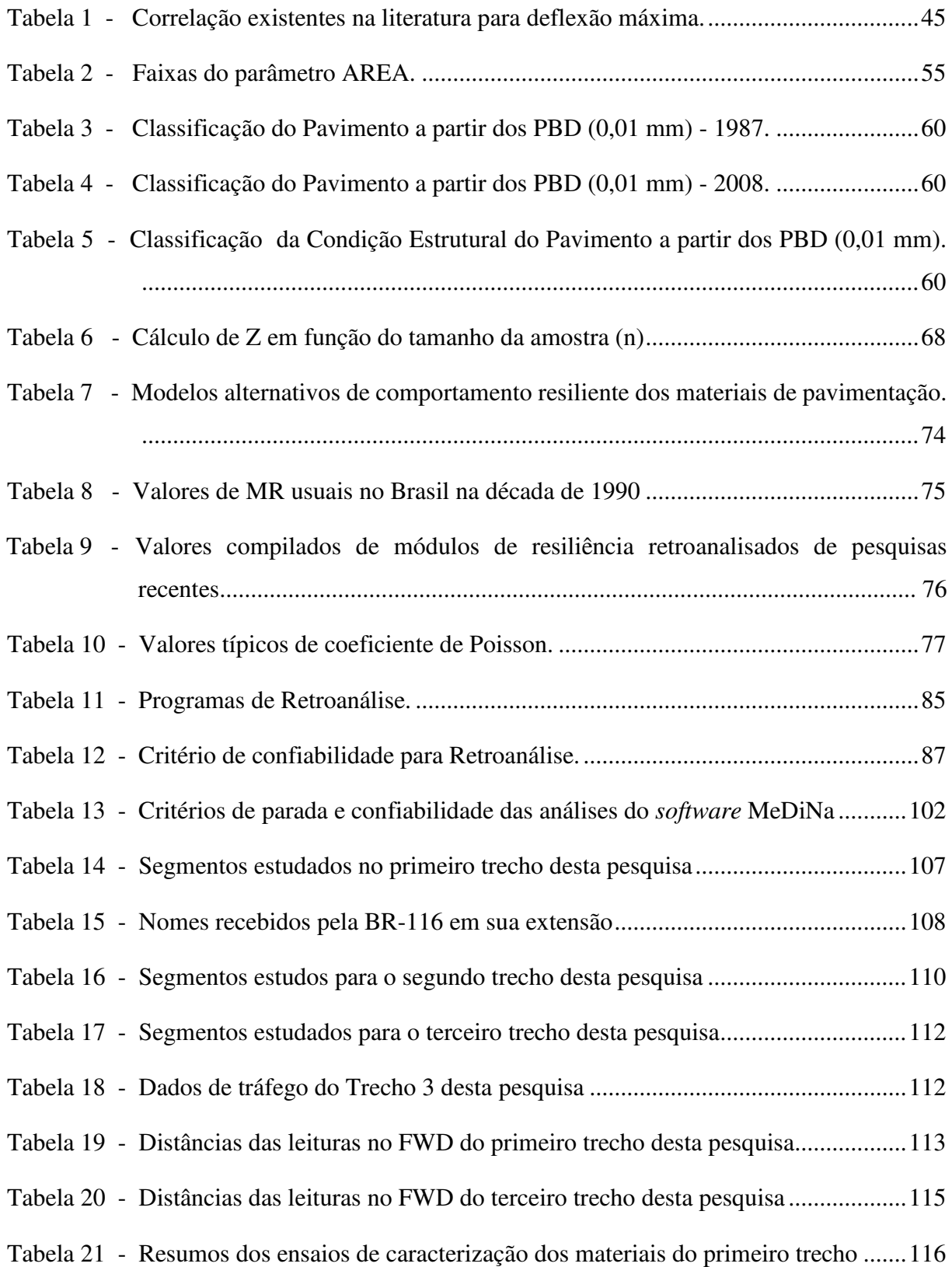

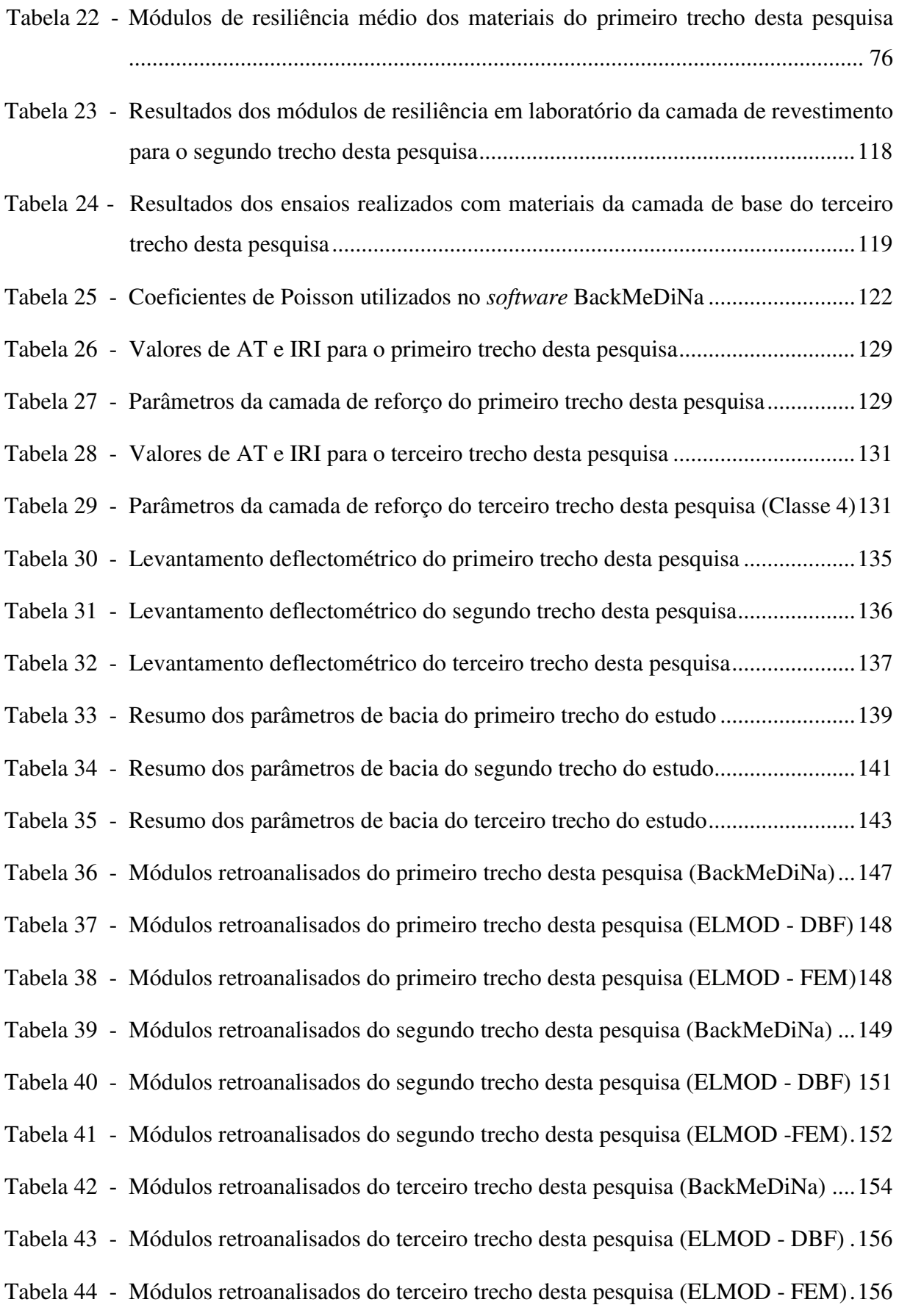

- Tabela 45 Módulos Retroanalisados e Diferenças Percentuais para as condições de aderência entre as camadas do primeiro trecho desta pesquisa: não aderido e aderido .... 158
- Tabela 46 Comparação do dimensionamento do pavimento com módulos retroanalisados obtidos nas condição de aderência e não aderência do primeiro trecho ............ 159
- Tabela 47 Módulos Retroanalisados e Diferenças Percentuais para as condições de aderência entre as camadas do segundo trecho desta pesquisa: não aderido e aderido ..... 160
- Tabela 48 Módulos Retroanalisados e Diferenças Percentuais para as condições de aderência entre as camadas do terceiro trecho desta pesquisa: não aderido e aderido ...... 161
- Tabela 49 Comparação do dimensionamento do pavimento com módulos retroanalisados obtidos nas condição de aderência e não aderência do terceiro trecho ............. 163
- Tabela 50 Módulos retroanalisados e obtidos em laboratório para o primeiro trecho ....... 164
- Tabela 51 Módulos retroanalisados e obtidos em laboratório para o segundo trecho ....... 165
- Tabela 52 Módulos retroanalisados e obtidos em laboratório para o terceiro trecho ........ 166
- Tabela 53 Diferenças percentuais entre os módulos retroanalisados pelo BackMeDiNa e ELMOD para o primeiro trecho desta pesquisa ................................................ 167
- Tabela 54 Diferenças percentuais entre os módulos retroanalisados pelo BackMeDiNa e ELMOD para o segundo trecho desta pesquisa ................................................ 171
- Tabela 55 Diferenças percentuais entre os módulos retroanalisados pelo BackMeDiNa e ELMOD para o terceiro trecho desta pesquisa .................................................. 175
- Tabela 56 Correlação entre os PBD e módulos retroanalisados (todas as bacias) ............. 178
- Tabela 57 Correlação entre os PBD e módulos retroanalisados (5 camadas) .................... 179
- Tabela 58 Correlação entre os PBD e módulos retroanalisados (4 camadas) .................... 181
- Tabela 59 Correlação entre os PBD e módulos retroanalisados ( 3 camadas) ................... 183
- Tabela 60 Média das diferenças percentuais dos módulos retroanalisados variando-se os módulos sementes (BackMeDiNa) .................................................................... 203
- Tabela 61 Média das diferenças percentuais dos módulos retroanalisados variando-se os módulos sementes (ELMOD) ............................................................................ 203

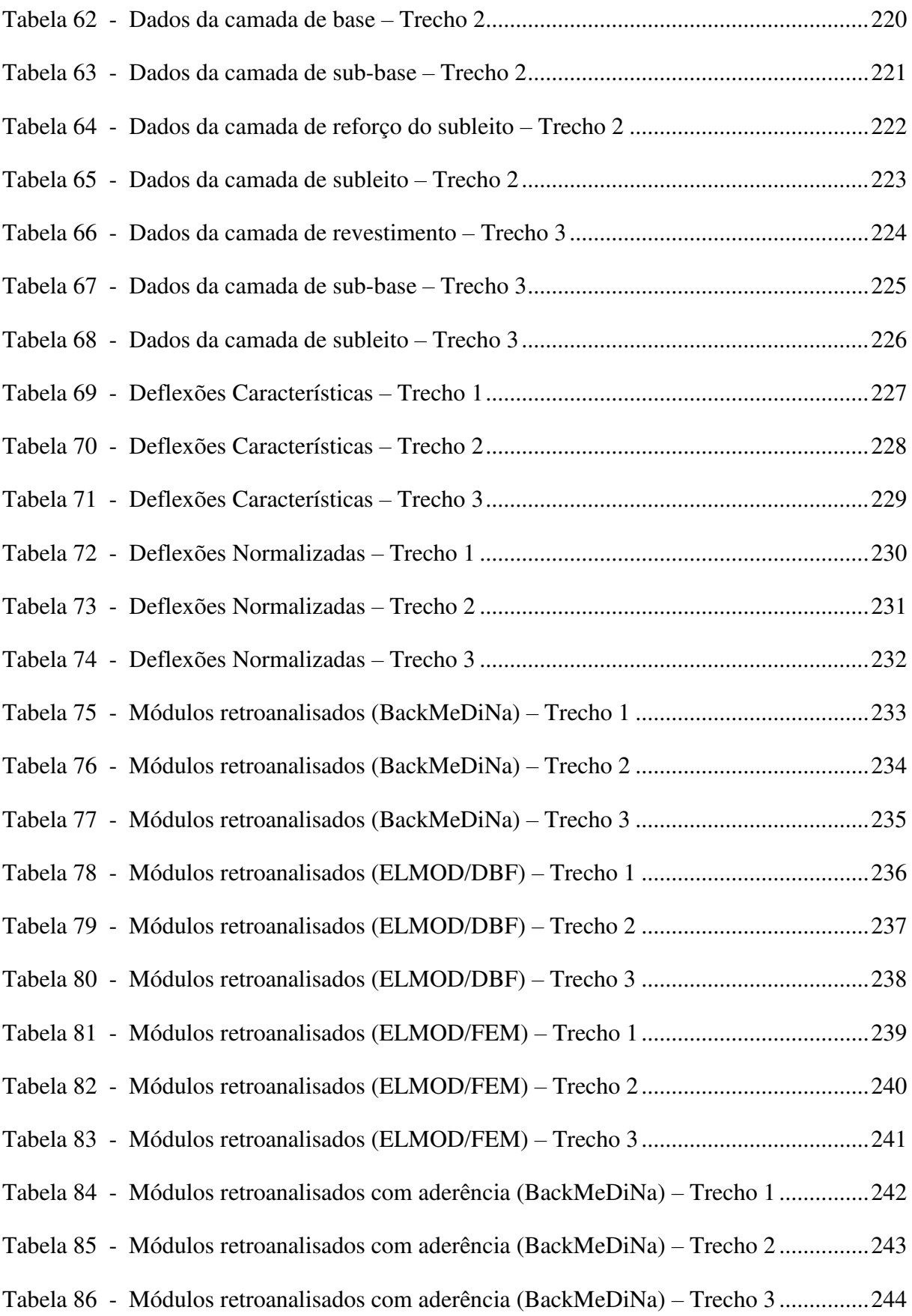

# LISTA DE ABREVIATURAS E SIGLAS

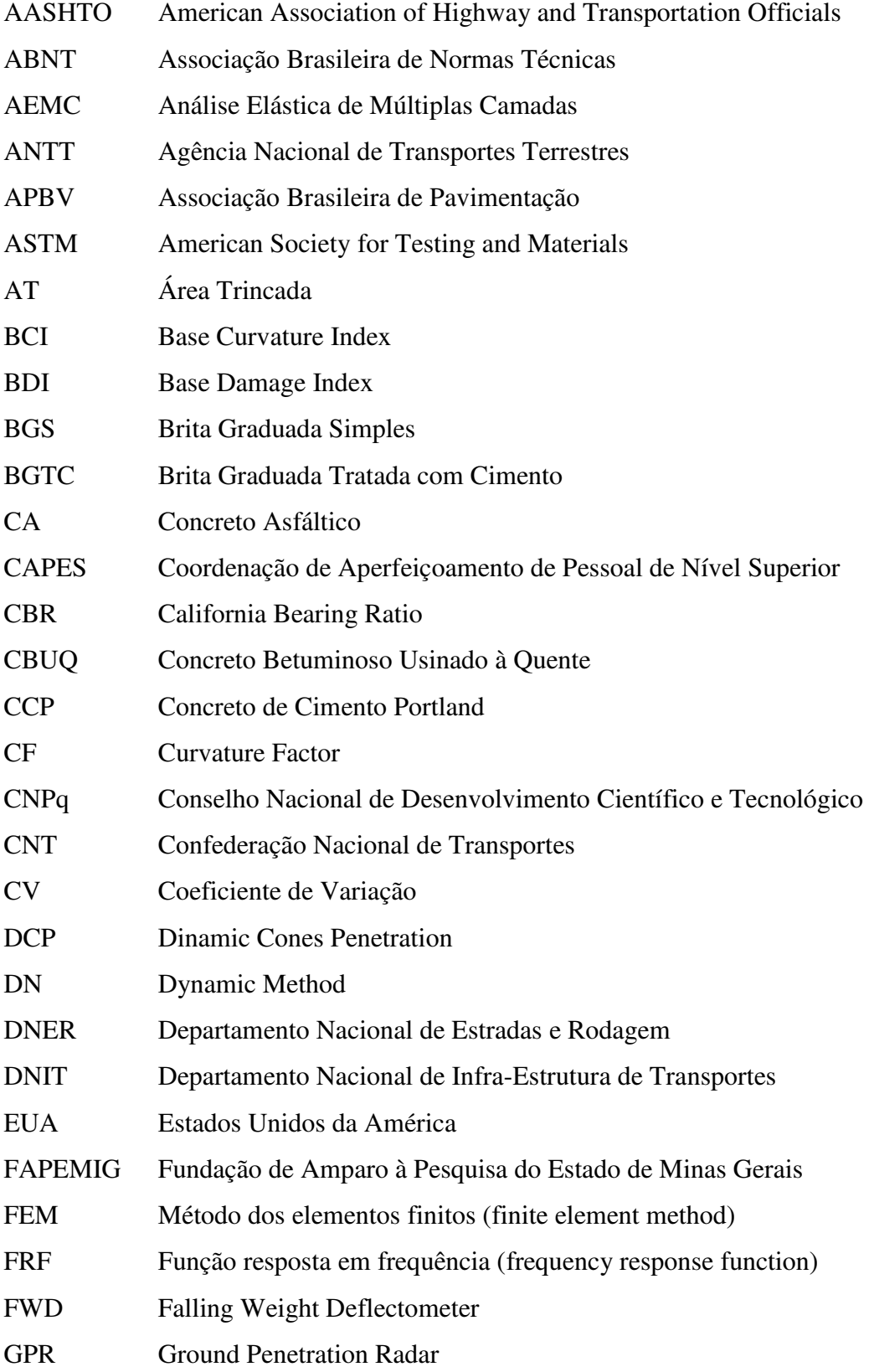

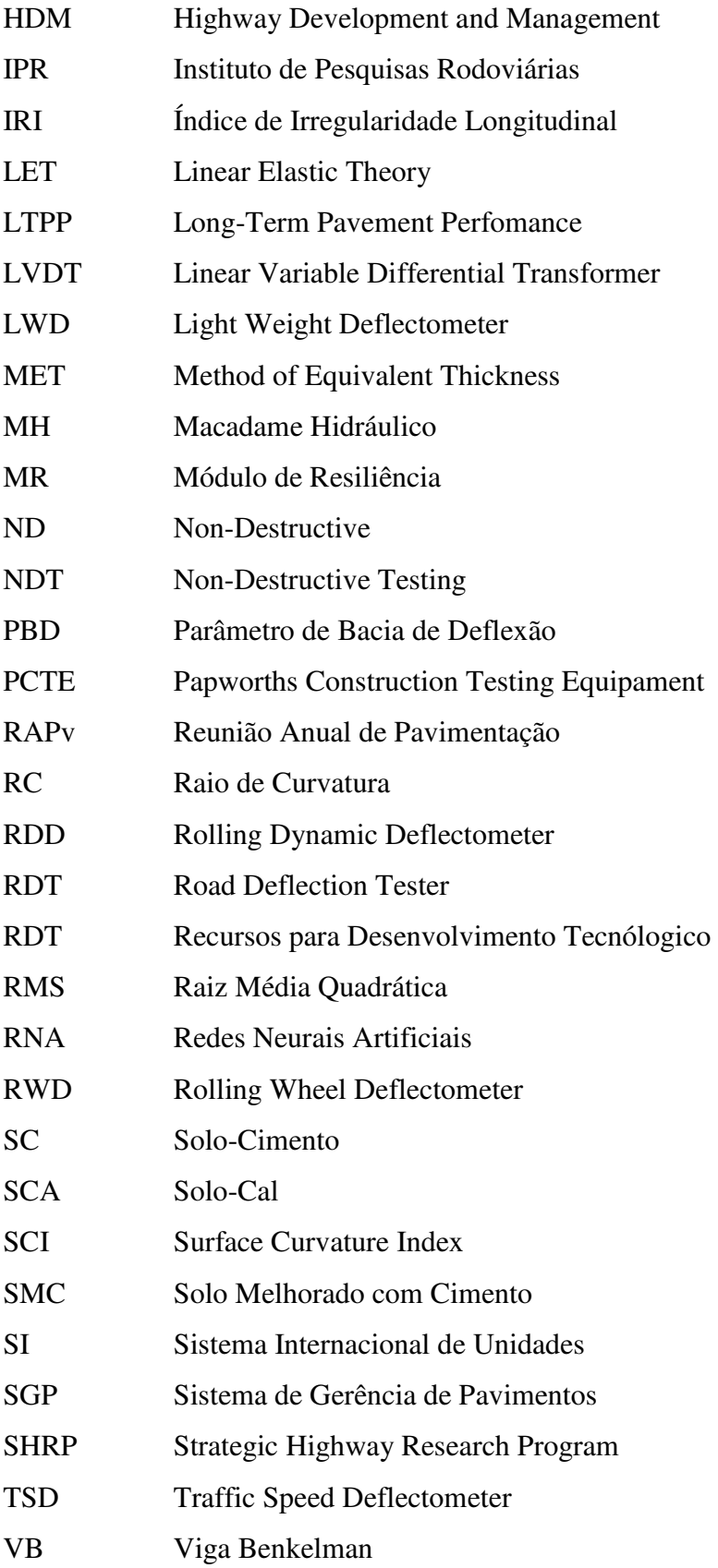

# **SUMÁRIO**

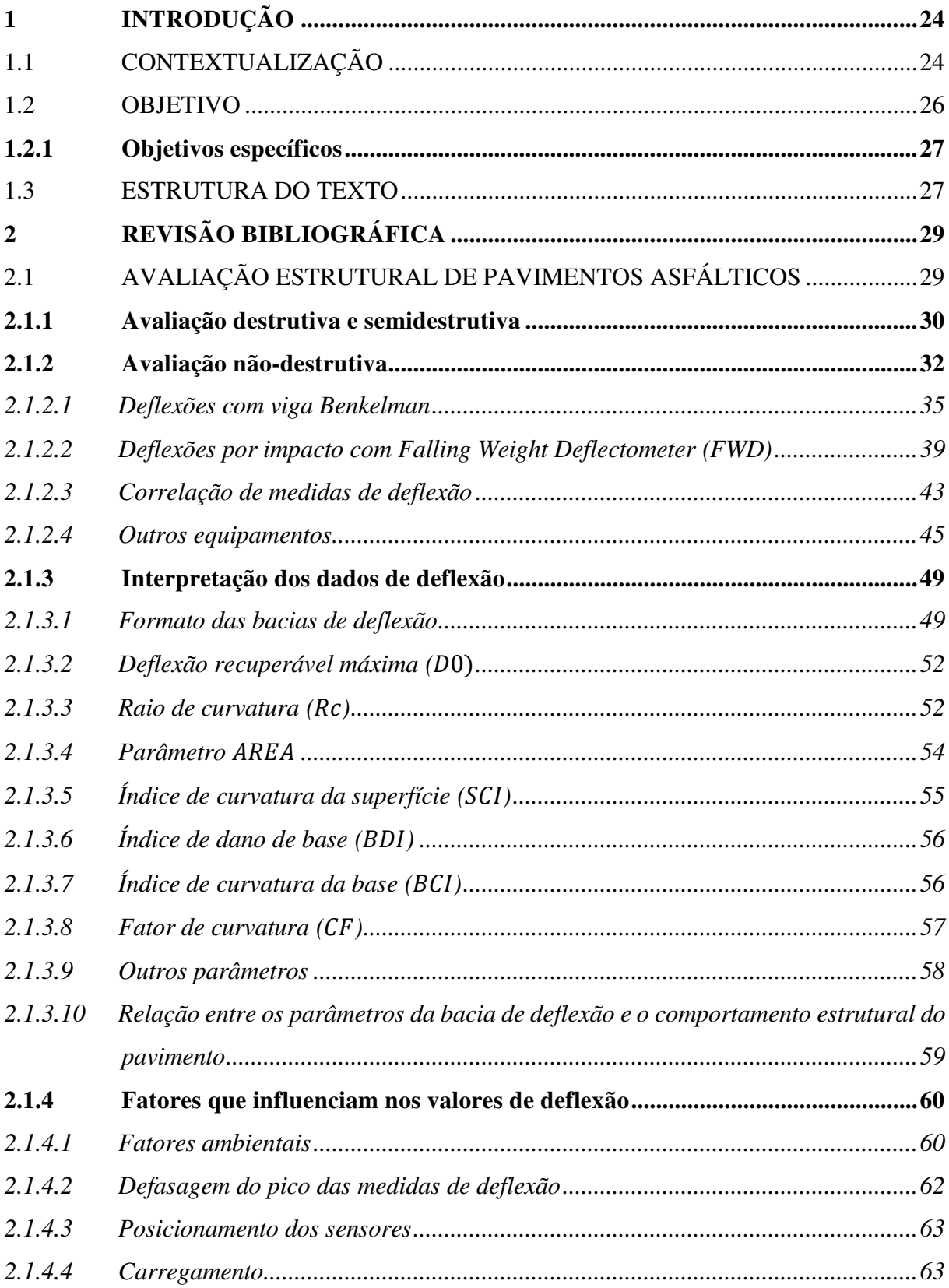

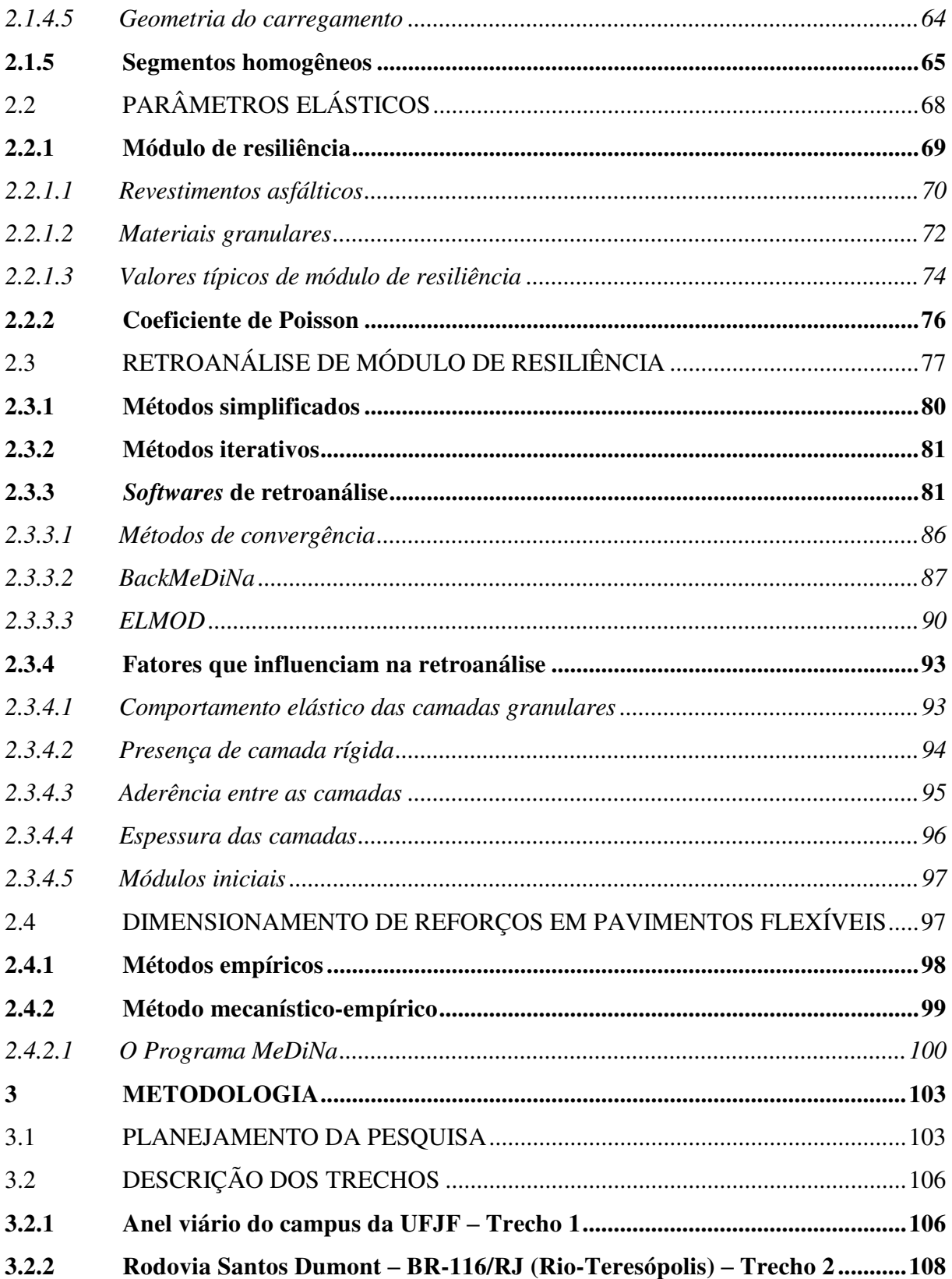

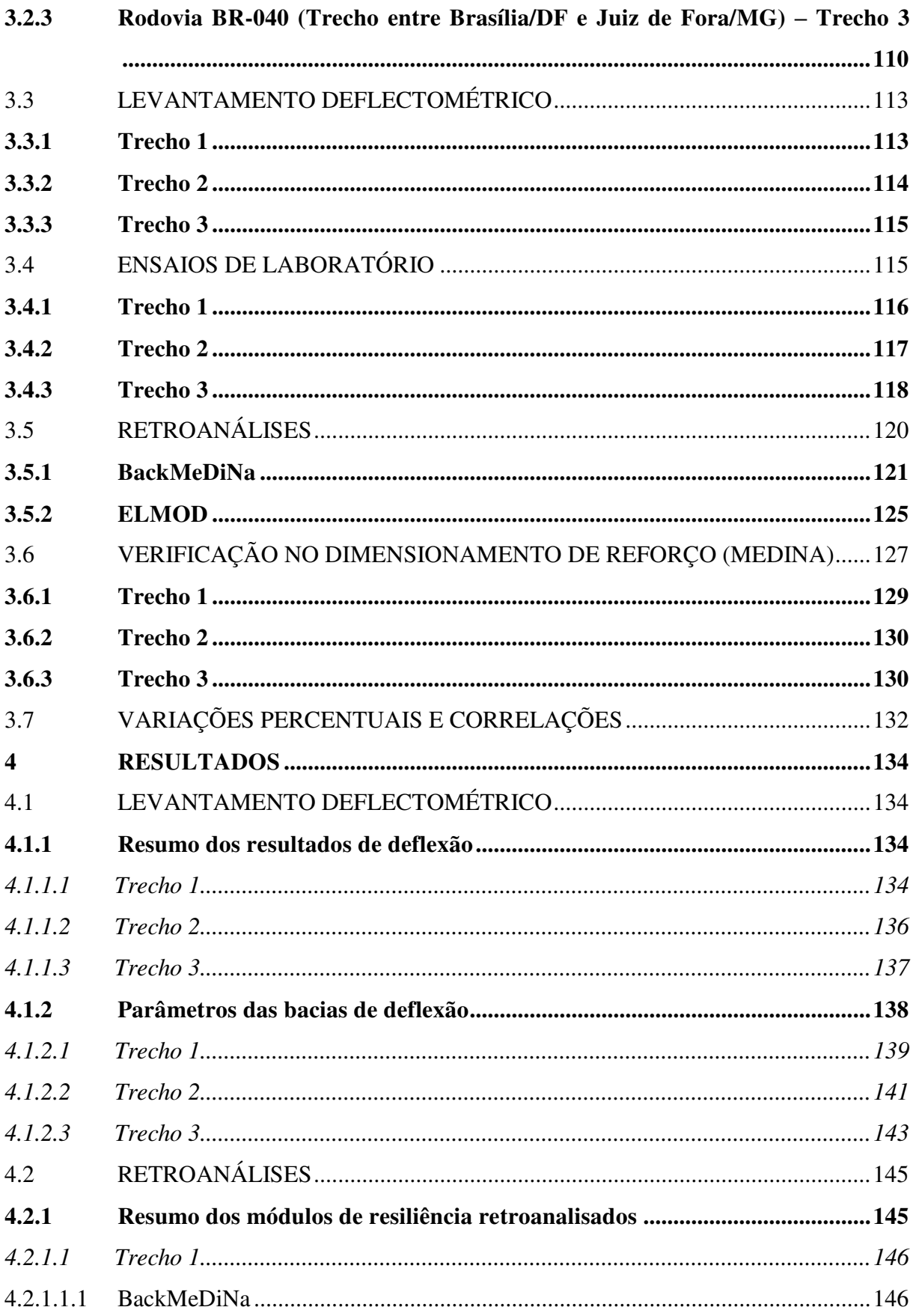

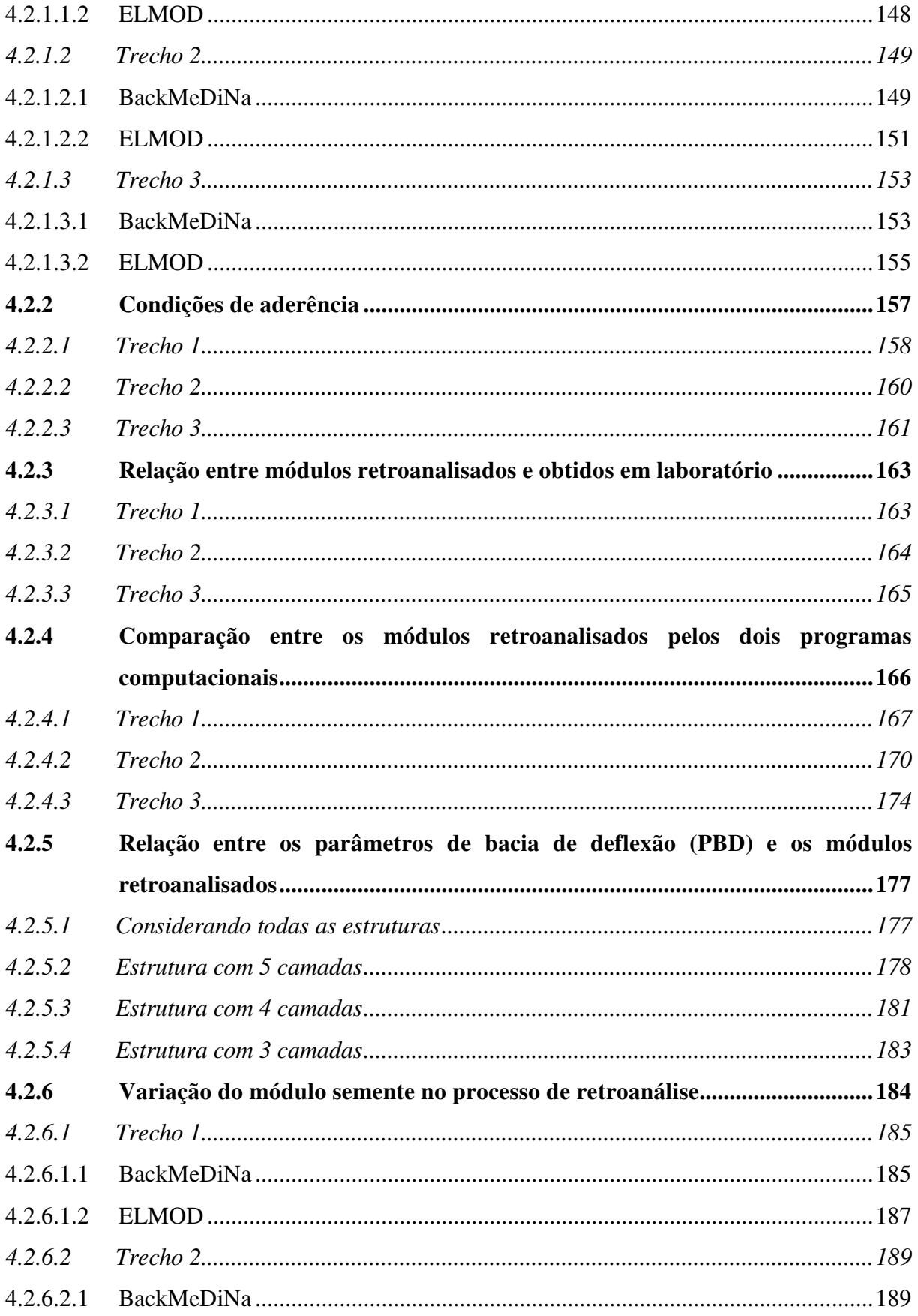

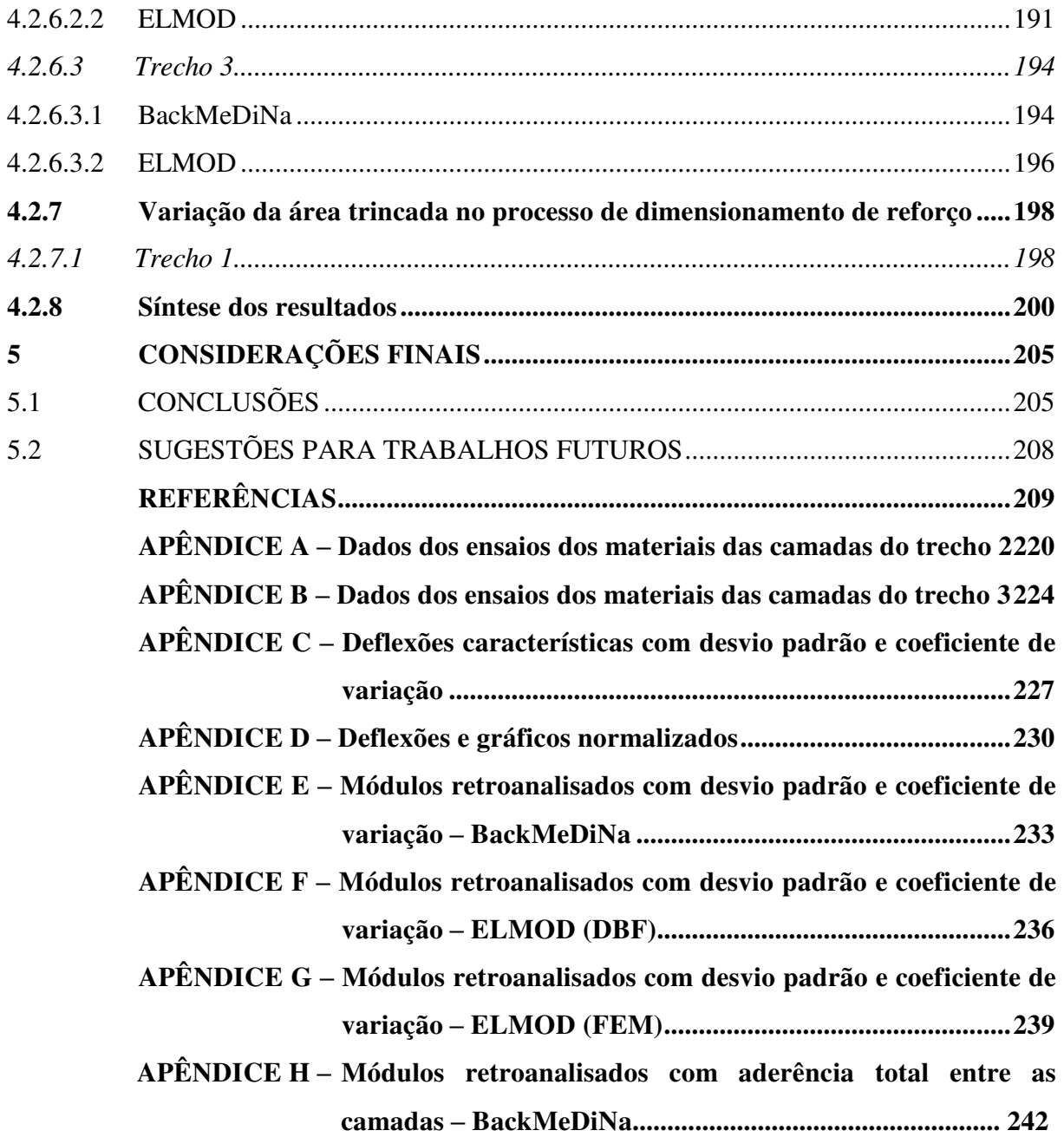

## 1 INTRODUÇÃO

### 1.1 CONTEXTUALIZAÇÃO

A qualidade dos pavimentos das rodovias tem impacto direto no desempenho do transporte rodoviário e na economia do país, uma vez que o Brasil apresenta proporções continentais e grande parte da locomoção de cargas e passageiros se faz por meio desse tipo de transporte. Diante desse fato, é necessário garantir a qualidade da infraestrutura de transportes, mantendo assim os pavimentos com desempenho satisfatório.

Hoje a malha rodoviária brasileira é composta por 1.720.700 km, sendo que apenas 213.453 km (12,4%) estão pavimentados (CNT, 2018). Assim, eleva-se a importância da manutenção das infraestruturas existentes, as quais se apresentam muitas vezes, com níveis de deterioração avançados, tendo ultrapassado o tempo de vida útil previsto em projeto sem que o reforço estrutural tenha ocorrido.

Uma rodovia que apresente defeitos ou que se encontre em más condições de uso, tem seu custo operacional aumentado, reduz o conforto e a segurança dos passageiros. Sendo assim, os principais órgãos e concessionárias responsáveis pelo gerenciamento de rodovias no país enfrentam o problema de restauração das rodovias, visando minimizar os custos de manutenção.

Para se conceber um projeto de restauração ou reabilitação de um pavimento é preciso que se conheça a condição ou estado do pavimento que se degrada pela ação do tráfego e dos fatores ambientais. Esses tipos de projeto, em sua maioria, se desenvolvem em duas etapas: uma primeira que se baseia na identificação dos defeitos das rodovias e suas deficiências estruturais; e uma outra que são as soluções de restauração, onde procura-se restabelecer a serventia do pavimento.

Como soluções para projetos de reabilitação de pavimentos, o reforço estrutural por meio de camada asfáltica adicional ou recapeamento é o procedimento mais utilizado atualmente no país. Buscando a execução desse reforço na estrutura, é importante que se avalie as condições do pavimento existente, para que a camada a ser inserida tenha as propriedades adequadas.

As avaliações nos projetos de reforço consistem numa série de atividades que fornecem informações sobre o estado de conservação atual, principalmente no que diz respeito às condições estruturais do pavimento e da capacidade de fornecer aos seus usuários conforto e segurança. Estas avaliações consistem em análises das condições tanto no aspecto funcional, quanto no estrutural, sendo que esses dois modos não são mutuamente exclusivos, mas sim, complementares.

Na avaliação funcional, o pavimento é analisado em termos de conforto e segurança oferecidos pelo pavimento ao usuário. Para seu parecer, é imprescindível definir o tipo dos defeitos superficiais representativos e promover o levantamento dos mesmos, que podem ser por meio de distintas técnicas.

Já a avaliação estrutural, verifica a capacidade de carga do pavimento, compreendendo o estudo das características de resistência e de deformabilidade de suas camadas. É uma importante ferramenta para os sistemas de gerência de pavimentos e possibilita o cálculo da vida remanescente em serviço e o planejamento de execução de operações de manutenção. Entretanto, sua principal importância é em nível de projeto, pois fornece a base para o dimensionamento de reforço do pavimento.

A maior parte das avaliações estruturais se faz por meio de ensaios não destrutivos, que se baseiam na determinação da deformação elástica (deflexão), que pode ser entendida, como a resposta do pavimento ao efeito do carregamento dinâmico do tráfego. A partir desse diagnóstico é possível definir quais serviços são necessários ao restabelecimento das condições admissíveis.

Com o advento de novas tecnologias e equipamentos e a necessidade de bons resultados de avaliação não destrutiva de pavimentos, promoveu-se o desenvolvimento de diferentes tipos de equipamentos para ensaios deflectométricos no meio rodoviário. Os equipamentos mais usuais para tais ensaios são o Falling Weight Deflectometer (FWD) e a Viga Benkelman (VB), amplamente utilizados nas avaliações estruturais.

Com a utilização desses equipamentos, é possível obter as condições do pavimento em serviço, por meio de leituras do deslocamento em pontos espaçados a partir do ponto de carregamento. Os dados das medidas deflectométricas fornecem a bacia de deflexão que são usadas em procedimentos chamados de retroanálise, para determinação dos valores de módulo elástico das camadas do pavimento.

A partir das técnicas de obtenção de módulos de resiliência, por meio de retroanálise das bacias de deflexão obtidas em campo e da possibilidade do cálculo de tensões e deformações com uso de programas computacionais, o dimensionamento de reforço pode ser feito de forma mecanística. Tais mudanças trouxeram aos projetistas, novas possibilidades de cálculo, substituindo as metodologias puramente empíricas.

Nas últimas décadas, foram desenvolvidas uma série de programas de retroanálise de módulo de elasticidade das camadas (BakFAA, MODULOS, ELMOD, etc.) baseados principalmente nos princípios da teoria da elasticidade. Essa conjuntura foi possível pela implementação de teorias desenvolvidas por pesquisadores como Boussinesq, em rotinas computacionais que cada vez mais reduzem a morosidade dos cálculos.

Cada programa de retroanálise utiliza um tipo de metodologia, variando desde métodos numéricos e de diferenças finitas, até as mais simples, como por camadas equivalentes. Como se tratam de métodos de cálculos diferentes, é de se esperar que gerem resultados também diferentes (NÓBREGA, 2003).

Os diversos fatores que influenciam os resultados de um dimensionamento mecanístico de um reforço, podem estar presentes já na fase do processo de retroanálise. Por exemplo, a presença ou não de camada rígida e a não consideração do comportamento elástico não-linear das camadas granulares devem ser consideradas no processo. Outros fatores que influenciam de forma significativa nos valores finais de módulo de resiliência no processo de retroanálise são as condições de aderência entre as camadas e os módulos iniciais. Na maioria dos *softwares* é requisitado ao usuário a situação de aderência, ou seja, se uma camada está ou não aderida a outra. Tal valor de condição pode alterar consideravelmente o valor final dos módulos e ainda não há consenso sobre sua escolha.

Já os valores iniciais dos módulos de resiliência, ou chamados de "módulos sementes" (seed values) impactam os valores finais nos processos de retroanálise, podendo acarretar em erros também no projeto de dimensionamento de reforços. Por isto, muitas vezes há uma vinculação de um determinado processo de retroanálise a um método de projeto de reforço. Como cabe ao usuário inserir tais dados manualmente, ocorre então variações de projetos para projetos para uma mesma bacia deflectométrica, tornando o processo sem soluções únicas ou fechadas, podendo gerar erros significativos.

### 1.2 OBJETIVO

O objetivo principal do presente trabalho é analisar a influência de diferentes valores iniciais de módulo de resiliência (módulos sementes) nos módulos finais obtidos por dois programas de retroanálise e na solução final de projetos de reforços, por meio do novo método de dimensionamento de pavimentos asfálticos (MeDiNa).

### 1.2.1 Objetivos específicos

Visando complementar o objetivo geral, foram definidos os seguintes objetivos específicos:

- a) Aquisição, organização e apresentação dos dados deflectométricos de três trechos distintos;
- b) Analisar o comportamento de cada bacia deflectométrica por meio de seus parâmetros calculados (RC, AREA, SCI, BDI, BCI, CF e S);
- c) Comparação dos módulos de resiliência retroanalisados de dois programas distintos de retroanálises;
- d) Avaliar a consistência dos módulos retroanalisados por meio de comparação com os resultados obtidos em ensaios de laboratórios (ensaios de carga repetida);
- e) Correlacionar os módulos de resiliência das camadas com os parâmetros da bacia deflectométrica e obtenção de equações matemáticas, por meio do método de regressões, para uma melhor estimativa de módulos sementes nos programas de retroanálise;
- f) Obter as análises do dimensionamento das camadas de reforço mediante a avaliação da percentagem de área trincada, por meio do novo método de dimensionamento nacional, com os dados retroanalisados importados.

### 1.3 ESTRUTURA DO TEXTO

Com o intuito de atingir os objetivos descritos no item anterior, esta pesquisa foi estruturada em 6 capítulos:

- a) Capítulo 1: Apresenta uma introdução do assunto, bem como os objetivos gerais e específicos da pesquisa;
- b) Capítulo 2: Apresenta uma revisão bibliográfica sobre avaliação estrutural de pavimentos, parâmetros elásticos, retroanálise de módulos de resiliência e dimensionamento de reforços;
- c) Capítulo 3: Aborda a metodologia aplicada na pesquisa, bem como as descrições dos trechos e procedimentos utilizados;
- d) Capítulo 4: Apresenta e discute os resultados dos parâmetros das bacias, dos módulos retroanalisados e das análises do dimensionamento de reforço das estruturas estudadas;
- e) Capítulo 5: Apresenta as conclusões e sugestões para pesquisas futuras;
- f) Apêndice A: Apresenta dados dos ensaios realizados com os materiais das camadas para o trecho 2;
- g) Apêndice B: Apresenta dados dos ensaios realizados com os materiais das camadas para o trecho 3;
- h) Apêndice C: Apresenta as deflexões características, desvio padrão e coeficiente de variação dos segmentos para os trechos;
- i) Apêndice D: Apresenta as deflexões e bacias normalizadas dos trechos;
- j) Apêndice E: Apresenta os módulos retroanalisados, desvio padrão e coeficiente de variação dos trechos por meio dos dois programas;
- k) Apêndice F: Apresenta os módulos retroanalisados pelo BackMeDiNa, desvio padrão e coeficiente de variação na condição de aderência total entre as camadas.

## 2 REVISÃO BIBLIOGRÁFICA

### 2.1 AVALIAÇÃO ESTRUTURAL DE PAVIMENTOS ASFÁLTICOS

Segundo Johnston (2001), os pavimentos rodoviários são projetados para terem uma vida útil pré-determinada, mas com o tempo, a capacidade de carga do mesmo se modifica, devido a fatores externos como excesso de carga e intempéries, acelerando assim sua deterioração.

Quando o pavimento se apresenta deteriorado é necessário que seja providenciada uma série de operações, denominada de projeto de restauração, destinadas a restabelecer integralmente ou em partes as características técnicas originais. Esse projeto demanda conhecimentos da condição ou estado do pavimento danificado pela ação do tráfego e dos fatores climáticos ou ambientais (MEDINA et al., 1994).

As estratégias e políticas adotadas para garantir a qualidade, serventia e disponibilidade do pavimento chama-se gestão de pavimento. Nesse tipo de sistema, nas várias etapas de vida de serviço de uma rodovia, é preciso fazer avaliações periódicas e, a partir de sentenças das características dos vários aspectos do comportamento do pavimento avaliado, tomam-se decisões de intervenção (FONSECA, 2013).

A melhor forma de se avaliar a condição de trafegabilidade é em função da sua deterioração, devido a passagem do tráfego ao longo da vida útil do pavimento. Visando o conhecimento dessas condições em que o pavimento se apresenta, busca-se sobre ele critérios de avaliações, podendo essas serem funcionais ou estruturais (MEDINA et al., 1994).

 A avaliação funcional está relacionada à percepção do pavimento pelo usuário, que analisa o desempenho da superfície do pavimento com base em defeitos e irregularidades. Busca o usuário avaliar o conforto ao rolamento, condições de superfície e nível de depreciação (BERNUCCI et al., 2008).

A avaliação estrutural consiste num conjunto de operações que fornecem informações sobre o estado de conservação do pavimento. Avaliam-se as características de deformabilidade e resistência à ruptura por meio de provas de carga, coleta de amostras e ensaios de laboratório. Essa avaliação possibilita ao engenheiro a definição das causas de defeitos nos pavimentos, objetivando a sua total restauração e sendo complementar à avaliação funcional. (NÓBREGA, 2003).

### Segundo Balbo (2007, p. 403):

A expressão avaliação estrutural, em seu sentido mais amplo, abrange a caracterização completa de elementos e variáveis estruturais dos pavimentos que possibilite uma descrição objetiva de seu modo de comportamento em face das cargas de tráfego e ambientais, de modo a possibilitar a emissão de julgamento abalizado sobre a capacidade portante de um pavimento existente diante das futuras demandas de tráfego.

As metodologias de avaliação estrutural de pavimentos vêm sendo empregadas no Brasil desde a década de 1960, inicialmente por meio de levantamentos deflectométricas com uso da viga Benkelman. Até antes dessa época, predominavam regras empíricas, com ensaios corriqueiros, como o CBR (MEDINA e MOTTA, 2015)

 A investigação estrutural das características dos pavimentos pode ser efetuada mediante vários tipos de equipamentos e procedimentos, por avaliações: destrutivas, semidestrutivas e não destrutivas. A seguir expõe-se cada uma destas avaliações.

### 2.1.1 Avaliação destrutiva e semidestrutiva

O método destrutivo consiste na remoção de material por sondagens no pavimento e não preserva a área onde foi realizada a avaliação. Este método possibilita o reconhecimento das camadas da estrutura, suas características geométricas, caracterizações tátil e visual dos materiais constituintes de cada camada e retirada de amostras para ensaio (SOLANKI et al., 2014).

Esse tipo de avaliação pode ser realizado por meio de técnicas manuais ou mecânicas, dependendo do tipo de informação desejada. Os processos mais corriqueiros são: abertura de cavas à pá e picareta; abertura de furos a trado ou concha; abertura de trincheiras transversais à pista; e extração de amostras com sondagens rotativas (BALBO, 2007).

As sondagens podem ser com aberturas de poços de aproximadamente 0,8 m x 0,8 m e profundidade variando de acordo com a estrutura. De maneira geral o furo de sondagem avança no mínimo 60 centímetros abaixo do topo do subleito, o que, na maioria das vezes representa profundidade de 1,0 metro em relação à superfície do revestimento. Em alguns casos, como variação do nível d'água, o furo pode chegar a 2,0 metros. N[a Figura 1,](#page-33-0) é possível observar um exemplo de abertura de um poço.

<span id="page-33-0"></span>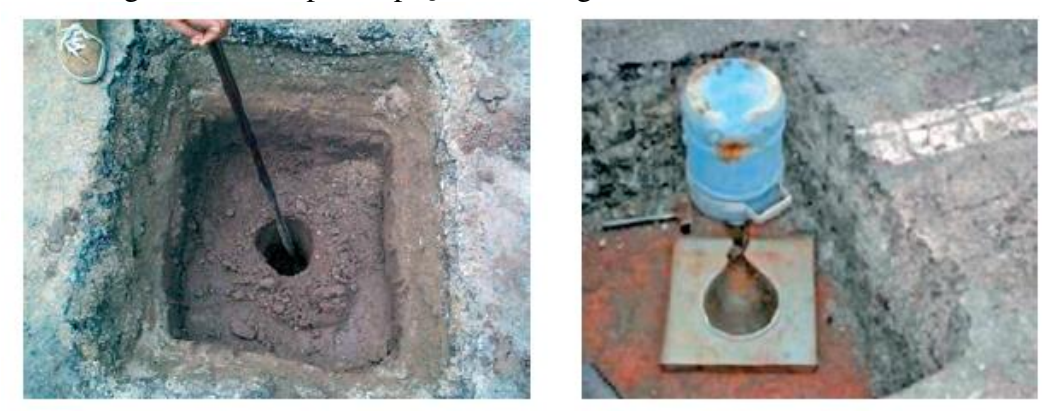

Figura 1 - Exemplo de poço de sondagem e ensaios realizados in situ

Fonte: Bernucci et al. (2008).

Nessa prospecção é possível recolher amostras dos materiais constituintes das camadas para realização de ensaios in situ, como: densidade e umidade para camadas granulares e ensaios em laboratório, como de caracterização (granulometria, índices físicos e limites de Atterberg), assim como também ensaios de módulo de resiliência (PEREIRA, 2007).

Faz parte dessa categoria também, os ensaios semidestrutivos, no qual provocam aberturas menores no pavimento. São utilizados equipamentos portáteis de pequenas dimensões para avaliar a capacidade de carga e determinar a espessura das camadas, tal como os cones de penetração dinâmico (DCP) (Figura 2.a) e o Panda (Figura 2.b).

Figura 2 - Equipamentos semidestrutivos (a) Equipamento DCP; e (b) Equipamento Panda

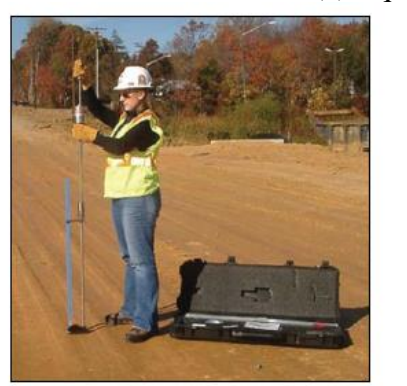

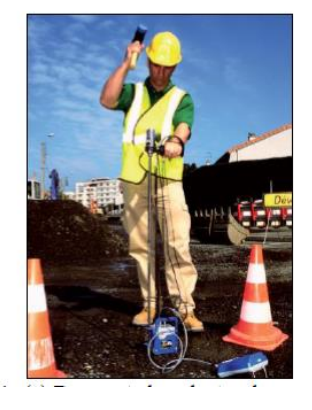

Fonte: Metogo (2015).

Apesar de menos frequentes, as avaliações destrutivas, através de prospecções, ainda são necessárias para fornecer informações sobre as camadas, espessuras e obtenção de amostras para ensaios de laboratório. Porém, o uso de equipamentos não destrutivos fornece dados referentes à capacidade estrutural do pavimento, promovendo dados mais relevantes com relação a projetos de restauração.

#### 2.1.2 Avaliação não-destrutiva

O método não-destrutivo consiste da realização de provas-de-carga para medir os parâmetros de resposta da estrutura às cargas do tráfego, sendo estes parâmetros representados por meio de medidas de deflexão. Tal técnica apresenta facilidade e agilidade na execução dos ensaios e proporciona meios eficientes e seguros de coleta de grande quantidade de dados (MEDINA et al., 1994).

Macêdo (1996) afirma que os ensaios não destrutivos provocam interrupções menores no tráfego quando comparados com os ensaios destrutivos, além de não causarem danos na estrutura existente do pavimento. Sendo assim, torna-se possível a avaliação da condição estrutural do pavimento em qualquer estágio da vida de serviço da rodovia.

Segundo ASTM D4695-03 (2008, apud Smith et al., 2017a), a realização de ensaios não destrutivos (ND) para a medição da deflexão na superfície do pavimento pode ser utilizada para determinar as seguintes características em relação ao respectivo pavimento em estudo:

- a) módulo de resiliência de cada camada;
- b) rigidez do sistema que compõe o pavimento;
- c) capacidade de rolamento ou de carga do pavimento;
- d) espessura efetiva das camadas, número estrutural, capacidade de suporte do solo;
- e) eficiência das juntas do pavimento de concreto de cimento Portland na transferência de cargas.

Os parâmetros de rigidez das camadas dos pavimentos e as deformações são os principais resultados da avaliação não destrutiva. As deformações sofridas pelo pavimento devido à ação das cargas são divididas em deformações recuperáveis e em deformações permanentes, ou irreversíveis.

As deformações elásticas (recuperáveis), são aquelas que ocorrem quando os deslocamentos verticais causados pelo carregamento do pavimento são recuperados no ato do descarregamento, retornando à condição inicial. Este comportamento, em função da sua repetitividade, é responsável pelo fenômeno de fadiga das camadas asfálticas (FONSECA, 2013).

As deformações plásticas (permanentes), por sua vez, são as que ocorrem pela parcela do deslocamento vertical que não se recupera, tornando-se permanente na estrutura. Ocasionam o afundamento de trilha de roda principalmente e é um critério de definição de vida útil estrutural e funcional de um pavimento (BERNUCCI et al., 2008).

Segundo Yoder e Witczak (1975) a deflexão de um pavimento pode ser entendida como a integração matemática da deformação vertical ao longo da profundidade. Como o valor de uma deformação depende diretamente do estado de tensão triaxial, conclui-se que os mesmos fatores que interferem na deformação, interferem na deflexão. Em muitos casos, utiliza-se do mesmo termo para se referir a deformação elástica e deflexão (CHATTI et al., 2017).

A deflexão é a principal medida da avalição estrutural não destrutiva (NDT) do pavimento em uso, sendo fundamental à compreensão do comportamento do mesmo. Sendo assim, convencionou-se o controle em campo da deformabilidade elástica frente à ação do carregamento do tráfego, representada pelo deslocamento vertical na superfície (deflexão).

As deflexões máximas são capazes de indicar como o pavimento irá se comportar em relação à fadiga e ao estado de fissuração das camadas asfálticas. Os métodos tradicionais fazem a caracterização estrutural de um pavimento a partir dos valores individuais de deflexão máxima, considerando-os isoladamente, contudo, um mesmo valor de deflexão máxima pode representar arqueamento diferenciados na deformada [\(Figura 3a](#page-35-0)) (NÓBREGA, 2003).

Quando se mede a deflexão em vários pontos, obtém-se a bacia de deflexão ou linha de influência da carga sobre um ponto do pavimento. Essa bacia [\(Figura 3b](#page-35-0)) consiste basicamente, no conjunto de deslocamentos frutos do efeito de um carregamento aplicado estrutura do pavimento, que se dissipa à medida que se afasta do ponto de aplicação da carga (SILVA, 1999).

<span id="page-35-0"></span>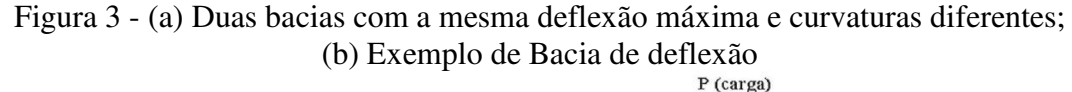

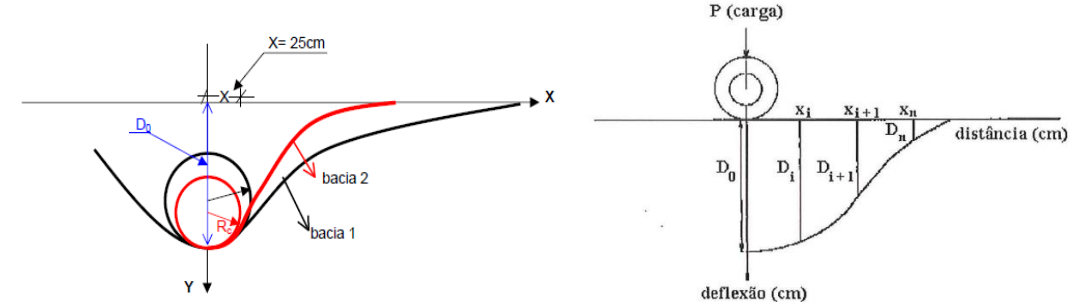

Fonte: Johnston (2001) e Marques (2002).
A bacia de deflexão fornece muito mais informações sobre o estado atual da estrutura do pavimento que a deflexão máxima em si. Portanto, com essa curvatura pode-se definir a capacidade de carga, a vida útil restante e a espessura do reforço necessário para o pavimento (PRIMUSZ et al., 2015).

Segundo Fabrício, Gonçalves e Fabrício (1988), o formato da bacia de deflexão é função tanto do carregamento aplicado à superfície, como das características de rigidez e geométrica das camadas do pavimento. A [Figura 4](#page-36-0) mostra que durante um carregamento, a região onde são aplicados os esforços no interior da camada vai se estendendo literalmente e em profundidade, em função da altura e propriedade das camadas.

<span id="page-36-0"></span>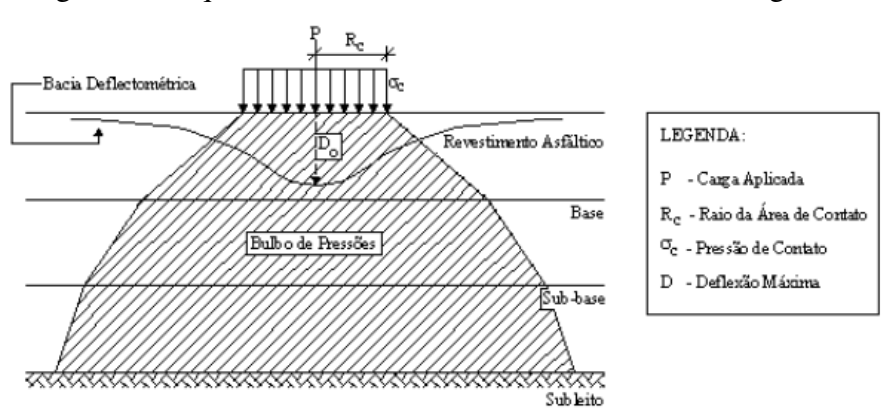

Figura 4 - Esquema da bacia deflectométrica em um carregamento

Os métodos clássicos de dimensionamento de pavimentos, como exemplo o método CBR, projetam as estruturas com preocupação em relação ao estado limite último ou deformação excessiva do subleito. Com o desenvolvimento de programas computacionais, de equipamentos e de leis baseadas na Teoria da Elasticidade, permitiu-se que hoje se faça uma análise da deformabilidade do pavimento quando esse é dimensionado (BORGES, 2001).

Há hoje uma variedade grande de equipamentos comercializados que possibilitam a medição in-situ dos deslocamentos verticais sofridos pelos pavimentos, simulando a atuação de carregamentos rodoviários. Esses equipamentos dividem-se em três grupos (MEDINA et al., 1994):

a) equipamentos quase-estáticos: medem as deflexões do pavimento sob carregamento aplicado por um veículo que se desloca de forma lenta (na ordem de 3 km/h), evitando-se influências inerciais. As deflexões medidas com esses aparelhos

Fonte: Fabrício et al. (1988).

relacionam-se bem com o desempenho dos pavimentos flexíveis, pelo fato de as solicitações aplicadas corresponderem às solicitações de serviço em rodovias. Exemplos desses equipamentos são a Viga Benkelman e o Deflectógrafo Lacroix;

- b) equipamentos vibratórios: aplicação de cargas senoidais, a certa frequência, onde se medem as correspondentes deflexões dinâmicas em diversos pontos, por meio de sensores sísmicos. Nesse grupo encaixam-se o Dynaflect e o Road Rater;
- c) equipamentos por impacto: Aplicam uma força transiente ao pavimento pelo impacto causado por um peso elevado. A duração do pulso de carga resultante é tal que simula os efeitos, no pavimento, de cargas de roda a velocidades da ordem de 70 km/h. Exemplo desse equipamento é o Falling Weight Deflectometer (FWD).

Mais recentemente, um quarto tipo de equipamento deflectométrico foi introduzido, no qual os aparelhos são capazes de levantar deflexões contínuas (dinâmicas). Esse tipo de deflexão apresenta vantagens em relações às estáticas, uma vez que este possui maior variabilidade espacial das deflexões, além de ser mais eficiente (não há tempo perdido nas operações). Os aparelhos mais comuns que se utilizam dessa metodologia são: Texas Rolling Dynamic Deflectometer (RDD); Rolling Wheel Deflectometer (RWD); Road Deflection Tester (RDT); e Traffic Speed Deflectometer (TSD) (ELSEFI et al., 2012).

 Os equipamentos de medição de deflexão de pavimento (deflectômetros) mais utilizados no país são a Viga Benkelman e o FWD, os quais serão pormenorizadamente apresentados nos itens a seguir.

#### 2.1.2.1 Deflexões com viga Benkelman

Os primeiros ensaios deflectométricos eram realizados por meio de provas de cargas estáticas, mas por se mostrar um procedimento moroso e complicado, viu-se a necessidade de reduzir os custos e agilizar os processos das avaliações dos pavimentos. Nesse contexto a viga Benkelman tornou-se o processo mais difundido no país e entre os engenheiros, por ser um processo de campo mais versátil e simples (ALBERNAZ, 1997).

A viga foi desenvolvida em 1953 pelo engenheiro Alvin Carlton Benkelman do Departamento de Transporte da Califórnia (EUA) durantes testes efetuados na pista

experimental da WASHO. No Brasil, a introdução da VB ocorreu por meio dos engenheiros Nestor José Aratangy e Franciso Bolívar Lobo Carneiro em 1965 (BORGES, 2001).

A Viga Benkelman (VB) possui um a estrutura simples destinado a medir deflexões no pavimento e seu funcionamento é análogo à um braço de alavanca. É formada por um conjunto de sustentação que se apoia no pavimento por meio de três pés reguláveis e uma viga móvel acoplada por meio de uma articulação, formando dois braços ("a" e "b") no qual os comprimentos seguem as relações de 2:1, 3:1 e 4:1, conforme a Figura 5a (BALBO, 2007).

A extremidade do braço maior contém a ponta de prova da viga, que será inserida entre um par de rodas do eixo traseiro de um caminhão do tipo toco, com carga devidamente ajustada para 80 kN (8,2tf) e pneus calibrados com pressão de 0,55 MPa. Na outra extremidade da viga, há um extensômetro (relógio comparador), analógico ou digital com precisão de 0,01 mm, responsável pelas medidas de deflexões, ilustradas na Figura 5b (DNIT, 2010).

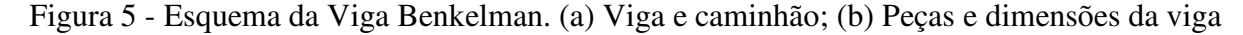

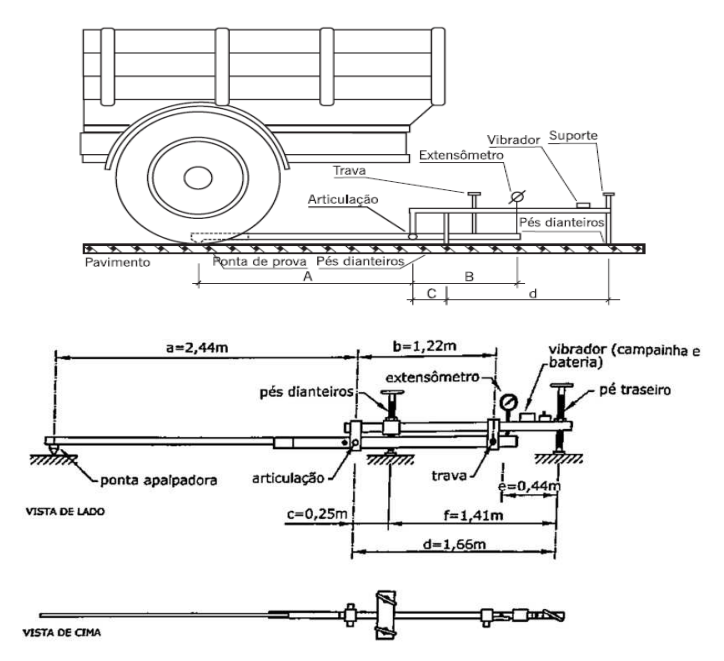

Fonte: DNER-ME 024 (1994) e Medina e Motta (2015).

O vibrador da VB tem por objetivo eliminar a inércia inicial da articulação com a viga móvel quando esta não está em uso e estimular a livre movimentação do ponteiro do extensômetro. Já a trava de proteção é para evitar que o braço menor da viga seja bruscamente levantado contra o extensômetro, enquanto é transportado. Além disso, a norma DNIT

133/2010, que relata o procedimento, recomenda que seja colocada uma cobertura de isopor colada às partes dos braços da viga para evitar deformações térmicas (DNIT, 2010).

Antes do ensaio é necessário que se realize a calibração em laboratório para que as medidas de deflexão não percam sua precisão. A norma DNER-ME 175/1994b – "Aferição de viga Benkelman" preconiza os procedimentos para essa calibração e apesar de ser altamente recomenada, dificilmente as empreiteiras calibram a viga e o mesmo equipamento é utilizado em diversar obras em sequência (VELLASCO, 2018).

Conforme Rocha Filho e Rodrigues (1996), há duas formas de se realizar o ensaio:

- a) Creep Speed Normal Deflection: O caminhão se desloca à frente da viga em baixa velocidade constante e em cada ponto é feita a leitura;
- b) Creep Speed Rebound Deflection: O caminhão se desloca e para. A medição é feita em cada uma das paradas. É o método mais utilizado no Brasil.

O ensaio de forma geral, consiste inicialmente com o caminhão estacionando perpendicularmente ao eixo da via e a ponta de carga da viga posicionada simetricamente entre os pneus das rodas duplas do eixo traseiro do caminhão, coincidindo com o ponto de medição da deflexão. O perfeito posicionamento da ponta da viga deve ser assegurado por meio de um sistema de referência, relacionando a posição da viga à do caminhão.

Após posicionado, liga-se o vibrador e faz-se a leitura inicial  $(L_0)$  quando o extensômetro indicar movimento igual ou menor que 0,01mm/min, ou decorridos 3 minutos da ligação do vibrador. Logo após, o caminhão desloca-se lentamente 10 m, para frente até que o extensômetro não acuse mais variação, então faz-se a leitura final  $(L_f)$ .

A leitura final corresponde ao descarregamento do pavimento e todo o deslocamento recuperado é associado à deformação elástica do pavimento (deflexão). Por semelhança de triângulo, é possível calcular essa deflexão com base na seguinte fórmula:

$$
D_0 = (L_0 - L_f) \times \frac{a}{b} \tag{1}
$$

Onde:

D0 = deflexão máxima recuperável, em 10-2 mm;

 $Lo =$  leitura inicial de deflexão, em 10-2 mm;

 $L_f$  = leitura final de deflexão, em 10-2 mm;

a/b = relação entre braços, também chamada de "constante da viga".

A Equação 1 se refere ao cálculo da deflexão máxima, mas a mesma pode-se estender para as leituras feitas à diferentes distâncias do ponto de aplicação da carga [\(Figura 6\)](#page-40-0), sendo assim possível determinar a linha de influência longitudinal da bacia de deformação. Na maioria dos casos, medem-se somente a deflexão máxima  $(d_0)$  e mais um ponto, em geral a 25 cm do inicial ( $d_{25}$ ), para o cálculo do raio de curvatura (BERNUCCI *et al.*, 2008).

<span id="page-40-0"></span>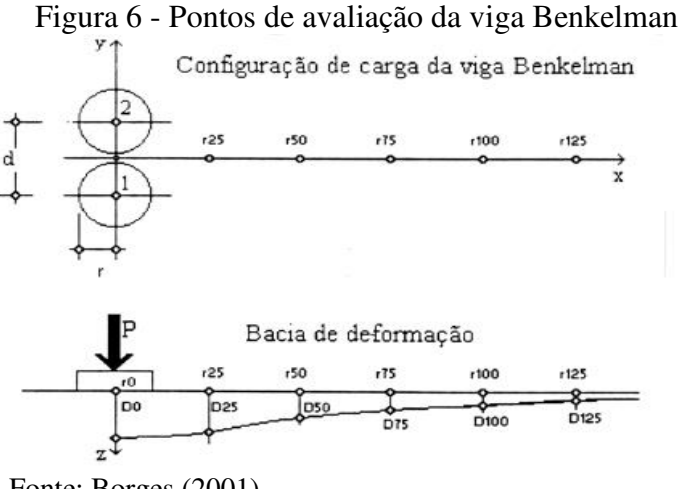

Fonte: Borges (2001).

Apesar de ser um equipamento versátil e fácil de operar, a viga Benkelman consiste num ensaio lento e trabalhoso, sendo que em alguns casos, particularmente em pavimentos com maior rigidez pode resultar em medidas imprecisas (HAAS et. al., 1994). Como principais dificuldades associadas à viga Benkelman, pode-se citar (BORGES, 2001; ROCHA FILHO e RODRIGUES, 1996; MEDINA e MOTTA, 2015):

- a) dificuldade de determinação da curvatura e tamanho da bacia de deflexão;
- b) deflexões com elevadas dispersões (baixa repetitividade), principalmente quando efetuadas em camadas de solos e britas;
- c) impossibilidade de assegurar que os pés de suporte dianteiros estejam fora da bacia de deflexão;
- d) fatores como habilidade do motorista, condições mecânicas do veículo (freios e embreagem), experiência, habilidade e coordenação da equipe responsável pelas leituras também influenciam na precisão dos resultados;
- e) vibrações decorrentes do tráfego de veículos e/ou do uso de equipamentos de obra nas adjacências do local onde as deflexões estão sendo medidas.

Por se tratar um procedimento trabalhoso e de pouca precisão, principalmente quando realizado com a viga convencional, já é possível atualmente encontrar no país vigas automatizadas, nas quais a leitura dos deslocamentos se faz com medidores elétricos tipo LVDT. Esse processo permite que se forneçam leituras eletrônicas (digitais) de deformações e distâncias e que o trabalho fique mais eficaz. Nessas circunstâncias, diz-se que a viga Benkelman é automatizada (BERNUCCI et al., 2008).

Nesse tipo de viga eletrônica, o deslocamento do caminhão é medido com um hodômetro conectado a um transmissor de rádio que envia o sinal a um microcomputador portátil que recebe também o sinal produzido pelo LVDT [\(Figura 7\)](#page-41-0). Os principais modelos disponíveis no mercado são: Deflectógrafo Lacroix (França); Califórnia Travelling Deflectometer (EUA); e Deflectógrafo Digital Solotest (Brasil).

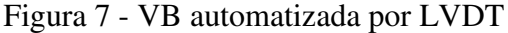

<span id="page-41-0"></span>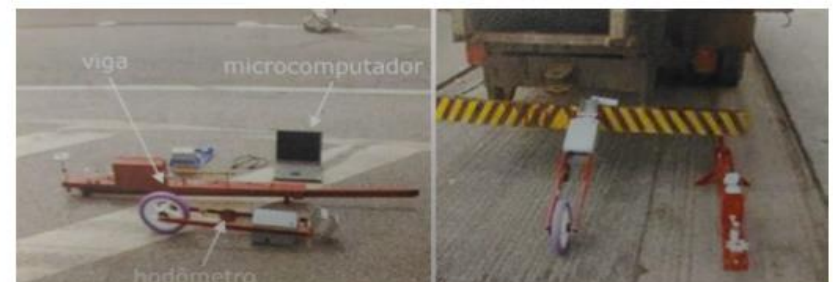

Fonte: Medina e Motta (2015)

Nóbrega (2003) destaca maior sensibilidade nas medições com a viga automatizada que utiliza sensores LVDT, além de obtenção com maior precisão da bacia deflectométrica e registros automáticos das deflexões, do que com a viga Benkelman tradicional.

Apesar das restrições quanto aos resultados obtidos com a viga, esse procedimento ainda cumpre um papel importante no sistema rodoviário e consegue retratar com considerável grau de confiabilidade o valor real da deformação do pavimento. Pode-se se afirmar que se trata de uma solução acessível, por se tratar de uma ferramenta de baixo custo e fácil operação, para projetos de avalição estrutural de pavimentos (VELLASCO, 2018).

#### 2.1.2.2 Deflexões por impacto com Falling Weight Deflectometer (FWD)

O equipamento Falling Weight Deflectometer (FWD) começou a ser utilizado nas décadas de 1960 e 1970, nos países da Europa e nos Estados Unidos. No Brasil, o aparelho só chegou em 1988 e a justificativa para a entrada desse equipamento no mercado era a possibilidade de obtenção de um instrumento confiável para medições e testes da capacidade de suporte dos pavimentos (IRWIN, 2002).

O FWD é um deflectômetro de impacto projetado para simular o efeito da passagem de uma carga de roda a uma velocidade entre 60 a 80 Km/h com uma duração de 30 a 20 ms (milissegundos). A medida da deflexão é obtida pela queda de um conjunto de massas, a partir de alturas pré-fixadas, sobre um sistema de amortecedores de borracha, que transmite a força ao pavimento, esquematizado na [Figura 8](#page-42-0) (MORAES, 2015).

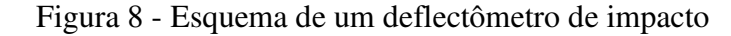

<span id="page-42-0"></span>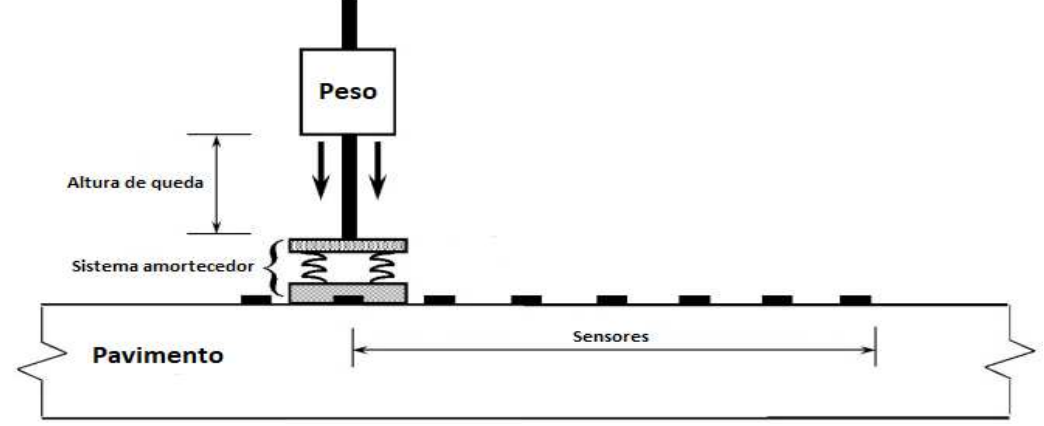

Fonte: Adaptado de Smith et al. (2017a).

O sistema foi projetado para tornar o pulso de carga recebido pelo pavimento o mais próximo possível de uma senóide. Neste processo, iguala-se a energia potencial da massa, antes da sua queda, com o trabalho desenvolvido pelos amortecedores, depois da queda, a partir disso conhece-se a força de pico exercida sobre o pavimento, de acordo com a Equação 2 (CARDOSO, 1995).

$$
F = \sqrt{2 \times m \times g \times h \times k} \tag{2}
$$

Onde:

F: força de pico (kN);

m: massa do peso que cai (kg);

g: aceleração da gravidade (m/s²);

h: altura de queda (m);

 $k$ : constante de mola do sistema amortecedor (kg/s<sup>2</sup>).

A força de pico (F), é na verdade a carga teórica (nominal), aplicada ao pavimento por meio da placa de carga e calculada pela energia potencial de massa. Já o valor real da carga aplicada é registrado automaticamente pela célula de carga e é função da massa, da altura de queda, rigidez e temperatura do pavimento (MEDINA et al., 1994).

As leituras dos deslocamentos são registradas por um conjunto de medidores acoplados e posicionados longitudinalmente a partir do centro da placa de dimensões conhecidas, instalados em uma barra metálica. As medições dessas leituras são realizadas através de sensores LVDTs ou geofones, dependendo do fabricante, junto com os registros de temperatura da superfície e revestimento, a força aplicada e a distância percorrida (NÓBREGA, 2003).

As deflexões são obtidas com 7 ou 9 transdutores de velocidade, sendo um sob o centro da placa e os outros em posições variáveis, em uma barra levadiça de 4,5 metros. Segundo Rocha Filho e Rodrigues (1996), a melhor disposição dos sensores é em função da rigidez e das espessuras das camadas. O Manual SHRP-LTPP recomenda as distâncias de: 0, 30, 45, 60, 90, 120 e 150 cm entre os sensores. A Figura 9a ilustra o funcionamento do equipamento FWD e a Figura 9b os pontos de avaliação do FWD.

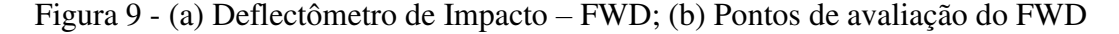

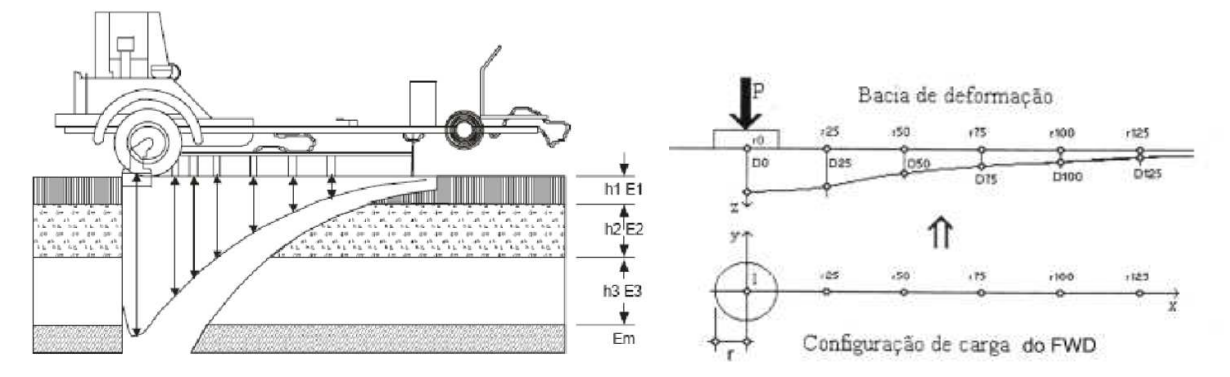

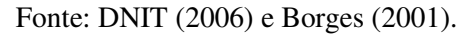

O ensaio consiste basicamente em mover o trailer para o local do ensaio e posicionar o FWD na estação desejada. Posteriormente, liga-se o microcomputador e o processador que ficam na cabine do veículo rebocador, além de selecionar as configurações de massas a ser utilizada na campanha de ensaios, fixando-as nos locais apropriados. Aciona-se então no computador o programa de campo, de onde é definido o tipo de ensaio e aplica-se os golpes. Após concluída essa sequência, a placa e os sensores são suspensos hidraulicamente e o sistema

emite um sinal sonoro indicando que o trailer pode ser deslocado para a próxima seção (MEDINA et al., 1994).

No Brasil, existem dois tipos de deflectômetros por impacto FWD, o Dynatest, versão norte-americana e o KAUB, de origem sueca. A principal diferença entre os modelos é em relação a placa de aplicação do carregamento e ao número de pesos usados para simular a ação do tráfego, além da diferença nos sensores de medição de deflexão. A [Figura 10](#page-44-0) ilustra os dois equipamentos (BUENO, 2016).

<span id="page-44-0"></span>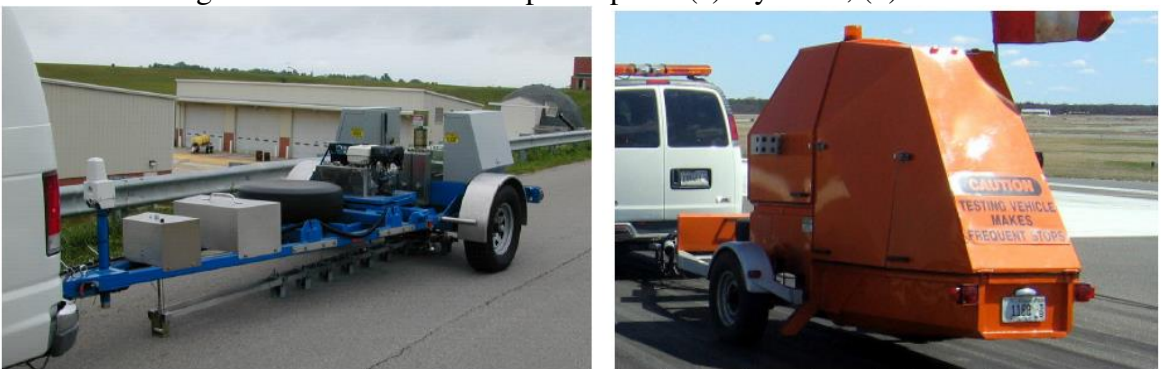

Figura 10 - Deflectômetros por impacto (a) Dynatest; (b) KUAB

De acordo com Fonseca (2013), até 2003 havia nove equipamentos FWD disponível no Brasil, mas que após 2005 e especialmente em 2009, várias empresas adquiriram equipamentos FWD, com a implementação de projetos de pesquisa, em especial, o CREMA. É possível que até 2013 existiam no país mais de 30 equipamentos desse tipo operando.

Com intuito de normatizar a calibração dos aparelhos, lançou-se em 2010 a Norma DNIT 132/2010, com base na Norma AASHTO-R32-03 (2008/1): Standard recommended *practice for calibrating the load cell and deflection sensor for a "*Falling Weight *Deflectometer"*. Em seu trabalho, Moraes (2015) conclui que um sensor mal calibrado afeta significativamente a bacia de deflexão gerada.

Segundo Gomes, Fernandes Júnior e Albernaz (2014), a utilização do equipamento FWD vem ocorrendo em larga escala no país devido à versatilidade e elevada produtividade. Como principais vantagens do equipamento MEDINA et al., (1994) citam:

- a) as deflexões produzidas pelo FWD são as que mais se aproximam das produzidas por um caminhão em movimento, medidas a partir de acelerômetros instalados no pavimento;
- b) acurácia e repetitividade nas medições das deflexões e das cargas;

Fonte: SMITH et al. (2017b).

- c) possibilidade de aplicação de vários níveis de carga, permitindo avaliar a não linearidade dos materiais constituintes do pavimento;
- d) alta produtividade (muitos pontos levantados por dia);
- e) registro automático da temperatura (ambiente e superfície do revestimento) e da distância do ponto medido;
- f) redução de ensaios destrutivos complementares, para um mesmo nível de confiabilidade.

Porém, Medina et al., (1994) também citam alguns aspectos limitantes, como:

- a) a bacia de deflexão pode ser afetada pela presença de uma camada rígida e consequentemente afetaria a retroanálise;
- b) a aceleração da carga do FWD é maior que a de uma carga de roda em movimento, de modo que a inércia da massa do pavimento pode desempenhar um papel importante para o FWD, sendo desprezível para a roda em movimento;
- c) o FWD gera um sinal de carga transiente e o impulso gerado no pavimento cria ondas de corpo e ondas superficiais. Os sensores captam a velocidade vertical do movimento da superfície do pavimento e a partir da integração analógica dos sinais obtém-se a resposta deflexão versus o tempo de cada sensor, sendo o tempo para completar esta operação de aproximadamente 100 ms;
- d) a presença de nível d'agua ou de um solo saturado podem alterar os resultados, indicando a presença de um material rígido;
- e) necessidade de calibração frequente;
- f) custo de aquisição alto.

#### 2.1.2.3 Correlação de medidas de deflexão

O primeiro equipamento de avaliação estrutural utilizado em grande escala no Brasil foi a Viga Benkelman, nos anos de 1960, permitindo que o dimensionamento de reforços fosse baseado no critério de deformabilidade. Tanto o sistema de gerência de pavimentos (SGP) do DNIT, quanto o desenvolvido pelo Banco Mundial, o Highway Development and Management (HDM), utilizam a deflexão obtida pela VB como parâmetro de projeto de reforço (FONSECA, 2013).

Com o avanço tecnológico e o surgimento de novos equipamentos deflectométricos, sentiu-se a necessidade de tentar correlacionar as medidas obtidas a partir desses diversos equipamentos com a Viga Benkelman. No Brasil, tem-se procurado correlacionar em sua maioria os valores realizados com o FWD com os da viga, uma vez que o FWD apresenta grande aceitação no meio rodoviário nacional (NÓBREGA, 2003).

As diferenças nos valores de deflexão de cada equipamento se dão por conta das configurações de aplicação e geometria do carregamento. Enquanto que o FWD aplica um carregamento por impacto sobre uma carga circular, a viga Benkelman aplica duas cargas estáticas (considerando a influência somente do semi-eixo do caminhão) sobre cada um dos pneus, diferente do formato circular (CAMPOS et al., 1995).

De acordo com Macêdo (1996) a dificuldade de se obter uma correlação única entre o FWD e a VB se dá por conta que as leituras com a viga são influenciadas pelo operador e pela resposta viscoelástica do revestimento asfáltico (dependente da temperatura e frequência). Há ainda, outros fatores, como a superposição dos bulbos dos caminhões que transferem a carga ao pavimento pela VB, que pode acarretar medidas de deflexões maiores, além da influência da não linearidade do comportamento tensão-deformação dos materiais.

Segundo Medina et al., (1994) em geral não existe uma unicidade nas correlações entre deflexões medidas por diferentes equipamentos NDTs, sendo esses valores de deflexões bastante dependentes das estruturas ensaiadas, das condições climáticas, do modo de carregamento e da metodologia empregada. Os autores afirmam ainda, que tais correlações somente devem ser usadas com a devida compressão de todas as condições envolvidas.

A não observância de diferenças nas condições climáticas, constituição da estrutura do pavimento, modo de carregamento e método de ensaio empregado nas correlações dos instrumentos, podem acarretar elevados desvios. Eventualmente para uma certa região específica pode-se obter uma correlação razoável, mas que não necessariamente será a mesma para outro local (MEDINA e MOTTA, 2015).

 Vários autores realizaram estudos experimentais e tentaram obter fórmulas que correlacionavam as medidas de deflexões obtidas com o FWD e a Viga Benkelman a exemplo de Himero et al., (1989), uns dos primeiros a trabalhar com o assunto, que correlacionaram os valores de deflexão do Nagaoka KAUB FWD e a Viga Benkelman. Já no Brasil, os primeiros que buscaram tal correlação foram Pinto (1991), Cardoso (1992) e Macêdo (1996).

Atualmente o DNIT, em seus projetos recomenda a correlação proposta por Duarte, Silva e Fabrício (1996), que leva em considerações as medidas de deflexões características. Os dados para realização foram provenientes de projetos desenvolvidas pelo DNER, no Instituto de Pesquisas Rodoviários (IPR) e são expressas pelas seguintes equações:

Para deflexões 
$$
D_{FWD} < 85 \times 10^{-2} \, \text{mm}
$$
:  $D_B = 20,645 \, (D_{FWD} - 19)^{0,351}$  (3)

Para deflexões 
$$
D_{FWD} > 85 \times 10^{-2} \, mm
$$
:  $D_B = 8,9640 \, (D_{FWD} - 60)^{0,751}$  (4)

Onde:

DFWD = deflexão obtida com o FWD;

DB = deflexão obtida com a viga Benkelman.

Outras correlações mais antigas e mais atuais, além de relações de outros países são mostrados na Tabela 1:

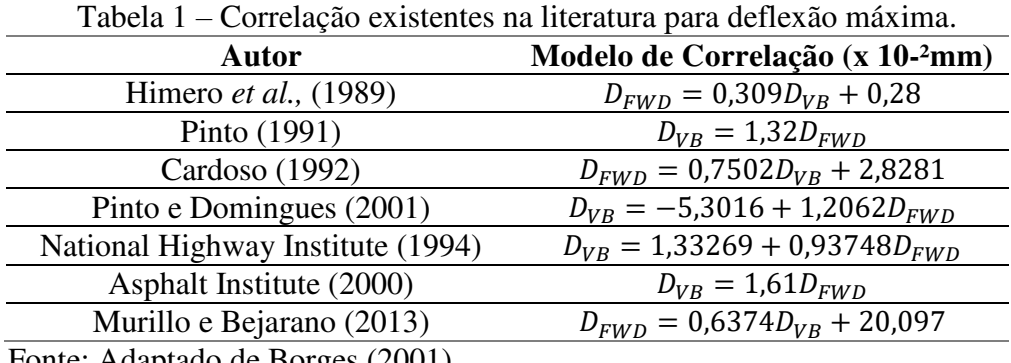

Fonte: Adaptado de Borges (2001).

#### 2.1.2.4 Outros equipamentos

Além dos equipamentos mais utilizados no Brasil, como a Viga Benkelman e o FWD, há ainda outros dispositivos de avaliação deflectométrica menos usuais, mas que ainda são presentes em algumas obras. Alguns já foram mencionados por terem processos similares ao da VB e FDW e outros são recentes e com metodologias diferentes.

O ensaio de placa foi um dos primeiros métodos utilizados para se medir deflexões no pavimento, tendo como metodologia, o carregamento quase-estático, assim como a VB. No processo, uma placa rígida é carregado através de um macaco hidráulico que reage contra a estrutura [\(Figura 11\)](#page-48-0). Trata-se de um ensaio limitado, uma vez que os resultados não refletem a realidade do carregamento.

### Figura 11 - Esquema de Ensaio de Placa

<span id="page-48-0"></span>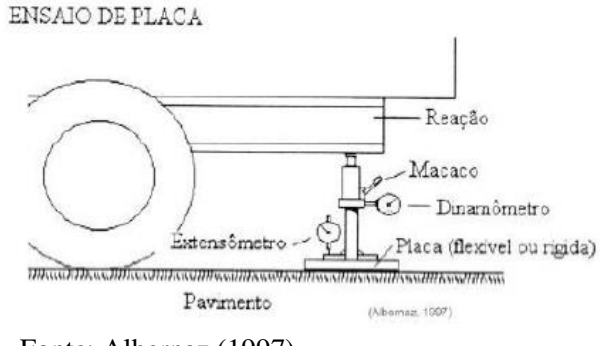

Fonte: Albernaz (1997).

<span id="page-48-1"></span>Dois dispositivos que se assemelham muito a Viga Benkelman, são o deflectôgrafo de Lacroix [\(Figura 12\)](#page-48-1) e de Califórnia, porém esses possuem um processo automatizado de medição das deflexões. Os sistemas usam duas vigas que trabalham instaladas numa estrutura metálica fixada ao caminhão, que é rebaixada até o pavimento, e diferente da VB estas se posicionam à frente do eixo traseiro e há sensores instalados nas vigas que realizam a leitura.

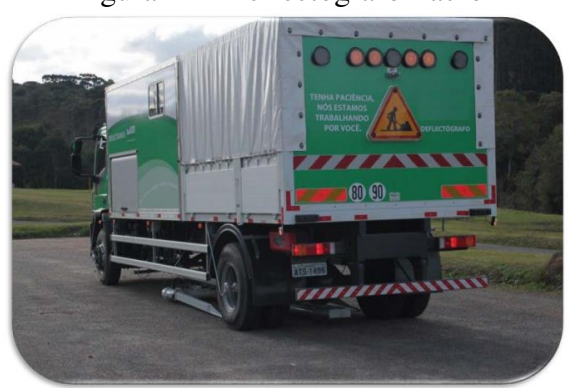

Figura 12 - Deflectógrafo Lacroix

Fonte: DNIT 162/2012 – PRO.

Outra categoria de deflectômetros são os de carregamento dinâmico em regime transiente, na qual são equipamentos de aplicação de carga de frequência fixa ou variada. Nesse tipo de equipamento, se encaixam o Dynaflect (Figura 13a), no qual a carga gerada por duas massas contra-excêntricas girando a uma frequência de 8 Hz, é distribuída entre duas rodas, e o RoadRater (Figura 13b), no qual a magnitude do carregamento estático é variada através da transferência da carga do reboque para uma placa de carga e carga dinâmica pela elevação e abaixamento de uma massa.

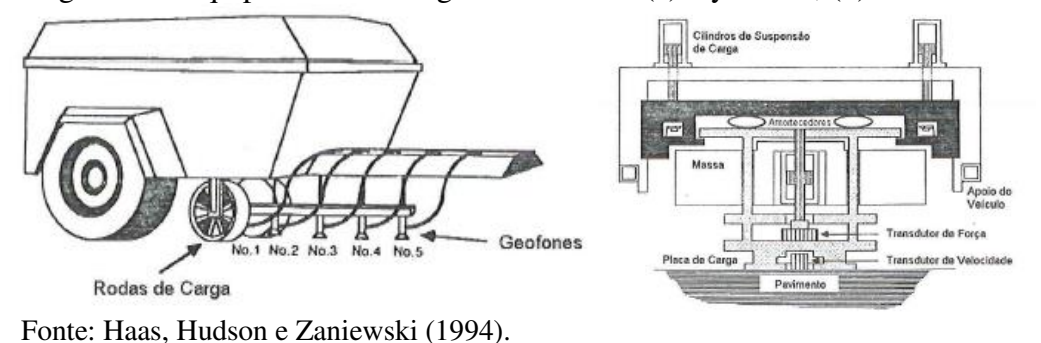

Figura 13 - Equipamentos de regime dinâmico. (a) Dynaflect; (b) RoadRater

Um equipamento de pequeno porte que tem ganhado espaço na avaliação expedita de condição estrutural é o Light Weight Deflectometer (LWD), que apresenta modelo de operação semelhante ao FWD. Nesse processo, aplica-se uma carga de impulso sobre uma placa circular e calcula a rigidez do subleito sob a placa, em geral valores até 1000 MPa. O equipamento é composto por uma célula de carga de alta precisão que mede o valor máximo de força de impacto da queda de um peso de 15 Kg acoplado a uma placa de carga de diâmetro de 300 mm, conforme a [Figura 14.](#page-49-0)

<span id="page-49-0"></span>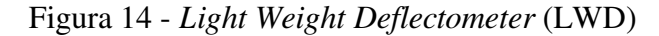

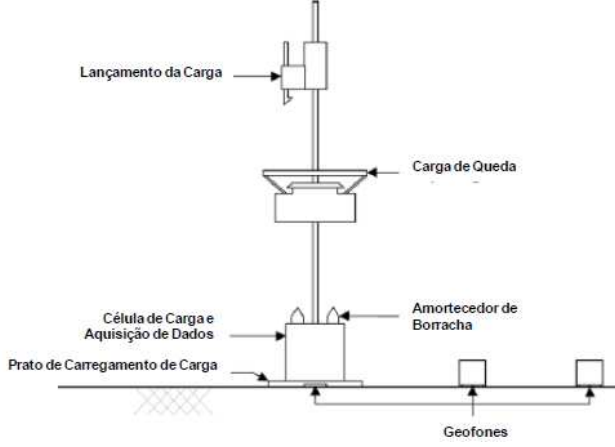

Fonte: Ferri (2013).

Outro equipamento portátil e de pequeno porte é o GeoGauge, que permite uma avaliação in situ rápida de duas propriedades de solos compactados e de agregados: a rigidez (MN/m) e o Módulo de Resiliência do material. O equipamento conta com 10 kgf de peso e é alimentado por pilhas, suficientes para até 1.500 medições. Seu princípio de funcionamento é a medida das deformações por vibrações com 25 estágios de frequências crescentes. A [Figura](#page-50-0)  [15](#page-50-0) ilustra o equipamento (ALSHIBLI et al., 2005).

<span id="page-50-0"></span>Figura 15 - Equipamento GeoGauge

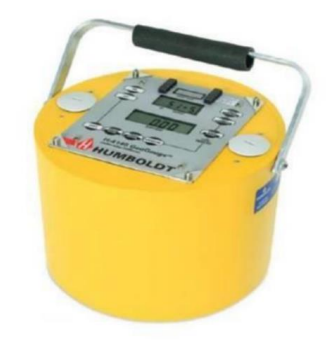

Fonte: Mahedi et al. (2017).

Nos últimos anos, vêm crescendo um novo método de avalição não destrutiva de pavimentos, por meio de ondas eletromagnéticas. O equipamento que faz essa abordagem é o Ground Penetration Radar (GPR), que consiste em um radar capaz de detectar estruturas e artefatos enterrados. É possível determinar a natureza dos materiais que compõe as camadas do pavimento e suas espessuras, através da emissão e captação de pequenos pulsos por meio de antenas que operam em alta frequência. Tal equipamento não mede o módulo de resiliência, mas permite ter uma noção das camadas do pavimento. A [Figura 16](#page-50-1) ilustra o equipamento e seu princípio de funcionamento (NÓBREGA, 2003).

<span id="page-50-1"></span>Figura 16 - Ground Penetration Radar (GPR) (a) Equipamento; (b) Princípio de Funcionamento

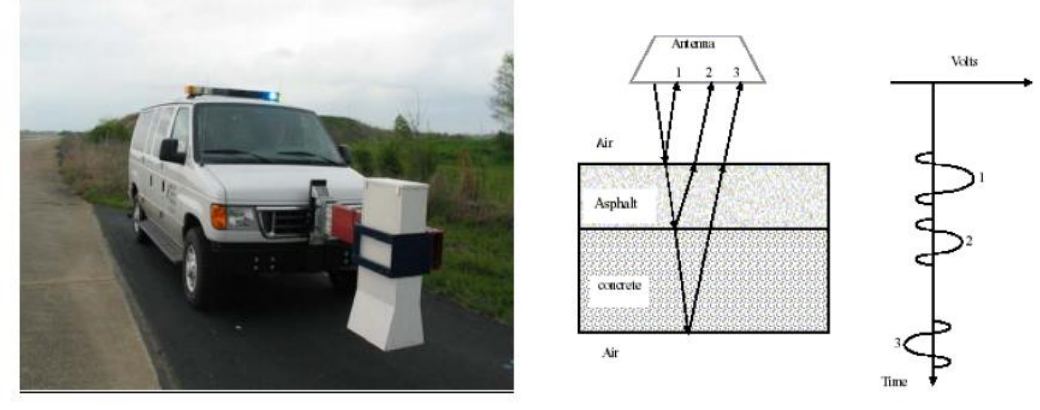

Fonte: Scullin (2006) e Maser et al. (2001).

Há ainda outro método de obtenção do módulo de resiliência e da espessura das camadas, mas sem ser por meio de bacias de deflexão, o chamado ensaio de propagação de ondas sísmicas. As principais diferenças entre esse método e os de deflexão, são o nível e a taxa de duração do carregamento, sendo que esse primeiro é baseado na relação entre rigidez do pavimento e a velocidade de propagação de ondas sísmicas no meio. A [Figura 17](#page-51-0) ilustra o funcionamento desse tipo de equipamento (NAZARIAN et al., 1983).

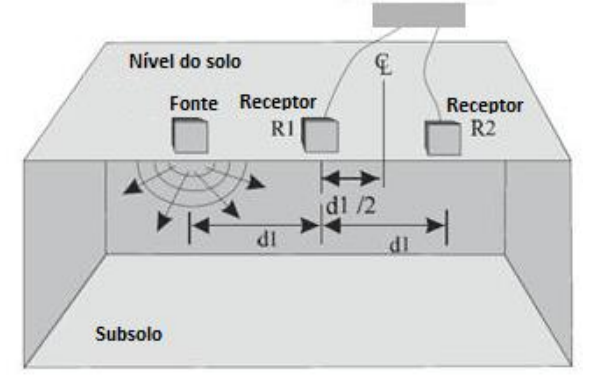

<span id="page-51-0"></span>Figura 17 - Principio do funcionamento do ensaio de propagação de ondas sísmicas

Fonte: Adaptado de PCTE (2018).

#### 2.1.3 Interpretação dos dados de deflexão

Nos projetos de restauração e reforço de pavimentos atualmente, é aceitável entre os engenheiros rodoviários que a avaliação estrutural de pavimentos não seja em função apenas da deflexão no ponto de aplicação da carga, mas como também por meio de medidas auxiliares em outros pontos. Assim, essas medidas possibilitam a formação da linha de influência longitudinal, também conhecida como bacia de deflexão (FABRÍCIO et al., 1988).

#### 2.1.3.1 Formato das bacias de deflexão

O formato e a dimensão de uma bacia deflectométrica são importantes dados para as características estruturais do pavimento e do subleito. Por exemplo, as deflexões medidas mais na extremidade da bacia refletem mais o comportamento e a condição do subleito, enquanto que as medidas mais ao centro (deflexão máxima) refletem a condição do revestimento. A Figura 18 ilustra a avaliação do pavimento de acordo com a largura (Lo) e profundidade (Do) da bacia.

| <b>Tipo I</b>   | Tipo | Do           | Lo    | Avaliação                                          |
|-----------------|------|--------------|-------|----------------------------------------------------|
|                 |      | <b>Baixo</b> | Alto  | Bom sub-leito/<br><b>Bom pavimento</b>             |
| <b>Tipo II</b>  | н    | Alto         | Alto  | Sub-leito de má qualidade/<br><b>Bom pavimento</b> |
| <b>Tipo III</b> | Ш    | <b>Baixo</b> | Baixo | Bom sub-leito / Pavimento<br>de má qualidade       |
| <b>Tipo IV</b>  | IV   | Alto         | Baixo | Sub-leito de má qualidade /<br>Pavimento de má     |

Figura 18 - Característica da Bacia Deflectométrica

Fonte: Adaptado de Murillo e Brejano (2013).

Em seu estudo de bacias deflectométricas, Campello, Preussler e Pinto (1995) mostraram que o revestimento influencia de forma direta as deflexões medidas nos 30 cm mais próximos do centro de aplicação de carga, enquanto que a base e a sub-base interferem nas deflexões medidas entre 30 cm e 80 cm do centro do carregamento. Para as distâncias acima de 80 cm, as medidas de deflexões são afetadas principalmente pelo subleito.

Balbo (2007) fez uma simulação para vários tipos de estruturas de pavimentos flexíveis, variando-se as espessuras das camadas e os módulos de resiliência dos materiais. Em seu estudo o autor obteve 9 tipos de estruturas diferentes, e para cada uma, por meio de levantamentos deflectométricos, traçou-se as bacias de deflexão. A partir dessas, comparou-se cada formato de bacia, variando-se alguns parâmetros e deixando os demais fixos, chegando as seguintes conclusões:

- a) a deflexão diminui com o aumento da espessura da camada de revestimento, mas que essa variação, reflete muito pouco as distâncias a partir de 30 cm da aplicação da carga. Interpretando então que as deflexões distantes da carga são mais afetadas pelos parâmetros das camadas inferiores (Figura 19a);
- b) a variação do módulo de resiliência do revestimento asfáltico foi pouca significativa na bacia de deflexão (Figura 19b);
- c) com o aumento do módulo de resiliência do subleito, as deflexões diminuem significativamente, e tal decréscimo é sentido em toda a área de influência da carga (Figura 19c);
- d) a variação da espessura da base altera pouco o formato da bacia de deflexão, mas um aumento dessa acarreta diminuição na deflexão (Figura 19d).

| Distância da carga (mm)                                                                                                    | Distância da carga (mm)                                                                                                    |
|----------------------------------------------------------------------------------------------------|----------------------------------------------------------------------------------------------------|
| Deflexões (0,01 mm)<br>$\mathbf{O}$<br>300<br>600<br>1.200<br>900<br>1.500<br>10<br>30<br>50<br>70<br>h(rev)<br>50<br>$- - 100$<br>$-150$<br>mm                                                                                            | Deflexões (0,01 mm)<br>600<br>900<br>1200<br>300<br>1500<br>$\mathbf 0$<br>10<br>30<br>50<br>70<br>90<br>Mr (rev)<br>3500<br>$-2000$<br>6000<br>--<br><b>MPa</b>                                                                  |
| Distância da carga (mm)<br>$\sim$<br>Deflexões (0,01 mm)<br>600<br>900<br>1500<br>$\mathbf 0$<br>300<br>1200<br>$\mathbf 0$<br>10<br>$\frac{20}{30}$<br>40<br>50<br>$\frac{60}{70}$<br>80<br>. 150<br>$- - 50$<br>$Mr$ (sub-leito) $-$ 250 | Distância da carga (mm)<br>600<br>1200<br>1500<br>300<br>900<br>$\Omega$<br>Deflexões (0,01 mm)<br>0<br>10<br>20<br>30<br>40<br>50<br>6<br>70<br>80<br>8 3 3 3 3 3 3 3 3 3<br>عداعد عداعد<br>h (base)<br>$-300$<br>$- 150$<br>200 |

Figura 19 - Bacias de deflexões variando: (a) Espessura do Revestimento. (b) Módulo do Revestimento. (c) Módulo do subleito. (d) Espessura da Base

Fonte: Adaptado de Balbo (2007).

A bacia deflectométrica medida abaixo da aplicação de carga pode ser basicamente descrita em termos de três zonas distintas: a zona 1, próxima ao ponto de aplicação da carga, onde a curvatura é positiva (raio inferior a 30 cm); a zona 2, onde a bacia de deflexão muda de uma curvatura positiva para uma reversa (zona de inflexão); e a zona 3, mais longe da aplicação da carga, onde a deflexão tende ao valor zero. A [Figura 20](#page-53-0) ilustra essas zonas.

<span id="page-53-0"></span>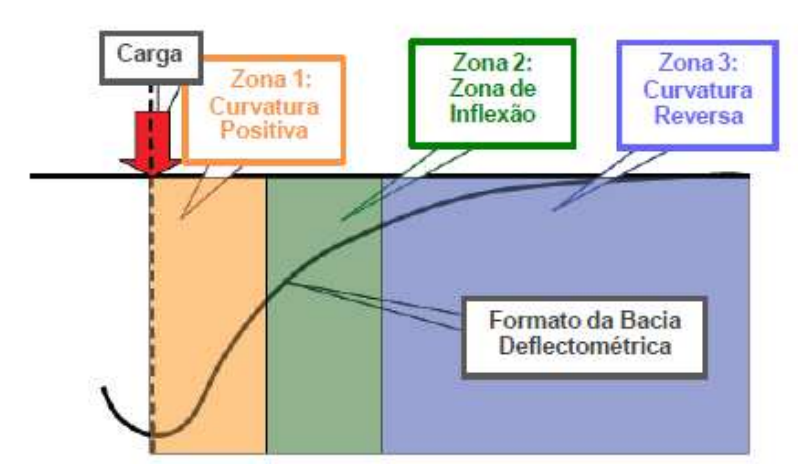

Figura 20 - Zonas de curvatura da bacia de deflexão

Fonte: Lopes (2012).

Além do formato das bacias de deflexão, pode-se através do levantamento deflectométrico obter parâmetros e índices de curvatura da bacia, que permitem ao engenheiro estimar melhor a condição estrutural do pavimento. A Figura 21 representa uma bacia de deflexão com alguns parâmetros que são estudados por diversos órgãos rodoviários e que serão apresentados a seguir.

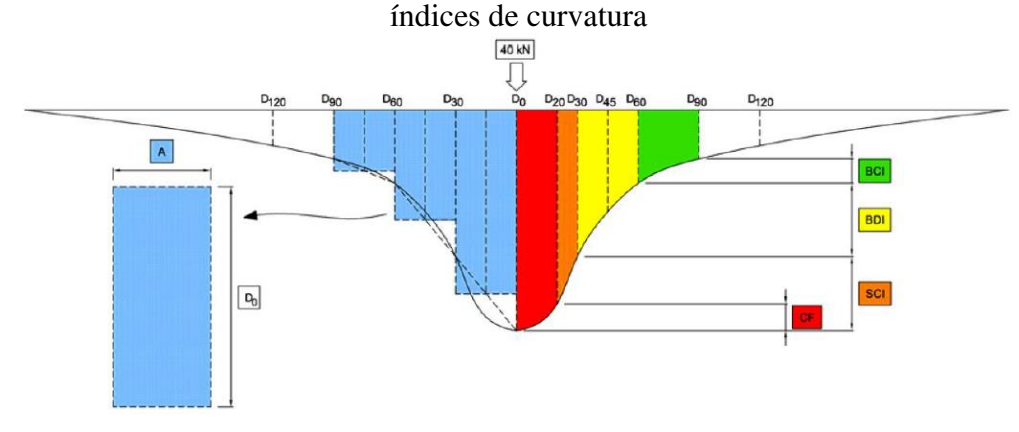

Figura 21 - Representação gráfica esquemática da bacia deflectométrica e os respectivos índices de curvatura

### 2.1.3.2 Deflexão recuperável máxima  $(D_0)$

A deflexão recuperável máxima é a deflexão medida no ponto de aplicação da carga e é um parâmetro importante para a compreensão do comportamento da estrutura. É afetado pela condição do subleito e pelas camadas constituintes do pavimento, sendo que quanto maior o seu valor, mais elástica é a estrutura, e maior seu comprometimento estrutural.

Ressalta-se que sua análise isolada não reflete completamente caracterização estrutural, uma vez que estruturas de pavimentos diferentes podem apresentar a mesma deflexão máxima, mas com formatos de bacias diferentes (PINTO e PREUSSLER, 2002).

# 2.1.3.3 Raio de curvatura  $(R_c)$

O raio de curvatura pode ser entendido como o ponto de arqueamento da bacia de deflexão, no qual, em pavimentos flexíveis é o ponto mais crítico, que em geral é considerado a 25 cm do centro da carga. No Brasil, é o parâmetro mais difundido depois da Deflexão

Fonte: Ferri (2013).

Máxima, e o único, de acordo com a norma DNER-PRO/11-79, adotado para a verificação da integridade estrutural dos pavimentos flexíveis.

Vários estudos buscam definir o melhor tipo de equação que represente a bacia de deformação do pavimento, dentre esses tipos, os mais destacados são: circulares, polinomiais e trigonométricas. Para o cálculo do raio de curvatura, o DNER adota a parábola do 2º grau para representar a curvatura, e sendo necessário então o conhecimento de apenas dois pontos (ponto de prova de carga e a carga situada a 25 cm). A norma DNER-ME 024/94 determina o raio de curvatura de acordo com a Equação 5.

$$
R_c = \frac{6250}{2 \times (D_o - D_{25})}
$$
 (5)

Onde:

R = raio de curvatura da bacia deflectométrica, m;

 $D<sub>o</sub>$  = deflexão máxima, no centro de aplicação da carga, (0,01mm);

 $D_{25}$  = deflexão medida a 25 cm do ponto de aplicação da carga, (0,01mm).

Para a maioria dos equipamentos de levantamento deflectométrico, não se mede as deflexões afastadas à 25 cm, no qual são dados de entrada na equação do raio. Convencionouse então a utilização do valor da deflexão à 25 cm do ponto de aplicação da carga como sendo a interpolação linear entre as deflexões à 20 e 30 cm de distâncias do ponto central.

O raio de curvatura indica a situação da capacidade da estrutura em distribuir os esforços solicitantes e tem ligação direta com os módulos das camadas do pavimento, principalmente da base e sub-base. Pela Equação 5, conclui-se que a deflexão máxima e o raio de curvatura são inversamente proporcionais, indicando que quanto mais rígido for o pavimento, menor será o valor de D0 e maior será o Rc obtido.

Pavimentos com boa condição estrutural apresentam valores de deflexão máximos baixos e valores de raios de curvatura elevados. A norma DNER-PRO 11/79 estabelece que para pavimentos flexíveis, raios menores que 100 m indicam pavimentos com baixa capacidade estrutural.

#### 2.1.3.4 Parâmetro

O parâmetro AREA foi desenvolvido por Hoffman e Thomson (1982) que utilizaram da regra de Simpson para formular o índice em função da localização dos sensores e de suas leituras. O índice visa combinar as deflexões medidas em todos os sensores, o que minimizaria os efeitos de um desses em mau funcionamento (ANDRADE et al., 2016).

Foi desenvolvido originalmente para a avaliação de pavimentos rígidos, retroanálise dos valores de módulo de reação do subleito e do módulo de elasticidade do concreto. Sua operação é normatizado pela AASHTO (1993) e o cálculo dos valores finais de módulo é feito através de ábacos que relacionam D<sup>0</sup> e o AREA (FERRI, 2013).

A fórmula do parâmetro é derivada do resultado da área curvada da bacia de deformação e está representada na equação 6, de acordo com AASHTO (1993):

$$
AREA = 15 \times \left[1 + 2 \times \frac{D_{30}}{D_0} + 2 \times \frac{D_{60}}{D_0} + \frac{D_{90}}{D_0}\right]
$$
(6)

Onde:

AREA = Parâmetro AREA, cm;

D0, D30, D60 e D90 = Deflexões às distâncias 0, 30, 60 e 90 cm respectivamente, do ponto de aplicação da carga, em 0,01 mm.

Vale ressaltar, que equação (6) é expressão em função da configuração de geofones do FWD de pavimentos americanos. Como o FWD brasileiro possui geofones intermediários (D<sup>20</sup> e D45), há propostas de outras fórmulas que englobem esses sensores e com resultados bem próximos, como mostrado no trabalho de Andrade, Bernucci e Vasconcelos (2016).

Matematicamente, de acordo com a fórmula, o parâmetro AREA tem valor máximo limite, sendo igual a 90 cm. Isso ocorre quando as medidas de deflexão D0, D30, D60 e D90, forem iguais, o que na prática ocorre apenas em pavimentos asfálticos espessos ou em pavimentos de concreto.

O valor limite inferior do índice é de 28 cm, que corresponde ao valor determinado para um sistema elástico construído de apenas uma camada. Esse fato pode ocorrer quando se efetua o levantamento deflectométrico apenas sobre o topo do subleito (LOPES, 2012). Abaixo a Tabela 2 apresenta valores de AREA para alguns tipos de pavimentos.

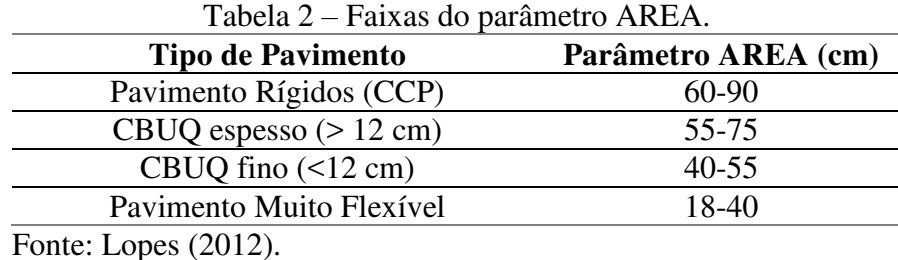

## $2.1.3.5$  Índice de curvatura da superfície (SCI)

O parâmetro SCI (Surface Curvature Index), que em português é Índice de Curvatura da Superfície é definido com a diferença entre as deflexões sob o ponto de aplicação da carga e a deflexão à 30 cm, como mostra a equação 7:

$$
SCI = D_0 - D_{30} \tag{7}
$$

Onde:

SCI = Índice da Curvatura da Superfície, em 0,01mm;

D<sup>0</sup> e D30 = Deflexões às distâncias 0 e 30 cm respectivamente, do ponto de aplicação da carga, em 0,01mm.

Segundo diversos autores, tais como Horak (2008) e Kim (2002), este parâmetro é o indicador mais sensível para evidenciar a situação da elasticidade da camada de revestimento. O seu valor é inversamente proporcional à rigidez do pavimento, ou seja, quanto menor o seu valor, mais rígido é o revestimento. Como exemplo, valores superiores à 25 (0,01 mm) podem indicar que a camada de revestimento é pouco resistente ou é de pequena espessura, sendo muito deformável.

Em seus estudos, Kim (2002) chegou em uma boa relação linear em escala logarítmica entre o parâmetro SCI, a espessura e o módulo de elasticidade da camada asfáltica, representada na Equação 8. Ressalta-se que a fórmula original encontrada na pesquisa apresenta valores diferentes, uma vez que esta é apresentada com valores nas unidades americanas.

$$
log(E_{ac}) = -1,103 \times log(SCI) - 1,183 \times log(H_{ac}) + 6,1199
$$
\n(8)

Onde:

Eac = Módulo de Elasticidade da camada asfáltica, em MPa;

SCI = Índice da Curvatura da Superfície, em 0,01mm;

Hac = Altura da camada asfáltica, em cm.

 $2.1.3.6$  Índice de dano de base (BDI)

O parâmetro BDI (Base Damage Index), designado no Brasil como Índice de Dano de Base é definido como a diferença entre as deflexões à 30 cm e 60 cm de distância do ponto de aplicação da carga (Equação 9). É o melhor indicador da condição da camada de base do pavimento.

$$
BDI = D_{30} - D_{60} \tag{9}
$$

Onde:

BDI = Índice de Danos à Base, em 0,01 mm;

D30 e D60 = Deflexões às distâncias 30 e 60 cm respectivamente, do ponto de aplicação da carga, em 0,01 mm.

Valores superiores a 40 (0,01 mm) indicam pavimentos pouco resistentes ou com problemas estruturais. Em seu trabalho Kim (2002) conseguiu relacionar, por meio de equações, o parâmetro BDI com a tensão de tração na fibra inferior do revestimento.

# $2.1.3.7$  Índice de curvatura da base (BCI)

O parâmetro BCI (Base Curvature Index), traduzido por Índice de Curvatura da Base é o melhor indicador da condição do subleito. O índice corresponde à diferença entre as deflexões à 60 cm e a 90 cm do ponto de aplicação da carga, como mostra a Equação 10.

$$
BCI = D_{60} - D_{90} \tag{10}
$$

Onde:

BCI = Índice da Curvatura da Base, em 0,01mm;

D60 e D90 = Deflexões às distâncias 60 e 90 cm respectivamente, do ponto de aplicação da carga, em 0,01mm.

Valores superiores à 10 (0,01 mm) de BDI indicam problemas estruturais no subleito e que esse possui CBR inferior a 10%. Kim (2002) chegou em equações com boas correlações, no qual é possível obter o CBR do subleito à partir do valor de BDI.

#### $2.1.3.8$  Fator de curvatura (CF)

O Fator de Curvatura (Curvature Function), foi preconizado pelo órgão rodoviário australiano Austroads e é definido como sendo a diferença entre as deflexões localizadas no ponto de aplicação da carga e a deflexão a 20 cm desse ponto (Equação 11). É o melhor parâmetro indicador de previsão de fissuração da camada de revestimento asfáltico de um pavimento flexível.

$$
CF = D_0 - D_{20} \tag{11}
$$

Onde:

CF: Fator de Curvatura, em 0,01 mm;

D0 e D20 = Deflexões às distâncias 0 e 20 cm respectivamente, do ponto de aplicação da carga, em 0,01mm.

No método de restauração de pavimentos australianos, o cálculo de reforço leva em consideração o parâmetro CF, uma vez que o parâmetro é o que melhor representa a deformação horizontal máxima de tração na fibra inferior da camada de revestimento. Tal metodologia se baseia em tabelas que relacionam o coeficiente CF com o tráfego e número N australiano para estimar a vida útil do pavimento [\(Gráfico 1\)](#page-59-0).

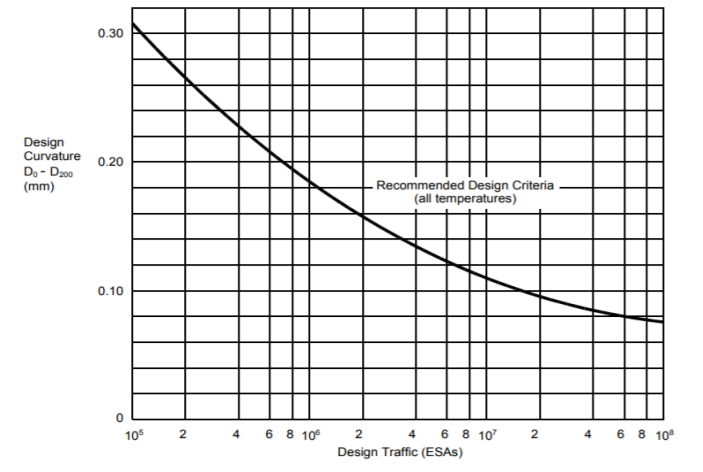

<span id="page-59-0"></span>Gráfico 1 - Relação entre o tráfego australiano com o fator de curvatura

Fonte: Jameson (2008).

Os parâmetros apresentados anteriormente são os mais usais no meio rodoviário para estimar melhor a condição estrutural do pavimento. Mas além desses há ainda outros que podem ser utilizados com boa aproximação do comportamento das camadas, como:

a) Achatamento (S): é a média de deflexões e é expressa em percentagem da deflexão máxima. Combina as 5 deflexões e reflete o grau que a deformação se distribui na superfície do pavimento (quanto maior a propagação, maior será o grau de deformação da bacia). O parâmetro S, no inglês Spreadability, pode ser calculado de acordo com a equação 12;

$$
S = \frac{D_{max} + D_{30} + D_{60} + D_{90} + D_{120}}{5 \times D_{max}}
$$
 (12)

Onde:

S: Achatamento  $(\%);$ 

Dmax, D30, D60, D90 e D120= Deflexões às distâncias 0, 30, 60, 90 e 120 cm respectivamente, do ponto de aplicação da carga, em 0,01mm.

Em seu estudo, Fabrício, Gonçalves e Fabrício (1988) conseguiram relacionar o parâmetro S com o módulo do subleito, através das equações 13 e 14.

$$
E_s = 215, 3 \times \log_e B - 27, 6 \tag{13}
$$

$$
B = \frac{1,126 \times D_0 + 0,217}{(D_0 + 0,00725 \times S - 0,542)}
$$
(14)

Onde:

Es: Módulo do Subleito (MPa);

D0= Deflexão no ponto de aplicação da carga, em mm.

b) Fatores de Forma ( $F1$  e  $F2$ ): Definem com boa precisão o tipo de bacia de deflexão medida e refletem às diferenças de rigidez entre diversas camadas do pavimento. Os fatores são análogos a uma derivada da curva de deformação da bacia e representam a variação das deformações distanciadas do centro de aplicação. Os fatores são calculados de acordo com as fórmulas 15 e 16;

$$
F1 = \frac{D_0 - D_{60}}{D_{30}}\tag{15}
$$

$$
F2 = \frac{D_{30} - D_{90}}{D_{60}}\tag{16}
$$

Onde:

F1 e F2: Fatores de forma;

D0, D30, D60 e D90= Deflexões às distâncias 0, 30, 60, 90 e 120 cm respectivamente, do ponto de aplicação da carga, em 0,01mm.

c) Declividade da Deflexão  $(SD)$ : é definido como a tangente do ângulo formado entre a superfície do pavimento original e a extensão de uma linha reta que liga o ponto de deflexão localizado a 60 cm do ponto de aplicação da carga (Equação 17). Valores inferiores à 7,5 (0,01mm) correspondem a um pavimento de bom desempenho.

$$
SD = \frac{\tan^{-1}(D_0 - D_{60})}{L_{60}} \tag{17}
$$

Onde:

SD: Declividade de Deflexão (adimensional);

D0 e D60 = Deflexões às distâncias 0 e 60 cm respectivamente, do ponto de aplicação da carga, em 0,01mm;

L60: Ponto de deflexão localizado a 60 cm do ponto de aplicação da carga, em cm.

# 2.1.3.10 Relação entre os parâmetros da bacia de deflexão e o comportamento estrutural do pavimento

A partir da década de 1940, tiveram-se muitas tentativas de buscar relações entre as medidas de deflexões com a capacidade estrutural dos pavimentos, no que resultou no desenvolvimento de alguns Parâmetros da Bacia Deflectométrica (PBD). Os principais autores que tentaram essas correlações foram: Horak (1987); Kim (2002); Horak (2008); Talvik e Aavik (2009) e Ni e Zhou (2010).

Com o objetivo então de auxiliar a avaliação estrutural, algumas dessas pesquisas tentaram correlacionar os PBD com outros indicadores estruturais. As Tabelas 3 e 4 mostram correlações em relação ao comportamento do pavimento em duas pesquisas de Horak em diferentes anos, enquanto que a Tabela 5 ilustra correlações entre o estado do pavimento e alguns parâmetros.

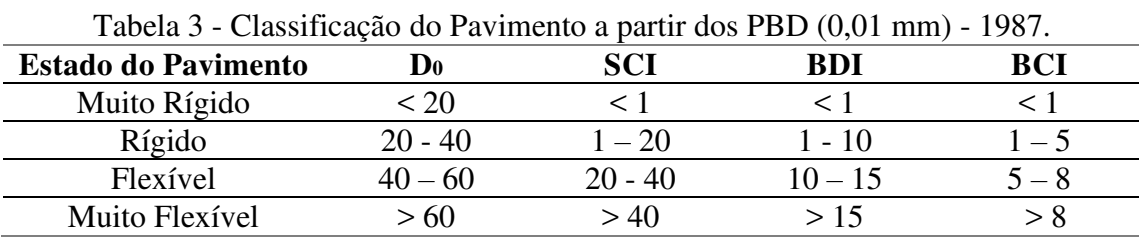

Fonte: Horak (1987).

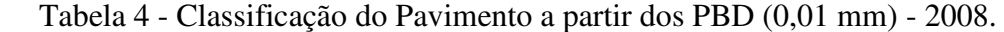

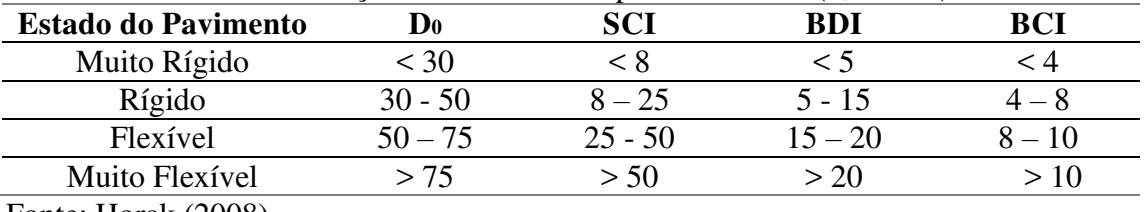

Fonte: Horak (2008).

Tabela 5 - Classificação da Condição Estrutural do Pavimento a partir dos PBD (0,01 mm).

| <b>Estado do Pavimento</b> | D0.     |      | BDI       |  |
|----------------------------|---------|------|-----------|--|
| Seguro                     | ЭU      |      |           |  |
| Em alarme                  | 50 - 75 |      | $10 - 20$ |  |
| Severo                     |         | - 40 |           |  |

Fonte: Horak (2008).

# 2.1.4 Fatores que influenciam nos valores de deflexão

Em uma avalição estrutural da condição do pavimento, a deflexão é o principal parâmetro para se balizar sobre o comportamento do mesmo. Como essas medidas são coletadas na pista por meio de equipamentos, representando uma situação real naquele instante, é inevitável que não haja influência de fatores externos nos valores obtidos durante os ensaios. Os fatores que mais influenciam essas medidas de deflexão são discutidos a seguir.

# 2.1.4.1 Fatores ambientais

Rocha Filho e Rodrigues (1996) afirmam que os fatores ambientais são considerados os mais influentes nas medidas obtidas por equipamentos deflectométricos. Dentre esses fatores, o que mais se destacam são os efeitos sazonais de umidade e a temperatura, sendo que tais condições devem ser cuidadosamente consideradas na realização de avaliações estruturais.

A temperatura do ambiente e do pavimento afetam diretamente o comportamento do concreto asfáltico devido a variação da viscosidade do ligante betuminoso. Como o Concreto Asfáltico (CA) exibe comportamento termossucetível, o mesmo pavimento apresenta deflexões maiores quando for submetido à altas temperaturas, do que quando submetido a temperaturas mais baixas (BUENO, 2016).

No momento em que o pavimento se encontra em temperaturas mais baixas, o ligante betuminoso se torna mais viscoso e o revestimento mais rígido, e em consequência, aumenta a capacidade de distribuição de tensões das cargas do tráfego para as camadas inferiores do pavimento (ROCHA FILHO e RODRIGUES, 1996).

Nos pavimentos flexíveis, a temperatura afeta principalmente a deflexão sob o ponto de aplicação de carga, na zona 1 (curvatura positiva – Figura 20), devido ao comportamento reológico da camada asfáltica. Em seu estudo, Medina e Motta (2015) mostraram que o efeito da temperatura nos valores das deflexões é maior quanto mais espessa for a camada asfáltica.

Tanto o Guia de Gerência de Pavimentos do DNER (1983), como o guia da AASHTO (1993) destacam a necessidade da correção dos valores de deflexão em função de uma temperatura de referência, objetivando uniformizar as leituras para uma temperatura padrão. Ambos os métodos se utilizam de ábacos como metodologia para correção das medidas por um fator de ajuste. A diferença é o que o método americano utiliza de 20ºC como temperatura padrão e o brasileiro utiliza 25ºC.

Alguns autores utilizam de um procedimento integrado para a obtenção dos módulos de resiliência, partindo da retroanálise sem nenhum ajuste nas medidas de campo. Por exemplo, Johnston (2001) e Bueno (2016) trabalharam com bacias deflectométricas sem correção, visando manter a integridade dos valores de campo, e corrigiram diretamente o módulo de resiliência retroanalisado de acordo com a temperatura. Os autores chegaram ainda a conclusão que valore medidos em temperaturas de superfície próximas as de referência (25ºC) são dispensáveis, uma vez que acarretam pouca diferença no valor final.

O outro fator climático que interfere nos valores de deflexão é o efeito sazonal de umidade, uma vez que durante estações chuvosas, o teor de umidade do subleito aumenta, diminuindo sua capacidade de suporte. Nos meses em que o solo se encontra mais úmido, a deflexão é elevada. Ou seja, em função da sucção no solo tem-se aumento ou redução de sua

resistência ao cisalhamento, cujo valor varia de acordo com o teor de umidade para um mesmo tipo de solo, sendo mais importante para solos com granulometria fina (CARNEIRO, 1996).

Durante muitos anos, alguns estudos, tais como de Oliveira e Fabrício (1967) chegaram à conclusão que a época mais adequada para realizações de medições de deflexões era após a estação chuvosa, em que o subleito apresentava pior desempenho em relação a sua capacidade de suporte. Porém, se adotasse essa metodologia, o uso dos equipamentos deflectométricos estaria restrito a um pequeno período do ano (NÓBREGA, 2003).

Além de afetar o subleito, as precipitações podem significar uma variação no comportamento resiliente dos materiais terrosos, pois tal efeito acarretaria um aumento de umidade nas camadas que contém esses materiais. Quanto maior for a umidade nessas camadas, menor será o módulo de resiliência dos materiais, uma vez que tal relação é inversamente proporcional (BUENO, 2016).

Em países de clima frio e temperado, onde a sazonalidade é alta e que podem ocorrer o ciclo de gelo-degelo, a preocupação com os efeitos da variação sazonal é maior do que em países tropicais. Medina e Motta (2015) mostram que nesses países frios as variações sazonais podem chegar 400% entre a estação seca e chuvosa, e que enquanto em países tropicais, variam entre 20 e 40%.

Os métodos de dimensionamento de reforço de pavimento levam em conta as variações de temperatura e sazonais de diferentes formas. Alguns procedimentos do DNIT levam em conta a deflexão crítica da estação da primavera, enquanto outros usam as deflexões de verão ou outono (HAAS et al., 1994).

## 2.1.4.2 Defasagem do pico das medidas de deflexão

Os atuais procedimentos de retroanálise calculam o módulo de resiliência das camadas a partir das deflexões de picos medidas em cada sensor, assumindo assim que o carregamento é estaticamente aplicado sobre o pavimento. Na análise do FWD, o maior deslocamento em um determinado tempo é medido para cada geofone, mas em geral, só as deflexões de pico são utilizadas.

Os programas de campos dos equipamentos deflectométricos podem ser ajustados para mostrar na tela do computador, toda a variação de deflexões em função do tempo de carregamento para cada sensor, como mostra a [Figura 22.](#page-65-0) Porém, na maioria dos casos, só se guarda a deflexão de pico, sendo o resto descartado.

<span id="page-65-0"></span>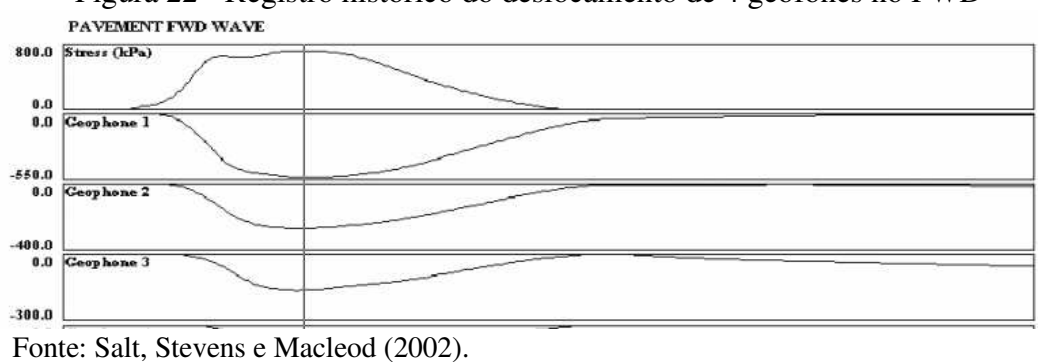

Figura 22 - Registro histórico do deslocamento de 4 geofones no FWD

#### 2.1.4.3 Posicionamento dos sensores

Os sensores têm como função registrar os deslocamentos verticais referentes à contribuição das camadas que estão sob o estado de tensões provocado pelo carregamento aplicado, ao longo da vertical que passa pelo sensor. Sendo assim, o posicionamento dos sensores pode influenciar os resultados obtidos para os módulos de elasticidade calculados por retroanálise.

Segundo Nóbrega (2003), como as deflexões são medidas em valores muito baixos (0,01mm) pelos sensores, pequenos erros nas leituras deste parâmetro podem gerar grandes efeitos nos resultados da avaliação. Desta forma, a escolha mais acertada para as distâncias entre os sensores deve ser em função da rigidez e espessuras das camadas do pavimento.

Em pavimentos mais espessos, o último sensor deve ficar mais afastado do ponto de carga, para possibilitar o registro das deflexões provocadas pelo subleito, enquanto, que nos pavimentos mais delgados, o último sensor poderá ficar mais próximo da aplicação da carga (ROCHA FILHO e RODRIGUES, 1996).

#### 2.1.4.4 Carregamento

A magnitude e a geometria do carregamento imposto ao pavimento têm grande influência nos valores das deflexões, sendo desejável que o equipamento utilizado tenha a capacidade de aplicar a carga de projeto. Tholen, Sharma e Terrel (1985) afirmam que o FWD é o que melhor simula o efeito das cargas de roda no pavimento, dentre todos os tipos de equipamento.

Um dos fatores que mais afetam o carregamento é a velocidade de aplicação da carga, sendo que o emprego de equipamentos de baixa velocidade influencia na reposta visco-elástica da camada asfáltica. Diante disso, qualquer variação no tempo de carregamento pode ser significativo para a deflexão das camadas, em especial, nos dias de altas temperaturas (ULLIDTZ, 1987).

O comportamento não-linear da maioria dos materiais utilizados em pavimentação resulta também em valores distorcidos das deflexões de campo, sendo que a não proporcionalidade entre carga e deformações podem conduzir erros significativos. Hoffman e Thompson (1982) viram que a variação de carga de 900kgf para 4500kgf, gerou uma redução de 60 a 20% da relação carga-deflexão.

Chang et al., (1992) verificaram que a aplicação de uma carga alta em um pavimento flexível com revestimento de pequena espessura, com um subleito bastante deformável, apresentará grandes não linearidades em pontos próximos ao de aplicação do carregamento. Os autores ainda afirmam que o efeito da não linearidade, quando não considerado, pode subestimar as tensões no pavimento em até 50%. Todavia, esse efeito é minimizado nas medidas de deflexão obtidas além de 90 cm do ponto de aplicação da carga.

#### 2.1.4.5 Geometria do carregamento

Em relação a geometria do carregamento, sabe-se que a força imposta pelo FWD é a partir de uma placa circular de pressão uniforme, mas esse não é o real carregamento imposto pelo tráfego dos pavimentos. Nota-se então uma diferença entre a realidade e os valores resultantes do FWD, uma vez que o carregamento imposto pelo tráfego geralmente vem da atuação de eixos duplos (THEISEN et al., 2009).

Outro fator que interfere o valor da deflexão, é o ponto de ocorrência da deflexão máxima com a Viga Benkelman. O que ocorre, é que em alguns casos a deflexão medida com a ponta de prova situada entre as rodas duplas do eixo traseiro do caminhão não representa o ponto de maior deformada da camada do pavimento. Sobretudo quando tal medida é feita sobre camadas granulares e de solos, uma vez que estes materiais não tem o mesmo efeito de placa apresentado por materiais asfálticos (SOARES et al., 2000).

Nesse último tipo de caso, a curvatura da deformada é mais acentuada na área sob a aplicação da carga, de modo que a deflexão medida no ponto médio entre as rodas é aparentemente mais baixa. Como as camadas granulares são responsáveis por grande parte da deflexão total, este comportamento é refletido na superfície do pavimento. A [Figura 23](#page-67-0) ilustra perfis típicos de deflexão para cada camada do pavimento, notando-se que em baixas profundidades o valor máximo da deflexão ocorre na área sob a aplicação da carga.

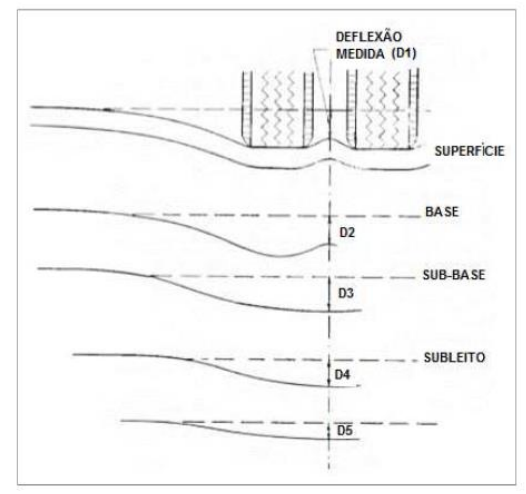

<span id="page-67-0"></span>Figura 23 - Perfis de deflexão sob duas rodas

Fonte: Walker e Yoder (1961).

#### 2.1.5 Segmentos homogêneos

Os métodos de avalição estrutural e de dimensionamento de reforço são realizados em sua maioria em trechos de grandes extensões, sendo inviável fazer um diagnóstico e propor soluções para cada estaca do trecho. Opta-se em geral então por analisar subtrechos com características semelhantes, que são agrupados em segmentos, ditos homogêneos por apresentarem condições parecidas (MEDINA e MOTTA, 2015).

De acordo com Balbo (2007, p. 416) "um segmento homogêneo pode ser definido como um trecho de pavimento que apresenta, dentro de seus limites, similaridade em termos funcionais, estruturais e de tráfego"

No Brasil, não há uma normalização de um método com o intuito de dividir o pavimento de um trecho em segmentos sequenciais que apresentam comportamento homogêneo. A norma do DNER (1983) expõe essa tarefa por meio de tentativas e aproximações.

Conforme a norma DNIT (2010), os segmentos homogêneos de rodovias são caracterizados pela definição de trechos rodoviários conforme um conjunto características semelhantes, sendo que essas características podem ser diversas, dependendo da abordagem a ser realizada. O mesmo órgão, admite uma extensão máxima de 7000m para um segmento homogêneo, e por razões construtivas, uma extensão mínima de 200m.

Medina et al., (1994) relatam as dificuldades nos cálculos de módulos através de retroanálise com relação à escolha da bacia a ser utilizada, sendo consumido muito tempo nesse processo, uma vez que na época de seus trabalhos, não se possuía os softwares hoje utilizados. Visando simplificar o problema, subdivide-se as bacias em trechos homogêneos, na qual as bacias levantadas são substituídas por uma bacia média.

No meio rodoviário, a determinação dos segmentos homogêneos é usualmente calculada de acordo com o método das diferenças acumuladas, preconizada pela AASHTO (1993), e apresentado no Manual de Restauração de Pavimentos Asfálticos (DNIT, 2006). O procedimento consiste na seguinte sequência de cálculo:

a) Cálculo do valor médio da deflexão para cada ponto  $(\overline{D}_t)$  (pode ser usado também outros parâmetros, como IRI, área trincada, etc);

$$
\bar{D}_i = \frac{D_{(i-1)} + D_i}{2} \tag{18}
$$

b) Cálculo da área entre estações e curva;

$$
A_i = \overline{D}_i \times \Delta li \tag{19}
$$

c) Cálculo da área acumulada;

$$
A_c = \sum_{i=1}^{n} Ai \tag{20}
$$

d) Cálculo da distância acumulada;

$$
L_c = \sum_{i=1}^{n} \Delta li
$$
 (21)

e) Cálculo de α;

$$
tg\alpha = \frac{Ac}{Lc} \tag{22}
$$

f) Cálculo da diferença acumulada;

$$
Zi = \sum Ai - t g \alpha \sum \Delta li \tag{23}
$$

Onde:

 $\overline{D}_i$ : Deflexão na estaca i (0,01 mm);

 $\Delta li$ : Distância entre as estações (m).

g) Traçado do gráfico, onde as abscissas correspondem as distâncias, e as ordenadas os valores acumulados das diferenças.

Cada variação de coeficiente angular da curva no gráfico, indica uma mudança de comportamento médio de um determinado segmento para o outro, significando as extremidades dos segmentos. A [Figura 24](#page-69-0) ilustra o procedimento e a divisão em três segmentos homogêneos.

<span id="page-69-0"></span>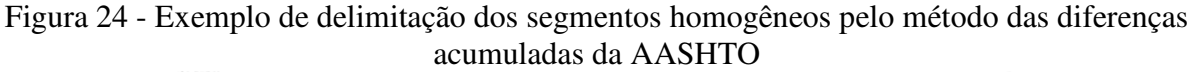

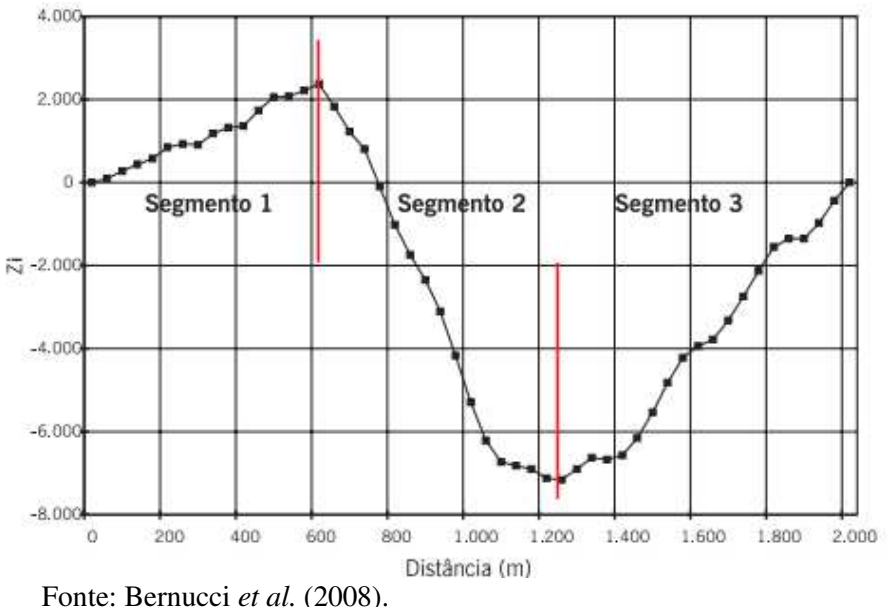

Após a divisão em segmentos homogêneos, é necessário conhecer os valores das deflexões representativa de cada trecho, sendo estas deflexões denominadas de deflexões características. Como cada bacia dentre de um segmento apresenta características diferentes umas das outras, é fundamental eleger valores característicos com uma determinada probabilidade de ocorrência (SANTOS, 2009).

O cálculo da deflexão característica  $(d_c)$  pode ser determinado por intermédio da metodologia preconizada pelo DNER. Para tal, é efetuado uma a tabulação da sequência de deflexões encontradas no segmento homogêneo, podendo essa ser realizada graficamente, para permitir uma melhor visualização dos trechos homogêneos.

Após a elaboração das tabelas com os dados das deflexões, calcula-se os valores de deflexão média  $(d_m)$  e de desvio-padrão da média das deflexões (s), para cada segmento selecionado. Calculam-se então os limites superiores e inferiores  $(d_m + z \times s \cdot e \cdot d_m - z \times s)$ , onde z é determinado a partir do número de amostras [\(Tabela 6\)](#page-70-0).

<span id="page-70-0"></span>

| I abeia $0 -$ Calculo de $\mathbb Z$ em função do tamamio da amostra (n) |     |  |
|--------------------------------------------------------------------------|-----|--|
| Número de amostras                                                       |     |  |
|                                                                          |     |  |
|                                                                          | C.I |  |
| $5 - 6$                                                                  |     |  |
| $7 - 19$                                                                 |     |  |
|                                                                          |     |  |
|                                                                          |     |  |

Tabela 6 – Cálculo de Z em função do tamanho da amostra (n)

Fonte: Balbo (2007).

Verifica-se então se existem valores fora dos limites acima calculados, e em caso positivo, tais valores devem ser desconsiderados das amostras. Neste caso, recalcula-se os limites novamente, e repete-se tal processo tantas vezes quanto necessário, até que não ocorram valores fora dos limites.

Quando todos os valores da amostra estiverem dentro do intervalo considerado, a deflexão característica do segmento será dado por  $d_c = d_m + s$ . Para se verificar a acurácia da estatística, deve ser calculado o coeficiente de variação da amostra (CV), que pode ser intendido como a variabilidade dos dados em relação à média. Quanto menor o CV mais homogêneo se considera o conjunto de dados. Em sistemas rodoviários valores abaixo de 30% podem ser considerados com baixa dispersão e homogêneos.

# 2.2 PARÂMETROS ELÁSTICOS

Segundo Medina e Motta (2015), a mecânica dos pavimentos está baseada em cálculos de tensões e deformações de sistema de camadas, sendo necessário o conhecimento de alguns parâmetros dos materiais que compõem o pavimento.

Taylor (1971) afirma que os dois parâmetros usualmente escolhidos na literatura de engenharia para descrever completamente um material, são o módulo de elasticidade ou resiliência (E ou Mr) e o coeficiente de Poisson (ν). Ao se realizar medidas de deflexão num certo ponto de um pavimento, sabe-se que essa deflexão resulta da contribuição de todas as camadas e, portanto, está vinculada aos módulos de elasticidade das mesmas.

## 2.2.1 Módulo de resiliência

Em engenharia, o módulo de elasticidade é o parâmetro elástico que relaciona a carga aplicada a um determinado material e sua respectiva deformação, representando a resistência intrínseca do material à deformação imposta. Em pavimentação, Francis Hveen, adotou ao invés do termo elasticidade, o termo resiliente, sob o argumento de que as deformações rodoviárias são muito maiores do que de outros sólidos com quais a engenharia lida.

Na teoria, o termo resiliência reflete a energia armazenada num corpo deformado elasticamente, a qual é devolvida quando cessam as tensões causadoras das deformações, no qual corresponderia à energia potencial de deformação. Assume-se que toda a energia mecânica fornecida ao sistema é armazenada, tanto para a elasticidade linear, quanto não linear, ao se representar o comportamento do material elástico (MEDINA e MOTTA, 2015).

Segundo Huang (2004), em casos nos quais a carga aplicada é pequena em comparação à resistência, a deformação ocorrida em cada repetição do carregamento é recuperável (elástica). Desta forma, o módulo de resiliência baseado na deformação recuperável sob repetição de carregamento pode ser calculado de acordo com a Equação 24.

$$
M_r = \frac{\sigma}{\varepsilon} \tag{24}
$$

Onde:

Mr: Módulo de Resiliência (MPa);

σ: Tensão aplicada (MPa);

ɛ: Deformação axial recuperável ou elástica (mm/mm).

Os materiais de pavimentação se comportam de maneiras diferentes quando submetidos a uma determinada carga, apresentando então relações tensão/deformação distintas. Alguns materiais podem apresentar, por exemplo, comportamento elástico linear, elástico não-linear
(camadas granulares e solos coesivos), viscoelástico (materiais asfálticos), além daqueles que não são elásticos e que experimentam uma deformação permanente.

Por terem comportamentos diferentes e serem os materiais mais comumente usados no meio rodoviário, os tópicos a seguir ilustrarão o método de cálculo do módulo de resiliência para o revestimento asfáltico e para os solos.

#### 2.2.1.1 Revestimentos asfálticos

As misturas asfálticas em geral apresentam comportamento viscoelástico, ou seja, seu valor de rigidez varia de acordo com a temperatura, herdadas pelo asfalto. Mas como nos métodos de dimensionamento fixam-se as condições ambientais e de carregamento, os materiais asfálticos podem ser considerados como de comportamento elástico linear nas análises de pavimentos.

No Brasil, para a obtenção do módulo de resiliência das misturas asfálticas, se utiliza o ensaio de compressão diametral ou ensaio de tração indireta, conhecida no exterior como Brazilian Test (DNER 133/94). A amostra do ensaio constitui um corpo-de-prova cilíndrico, de tamanho idêntico utilizado na Dosagem Marshall.

O ensaio consiste na preparação de uma tira rígida de topo e outra de fundo, que garantem a distribuição da carga ao longo da altura , a aplicação de uma força na direção diametral da amostra. É realizado o registro do deslocamento horizontal sofrido pela amostra em suas extremidades, a cada aplicação de carga, possibilitando a determinação do módulo de resiliência. No Brasil o ensaio é conduzido com uma frequência de aplicação de cargas de 1 Hz e tempo de duração de carga de 0,1 s. A Equação 25 demonstra o cálculo do módulo de resiliência de misturas asfálticas.

$$
M_r = \frac{F \times (\nu + 0.2734)}{t \times \Delta} \tag{25}
$$

Onde:

Mr: Módulo de Resiliência da mistura asfáltica (MPa);

F: Força vertical aplicada através do friso à geratriz do cilindro (kN);

ν: Coeficiente de Poisson;

t: Altura do corpo de prova cilíndrico (cm);

Δ: deslocamento total na horizontal (cm).

No ensaio manifesta-se a natureza termoviscoeslática do ligante asfáltico no tipo de deformação e na dependência da temperatura, gerando uma curva de deslocamento contra o tempo no aspecto [\(Figura 25a](#page-73-0)). A curva sugere um trecho elástico inicial com pico definido e outro predominantemente viscoso, que se encerra ao se aplicar outro ciclo de carregamento, restando acumulada, uma deformação dita permanente. A interseção das tangentes dos dois trechos das curvas define o deslocamento elástico [\(Figura 25b](#page-73-0)), no qual dividido pelo diâmetro, resulta a deformação específica.

<span id="page-73-0"></span>Figura 25 - Determinação da parcela elástica para cálculo do MR. (a) Exemplo de deslocamentos de vários pulsos de carga. (b) Forma de cálculo da deformação elástica por tangentes

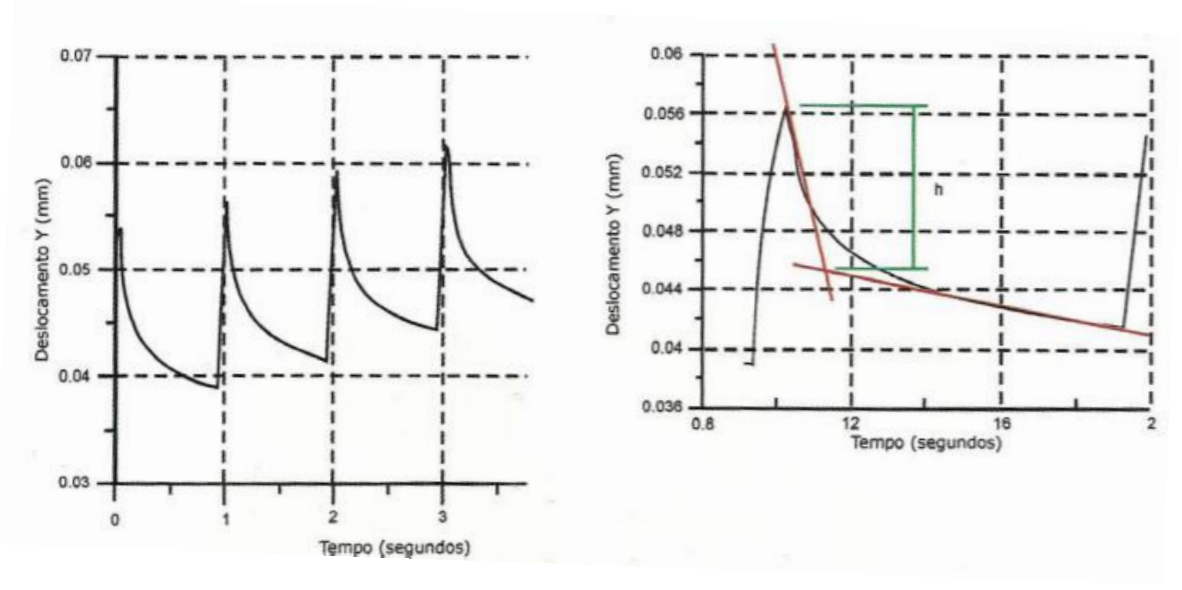

Fonte: Medina e Motta (2015).

Muitos países, em especial europeus e EUA, vem adotando outro tipo de ensaio, o chamado ensaio dinâmico ou complexo. O ensaio determina o Módulo Complexo (| ∗ |), que segundo Franco (2007), é a propriedade que melhor representa a reposta de rigidez de misturas asfálticas, que essas devem ser consideradas como sistemas viscoelásticos lineares.

As amostras submetidas ao ensaio de módulo complexo são solicitadas por um carregamento axial semi-senoidal, e são realizados com no mínimo três temperaturas (5, 25 e 40ºC) e três frequências (1, 4 e 16 Hz), para cada temperatura. Como o módulo dinâmico não representa parâmetros puramente elásticos, não é apropriado sua utilização em análises elásticas de multicamadas.

Os módulos de resiliência das camadas granulares, em relação ao carregamento do tráfego, são caracterizados por curvas tensão-deformação correspondentes a relações não lineares. Tal fato leva a não possibilidade de aplicação da lei de Hooke generalizada para tais materiais (MEDINA e MOTTA, 2015).

A obtenção do módulo de resiliência de camadas granulares se dá por meio do Ensaio Triaxial de Cargas Repetidas, introduzido na década de 1950 na Califórnia. No processo, os corpos de prova são de alturas e diâmetros padronizados e são postos em um sistema de ar comprimido com manômetros e válvulas que permitem aplicação de uma carga confinante  $(\sigma_3)$ e de uma tensão vertical ( $\sigma_1$ ), calculando-se então uma tensão desvio ( $\sigma_d = \sigma_3 - \sigma_1$ ). A Figura [26](#page-74-0) ilustra o equipamento utilizado para o ensaio.

<span id="page-74-0"></span>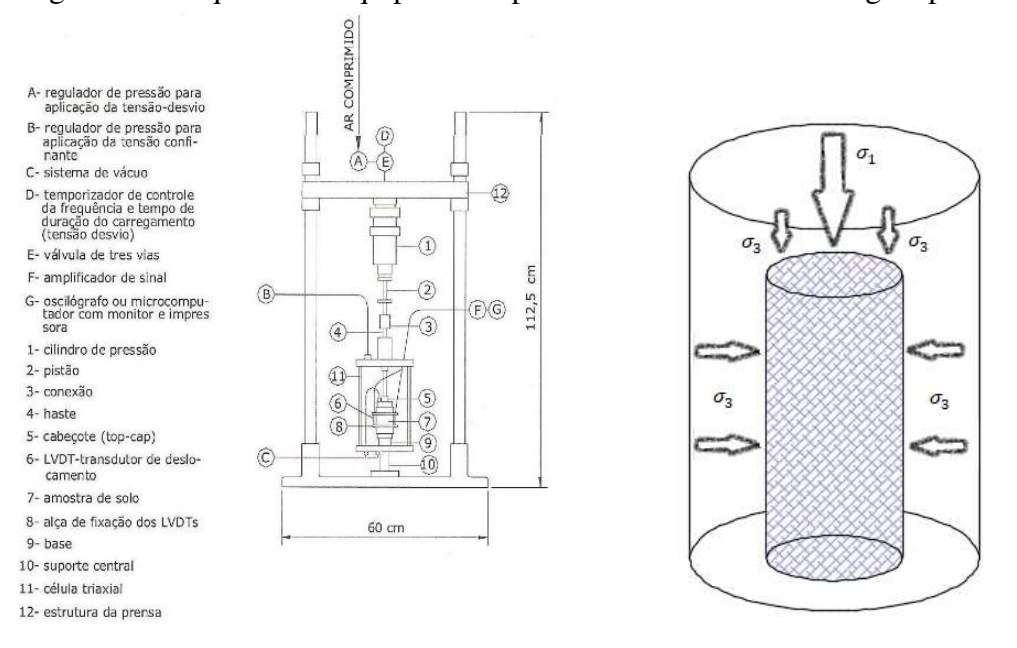

Figura 26 - Esquema do equipamento para ensaios triaxiais de carga repetida

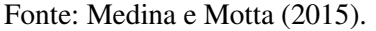

De acordo com Yoder e Witczak (1975), uns dos prepussores do assunto, a rigidez dos materiais granulares depende da natureza e constituição do solo, das condições de estado e das solicitações de tensões. Mantendo-se os demais parâmetros sob especificação, para cada solo o módulo de resiliência poderá ser expresso como uma função do estado de tensão aplicado durante o ensaio.

Dentro dos própios solos, os materiais apresentam comportamento diferentes, podendo apresentar um comportamento granular (arenoso) ou comportamento de solos finos (argiloso). Diante disso, foram criados vários modelos que tentam expressar o módulo de resiliência em função das tensões aplicadas aos materiais.

Nos solos granulares, percebeu-se que o módulo resiliente é influenciado principalmente pela tensão confinante ( $\sigma_3$ ), ou pela soma das tensões principais (θ), representados nas expressões 26 e 27. Já nos solos finos, percebe-se relação maior do módulo de resiliência com a tensão desvio (Equação 28 e [Figura 27\)](#page-75-0).

$$
M_{r(G)} = k_1 \times \sigma_3^{k_2} \tag{26}
$$

$$
M_{r(G)} = k'_1 \times \theta^{k'_2} \tag{27}
$$

$$
M_{r(F)} = k_3 \times \sigma_d^{k_4} \tag{28}
$$

Onde:

Mr(G): Módulo de Resiliência de solos granulares (MPa);

Mr(F): Módulo de Resiliência de solos finos (MPa);

 $\sigma_3$ : Tensão confinante (MPa);

θ: Somas das tensões principais ( $\theta = \sigma_d + 3\sigma_3$ ) (MPa);

 $\sigma_d$ : Tensão desvio (MPa);

<span id="page-75-0"></span> $k_1$ ,  $k_2$ ,  $k'_1$ ,  $k'_2$ ,  $k_3$  e  $k_4$ : Constantes obtidas em laboratório.

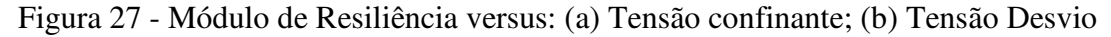

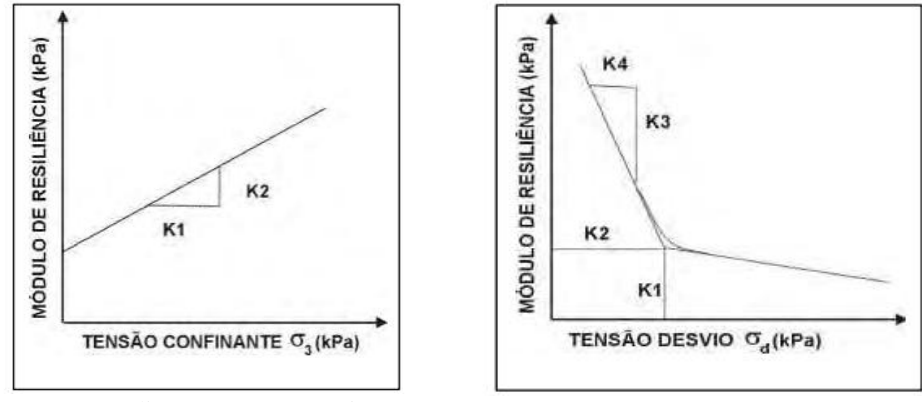

Fonte: Medina e Motta (2015).

Tentando um modelo que pudesse englobar todos os tipos de solo, Macêdo (1996) propôs um modelo combinado, no qual comportasse as duas tensões. Tal expressão se mostrou aceitável do ponto de vista estatístico, além de conseguir representar qualquer tipo de solo. O modelo de Macêdo (1996) é o mais utilizado no país e está demonstrado na Equação 29.

$$
M_r = k_1 \times \sigma_3^{k_2} \times \sigma_d^{k_3} \tag{29}
$$

Onde:

Mr: Módulo de Resiliência (MPa);

 $\sigma_3$ : Tensão confinante (MPa);

 $\sigma_d$ : Tensão desvio (MPa);

 $k_1$ ,  $k_2$  e  $k_3$ : Constantes obtidas em laboratório.

Franco (2007), em sua tese fez um resumo sobre os modelos de comportamento dos materiais utilizados em pavimentação, sendo que tais informações serviram como dados de entrada do programa SisPav (atual MeDiNa). A [Tabela 7](#page-76-0) ilustra os modelos mais utilizados no meio rodoviário.

Classe Material Modelo 0 Asfáltico  $M_r = f(t, \text{temperature})$ 1 Solo Granular  $M_r = k_1 \times \sigma_3^{k_2}$  $M_r = k'_1 \times \theta^{k'_2}$ 2 Solo Argiloso  $M_r =$  $(k_2 + k_3 (k_1 - \sigma_d))$  $k_1 > \sigma_d$ <br> $k_1 < \sigma_d$  $\frac{(k_2 + k_4 (\sigma_d - k_1))}{M_r}$  = constante 3 Misturas asfálticas<br>5 Solo Argiloso 5 Solo Argiloso  $M_r = k_3 \times \sigma_d^{k_4}$  $6$  Todos os solos (atual)  $\frac{k_2 \times \sigma_d^{k_3}}{k_3}$ 

<span id="page-76-0"></span>Tabela 7 – Modelos alternativos de comportamento resiliente dos materiais de pavimentação.

Fonte: Adaptado de Franco (2007).

# 2.2.1.3 Valores típicos de módulo de resiliência

Os valores de módulo de resiliência dos materiais utilizados em pavimentação são de difícil mensuração geral e de serem tabelados, pois estes dependem muito do local, temperatura, condições de ensaio, material constituinte, etc. Vários autores e órgãos tentam estabelecer valores típicos de módulo de resiliência para que projetistas tenham uma melhor compressão dos valores encontrados em seus projetos a partir de experiências anteriores.

Desde o começo da década de 1980 vários estudos têm sido realizados no Brasil, tanto em laboratório quanto em campo, para a determinação dos módulos de resiliência típicos de materiais de pavimentação empregados no país. Os resultados destas pesquisas se encontram,

sobretudo, publicados em anais das Reuniões Anuais de Pavimentação (RAPv) e dos Congressos de Ensino e transporte da Anpet (BALBO, 2007)

Um dos primeiros a trabalhar com o assunto, Fernandes Jr (1994) realizou um compilado de vários trabalhos publicados pela ABPv, no início da década de 1990. O autor após uma reunião de dados de módulos de resiliência chegou em faixas de módulos das camadas de base e sub-base [\(Tabela 8\)](#page-77-0). Verifica-se uma variação expressiva entre os valores. Entretanto, ressalta-se que se analisaram as camadas independentemente do tipo de material.

<span id="page-77-0"></span>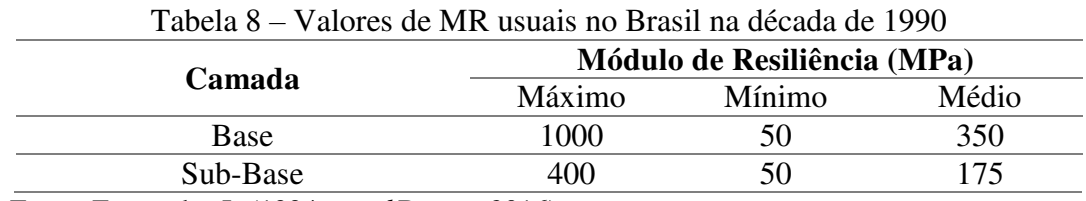

Fonte: Fernandes Jr (1994, apud Bueno, 2016).

Alguns órgãos tentam a confecção de tabelas para auxiliar projetistas na elaboração de projetos com a utilização de materiais mais condizentes com os solos brasileiros. O DER/SP por exemplo, apresenta uma tabela completa, composta por quase todos os tipos de materiais e suas respectivas faixas de valores de módulo de resiliência [\(Quadro 1\)](#page-77-1). Ao contrário de Fernandes Jr (1994), apresenta-se uma variação dos módulos de resiliência por tipo de material.

<span id="page-77-1"></span>Quadro 1 - Faixa de valores de módulo de resiliência para materiais de pavimentação

| <b>Material</b>                                             | Intervalos de Valores de<br><b>Módulo de Resiliência</b><br>(MPa) |
|-------------------------------------------------------------|-------------------------------------------------------------------|
| Concretos Asfálticos:                                       |                                                                   |
| - revestimento (CAP 50-70)                                  | $2000 - 5000$                                                     |
| - revestimento (CAP 30-45)                                  | $2500 - 4500$                                                     |
| - binder (CAP 50-70)                                        | $2000 - 3000$                                                     |
| - binder (CAP 30-45)                                        | $2500 - 4000$                                                     |
| Materiais granulares                                        |                                                                   |
| - brita graduada                                            | $150 - 300$                                                       |
| - macadame hidráulico                                       | $250 - 450$                                                       |
| Materiais estabilizados quimicamente                        |                                                                   |
| - solo-cimento                                              | $5000 - 10000$                                                    |
| - brita graduada tratada com cimento                        | $7000 - 18000$                                                    |
| - concreto compactado com rolo                              | $7000 - 22000$                                                    |
| Concreto de cimento Portland                                | $30000 - 35000$                                                   |
| Solos finos em base e sub-base                              | $150 - 300$                                                       |
| Solos finos em subleito e reforço do subleito               |                                                                   |
| - solos de comportamento laterítico LA, LA', LG'            | $100 - 200$                                                       |
| - solos de comportamento não laterítico                     | $25 - 75$                                                         |
| Solos finos melhorados com cimento para reforco de subleito | $200 - 400$                                                       |
| Concreto de cimento Portland                                | $28000 - 45000$                                                   |

Fonte: DER/SP (2006).

Mais recentemente, alguns autores estabeleceram valores de módulo de resiliência baseados em processos de retroanálise de dados obtidos de FWD e Viga Benkelman em diferentes softwares. O que se observa é uma diversidade entre os valores encontrados por diferentes pesquisas devido ao fato de serem de materiais muito distintos. A [Tabela 9](#page-78-0) ilustra exemplos de faixa de valores de módulos retroanalisados encontrados em solos brasileiros em pesquisas recentes.

<span id="page-78-0"></span>

|              | recentes     |                                          |                  |
|--------------|--------------|------------------------------------------|------------------|
|              |              | Intervalo de Módulo de Resiliência (MPa) |                  |
| Camada       | Souza Junior | Bueno $(2016)$                           | Pandolfo et al., |
|              | (2018)       |                                          | (2016)           |
| Revestimento | 1244-6995    | 2024-8477                                | 4137-6370        |
| Base         | 22-1990      | 293-789                                  | 117-168          |
| Sub-Base     | 69-3224      | 173-618                                  |                  |
| Subleito     | 119-399      | 107-208                                  | 62-95            |
|              |              |                                          |                  |

Tabela 9 – Valores compilados de módulos de resiliência retroanalisados de pesquisas

Fonte: Elaborado pelo autor.

# 2.2.2 Coeficiente de Poisson

Em uma abordagem mecanística do pavimento é necessário que se conheça o coeficiente de Poisson. O parâmetro pode ser definido como o inverso da relação entre a deformação vertical imposta ao material pela deformação horizontal sofrida no corpo de prova durante o ensaio de compressão uniaxial (Equação 30).

$$
\nu = -\frac{\varepsilon_h}{\varepsilon_v} \tag{30}
$$

Onde:

ν: Coeficiente de Poisson;

 $\varepsilon_h$ : Deformação horizontal específica sofrida no corpo de prova;

 $\varepsilon_{v}$ : Deformação vertical específica imposta ao material.

Em alguns ensaios de módulo de resiliência, podem ser medidas durante o procedimento as deformações laterais e axiais no corpo de prova, o que consequentemente, determina o coeficiente de Poisson do material. Tal procedimento é mais comum nos ensaios de Módulo Complexo ou Dinâmico.

O coeficiente de Poisson possui pouco grau de importância nos resultados das bacias de deflexão e nos resultados de análises estruturais de sistemas em camadas. Huang (2004) recomenda a utilização de valores constantes e usais para o coeficiente, pois esse pode ser de difícil obtenção por ensaios. A [Tabela 10](#page-79-0) apresenta valores típicos de coeficiente de Poisson para alguns materiais de pavimentação.

<span id="page-79-0"></span>

| <b>Material</b>                                                | Faixa de<br>Variação |
|----------------------------------------------------------------|----------------------|
| Concretos Asfálticos                                           | $0,30 - 0,48$        |
| Concreto de Cimento Portland                                   | $0,15-0,20$          |
| Brita Graduada Simples, Macadame Hidráulico, Brita Corrida     | $0,35 - 0,40$        |
| Concreto Compactado à Rolo, Brita Graduada Tratada com Cimento | $0,15-0,20$          |
| Solo-Cimento, Solo Melhorado com Cimento                       | $0,20-0,30$          |
| Solo-Cal                                                       | $0,25-0,30$          |
| Solos Arenosos                                                 | $0,30-0,35$          |
| Areias Compactadas                                             | $0,35 - 0,40$        |
| <b>Solos Finos</b>                                             | $0,40 - 0,45$        |
| $\mathbf{r}$ $\mathbf{r}$ $\mathbf{r}$ $\mathbf{r}$<br>(0.007) |                      |

Tabela 10 - Valores típicos de coeficiente de Poisson.

Fonte: Balbo (2007).

# 2.3 RETROANÁLISE DE MÓDULO DE RESILIÊNCIA

Os valores de módulo de resiliência obtidos em laboratório geralmente refletem uma condição de preparação do material, na qual pode ser diferente das condições observadas em campo. Medições de módulos de resiliência por meio de amostras recolhidas na pista poderiam expressar suas reais características e com mais precisão os parâmetros elásticos (BALBO, 2007).

Buscando a obtenção de valores de módulo de resiliência que consiga expressar o comportamento conjunto e real de todas as peças que compões uma camada, surgiu o processo de retroanálise. Neste processo, com os resultados em termos de deformações e tensões medidas por algum equipamento, busca-se simular uma estrutura teórica condizente com o comportamento da estrutura real (BUENO, 2016).

A retroanálise pode ser entendida como o recurso no qual são testados analiticamente valores de módulos de resiliência das camadas dos pavimentos de maneira que as respostas das deflexões simuladas se aproximem o máximo possível das medidas de deflexões obtidas em campo, para um determinado carregamento (BALBO, 2007).

De acordo com Medina e Motta (2015), a retroanálise nada mais é do que se resolver o problema de trás para frente em relação ao dimensionamento de um pavimento novo, ou seja, neste caso, têm-se as deformações resultantes do carregamento e deseja-se conhecer os módulos que conduziram àquelas deformações elásticas.

A atual popularidade dos processos de retroanálise pode ser atribuída, de acordo com Irwin (2002), a três importantes avanços no campo da engenharia de pavimentos:

- a) a correlação entre pavimentos com boas condições estruturais e baixas deflexões, e pavimentos estruturalmente fracos com deflexões elevadas, relacionando o desempenho do pavimento com as deflexões;
- b) o desenvolvimento das teorias mecanísticas que retratam as propriedades fundamentais dos materiais em relação às tensões, deformações e deslocamentos em sistemas de camadas;
- c) o desenvolvimento de equipamentos de medidas de deflexões precisos e acessíveis.

Johnston (2001) afirma que o conjunto adequado de módulos de resiliência das camadas do pavimento produzirá a bacia de deflexão devido à forma como as tensões se distribuem na estrutura do pavimento. A [Figura 28](#page-80-0) ilustra a distribuição de tensões e deformações de um conjunto de módulos.

<span id="page-80-0"></span>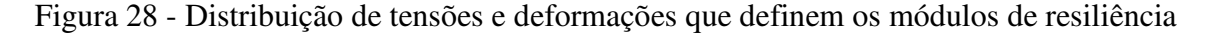

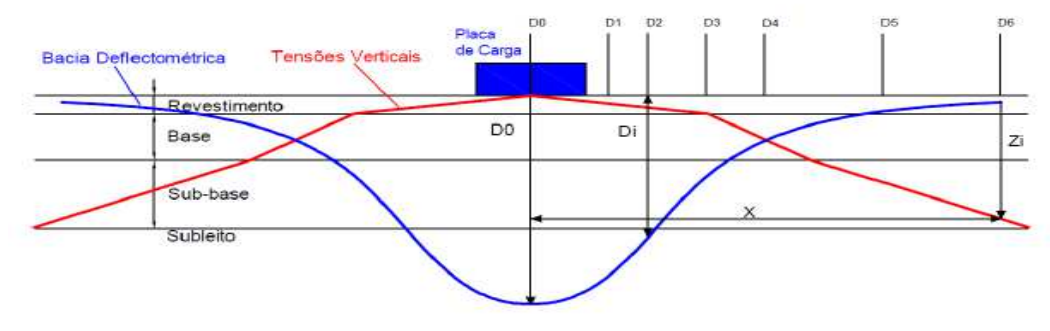

Fonte: Bueno (2016).

Segundo Rocha Filho e Rodrigues (1996), a retroanálise permite que sejam reduzidas as perigosas, demoradas e onerosas coletas de amostras na pista, além de proporcionar a elaboração de projetos mais racionais, que se convertem em pavimentos mais duráveis. Albernaz (1997) ainda afirma, que tal processo é muito útil na análise comparativa do comportamento estrutural de segmentos de rodovias, pela determinação dos parâmetros de rigidez das camadas.

A retroanálise permite um dimensionamento mais racional de reforços, por meio dos módulos calculados, diante das bacias deflectométricas. Além disso, o processo é capaz de analisar as deformabilidade dos materiais, a integridade de cada camada e estimar a vida útil remanescente do pavimento. De forma geral, a retroanálise tem os seguintes objetivos:

- a) obtenção dos módulos de resiliência dos materiais do pavimento in situ;
- b) diminuir o número de sondagens para a coleta de amostras visando obter os módulos de rigidez (avaliações destrutivas);
- c) rapidez na caracterização elástica.

De acordo com Balbo (2007), no processo de retroanálise são empregados os seguintes critérios e condições:

- a) conhecimento prévio das espessuras das camadas, uma vez que é simples a obtenção dessas alturas por meio de abertura de poços;
- b) a abertura de poços de inspeção permite a avaliação, pelo menos subjetiva, da existência de contaminação em bases granulares;
- c) a avaliação superficial de defeitos do pavimento permite detectar a ocorrência de fadiga em revestimentos, o que é fundamental para um pré-julgamento das possíveis faixas de módulos dessas camadas.

Segundo Macêdo (1996), os processos de retroanálise, em sua maioria seguem os seguintes passos:

- a) estimativa dos módulos de resiliência iniciais, ou sementes (seed values), por meio de algum banco de dados;
- b) cálculo da bacia de deflexão com os dados estimados inicialmente;
- c) comparação entre as bacias medidas e calculadas;
- d) ajuste dos módulos de modo que reduza as diferenças entre as medidas calculadas e medidas;
- e) repetição dos passos 2, 3 e 4 até que o erro esteja dentro do limite de tolerância.

Ressalta-se que esse tipo de processo, fornece apenas uma aproximação do comportamento real, uma vez que a maioria dos materiais utilizados em pavimentação podem

apresentar comportamento viscosos, viscoelásticos, plásticos, entre outros. Além disso, esses materiais em sua grande maioria são heterogêneos e particulados (PREUSSLER et al., 2000).

São vários os métodos de retroanálise atualmente existentes e estes são classificados em dois grupos: os simplificados e os iterativos. Ultimamente outras técnicas de retroanálise vêm sendo desenvolvidas, como por exemplo por meio de redes neurais artificiais (RNA) e por algoritmos genéticos.

#### 2.3.1 Métodos simplificados

Os métodos simplificados visam a obtenção dos módulos do sistema/subleito através da aplicação direta de equações, tabelas, gráficos e outros procedimentos simplificados gerados segundo a teoria da elasticidade. Em geral, tal método converte a estrutura real de multicamadas em estruturas equivalentes mais simples (ALBERNAZ et al., 1995).

Dentre os métodos simplificados, os mais conhecidos a nível nacional são:

- a) Método da AASHTO (1993): O pavimento real é convertido em uma estrutura de duas camadas, sendo a superior representada por todas as camadas (revestimento + base + sub-base + reforço do subleito) e a inferior pela camada de subleito. O módulo equivalente ao conjunto de camadas do pavimento é denominado de módulo efetivo  $(E_p)$  e apresenta uma série de critérios de ajuste de convergência;
- b) Método de Fabrício et al. (1988): Baseia-se no conceito de pavimentos equivalentes e no modelo elástico de Hogg. Tal modelo é constituído por uma placa de espessura, largura e comprimento infinitos, com módulo de deformação, assente sobre um subleito também elástico de largura e comprimento infinitos. O subleito fica apoiado em uma camada rígida, sendo calculados a rigidez da placa e um comprimento característico;
- c) Método de Noureldin (1993) e Albernaz (1997): É baseado na teoria da elasticidade aplicada em meios semi-infinitos, homogêneos e linearmente elásticos. Segue baseado na teoria que existe um ponto na superfície do pavimento, localizado a uma certa distância do ponto onde a carga é aplicada, em que a deflexão depende unicamente do comportamento elástico do subleito, apresentando o mesmo valor da deflexão do topo do subleito vertical que passa pelo centro da área carregada.

#### 2.3.2 Métodos iterativos

Os métodos iterativos consistem na comparação entre a bacia de deflexão teórica com a de campo, por meio de tentativas até a obtenção de um determinado critério de convergência. Entretanto, por ter uma formulação matemática complexa e se utilizar de processos iterativos na convergência da solução, tais métodos demandam muito tempo de processamento (ALBERNAZ, 1997).

Um tipo de método iterativo consiste em calcular durante o processamento os parâmetros elásticos de estruturas teóricas, cujas bacias são comparadas com a bacia medida no campo. O cálculo é feito até que a diferença entre as bacias esteja dentro do limite estipulado. Os parâmetros da estrutura calculada são obtidos por meio de programas de análises de tensões e deformações, como FEPAVE2 e ELSYM5.

Alguns métodos se utilizam de banco de dados, compostos por medidas de bacias, no qual foram calculados seus módulos de resiliência em laboratório, em comparação com os parâmetros das bacias teóricas. Tal comparação é por tentativas, sendo um processo mais rápido, mas de menor acurácia. Os programas mais usuais que se utilizam desse processos são o MODULUS e o REPAV (NÓBREGA, 2003).

Há ainda métodos iterativos que utilizam equações de regressão linear para determinação das deflexões teóricas em pontos determinados da bacia de deflexão. Os dados usados na regressão linear são obtidos por programas de análise mecanística. São mais difíceis de se encontrarem, e como exemplo de programas se encaixam o LODRATE e o PASTREV (ALBERNAZ et al., 1995).

Na maioria das vezes, os programas de retroanálise são lentos, pois este iterage todas as combinações de parâmetros elásticos para as camadas do pavimento, por isso a busca por programas que façam esse tipo de cálculo. Além disso é possível obter mais de uma solução para uma mesma bacia de deflexão, visto que uma bacia pode corresponder a diversas configurações distintas.

#### 2.3.3 Softwares de retroanálise

Uma vez que a análise de estruturas por retroanálise são compostas por diversas camadas, esse processo manual se torna muito lento, sendo assim as ferramentas computacionais são importantes nesse processo. Em geral, os programas que realizam esse método, comparam as deflexões medidas e calculadas, apresentando como resultado final os módulos de cada camada, além de apresentar a avaliação de erro através do somatório de erros percentuais (FONSECA, 2002).

Salienta-se que os programas computacionais são ferramentas que possuem a finalidade da obtenção de determinados parâmetros. Porém cabe ao engenheiro ou responsável, o papel fundamental de aplicar a teoria correta, entender as condições de contorno do problema e interpretar os resultados dando a melhor solução.

A retroanálise não precisa ser realizada necessariamente em programas específicos que comparam e ajustam as bacias calculadas com as bacias medidas em campo. Qualquer programa que realize análises de tensões e deformações, como o AEMC, por exemplo, pode obter indiretamente uma combinação de módulos de resiliência das camadas, nos quais, as deflexões se assemelham aos valores obtidos da avaliação deflectométrica de campo (BUENO, 2016).

Entretanto, os processos indiretos de retroanálise, através de programas de análise de tensões e deformações, tornam o processo exaustivo e lento. Sendo assim, foram desenvolvidos programas específicos para ajuste das curvas medidas e calculadas, tendo como objetivo tornar o processo mais acurado e prático.

Segundo Schmelzer (2014, apud Bueno, 2016), os programas de retroanálise podem ser divididos em 4 grupos, de acordo com o modelo adotado:

- a) Modelo das Espessuras Equivalentes (MET Method of equivalente thickness): Desenvolvida em 1987 por Ullidtz, se baseia nas formulações de Odermak e é utilizada em programas como ELMOD3 e MODCALC;
- b) Modelo da Teoria Elástica de Múltiplas Camadas (LET Layered elastic theory): Baseado na Teoria da Elasticidade, onde as camadas são consideradas lineares. Como exemplo o software BakFAA;
- c) Modelos dos Elementos Finitos (FEM Finite Element Method): Desenvoldida por Duncan (1968), utiliza do método para o cálculo dos módulos não-lineares;
- d) Modelo Dinâmico (DN Dynamic Method) Se baseia em carregamento dinâmicos ao invés de estáticos. Como exemplo o programa Dynaback.

Em grande maioria, os procedimentos de retroanálise utilizam os conceitos gerais da teoria da elasticidade aplicada aos sistemas estratificados, cuja formulação se baseia na teoria original proposta por Boussineq. Segundo Khazanovich e Wang (2007) são admitidas as seguintes hipóteses para a análise elástico-linear:

- a) todas as camadas são elástico-lineares;
- b) as camadas são infinitas na direção horizontal;
- c) a carga é aplicada por área circular;
- d) o material é homogêneo e isotrópico;
- e) dados de entrada: Espessura das camadas; Coeficiente de Poisson; e Módulos Iniciais (seed values).

 Em geral, as estruturas dos programas que utilizam esse procedimento seguem o [Fluxograma 1](#page-85-0) a seguir.

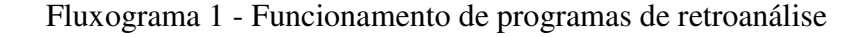

<span id="page-85-0"></span>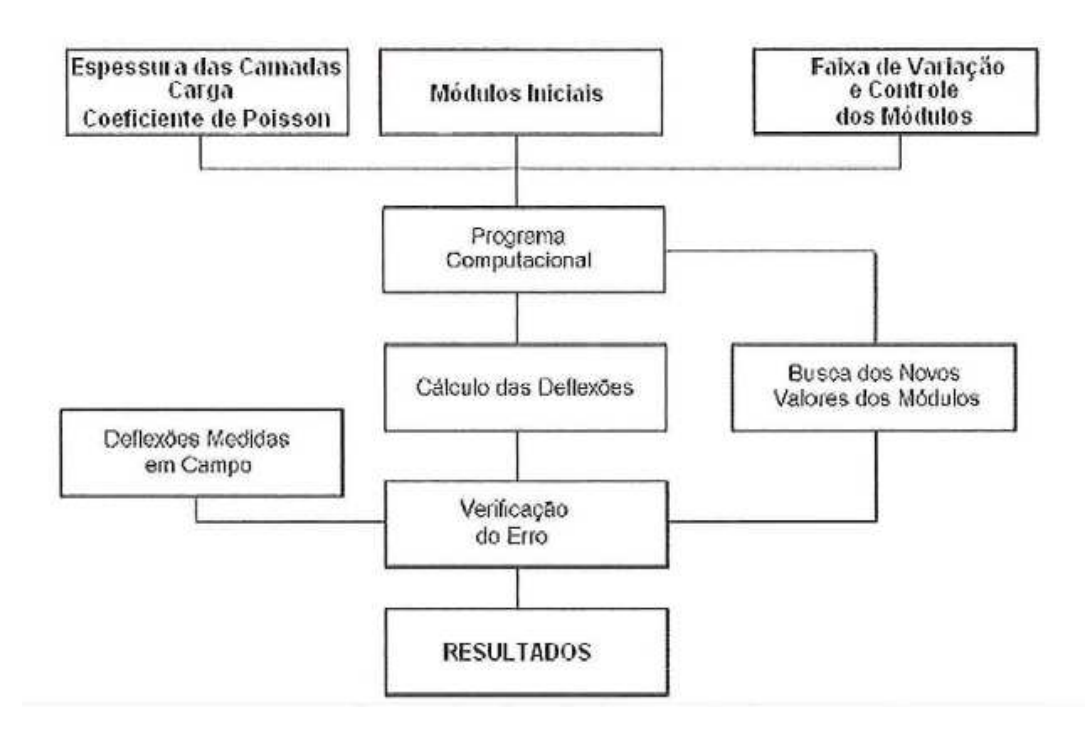

Fonte: Marques (2002).

Atualmente encontram-se disponíveis inúmeros softwares de retroanálise para pavimentos asfálticos. A seguir, na [Tabela 11,](#page-87-0) se encontra os programas mais usais no país e no mundo.

Cada programa tem suas teorias e métodos utilizados de ajustes de soluções diferentes um do outro. Diante disso, pode-se obter difrentes módulos de resiliência de cada camada para

as mesmas estruturas e bacias deflectométricas. A seguir, serão apresentados os métodos de erros admsíveis para convergência nos processos de retroanálise e dois softwares usais no país e que serão utilizados nesta pesquisa. Tentou-se trabalhar também com softwares rotineiros, como Evercalc e MODULUS, mas como só estão disponíveis em versões antigas e para sistemas operacionais que não são muito usais, optou-se por não utiliza-los na pesquisa.

Tabela 11 – Programas de Retroanálise.

| Programa          | Desenvolvedor              | Domínio<br>Público | Método de<br>Calcular | $\mathbf{e}$<br>Sub-rotina<br>Cálculo | máximo de<br>Camadas<br>$\mathbf{z}^{\circ}$ | Retroanálise<br>$\mathbf{e}$<br>Método | Não.<br>Linear<br>Análise | Aderência<br>camadas<br>entre as | sementes<br>Módulos | Convergência<br>$\mathbf{e}$<br>Método |
|-------------------|----------------------------|--------------------|-----------------------|---------------------------------------|----------------------------------------------|----------------------------------------|---------------------------|----------------------------------|---------------------|----------------------------------------|
| <b>BAKFAA</b>     | <b>FAA</b>                 | Sim                | <b>MET</b>            | <b>LEAF</b>                           | 10                                           | Iterativo                              | Não                       | Variável                         | Requerido           | RMS absoluto                           |
| <b>BACKMEDINA</b> | <b>DNIT</b>                | Sim                | <b>MET</b>            | <b>AEMC</b>                           | 5                                            | Iterativo                              | Não                       | Variável                         | Requerido           | RMS absoluto                           |
| <b>BOUSDEF</b>    | Zhou el al.                | Não                | ET                    | <b>MET</b>                            | 4                                            | Iterativo                              | Sim                       | Fixo                             | Requerido           | <b>RMS</b>                             |
| <b>DIPLOBACK</b>  | Khazanovich and<br>Roesler | Sim                | <b>MET</b>            | Redes<br><b>Neurais</b>               | $\overline{3}$                               | Solução<br>Fechada                     | Não                       | Fixo                             | Não-<br>Requerido   | Expressão closed-<br>form              |
| <b>ELMOD</b>      | Dynatest                   | Não                | LET/FEM/ET            | <b>MET</b>                            | 5                                            | Iterativo                              | Sim                       | Fixo                             | Requerido           | Erro relativo                          |
| <b>EVERCALC</b>   | Mahoney et al.             | Sim                | <b>MET</b>            | <b>WESLEA</b>                         | $\overline{4}$                               | Otimização                             | Sim                       | Fixo                             | Requerido           | <b>RMS</b>                             |
| <b>ILLI-BACK</b>  | Ioannides                  | Não                | Closed Form           | Closed<br>Form                        | $\overline{2}$                               | Solução<br>Fechada                     | Não                       | Não                              | Não-<br>Requerido   | Closed                                 |
| <b>MODCOMP</b>    | Irwin                      | Sim                | <b>MET</b>            | <b>CHEVRON</b>                        | 5                                            | Iterativo                              | Não                       | Fixo                             | Requerido           | Erro relativo                          |
| <b>MODULUS</b>    | Texas<br>Transportion      | Sim                | <b>MET</b>            | <b>WESLEA</b>                         | 4                                            | Otimização                             | Fixo                      | Fixo                             | Requerido           | <b>RMS</b>                             |
| <b>WESDEF</b>     | <b>USACE-WES</b>           | Sim                | <b>MET</b>            | <b>WESLEA</b>                         | 4                                            | Iterativo                              | Não                       | Variável                         | Requerido           | <b>RMS</b>                             |

<span id="page-87-0"></span>Método de Calcular: MET:Teoria Elástica de Múltiplas Camadas; ET: Espessura Equivalente; FEM: Elementos Finitos.

Fonte: Elaborado pelo autor

#### 2.3.3.1 Métodos de convergência

Os softwares de retroanálise utilizam métodos iterativos com diversos critérios matemáticos para medir a semelhança entre as bacias medidas e as calculadas teoricamente. Segundo Albernaz, Motta e Medina (1995), os critérios mais comumente utilizados são:

a) erro relativo calculado para cada ponto da bacia de deformação:

$$
\varepsilon(\%) = \left[\frac{(d_{mi} - d_{cij})}{d_{mi}}\right] \times 100\tag{31}
$$

b) somatório dos módulos das diferenças relativas:

$$
\varepsilon(\%) = \sum \left| \frac{(d_{mi} - d_{cij})}{d_{mi}} \right| \tag{32}
$$

c) somatório das diferenças absolutas ao quadrado ponderadas ou não:

$$
\varepsilon = \sum \alpha (d_{mi} - d_{cij})^2 \tag{33}
$$

d) somatório das diferenças relativas ao quadrado ponderadas:

$$
\varepsilon(\%) = \sum \alpha \left[ \frac{(d_{mi} - d_{cij})}{d_{mi}} \right]^2 \tag{34}
$$

e) raiz média quadrática:

$$
RMS(\%) = \sqrt{\frac{\sum_{i=1}^{n} \left[100 \times \frac{(d_{mi} - d_{cij})}{d_{mi}}\right]^2}{n}}
$$
(35)

Onde:

 $\varepsilon$ ,  $\varepsilon$  (%): erros admissíveis para o ajuste entre as bacias medidas e calculadas;

α: fator de ponderação;

 $d_{mi}$ : deflexão medida no ponto i da bacia de campo (i = 1, 2, ..., n. Sendo n o número de pontos analisados da bacia de deflexão);

 $d_{cij}$ : deflexão calculada no ponto i da j-enésima bacia teórica (i= 1, 2, ..., n; j = 1, 2, ..., k. Sendo k o número de iterações até ser atingido o erro máximo).

Segundo a ASTM (2015, apud Bueno, 2016), o melhor critério que define a acurácia no processo de retroanálise é a raiz média quadrática (RMS) e que a máxima tolerância recomendada para este fator é de 2%. Alkasawneh (2007), prepussor dos estudos de retroanálise por meio de algortitmos genéticos, faz críticas ao críterio de convergência pela RMS, ressaltanto que esse possa levar a resultados duvidosos, dado que diferentes configurações de módulos podem ser obtidos com o mesmo erro quadrático.

Fernandes (2000) mostra que os valores exigidos pela norma americana são muito difíceis de serem atingidos, uma vez que leituras a distâncias superiores a 1 m do ponto de aplicação de carga aumentam significativamente a incerteza do valor da deflexão. Ainda segundo a autora que trabalhou com análise confiabibilidade dos valores obtidos por retroanálise atraves do erro relativo para cada ponto da bacia de deflexão (Equação 31), os erros adequados para cada sensor podem ter um limite, demonstrados na [Tabela 12.](#page-89-0) A autora ainda comenta que tal críterio de confiabilidade permite o operador trabalhar também com sua sensibilidade, evitando módulos resilientes irracionais.

<span id="page-89-0"></span>

| Distância do ponto de aplicação da<br>carga (cm) | Erro admissível $(\% )$ |
|--------------------------------------------------|-------------------------|
|                                                  | ю                       |
| 12,5                                             | ю                       |
| 25                                               | 10                      |
| 45                                               | 10                      |
| 65                                               | 20                      |
| 90                                               | 20                      |
|                                                  |                         |

Tabela 12 - Critério de confiabilidade para Retroanálise.

Fonte: Fernandes (2000).

#### 2.3.3.2 BackMeDiNa

O BackMeDiNa é um software criado para auxiliar na retroanálise de bacias deflectométricas obtidas com o FWD. O programa foi uma evolução do programa BackSisPav, desenvolvido por Franco (2007).

O cálculo para se achar os módulos de resiliência é feito de forma iterativa, utilizando o modelo de Análise Elástica de Múltiplas Camadas (AEMC), a partir da variação dos valores dos módulos em torno de um valor central, até se obter uma bacia deflectométrica mais próxima da bacia de deflexões de campo. Para minimização dos erros, o programa usa a raiz do valor quadrático médio das diferenças entre as medidas de deflexões (FRANCO, 2018).

As hipóteses fundamentais do programa baseiam-se nas mesmas já apresentadas anteriormente por Khazanovich e Wang (2007), além dessas, adicionam-se:

- a) a Lei de Hooke é válida e o módulo de compressão é semelhante ao módulo de tração;
- b) as camadas não têm peso;
- c) as camadas possuem espessura finita, com exceção do subleito que é considerada semi-infinita;
- d) a superfície da camada superior não está sujeita a tensões fora da área carregada;
- e) na área carregada ocorrem apenas tensões normais;
- f) a carga aplicada é considerada estática e uniformemente distribuída em toda a área circular de contato;
- g) em grandes profundidades as tensões e deformações são nulas;
- h) as condições de aderência na interface das camadas podem variar de totalmente aderida para lisa ou sem aderência.

As informações das bacias deflectométricas são inseridas por meio de um arquivo de dados do Excel®, no formato .xls. Os dados de entrada geral são o nome da seção homogênea e raio de carregamento e as informações de cada bacia [\(Figura 29\)](#page-90-0).

<span id="page-90-0"></span>

| $\Box$         |                                                                           | $5 - 7 - 12 = 12$       |                                       | $2 - 1$ |    |                                                                                                  |   |                                                 |                                     |          |   |          |            | Modelo Arquivo Bacias.csv [Somente leitura] - Excel      |     |     |               |                                                                          |          |         |         | 面                    | 邑                                                 | ×        |
|----------------|---------------------------------------------------------------------------|-------------------------|---------------------------------------|---------|----|--------------------------------------------------------------------------------------------------|---|-------------------------------------------------|-------------------------------------|----------|---|----------|------------|----------------------------------------------------------|-----|-----|---------------|--------------------------------------------------------------------------|----------|---------|---------|----------------------|---------------------------------------------------|----------|
| Arquivo        |                                                                           | Página Inicial          |                                       |         |    | Inserir Layout da Página Fórmulas Dados Revisão Exibir V O que você deseja fazer                 |   |                                                 |                                     |          |   |          |            |                                                          |     |     |               |                                                                          |          |         |         |                      | Marcos Lamha Q. Compartilhar                      |          |
|                |                                                                           | $\mathcal{R}$           | Calibri                               |         |    | $\cdot$ 11 $\cdot$ A' A <sup>*</sup> $\equiv$ $\equiv$ $\Rightarrow$ $\cdot$                     |   |                                                 | Quebrar Texto Automaticamente Geral |          |   |          |            |                                                          |     |     |               |                                                                          |          | 급       | H<br>F  | $rac{1}{\sqrt{2}}$ . |                                                   |          |
|                | $\begin{array}{c}\n\bullet \\ \bullet \\ \bullet \\ \bullet\n\end{array}$ |                         |                                       |         |    | N <i>I</i> <b>S</b> · $\Box$ • $\Delta$ · $\Xi \equiv \Xi$ • $\Xi$ $\Xi$ Mesclar e Centralizar • |   |                                                 |                                     |          |   |          |            | $\frac{1}{2}$ - % $\infty$ $\frac{1}{20}$ $\frac{0}{20}$ |     |     | Condicional - | Formatação Formatar como Estilos de Inserir Excluir Formatar<br>Tabela - | Célula - |         |         | $\bullet$            | Classificar Localizar e<br>e Filtrar - Selecionar |          |
|                |                                                                           | Área de Transferência S |                                       | Fonte   |    | 斥                                                                                                |   |                                                 | Alinhamento                         |          |   |          | $\sqrt{2}$ | Número                                                   |     |     |               | Estilo                                                                   |          |         | Células |                      | Edição                                            | $\wedge$ |
| A1             |                                                                           |                         | $\mathbb{X}$                          | S.      | fx | BACKMEDINA                                                                                       |   |                                                 |                                     |          |   |          |            |                                                          |     |     |               |                                                                          |          |         |         |                      |                                                   |          |
|                |                                                                           |                         | B                                     |         | C  | D                                                                                                | E | F                                               | G                                   |          | H |          |            |                                                          | Κ   |     | L             | M                                                                        | N.       | $\circ$ | P       | $\Omega$             | R                                                 | S        |
|                |                                                                           | <b>BACKMEDINA</b>       |                                       |         |    |                                                                                                  |   |                                                 |                                     |          |   |          |            |                                                          |     |     |               |                                                                          |          |         |         |                      |                                                   |          |
|                | 2 SEÇÃO:                                                                  |                         | Modelo                                |         |    |                                                                                                  |   |                                                 |                                     |          |   |          |            |                                                          |     |     |               |                                                                          |          |         |         |                      |                                                   |          |
|                | 3 RAIO (cm):                                                              |                         | 15                                    |         |    |                                                                                                  |   |                                                 |                                     |          |   |          |            |                                                          |     |     |               |                                                                          |          |         |         |                      |                                                   |          |
|                |                                                                           |                         | Data de ExecurTemp. Do Temp. Do Carga |         |    |                                                                                                  |   | Estaca - N Estaca - D Estaca - F: Estaca - T d0 |                                     |          |   |          |            | d20                                                      | d30 |     | d45           | d60                                                                      | d90      | d120    | d150    | d180                 |                                                   |          |
|                |                                                                           | 04/04/2018              | 28                                    |         | 55 | 4000                                                                                             |   |                                                 | 0                                   |          |   | $\circ$  | 706        | 563                                                      |     | 467 | 351           | 266                                                                      | 164      | 115     | 89      | 74                   |                                                   |          |
|                |                                                                           | 04/04/2018              | 28                                    |         | 55 | 8000                                                                                             |   | $\overline{z}$                                  | $\Omega$                            | $\Omega$ |   | $\Omega$ | 1412       | 1126                                                     |     | 935 | 703           | 532                                                                      | 328      | 230     | 179     | 148                  |                                                   |          |
|                |                                                                           |                         |                                       |         |    |                                                                                                  |   |                                                 |                                     |          |   |          |            |                                                          |     |     |               |                                                                          |          |         |         |                      |                                                   |          |
|                |                                                                           |                         |                                       |         |    |                                                                                                  |   |                                                 |                                     |          |   |          |            |                                                          |     |     |               |                                                                          |          |         |         |                      |                                                   |          |
| $\overline{9}$ |                                                                           |                         |                                       |         |    |                                                                                                  |   |                                                 |                                     |          |   |          |            |                                                          |     |     |               |                                                                          |          |         |         |                      |                                                   |          |
| 10             |                                                                           |                         |                                       |         |    |                                                                                                  |   |                                                 |                                     |          |   |          |            |                                                          |     |     |               |                                                                          |          |         |         |                      |                                                   |          |
| 11             |                                                                           |                         |                                       |         |    |                                                                                                  |   |                                                 |                                     |          |   |          |            |                                                          |     |     |               |                                                                          |          |         |         |                      |                                                   |          |

Figura 29 - Modelo de arquivo de bacia do programa BackMeDiNa

Fonte: Elaborado pelo autor.

Após a importação do arquivo de bacias entra-se com a estrutura do pavimento. Informase então: número de camadas, espessura e parâmetros de cada camada, e se há ou não aderência. O software vem com um banco de dados, com algumas opções de materiais. A [Figura 30](#page-91-0)  apresenta a interface do software.

<span id="page-91-0"></span>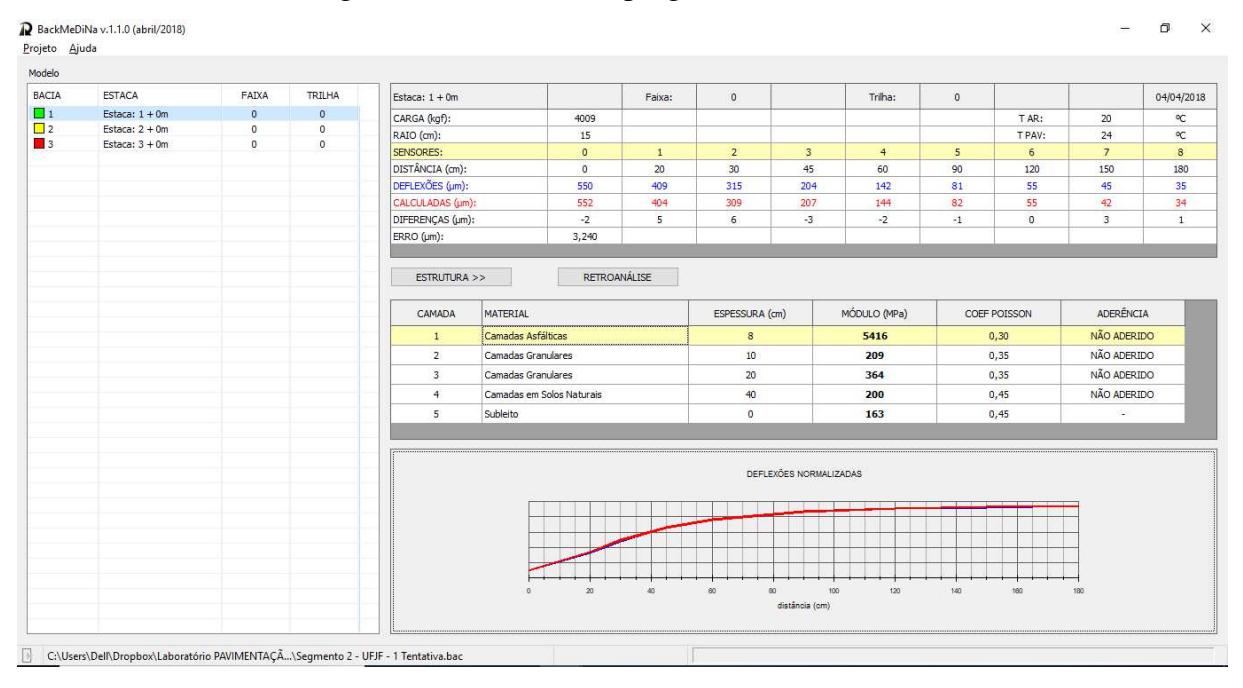

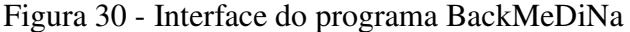

Fonte: Elaborado pelo autor.

Aciona-se o botão "retroanalisar" quando todas as informações forem inseridas no quadro, podendo ser apertado quantas vezes o projetista desejar, até o menor erro possível. O botão chama a rotina interna da biblioteca do AEMC, afim de realizar os cálculos e buscar os módulos das camadas, mostrando o erro total de acordo com o critério de minimização do programa (RMS), em micrometros (μm).

O projetista pode ainda indicar ao programa se deseja congelar o módulo de alguma camada, ou seja, durante a retroanálise, o módulo de tal camada fica fixo, enquanto as demais são iteragidas. Tal processo é realizado na coluna "Camada", bastando o projetista clicar duas vezes sobre o número da camada que deseja ter seu módulo congelado durante o processo.

Quando o erro no programa se apresenta maior que 10 μm, o programa marca a seção com a cor vermelho no quadro de listagem das bacias, indicando que a retroanálise não conseguiu atingir um erro satisfatório. Já as seções com erros que ficam dentro do intervalo de 5 a 10 μm são marcadas com a cor amarelo, enquanto aquelas com erros inferiores a 5 μm, com a cor em verde.

O cálculo de retroanálise se inicia variando o módulo inicial (seed values) por uma faixa dependendo do erro da retroanálise inicial. Para erros elevados, a faixa de cada módulo é de 80% do valor "semente" para maior ou para menor, a fim de abranger um maior nível de soluções. Já para erros menores, essa faixa diminui para 25%. O número de intervalos de cada faixa é de 9 para erros elevados e 15 para erros menores, objetivando a melhor precisão da retroanálise (FRANCO, 2018).

# 2.3.3.3 ELMOD

O software ELMOD (Evaluation of Layer Moduli and Overlay Design) é usado para avaliação estrutural de todos os tipos de estruturas de pavimento. A última versão 6 do programa é um pacote desenvolvido pela Dynatest e sua versão inicial foi uma das primeiras a realizar esse processo (PRIDDY et al., 2015). Portanto, sua escolha nesta pesquisa se justifica fundamentado na aceitação do software no meio rodoviário mundial.

O programa permite calcular até 4 camadas, mais a camada de subleito, e diferente da maioria dos programas, o software oferece diferentes métodos de cálculo de retroanálise. Esses incluem: Radius of Curvature (baseado na teoria de Odemark-Boussinesq); Deflection Basin Fit (DBF) (utiliza-se um método de integração numéricas); e as opções de FEM/LET/MET, que permite ao usuário escolher entre o método dos elementos finitos, análise elástica linear ou método da camada equivalente. A Dynatest recomenda o uso do método DBF para estimar os módulos, além de considerar todas as camadas totalmente aderidas (DYNATEST, 2013).

O método por Radius of Curvature (Raio de Curvatura) utiliza a transformação de camadas de Odermark com o uso das equações de Boussinesq para calcular as deflexões que são computadas em método iterativo até as bacias calculadas e medidas serem similares. Já o método Deflection Basin Fit (DBF) também se utiliza do método de Odermark, mas um adicional processo de iteração utiliza um critério baseado no nível de ajuste entre as deflexões calculadas e medidas. O programa utiliza com o critério de minimização do programa o erro total (RMS). Nesse método todos os coeficientes de Poisson são assumidos como 0,35 (DYNATEST, 2013).

A opção pelo método FEM utiliza uma versão modificada de um programa de elementos finitos da Universidade da Califórnia. Nessa opção pode-se optar por fazer-se análise não-linear de todas as camadas. A abordagem LET utiliza-se do programa Waterways Experment Satations's (WESLEA) para realizar-se a análise elástica linear, sendo que nessa opção nenhuma camada pode ser analisada não-linearmente. A última opção, MET é similar ao método BDF, mas com um ajuste mais simples nos fatores, além de poder calcular a nãolinearidade apenas da camada de sub-base (QIN, 2010).

Os dados de deflexão são incorporados no programa diretamente através dos arquivos provindos do FWD, em formato .fwd. O programa incorpora todos os dados de deflexão, assim como os carregamentos e temperaturas. O software ainda fornece a opção de se entrar com diferentes aplicações de carregamentos para o mesmo ponto, afim de realizar-se uma análise não-linear mais acurada. A [Figura 31](#page-93-0) ilustra a interface do programa.

<span id="page-93-0"></span>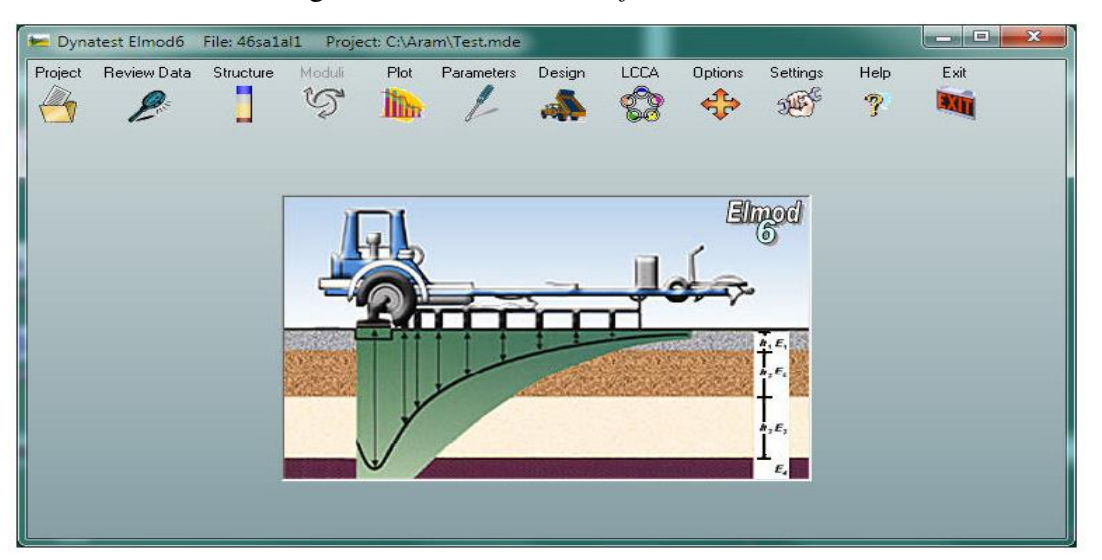

Figura 31 - Interface do software ELMOD6

Fonte: Elaborado pelo autor.

A próxima janela a se preencher é com relação aos dados da estrutura, onde entra-se com os segmentos (número), a espessura das camadas (em mm), os módulos iniciais (em MPa) e a temperatura do revestimento (opcional). Após esse passo o programa fornece uma visualização de todo o trecho, assim como os gráficos de todas as deflexões e bacias.

Para realizar a retroanálise, entra-se na opção "Moduli" e primeiro escolhe-se quais segmentos serão analisados. Após isso, opta-se pelo método de cálculo, com opções iniciais de

DBF ou pelo raio de curvatura. Para as outras três opções, clica-se no botão FEM/LET/MET onde se abrirá uma nova janela.

Nessa outra janela entra-se com coeficientes de Poisson e os módulos iniciais já são os mesmos inseridos na estrutura anteriormente, podendo-se inserir módulos limites para o processo. Entra-se também com a escolha por quais camadas serão analisadas e quais serão analisadas não-linearmente, além de poder-se entrar com opção de análise de camada rígida.

Feito isso, escolhe-se qual método será utilizado (FEM/LET/MET), e em ambos se calcula o erro absoluto (RMS) e em percentagem, podendo-se marcar a opção para e retroanálise terminar quando esse erro for o menor possível (minimizar). [A Figura 32 d](#page-94-0)emonstra exemplo desta janela do programa.

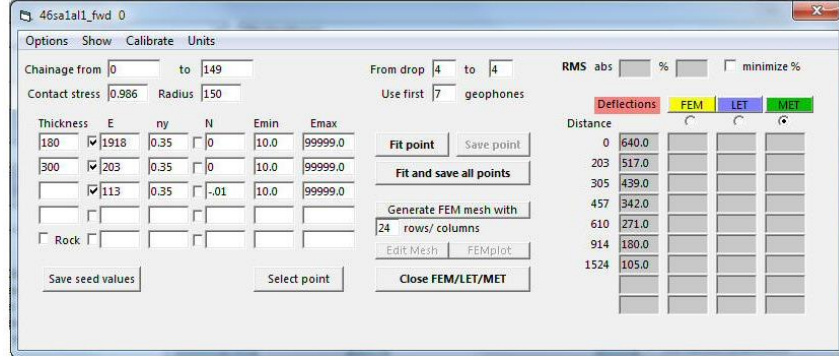

<span id="page-94-0"></span>Figura 32 - Janela da análise FEM/LET/MET do programa ELMOD6

Fonte: Elaborado pelo autor.

Com relação a análise não-linear do programa, o software calcula o expoente "n" como o parâmetro da não linearidade dos materiais, sendo esse opcional ao usuário dependendo do método utilizado. O programa utiliza-se da Equação 36 abaixo, onde para valores de n negativo indicam um material coesivo e para valores positivos um material granular.

$$
E = C \times \left(\frac{\sigma_1}{p}\right)^n \tag{36}
$$

Onde:

E: módulo de resiliência (MPa);

C: constante da equação, sendo esse valor igual da coluna E da Figura 34;

 $\sigma_1$ : tensão principal ou tensão hidrostática (dependendo do método) (MPa);

: pressão atmosférica (MPa);

: constante de não-linearidade do material.

#### 2.3.4 Fatores que influenciam na retroanálise

Assim como as deflexões, o processo de retroanálise apresenta sensibilidade a diversos fatores que podem influenciar o resultado final. Como se trata de um processo iterativo e sem uma solução única, o processo de retroanálise possui algumas condições que afetam os módulos finais. Preussler et al., (2000) destacam os principais elementos que podem alterar o processo:

- a) modelagem matemática;
- b) não consideração da elasticidade não-linear dos materiais granulares;
- c) espessuras das camadas;
- d) natureza dos materiais constituintes das camadas;
- e) confinamento das camadas;
- f) número excessivo de camadas;
- g) critérios adotados para a convergência;
- h) condição de aderência entre as camadas;
- i) módulos iniciais e faixa de valores de módulos adotados.

Percebe-se que são muitos os fatores que influenciam o módulo final no processo de retroanálise, ainda não existindo um procedimento capaz de reproduzir fielmente as condições de campo, pois são feitas muitas simplificações. A seguir, destacam-se alguns dessas variáveis que mais interferem o resultado final.

#### 2.3.4.1 Comportamento elástico das camadas granulares

Segundo Medina et al., (1994) a não linearidade no comportamento tensão versus deformação de solos e materiais granulares resulta em variações relativamente grandes nos módulos finais desses materiais. Este aspecto tem levado ao desenvolvimento de uma série de modelos, incorporados em programas de elementos finitos, ou em programas de camadas elásticas, que utilizam a técnica de divisão de camada de comportamento não linear em subcamadas através de processos iterativos.

Quando não se considera a elasticidade não-linear das camadas granulares, o que ocorre é a compensação de uma camada com a outra. Um exemplo típico desse caso, ocorre quando o subleito é modelado como um material elástico não-linear, resultando em um módulo significativamente maior do que o esperado, pois o nível de tensão que ocorre nos sensores mais externos do FWD é muito menor do que as tensões registradas no eixo da placa de carga. Tal efeito, resulta com que a base e a sub-base, tentando "balancear" a bacia teórica, apresentem módulos menores do que o real (PEREIRA, 2007).

Para tentar entender o comportamento não-linear dos materiais, ultimamente vem se utilizando mais de uma carga nos ensaios deflectométricos, sendo em geral, utilizadas três. Com os valores das bacias, consegue-se calcular o módulo das camadas para cada carga utilizada no processo, e então, tenta-se adequar o melhor modelo de não-linearidade para tais materiais.

Martins et al., (2018) trabalharam com 3 diferentes cargas em ensaios com viga Benkelman no estado do Rio Grande do Sul, visando analisar o comportamento não-linear durante o processo de retroanálise. Por meio do software BakFAA, os autores chegaram em um acréscimo da rigidez das camadas de base e sub-base, diretamente proporcional a carga no caminhão, indicando que essas camadas possuem uma elasticidade não linear. Notaram também que quanto ao subleito, não foram percebidas grandes alterações na sua rigidez com o acréscimo de carga, apresentando um comportamento mais próximo da linearidade.

#### 2.3.4.2 Presença de camada rígida

Uma camada rígida pode ser entendida como aquela em que abaixo da mesma há pouca ou nenhuma contribuição aparente para as deflexões de superfície medidas. Essas camadas podem ser reais ou aparentes e possivelmente constituem o problema mais comum encontrado na estimativa das bacias de deflexões (PEREIRA, 2007).

Em muitas situações, existe uma camada rígida sob o subleito, que na maioria dos programas de retroanálise, sua espessura é assumida como sendo semi-infinita. A existência dessa camada afeta o comportamento do pavimento e dos valores de deflexão, e quando desconsideradas nos softwares de retroanálise, pode levar a valores superestimados ou subestimados dos módulos reais (HORA, 2007).

A deflexão medida na superfície do pavimento é resultante da deformação dos vários materiais dentro da chamada "zona de tensão". Sendo assim, não ocorre deflexão na superfície a uma distância radial, afastada do centro de aplicação da carga, que intercepta a linha limite da zona de tensão e a camada rígida, como mostra a [Figura 33.](#page-97-0)

<span id="page-97-0"></span>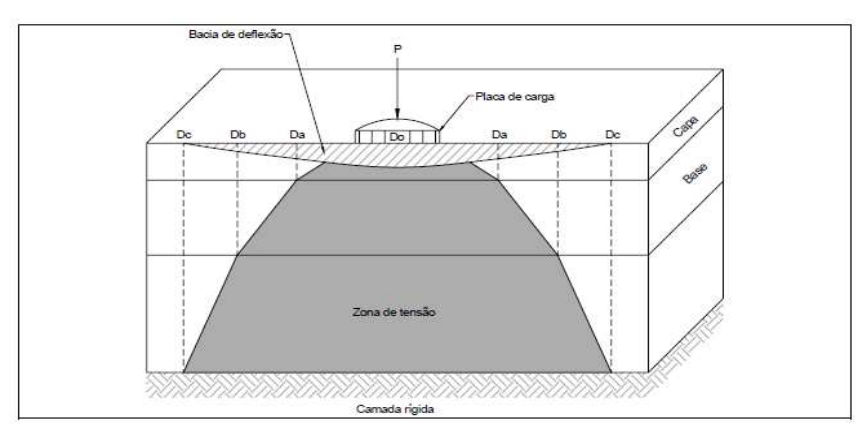

Figura 33 - Deflexões nulas devido a camada rígida

Fonte: Mahoney et al.,1993, apud Pereira, 2007.

Alguns programas, como MODULUS e BISDEF possuem sub-rotinas para consideração da camada rígida, quando conhecida sua profundidade. Já os programas, como o ELMOD e EVERCALC, podem estimar a profundidade de camadas rígidas a partir dos valores deflectométricos.

#### 2.3.4.3 Aderência entre as camadas

No dimensionamento de pavimentos novos e de reforços que se utilizam da teoria da elasticidade, considera-se que as camadas tenham propriedades constantes, carregamento distribuído uniformemente e, ainda uma interface entre camadas totalmente aderidas. No entanto, para construções de pavimentos asfálticos, a estrutura é construída em camadas, criando-se zonas de fragilidade na estrutura, justamente nas interfaces (SILVA, BASTOS e SOARES, 2015).

Havendo aderência nas interfaces, as diversas camadas trabalhariam como sendo uma só, já sem aderência, trabalhariam de forma independente. Para o caso de aderência entre as camadas, os esforços na interface são menores do que no caso de camadas não aderidas, uma vez que no primeiro caso, a interface está mais próxima da linha neutra, que possui deformações e tensões nulas.

Falhas por deslizamentos entre as camadas é um tipo de defeito que pode ocorrer devido a uma má condição de aderência entre as camadas, principalmente entre as camadas asfálticas. Esse tipo de falha geralmente ocorre em locais de aceleração e desaceleração de veículos (HARIYADI e UTAMI, 2015)

Os problemas mais comuns associados à falta de aderência do pavimento são trincas por deslizamentos e deformações horizontais na superfície do pavimento. Em sua pesquisa, Romanoschi e Metcalf (2001) viram que muitos dos problemas relacionados aos defeitos de aderência foram as desconsiderações dos esforços horizontais nas estruturas, pois muitos dos programas só consideram as verticais como críticas.

Silva, Bastos e Soares (2015) estudaram a influência da aderência entre camadas do pavimento para diversas condições. Os autores concluiram que a consideração de aderência tem forte influência no desempenho da estrutura, sendo no pavimento estudado, a vida de fadiga diminuida em 3 vezes e a deformação permanente aumentada em 4 vezes para o caso de deslizamento entre camadas.

Bueno (2016) analisou as modificações nas interfaces entre os materiais no processo de retroanálise no programa BakFAA, para regiões do Rio Grande do Sul. O autor chegou a conclusão que os valores de módulos de resiliência, quando retroanalisados a partir de estruturas com camadas totalmente aderidas, foram significativamente menores (principalmente as camadas granulares), do que as obtidas com interfaces não aderidas.

#### 2.3.4.4 Espessura das camadas

Nos processos de retroanálise, as espessuras das camadas do pavimento são assumidas como constante, como na maioria dos programas de pavimentos. Entretanto, o que ocorre na prática são variações de espessura ao longo das seções do pavimento (NÓBREGA, 2003).

Mesmo que um pavimento apresente uma seção uniforme e bem construída, podem ocorrer pequenas variações devido às tolerâncias na sua execução. Assim, apesar que para algumas seções a estimava da espessura seja correta, os valores de módulos podem apresentar erros em seções com variações de espessura.

Estas variações produzirão dispersões nas deflexões que são indistinguíveis nas variações de cada módulo retroanalisado. Porém, tais variações podem ser significativas quando somadas na análise de todas as camadas em conjunto.

#### 2.3.4.5 Módulos iniciais

Devido às características das formulações matemáticas e as metodologias de convergência adotadas nos processos de retroanálise, os sistemas computacionais apresentam grande sensibilidade aos valores iniciais (seed values) e à faixa de variação dos módulos resiliente das camadas (ALBERNAZ et al., 1995).

Por se tratar te métodos iterativos e matemáticos, em alguns casos é possível obter diferentes módulos de uma mesma bacia de deflexões, utilizando diferentes módulos iniciais ou limites, caracterizando a não unicidade da solução. Segundo Mehta e Roque (2003), alguns programas computacionais irão gerar valores de módulos de resiliência, mas que não são necessariamente valores razoáveis, especialmente quando o processo iterativo usado durante a retroanálise depende fortemente dos valores iniciais (seed), provindos do usuário.

 Visando tentar minimizar essa sensibilidade, alguns autores e órgãos, propõe equações que possam arbitrar valores de módulos iniciais para as camadas, para que os valores finais não se distanciem tanto desse. Outra solução, e a mais usual no país, é adoção de tabelas com valores limites de materiais empregados no Brasil, para que se possa dar entrada nos programas de retroanálise.

#### 2.4 DIMENSIONAMENTO DE REFORÇOS EM PAVIMENTOS FLEXÍVEIS

Entende-se como reforço, à nova camada de rolamento aplicada sobre a superfície de um pavimento existente, quando este necessita de serviços de restauração ou reabilitação. Este novo revestimento proporciona uma melhora estrutural e devolve ao usuário uma condição satisfatória de serventia (BALBO, 2007).

Várias metodologias podem ser aplicadas no dimensionamento de reforços. Tais metodologias apresentam critérios de ruptura diferentes umas das outras para a estrutura do pavimento, encontrando-se em alguns casos, a associação de duas ou mais condições no dimensionamento do reforço.

O primeiro critério de dimensionamento de reforço existente baseava-se na experiência regional e no critério de resistência. Considerava-se a capacidade portante atual das camadas e do subleito do pavimento existente, para a proposição de uma camada complementar de reforço (critério do CBR) (PINTO e PREUSSLER, 2010).

A partir da década de 60, começou-se a surgir os métodos de abordagem empírica, baseados na deformabilidade do pavimento. De acordo com o critério, a espessura do reforço é considerada de acordo com os níveis de deformação sob cargas apresentados pelo pavimento e a capacidade do material dessa nova camada á resistir à degradação estrutural.

De acordo com Pinto e Preussler (2010), na década de 1980, começaram as metodologias de reforço que se fundamentaram em modelos de previsão de desempenho que procuraram analisar meios de intervenção do pavimento, aumentando o ciclo de vida do pavimento. Com o surgimento dessa metodologia e de novos equipamentos e programas, o dimensionamento de reforço passou-se a ser de acordo com métodos mecanísticos ou analíticos, fundamentados na análise de tensões e deformações.

#### 2.4.1 Métodos empíricos

As metodologias empíricas de dimensionamento de reforços de pavimentos mais utilizadas no país, normalizadas pelo antigo DNER, hoje respaldadas pelo DNIT são:

- a) Método DNER-PRO 11/79 B e Método DNER-PRO 10/79: O dimensionamento é realizado de acordo com a deformabilidade do pavimento. Calcula-se a deflexão característica do segmento homogêneo e o número previsto de repetições de carga do eixo padrão (8,2 tf). Verifica-se então a parcela de espessura do revestimento atual que pode ser incorporada à espessura de reforço, levando-se em conta a área trincada;
- b) Método DNER-PRO 159/85: Se baseia na análise da deficiência estrutural e funcional do pavimento. É composta por uma série de modelos de comportamento de pavimentos de grande aplicação para o estabelecimento de processos gerenciais de malha rodoviária;
- c) Método DNER-PRO 269/94: Foi desenvolvido após diversos estudos do Instituto de Pesquisas Rodoviárias. A metodologia considera, de forma intrínseca, o estado de tensões dos materiais e explicitamente à fadiga das misturas asfálticas sujeitas a níveis de deflexão repetitivos.

#### 2.4.2 Método mecanístico-empírico

A deflexão máxima sob a carga das rodas foi durante muito tempo o principal parâmetro para a avaliação estrutural e do dimensionamento de reforços. Portanto, as deflexões máximas admissíveis estabelecidas empiricamente eram satisfatórias para a avaliação estrutural de cada tipo de pavimento (MEDINA e MOTTA, 2015).

Foi somente a partir das décadas de 1980 e 1990 que começou a surgir a concepção de um método mecanístico de dimensionamento para pavimentos. Tal método se expandiu e pode ser aplicado também no dimensionamento de reforço da estrutura. Os métodos mecanísticos, em sua maioria seguem o mesmo procedimento, sendo mostrado no [Fluxograma 2](#page-101-0) com os passos do dimensionamento.

<span id="page-101-0"></span>Fluxograma 2 - Método de dimensionamento mecanístico de pavimentos

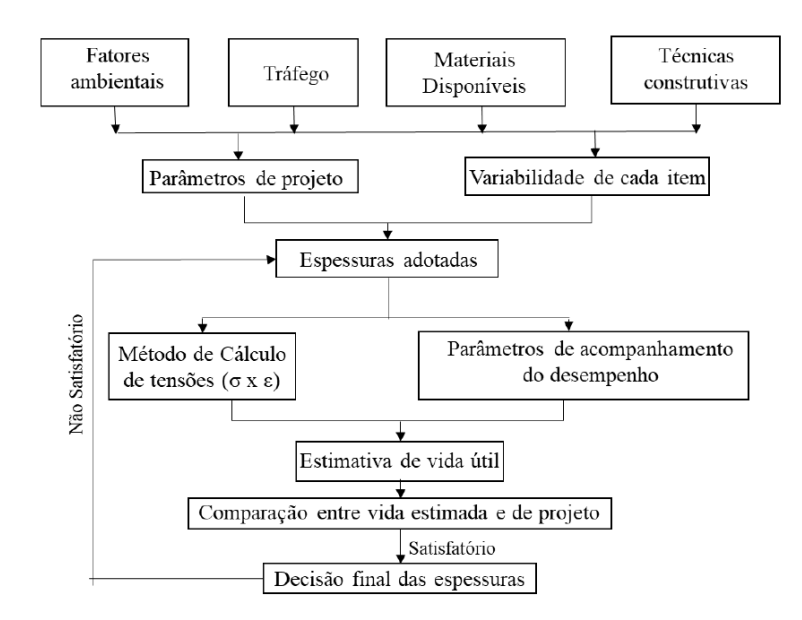

Fonte: Motta (1991).

 Segundo Medina e Motta (2015), um método mecanístico completo de dimensionamento de reforço de pavimentos segue os seguintes passos:

a) determinar as bacias de deflexões dos trechos a serem restaurados, usando medidas com precisões adequadas;

- b) utilizar um programar confiável de retroanálise das bacias deflectométricas, onde se conheca os métodos de cálculo e que se possa inferir os módulos de resiliências das camadas;
- c) empregar um programa de cálculo de tensões e deformações no qual serão usados os módulos retroanalisados e as espessuradas das camadas, para o cálculo das tensões e deformações críticas na camadade reforço;
- d) comparar os valores de tensões e deformações calculados com os admssíveis em função do tráfego do projeto, e assim estabelecer a espessura do reforço.

Alguns softwares de dimensionamento de pavimentos hoje, já possuem a opção de dimensionamento de reforço inclusa, e realiza as etapas 3 e 4 do passo acima, fazendo com que não haja necessidade do usuário ficar numa "tentativa e erro" com a espessura do reforço.

# 2.4.2.1 O Programa MeDiNa

O programa MeDiNa (Método de Dimensionamento Nacional) é um programa que realiza a verificação e o dimensionamento de estruturas de pavimentos mecanístico-empírico, por meio da rotina AEMC de análise de camadas elásticas de múltiplas camadas.

Inicialmente, em sua tese de doutorado, Franco (2007) desenvolveu um método mecanístico-empírico de dimensionamento de pavimentos asfálticos, na COPPE/UFRJ, sendo consolidado em um software computacional denominado SisPav. Em 2013, houve uma atualização do programa e o alterou para SisPavBR. A partir de 2015, um Termo de Execução Descentralizada entre o IPR e o instituto Alberto Luiz Coimbra de Pós-Graduação e Pesquisa de Engenharia (COPPE/UFRJ) possibilitou o surgimento de uma nova atualização do software, denominado agora de MeDiNa, em homenagem também ao ex-professor titular da COPPE/UFRJ, Jacques de Medina.

Visando permitir uma agilidade no processamento dos cálculos matemáticos, o programa foi desenvolvido na plataforma Visual C++. Além disso, o software reúne poucas telas e entrada de dados, com campos facilmente editáveis, e a apresentação dos resultados em relatórios. A [Figura 34](#page-103-0) ilustra a interface do programa.

<span id="page-103-0"></span>

| <b>ESTRUTURA</b>                              |                                 | MODELAGEM                                               | <b>RESULTADOS</b>             |                         |                 |                           | VERSÃO DISPONÍVEL ATÉ 31/03/2019 |        |
|-----------------------------------------------|---------------------------------|---------------------------------------------------------|-------------------------------|-------------------------|-----------------|---------------------------|----------------------------------|--------|
| RESPONSÁVEL: UFJF                             |                                 |                                                         | EMPRESA: marcoslamha          |                         |                 |                           |                                  |        |
| PROJETO:                                      |                                 | Identificação da via, rodovia, trecho, km, estaca, etc. |                               |                         |                 |                           | MODO: Pavimento Novo (Nivel A)   | $\sim$ |
| Alterar Estrutura >>                          |                                 |                                                         |                               |                         |                 |                           |                                  |        |
| CAMADA                                        | DESCRIÇÃO DO MATERIAL           |                                                         | TIPO                          | <b>ESPESSURA</b><br>(m) | MÓDULO<br>(MPa) | COEFICIENTE DE<br>POISSON |                                  |        |
| >>1<<                                         | <b>CONCRETO ASFÁLTICO</b>       |                                                         | RJ CAP 30/45 #12,5mm Sepetiba | 10,0                    | 9000            | 0,30                      |                                  |        |
| $\overline{2}$                                | MATERIAL GRANULAR               |                                                         | Brita Graduada - Gnaisse C5   | 20,0                    | 381             | 0,35                      |                                  |        |
|                                               |                                 |                                                         |                               |                         |                 |                           |                                  |        |
| $\overline{\mathbf{3}}$                       | SOLO FINO, SILTOSO OU ARGILOSO  |                                                         | Solo Argiloso LG'(1)          | 20,0                    | 250             | 0,45                      |                                  |        |
| SL                                            | <b>SUBLETTO</b>                 |                                                         | Solo Siltoso NS               | 0,0                     | 189             | 0,45                      |                                  |        |
|                                               | EIXO PADRÃO RODOVIÁRIO          |                                                         |                               |                         |                 |                           |                                  |        |
| DADOS DO TRÁFEGO                              |                                 |                                                         |                               |                         |                 |                           |                                  |        |
| Tipo de Via:                                  |                                 | Sistema Arterial Primário                               |                               |                         |                 |                           |                                  |        |
| VMD (1º ano):                                 |                                 | 1370                                                    |                               |                         |                 |                           |                                  |        |
| FV:                                           |                                 | 1,000                                                   |                               |                         |                 |                           |                                  |        |
| N anual (1º ano).                             |                                 | $5,00e+05$                                              |                               |                         |                 |                           |                                  |        |
|                                               | % Veículos na faixa de projeto: | 100                                                     |                               |                         |                 |                           |                                  |        |
| N Anual da faixa:<br>Taxa de crescimento (%). |                                 | $5.00e + 05$<br>0,0                                     |                               |                         |                 |                           |                                  |        |
| Período de projeto (anos):                    |                                 | 10                                                      |                               |                         |                 |                           |                                  |        |

Figura 34 - Interface do software MeDiNa.

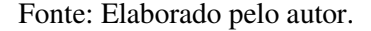

A versão atual do software (MeDiNa Versão Beta 1.1.3.0. - Setembro/2019) apresenta em sua interface 3 abas: Estrutura, Modelagem e Resultados. Na primeira aba, são inseridas as informações de identificação do projeto, os dados da estrutura e o tráfego. Além disso é necessário que o usuário escolha entre o modo de Pavimento Novo (Nível A), onde se calcula um dimensionamento de um pavimento novo e as propriedades das camadas são obtidas em laboratório; e o modo Projeto de Reforço, para a elaboração do dimensionamento de reforços, sendo que as propriedades são inseridas por meio de retroanálise.

Nessa segunda opção (Projeto de Reforço), o projetista ao entrar com os dados retroanalisados de bacias de campo, tem a escolha de importar as bacias retroanalisadas do software BackMeDiNa, ou a escolha de preencher manualmente os dados da estrutura. Além dos dados retroanalisados, tem-se que inserir alguns dados da camada asfáltica existente, como o percentual de área trincada e irregularidade longitudinal (IRI) para uma associação ao que existe no campo, e de dados da nova camada de reforço (módulo de resiliência e parâmetros da curva de fadiga).

Com relação ao tráfego, utiliza-se o eixo padrão na análise do dimensionamento, uma vez que a calibração dos modelos de fadiga se baseou na comparação da área trincada com número de passagens do eixo padrão. O software calcula automaticamente o número equivalente de passagens, precisando o projetista entrar apenas com o Volume Médio Diário (VMD), a Taxa de Crescimento e o Período de Projeto. Além disso, o projetista necessita informar o tipo de via a ser analisado, pois essa incide no critério de parada do dimensionamento e no grau de confiabilidade das análises. A [Tabela 13](#page-104-0) mostra os critérios e a confiabilidade de cada tipo de via.

<span id="page-104-0"></span>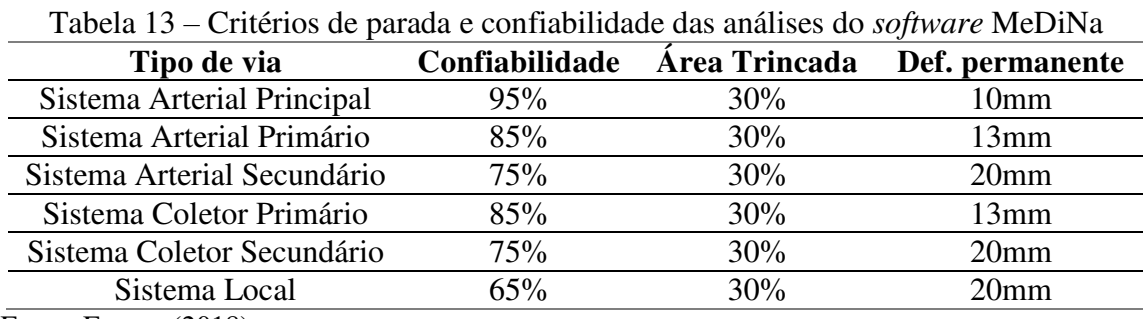

Fonte: Franco (2018).

Após inseridos todos os dados, pode se optar por duas opções: "Dimensionar", na qual o software indica a mínima espessura da camada selecionada, que atenda ao critério de desempenho; e "Analisar", na qual o programa realiza uma análise pura do comportamento da estrutura do tráfego (área trincada e deformação permanente), sem alterar as espessuras das camadas. No modo Reforço, apenas a camada asfáltica nova pode ser alterada, atendendo primeiramente o critério de fadiga.

Sendo realizada o dimensionamento ou a análise da estrutura, fica disponível a aba Resultados, onde pode-se encontrar quatro tipos de relatórios:

- a) Dados Mensais: Apresenta o comportamento do N equivalente, da Área Trincada e do Afundamento de Trilha de Roda, mês a mês para a estrutura;
- b) ATR: Apresenta o afundamento de trilha de roda final de cada camada, e o total da estrutura, em mm;
- c) Bacias de Campo: Apresenta as bacias de deflexão simulando os equipamentos FWD e Viga Benkelman;
- d) Completo: Apresenta todas as informações utilizadas no dimensionamento ou análise da estrutura.

#### 3 METODOLOGIA

O presente capítulo descreve os trechos em estudo e a metodologia da pesquisa. Primeiramente, relatam-se os métodos do estudo e o planejamento de cada etapa da pesquisa. Em seguida são apresentados os três trechos estudados, com informações sobre construção, localização, tráfego e segmentos homogêneos. Posteriormente relatam-se suscintamente as etapas de levantamento deflectométrico, retroanálise e dimensionamento da camada de reforço.

## 3.1 PLANEJAMENTO DA PESQUISA

Visando atingir os objetivos propostos, a presente pesquisa foi organizada nas seguintes etapas:

- a) Revisão de literatura, buscando os programas de retroanálise e de dimensionamento de reforços mais usuais no país e com diferentes metodologias, para que se pudesse quantificar uma interferência frequente nos projetos de reabilitação de pavimentos;
- b) Coleta e organização dos dados relativos aos três trechos utilizados para este estudo, com base no banco de dados das concessionárias responsáveis por dois trechos, e do levantamento de Machado (2019) de um dos trechos. Os dados obtidos foram: levantamentos deflectométricos por meio do equipamento FWD; informações sobre as estruturas (espessura, umidade, etc.), por meio de aberturas de poços de sondagem; e módulos de resiliência obtidos em laboratório;
- c) Definição dos segmentos homogêneos de estudo, utilizando o procedimento dos Métodos das Diferenças Acumuladas da AASHTO (1993), usando como critério a deflexão máxima; e cálculo das deflexões características de cada segmento;
- d) Cálculo dos parâmetros de bacia para cada bacia dos trechos. Os índices calculados foram: Raio de Curvatura, AREA, SCI, BDI, BCI, CF e S;
- e) Cálculo dos parâmetros da bacia média para cada segmento homogêneo. Posteriormente, obtenção do módulo de resiliência da camada de revestimento de cada segmento como dado de entrada inicial nos softwares de retroanálise, pela Equação 8;
- f) Entrada com os dados nos dois softwares de retroanálise (BackMeDiNa e ELMOD). Inicialmente, para cada bacia foram elaboradas duas retroanálises, uma

com módulo do revestimento de entrada calculado no passo "e" e outra com uma diferença percentual de 100%, mantendo-se as demais camadas com módulos iniciais iguais;

- g) Repetição do procedimento descrito no passo "f" para as demais camadas, sendo que os módulos iniciais das camadas que não estavam sendo variadas e que tinham valores constantes, foram calculados como sendo a média dos módulos já retroanalisados. Para as camadas com os módulos variados, os módulos foram considerados os menores da retroanálise anterior e este aumentado em 100%.
- h) Retroanálise de todas as bacias pelo BackMeDiNa, considerando a condição de aderência entre todas as camadas do pavimento;
- i) Comparações entre os módulos retroanalisados pelas duas condições de aderência;
- j) Comparação entres os módulos retroanalisados e os módulos de resiliência obtidos em laboratório;
- k) Comparação paramétrica dos módulos retroanalisados pelos dois softwares de retroanálise;
- l) Relações entre os parâmetros de bacia de deflexão calculados com os módulos retroanalisados;
- m) Cálculo das diferenças percentuais entre os módulos retroanalisados para a mesma bacia, mas com variação no módulo inicial;
- n) Dimensionamento de cada conjunto modular retroanalisado obtidos por diferentes condições de aderência (totalmente aderido e não aderido), com o programa MeDiNa;
- o) Dimensionamento de cada conjunto de módulo retroanalisados de um dos trechos obtidos com diferentes módulos sementes, com o programa de dimensionamento de pavimentos flexíveis (MeDiNa) e cálculo das percentagens de Área Trincada no período final de projeto;
- p) Cálculo das diferenças percentuais entre áreas trincadas para a mesma estrutura, considerando conjuntos modulares diferentes.
- O [Fluxograma 3](#page-107-0) apresenta a metodologia de forma resumida.

<span id="page-107-0"></span>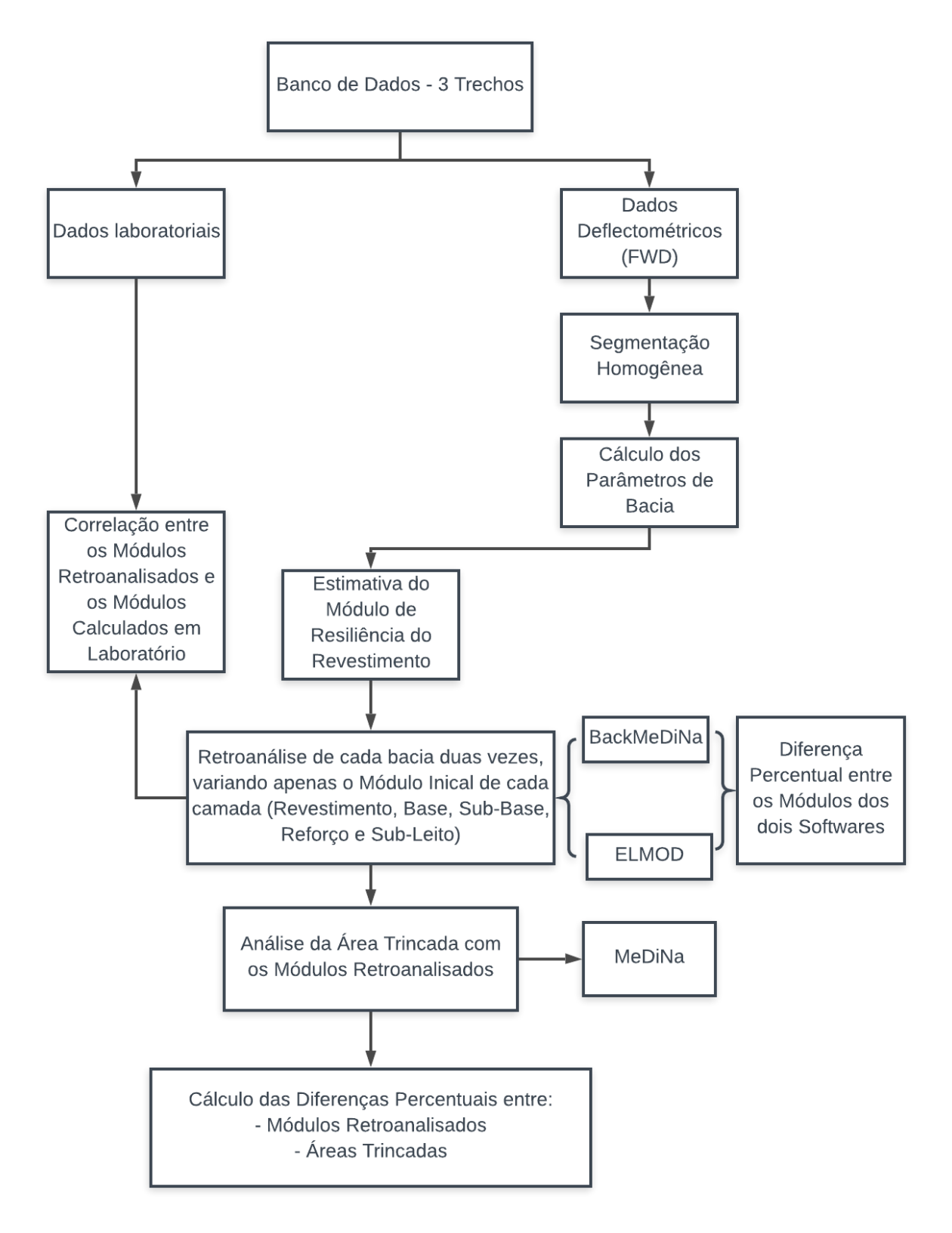

Fluxograma 3 - Metodologia da presente pesquisa

Fonte: Elaborado pelo autor.
# 3.2 DESCRIÇÃO DOS TRECHOS

Os três trechos estudados na pesquisa foram: O anel viário do Campus da Universidade Federal de Juiz Fora; Rodovia Santos Dumont - BR-116/RJ, Concessionária Rio-Teresópolis (CRT); e BR-040/GO e BR-040/MG, Brasília/DF à Juiz de Fora/MG, Concessionária Via040.

#### 3.2.1 Anel viário do campus da UFJF **–** Trecho 1

O anel viário da Universidade Federal de Juiz de Fora tem uma extensão de 2.140 m e teve sua construção na década de 1960. O anel representa a principal via de acesso do campus, ligando as diferentes faculdades à região central – reitoria, biblioteca central, praça cívica, etc. – e comunicando a Zona Sul de Juiz de Fora com a cidade alta. A [Figura 35](#page-108-0) ilustra imagens do anel viário estudada na pesquisa (MACHADO, 2016).

<span id="page-108-0"></span>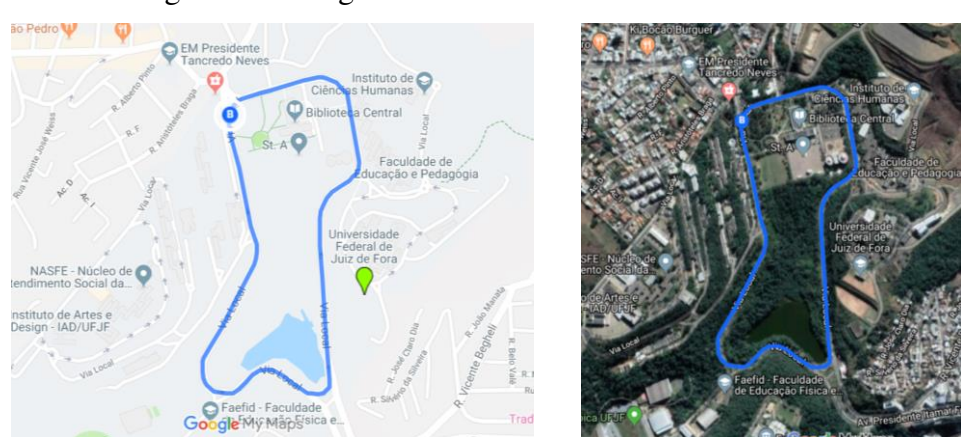

Figura 35 - Imagens de satélite do anel viário da UFJF

Fonte: Google Maps (2019).

No total dos 2.140 m de extensão, foram estudadas 98 estações com espaçamento de 20 metros entre elas. Visando agrupar em estações de trechos semelhantes para facilitar o processo, dividiu-se as estações em segmentos homogêneos, empregando a metodologia da AASHTO (1993) – Método das Diferenças Acumuladas e utilizando como parâmetro a deflexão máxima como descrito na seção 2.1.6.

Como resultado, obteve-se 08 segmentos homogêneos, no qual tentou-se agrupar o número máximo de estacas. Em alguns casos, mesmo ocorrendo uma pequena variação no comportamento da curva (Figura 40), optou-se por associar algumas estacas ao segmento, pois

se não, acarretaria em muitos segmentos homogêneos com poucas estacas. O resultado final da segmentação pode ser visto na [Figura 36](#page-109-0) e resumido na [Tabela 14.](#page-109-1) As espessuras das camadas adotadas para todo o anel, mediante a abertura de um poço de sondagem para coleta de materiais, alocados na faixa de estacionamento, são demonstradas na [Figura 37.](#page-109-2)

<span id="page-109-0"></span>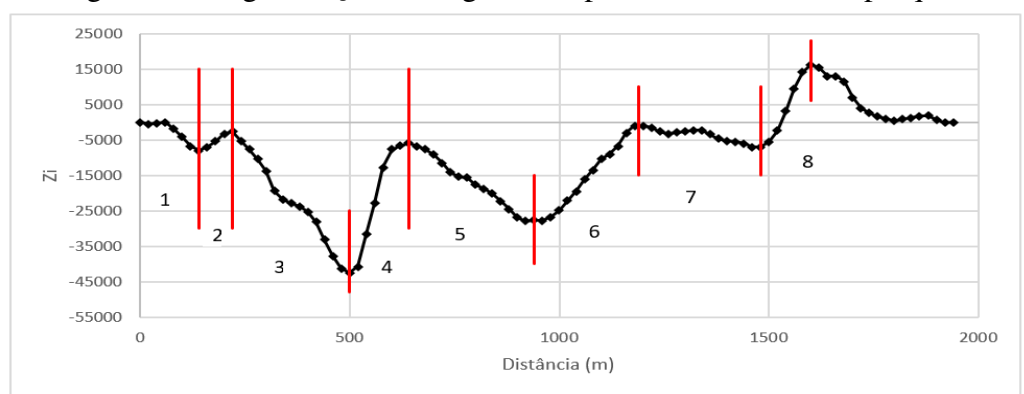

Figura 36 - Segmentação homogênea do primeiro trecho desta pesquisa

<span id="page-109-1"></span>Fonte: Elaborado pelo autor

| Segmento | Extensão (m) | Número de Estacas |
|----------|--------------|-------------------|
| 01       | 537,0        | 26                |
| 02       | 100,0        |                   |
| 03       | 300,0        | 14                |
| 04       | 160,0        |                   |
| 05       | 320,0        | 14                |
| 06       | 263,0        | 12                |
|          | 280,0        | 15                |
|          | 140,0        |                   |

Tabela 14 – Segmentos estudados no primeiro trecho desta pesquisa

Fonte: Elaborado pelo autor

<span id="page-109-2"></span>Figura 37- Estrutura do pavimento no primeiro trecho desta pesquisa (a) Poço de sondagem; (b) Espessura das camadas do pavimento

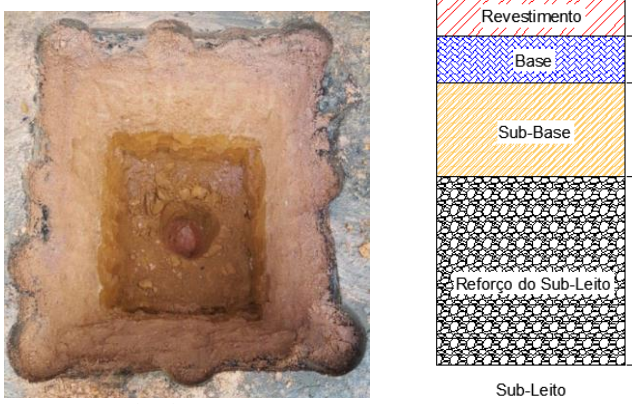

Fonte: Machado (2019).

 $\frac{1}{2}$ 흭  $\overline{a}$  $40$ 

Para o tráfego do anel, utilizou-se o estudo realizado no segundo semestre de 2015 pelo professor José Alberto Barroso Castanon, do Departamento de Transporte e Geotecnia da Faculdade de Engenharia da UFJF, que chegou em um valor de volume médio diário (VMD) do campus, em dias úteis, de aproximadamente 9.000 veículos, considerando 90% dos carros de passeio e 10% ônibus urbanos (municipais e da própria universidade), visto que caminhões comerciais são proibidos de trafegarem no campus. Como taxa de crescimento optou-se por um valor de 1% de crescimento ao ano (MACHADO, 2016).

## 3.2.2 Rodovia Santos Dumont **–** BR-116/RJ (Rio-Teresópolis) **–** Trecho 2

A BR-116 é uma rodovia federal com extensão de 4.490 km, que se desenvolve da cidade de Fortaleza-CE à Porto Alegre-RS, na fronteira com o Uruguai. Sua construção se deu no primeiro governo de Getúlio Vargas, na década de 1940, e hoje é um dos principais eixos rodoviários do país, sendo a maior rodovia pavimentada do Brasil.

A rodovia recebe vários nomes ao longo de sua extensão, sendo os principais descritos na [Tabela 15.](#page-110-0)

<span id="page-110-0"></span>

| Tabela $13 - 1$ Nollies receptions pela $DR-110$ elli sua extensão |                      |
|--------------------------------------------------------------------|----------------------|
| Trecho da BR 116                                                   | Nome do Trecho       |
| Jaguarão-RS à Curitiba-PR                                          | Via Serrana          |
| Curitiba-PR à São Paulo-SP                                         | Régis Bittencourt    |
| São Paulo-SP à Rio de Janeiro-RJ                                   | Presidente Dutra     |
| Rio de Janeiro à Além Paraíba-MG                                   | Rio-Teresópolis      |
| Além Paraíba-MG à Divisa Alegre-MG                                 | Rio-Bahia            |
| Fortaleza-CE até o entroncamento com BR 040                        | <b>Santos Dumont</b> |
| Fonte: Ribeiro (2017).                                             |                      |

Tabela 15 – Nomes recebidos pela BR-116 em sua extensão

O trecho estudado na pesquisa é o pertencente a BR-116/RJ (Rodovia Santos Dumont, usualmente denominada Rio-Teresópolis) administrado pela Concessionária Rio-Teresópolis S.A. (CRT), com um total de 142,5 km de extensão. A concessionária assinou contrato com o Poder Concedente em 1995, e assumiu a administração até 2021.

Sua extensão abrange a região entre Além Paraíba até Duque de Caxias (a partir do entroncamento com a BR-040/RJ), atravessando os municípios de Magé, Guapimirim, Teresópolis, São José do Vale do Rio Preto e Sapucaia. A [Figura 38](#page-111-0) ilustra o mapa da rodovia.

<span id="page-111-0"></span>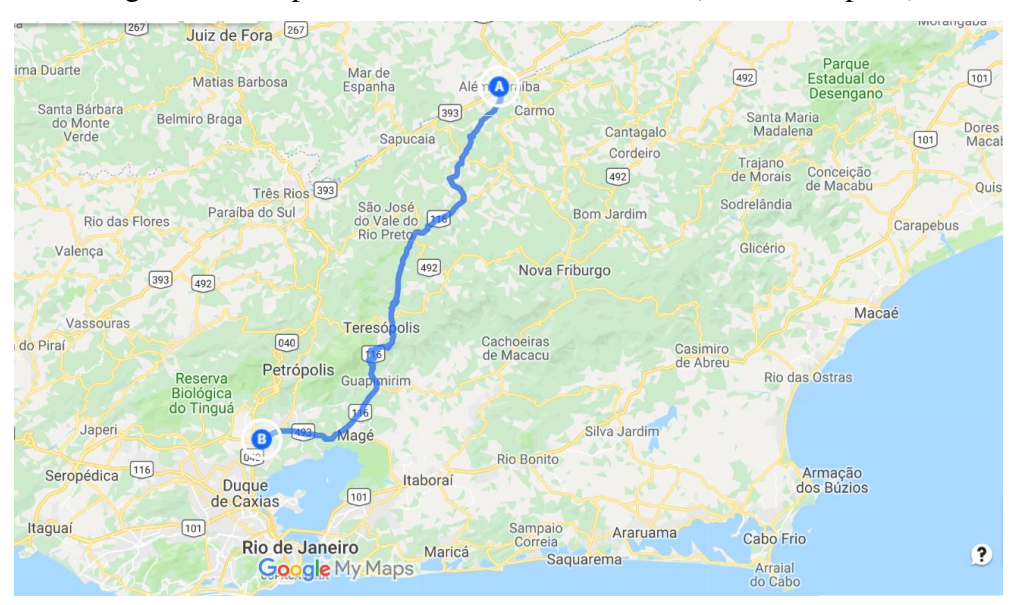

Figura 38 - Mapa da Rodovia Santos Dumont (Rio-Teresópolis)

Fonte: Google Maps (2019).

Os dados da rodovia foram fornecidos pela Concessionária Rio-Teresópolis (CRT) responsável pela rodovia BR-116/RJ. A obtenção dos dados do trabalho foi realizada com apoio dos Recursos para Desenvolvimento Tecnológico (RDT), da Concessionária CRT, sob regulação da Agência Nacional de Transportes Terrestres (ANTT). Todas informações podem ser encontradas no Relatório Final do Projeto de RDT (SILVA E SOUZA JÚNIOR, 2019), sendo os serviços realizados pela ENGGEOTECH Engenharia Ltda. e Laboratório de Pavimentação da COPPE/UFRJ.

Visando o estudo que compõe sua malha rodoviária, a concessionária CRT, responsável pela rodovia, implantou trechos específicos para estudo detalhado, denominados Unidades de Amostragens (UAs), sendo cada uma com extensão de 180 metros. Na presente pesquisa optouse por utilizar as UAs como segmentos homogêneos, por serem considerados representativas das características dos trechos.

As UAs foram implantadas para acompanhar a evolução das condições funcionais e estruturais ao longo do tempo. As unidades foram executadas na faixa mais solicitada, sempre no sentido crescente da quilometragem da rodovia, sendo que o critério da escolha do local da implantação das mesmas foi representar através das características das UAs o máximo de segmentos homogêneos da rodovia. A [Tabela 16](#page-112-0) mostra os 13 trechos estudados (UAs), com sua quilometragem inicial e final, e suas respectivas espessuras de cada camada (mediante a abertura de poços).

<span id="page-112-0"></span>

| <b>Trecho</b> | km         | km          | L   |                     |             | Espessuras das Camadas (cm) |         |
|---------------|------------|-------------|-----|---------------------|-------------|-----------------------------|---------|
| (UA)          | inicial    | final       | (m) | <b>Revestimento</b> | <b>Base</b> | <b>Sub-Base</b>             | Reforço |
| 01            | $06+960$   | $07+100$    | 180 | 12                  | 17          | 17                          | 19      |
| 02            | $17+972$   | $18+100$    | 180 | 17                  | 14          | 14                          | 50      |
| 03            | $29 + 713$ | $30+060$    | 180 | 8                   | 10          | 14                          | 52      |
| 04            | $41 + 905$ | $42+100$    | 180 | 14                  | 10          | 6                           |         |
| 05            | 54+986     | $55+100$    | 180 | 14                  | 10          | 14                          | 56      |
| 06            | $65+400$   | $65+600$    | 180 | 15                  | 20          | 14                          | 21      |
| 07            | $83 + 998$ | $84 + 080$  | 180 | 12                  | 16          |                             |         |
| 08            | $110+445$  | $110+645$   | 180 | 12                  | 22          | 13                          |         |
| 09            | $110+500$  | $110+700$   | 180 | 11                  | 18          | 18                          | 48      |
| 10            | $120+460$  | $120+660$   | 180 | 11                  | 21          | 16                          | 21      |
| 11            | $120+430$  | $120+630$   | 180 | 10                  | 13          | 18                          | 16      |
| 12            | $128+400$  | $128+600$   | 180 | 17                  | 52,5        | 21                          |         |
| 13            | 134+410    | $134 + 610$ | 180 | 19                  | 33          |                             |         |

Tabela 16 – Segmentos estudos para o segundo trecho desta pesquisa

\*- = não há a camada no trecho.

Fonte: Elaborado pelo autor

As informações do tráfego da rodovia foram obtidas através da Demonstração Financeira e Relatório de auditor independente de 2018, da concessionária (PWC, 2018). Tal relatório apresenta o Volume Médio Diário Equivalente por mês e ano, além do Volume Médio Equivalente previsto. O valor apresentado foi de aproximadamente 39.000 de trânsito anual equivalente.

## 3.2.3 Rodovia BR-040 (Trecho entre Brasília/DF e Juiz de Fora/MG) **–** Trecho 3

A BR-040 é uma rodovia federal radial, com ponto inicial localizado em Brasília/DF, no entroncamento com a BR-450 e com BR-251, e com ponto final localizado no Rio de Janeiro/RJ, na Rodoviária Novo Rio. A rodovia passa pelo Distrito Federal e pelos estados de Goiás, Minas Gerais e Rio de Janeiro, sendo a principal ligação rodoviária entre as unidades federativas citadas e tem extensão de 1175,5 km.

O trecho utilizado na presente pesquisa está situado entre Brasília/DF e Juiz de Fora/MG, com 936,8 km de extensão. Em dezembro de 2013, o trecho foi concedido à Concessionária BR-040 S/A, mais conhecida como Via040, que tem contrato acionário pertencente ao grupo Invepar (Investimentos e Participações em Infraestrutura S.A.), por um período de 30 anos. A [Figura 39](#page-113-0) ilustra o mapa da localização do trecho.

<span id="page-113-0"></span>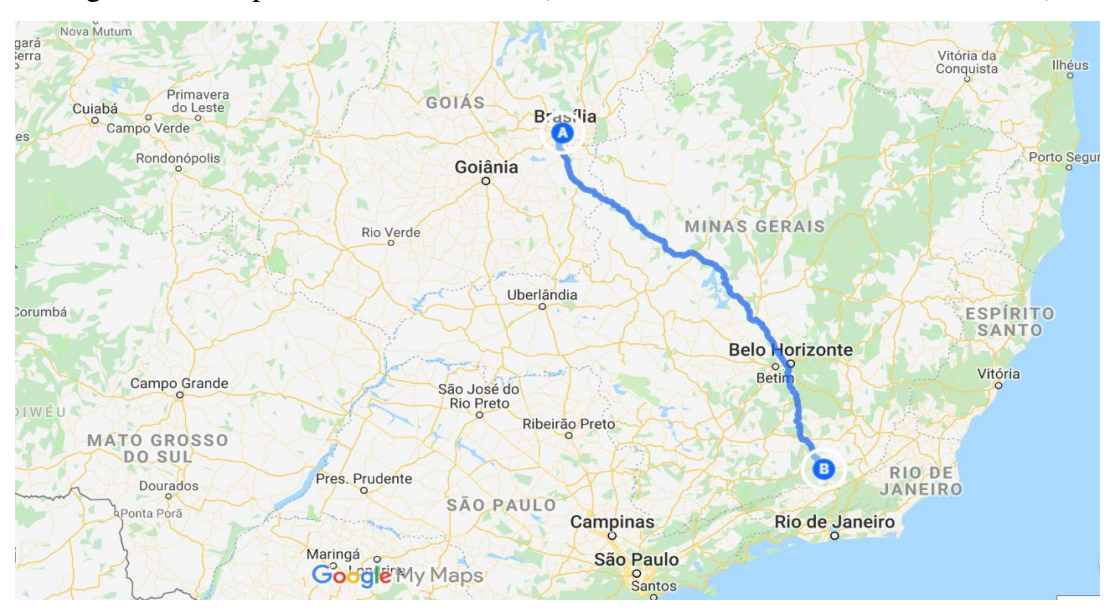

Figura 39 - Mapa da Rodovia BR-40 (Trecho Brasília/DF e Juiz de Fora/MG)

Os dados da rodovia foram fornecidos pela Concessionária Via040, responsável pela rodovia BR-040/DF, BR-040/GO e BR-040/MG. A obtenção dos dados do trabalho foi realizada com apoio dos Recursos para Desenvolvimento Tecnológico (RDT), da Concessionária Via040, sob regulação da Agência Nacional de Transportes Terrestres (ANTT). Todas informações podem ser encontradas no Relatório Final do Projeto de RDT (SILVA et al., 2019), sendo os serviços realizados pela ENGGEOTECH Engenharia Ltda. e equipe de Capacitação Técnica da Via040 envolvida no Projeto de RDT.

Para a rodovia, a segmentação foi realizada de acordo com a AASHTO (1993) e pela aplicação do critério de hierarquia, na seguinte ordem: Unidade de Federação, Região Climática, Geomorfologia, Tráfego, Deflexão, Trincamento, Estrutura do Pavimento, Afundamento de Trilha de Roda e Irregularidade Longitudinal (IRI) (Silva et al., 2015).

Com a segmentação homogênea levando em conta todos esses parâmetros, chegou-se num total de 634 segmentos homogêneos, sendo 11 pertencentes ao Distrito Federal, 138 ao estado de Goiás e 485 no estado de Minas de Gerais. Assim como no Trecho 2, a concessionária resolveu implementar Unidades de Amostragem, buscando por trechos representativos de características e condições de um conjunto homogêneo, mas aqui com 400m de extensões.

A concessionária responsável pela BR-040, trecho que vai de Brasília/DF à Juiz de Fora/MG, implantou 20 Unidades de Amostragem, sendo 2 implantadas no estado de Goiás e 18 no estado de Minas Gerais. Na presente pesquisa, foram selecionadas quatorze UAs para o

Fonte: Google Maps (2019).

estudo de retroanálise das vinte definidas pela concessionária. A [Tabela 17](#page-114-0) mostra as 14 UAs estudadas no trecho, com os quilômetros iniciais e finais e as espessuras das camadas do pavimento, obtidas por meio dos poços de sondagem.

<span id="page-114-0"></span>

|               |            |          |      | beginemos estudados para o tereeno ueeno aesta pesquisa |             |                             |         |
|---------------|------------|----------|------|---------------------------------------------------------|-------------|-----------------------------|---------|
| <b>Trecho</b> | km inicial | km final |      |                                                         |             | Espessuras das Camadas (cm) |         |
| (UA)          |            |          | L(m) | <b>Revestimento</b>                                     | <b>Base</b> | <b>Sub-Base</b>             | Reforço |
| 01            | 97,425     | 97,825   | 400  | 8                                                       | 16          | 17                          |         |
| 02            | 106,800    | 107,200  | 400  | 12,5                                                    | 40          |                             |         |
| 03            | 83,800     | 84,200   | 400  | 10                                                      | 30          |                             |         |
| 04            | 153,050    | 153,450  | 400  | 15                                                      | 15          | 20                          |         |
| 05            | 260,270    | 260,670  | 400  | 10                                                      | 17          |                             |         |
| 06            | 244,300    | 244,700  | 400  | 15                                                      | 37          |                             |         |
| 07            | 337,800    | 338,200  | 400  | 10                                                      | 15          | 20                          |         |
| 08            | 407,450    | 407,850  | 400  | 13                                                      | 18          |                             |         |
| 09            | 412,400    | 412,800  | 400  | 10                                                      | 20          | 40                          |         |
| 10            | 574,400    | 574,800  | 400  | 15                                                      | 16          | 15                          |         |
| 11            | 622,300    | 622,700  | 400  | 26,5                                                    | 20          |                             |         |
| 12            | 644,570    | 644,970  | 400  | 11,5                                                    | 23          | 13                          | 20      |
| 13            | 708,450    | 708,850  | 400  | 20                                                      | 10          | 20                          |         |
| 14            | 728,300    | 728,700  | 400  | 12                                                      | 10          | 20                          |         |

Tabela 17 – Segmentos estudados para o terceiro trecho desta pesquisa

\*- = não há a camada no trecho

Fonte: Elaborado pelo autor.

Para a contagem do tráfego, foram utilizados os dados obtidos da dissertação de Souza Júnior (2018), que obteve informações junto à concessionária Via040. As contagens volumétricas e classificatórias, e pesagem, foram realizadas nos meses de maio e junho de 2017. Em sua dissertação, o autor utilizou a metodologia preconizada no Manual de Estudo de Tráfego do DNIT (2006).

O autor calculou o volume médio diário anual (VDMa), a classificação da frota, o carregamento da frota e o número equivalente "N" (pelo método USACE). Além disso, foi considerado como tempo de projeto o período de 10 anos e uma taxa de crescimento de 3,5% ao ano. A média de VMD comercial para todo o trecho dos valores calculados por Jose Júnior (2018) estão descritos na [Tabela 18.](#page-114-1)

Tabela 18 – Dados de tráfego do Trecho 3 desta pesquisa

<span id="page-114-1"></span>

| <b>VDMa Comercial (2017)</b>             |            | $N(10 \text{ anos})$ |
|------------------------------------------|------------|----------------------|
| 2481                                     | $2,82E+06$ | $1,65E+07$           |
| $\frac{1}{2}$ Fonte: Souza Iúnior (2018) |            |                      |

Fonte: Souza Júnior (2018).

# 3.3 LEVANTAMENTO DEFLECTOMÉTRICO

As avaliações deflectométricas foram realizadas com o equipamento FWD. Em cada trecho da presente pesquisa, o levantamento foi realizado de uma determinada forma, descritas a seguir. Para cada segmento homogêneo foi realizado uma análise estatística dos levantamentos deflectométricos, onde calculou-se o desvio padrão e o coeficiente de variação.

# 3.3.1 Trecho 1

O levantamento deflectométrico no anel viário da UFJF se deu por meio do equipamento do tipo FWD, modelo 8833 KUAB (Figura 40), da COPPE/UFRJ, em março de 2018. As cargas foram de aproximadamente 4100 kgf (40,2kN), distribuídos em uma placa com 15 cm de raio e pressão de 56 kPa. O equipamento conta com uma carcaça metálica de proteção montada sobre um reboque, que visa evitar ataques de agentes agressivos.

A transmissão da máquina foi feita por repique, sendo a força impulsiva gerada pela queda de dois pesos, um intermediário e um principal. As deflexões foram medidas por noves transdutores de deflexão absoluta, chamada sismômetros, usando LVDTs como elemento de detecção. As distâncias dos transdutores LVDTs do equipamento utilizado são apresentados na [Tabela 19.](#page-115-0)

<span id="page-115-0"></span>Tabela 19 - Distâncias das leituras no FWD do primeiro trecho desta pesquisa D0 (mm) D1 (mm) D2 (mm) D3 (mm) D4 (mm) D5 (mm) D6 (mm) D7 (mm) D8 (mm) 0 200 300 450 600 900 1200 1500 1800 Fonte: Elaborado pelo autor.

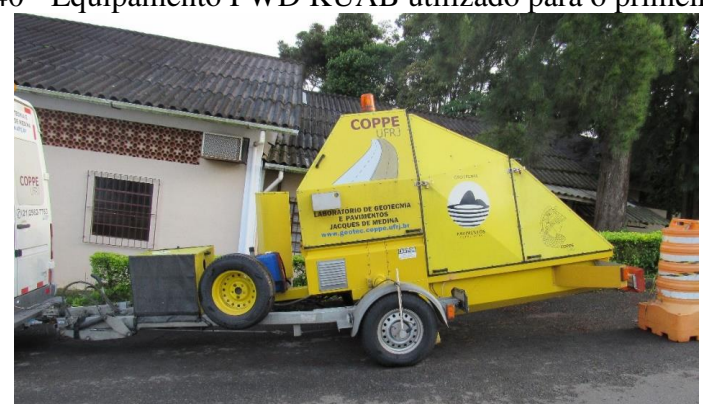

Figura 40 - Equipamento FWD KUAB utilizado para o primeiro trecho

Fonte: Machado (2019).

Inicialmente, para toda a extensão do anel viário, foram inventariadas 107 estações, com espaçamento de 20 m entre elas. Porém, durante a execução do levantamento com o FWD, a medida das deflexões em alguns pontos teve de ser deslocada, devido à existência de elementos de traffic calming, o que resultou na catalogação de 98 estacas no total. A [Figura 41](#page-116-0) ilustra estaqueamento no trecho.

<span id="page-116-0"></span>Figura 41 - Representação esquemática do estaqueamento do primeiro trecho desta pesquisa

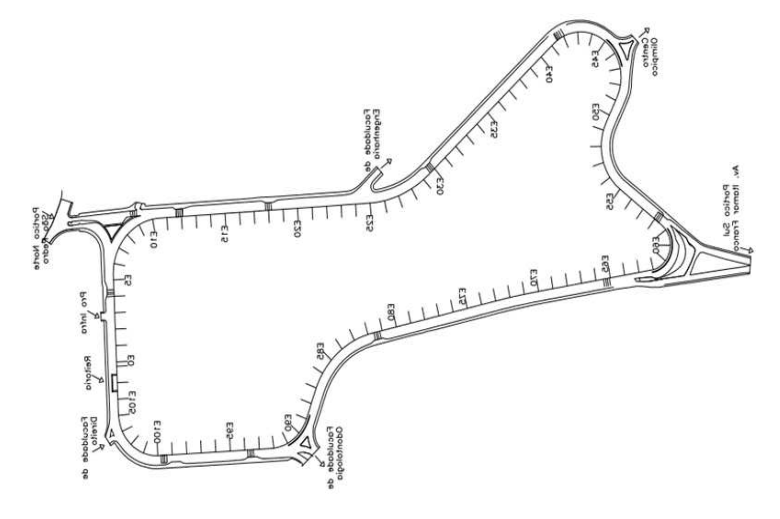

Fonte: Junqueira (2014)

# 3.3.2 Trecho 2

O levantamento deflectométrico para o Trecho 2 desta pesquisa foi realizado com o mesmo equipamento FWD do Trecho 1, modelo KUAB, da COPPE/UFRJ (Figura 40). Os dados foram coletados no mês de agosto de 2018, no sentido sul, em dia ensolarado, com carga de 4100 kgf (40,2kN), distribuídos em uma placa com 15 cm de raio e pressão de 56 kPa, e os pontos espaçados em 20 m.

Como foi utilizado o mesmo equipamento que foi operado para o Trecho 1, as distâncias dos transdutores LVDTs são os mesmos mostrados na [Tabela 19.](#page-115-0)

## 3.3.3 Trecho 3

Para o trecho da Via040, o levantamento deflectométrico foi realizado com o aparelho Falling Weight Deflectometer (FWD) Dynatest 8000, na data de junho de 2017. As medidas de deflexão e de temperatura foram realizadas conforme a norma DNER-PRO 273/96.

Em cada uma das UAs estudadas nesta pesquisa, foram realizados cinco pontos de ensaio com o FWD, com uma distância de 100m entre eles. As cargas aplicadas pelo equipamento foram próximos à 4100 kgf (40,2 kN) distribuídos em uma placa de carga com 15 cm de raio e pressão média de 56 kPa. Ocorreu de, em alguns trechos, serem descartados algumas leituras das bacias de deflexão devidos a problemas no levantamento (SOUZA JÚNIOR, 2018).

As deflexões foram calculadas no setindo crescente (sul) e no decrescente (norte), sendo nesta pesquisa só utilizados os dados do sentido sul. Em alguns pontos da estrada, foram obtidas as deflexões em mais de uma faixa, dependendo da quantidade de faixas do trecho. Para o equipamento utilizado, as medidas das deflexões mais afastadas (1500 e 1800mm) não foram calculadas, uma vez que o aparelho empregado não realiza tais medições. Os transdutores LVDTs do equipamento obdeceram as distâncias expostas na [Tabela 20.](#page-117-0)

<span id="page-117-0"></span>Tabela 20 – Distâncias das leituras no FWD do terceiro trecho desta pesquisa D0 (mm) D1 (mm) D2 (mm) D3 (mm) D4 (mm) D5 (mm) D6 (mm) 0 200 300 450 600 900 1200

Fonte: Elaborado pelo autor

## 3.4 ENSAIOS DE LABORATÓRIO

Em alguns segmentos foi possível, mediante a obtenção dos materiais recolhidos em poços de sondagem, a execução de ensaios de laboratório, em especial o módulo de resiliência. Para os Trechos 2 e 3 da pesquisa, não foi possível a obtenção dos módulos de resiliência de todas as camadas.

Ressalta-se, como demonstrado no item 2.2.1.2 que o módulo de resiliência das camadas granulares apresenta comportamento não-linear, e assim são funções de tensões (ou deformações) aplicadas, e não um valor constante. Em alguns casos, como alguns programas de retroanálise não levam em consideração o comportamento não-linear das camadas, e na tentativa de relacionar tal valor retroanalisado com o de laboratório, busca-se um valor

constante para o módulo. A solução mais usual no país é a média entre os módulos para as tensões aplicadas durante o ensaio triaxial, sendo utilizado no cálculo dos módulos dos trechos.

### 3.4.1 Trecho 1

Para os materiais recolhidos no anel viário da UFJF foi realizado apenas um poço de sondagem, onde foi efetuado os seguintes ensaios:

- a) análise granulométrica;
- b) ensaio de compactação;
- c) módulo de Resiliência.

Os ensaios com as amostras foram realizados no laboratório da Fundação Centro Tecnológico de Juiz de Fora (FCT-JF) e no laboratório de Pavimentação da Faculdade de Engenharia/UFJF. Ressalta-se que os ensaios não são utilizados no processo de retroanálise, servindo apenas como caracterização dos materiais. Os módulos de resiliência dos materiais foram obtidos pela média de três amostras para cada material. Os resultados dos ensaios são descritos nas Tabelas 21 e 22.

|               |                                       |                    |                    | resumos aos ensuros ao eurocentração aos materiais ao primeiro treeno |                                           |
|---------------|---------------------------------------|--------------------|--------------------|-----------------------------------------------------------------------|-------------------------------------------|
|               | Parâmetro                             | <b>Base</b>        | <b>Sub-Base</b>    | Reforço do<br><b>Subleito</b>                                         | <b>Subleito</b>                           |
|               | Análise tátil-visual                  | Areia siltosa rosa | Areia siltosa bege | Argila marrom médio                                                   | Silte pouco<br>argiloso com<br>areia fina |
|               | $d > 4,8$ mm                          | $1\%$              | $1\%$              | $0\%$                                                                 | $0\%$                                     |
| Granulometria | $4,8 \le d < 2,0$ mm                  | $8\%$              | 12%                | $1\%$                                                                 | $1\%$                                     |
|               | $2.0 \le d \le 0.42$ mm               | 51%                | 47%                | 10%                                                                   | 18%                                       |
|               | $0.42 \le d \le 0.075$ mm             | 23%                | 21%                | 13%                                                                   | 29%                                       |
|               | $d \leq 0.075$ mm                     | 18%                | 19%                | 77%                                                                   | 52%                                       |
|               | Umidade Ótima                         | 12,90%             | 18,30%             | 21,70%                                                                | 24,60%                                    |
|               | Densidade máxima (g/cm <sup>3</sup> ) | 1930               | 1760               | 1487                                                                  | 1451                                      |
|               |                                       |                    |                    |                                                                       |                                           |

Tabela 21 – Resumos dos ensaios de caracterização dos materiais do primeiro trecho

Fonte: Machado (2019).

| Camada                 | Módulo de Resiliência (MPa) |
|------------------------|-----------------------------|
| Revestimento           | 6.447,0                     |
| Base                   | 261,8                       |
| Sub-Base               | 212,2                       |
| Reforço do Subleito    | 163,4                       |
| Subleito               | 126,0                       |
| Fonte: Machado (2019). |                             |

Tabela 22 – Módulos de resiliência médio dos materiais do primeiro trecho desta pesquisa

### 3.4.2 Trecho 2

Os dados laboratoriais do trecho da CRT foram disponibilizados pela Concessionária Rio-Teresópolis (CRT). Todas informações podem ser encontradas no Relatório Final de Recursos para Desenvolvimento Tecnológico (RDT), da Concessionária CRT, sob regulação da ANTT (SILVA e SOUZA JÚNIOR, 2019). Os ensaios foram realizados pelo Laboratório de Pavimentação da COPPE/UFRJ sob coordenação da ENGGEOTECH Engenharia Ltda. Ao longo dos 13 segmentos da rodovia foram realizados os seguintes ensaios:

- a) ensaios de caracterização dos solos;
- b) ensaios triaxiais de solo ou brita graduada para determinação do módulo de resiliência;
- c) ensaios de deformação permanente em amostras de solo e brita graduada;
- d) ensaios de módulo de resiliência em corpos de prova de mistura asfáltica extraídas de campo.

Em alguns materiais não foi possível a realização de ensaios, como em materiais reciclados e rachões, devido a granulometria que se apresentou superior a granulometria permitida para ensaio triaxial no maior cilindro (15 cm x 30 cm); materiais BGTC e macadame betuminoso, por apresentarem granulometria superior à permitida e por não ser possível a reprodução das características das mesmas; e para a camada de revestimento, por não ser possível a realização em 3 dos 13 poços devido ao elevado grau de trincamento do revestimento nos respectivos pontos de coleta.

A [Tabela 23](#page-120-0) ilustra os resultados de módulo de resiliência para a camada de revestimento de cada segmento. Os resultados dos ensaios das outras camadas podem ser visualizados nos Apêndices A.1 à A.4.

|                       |             | para o soganao treeno aesta pesquisa |              |                   |
|-----------------------|-------------|--------------------------------------|--------------|-------------------|
| <b>Trecho</b><br>(UA) | Local (Km)  | N de Furos                           | N de ensaios | Mr Médio<br>(MPa) |
|                       | $06 + 960$  | 3                                    | 4            | 19.478            |
| $\overline{2}$        | 18          | 3                                    | 9            | 16.529            |
| 3                     | 30          |                                      | 4            | 18.181            |
| 4                     | 42          |                                      | 5            | 18.552            |
| 5                     | 55          | 4                                    | 3            | 13.616            |
| 6                     | $65 + 500$  | 3                                    | 6            | 9.215             |
| 7                     | 84          |                                      |              |                   |
| 8                     | $110+600$   | 4                                    | 4            | 14.880            |
| 9                     |             |                                      |              |                   |
| 10                    | $120 + 500$ | 3                                    | 5            | 19.332            |
| 11                    |             |                                      |              |                   |
| 12                    | 128+500     | 3                                    | 6            | 12.674            |
| 13                    | $134 + 500$ | 3                                    | 10           | 11.969            |

<span id="page-120-0"></span>Tabela 23 – Resultados dos módulos de resiliência em laboratório da camada de revestimento para o segundo trecho desta pesquisa

Fonte: Relatório Final de Projeto de RDT da CRT (SILVA E SOUZA JÚNIOR, 2019)

# 3.4.3 Trecho 3

Para a Rodovia BR-040 (Via040) foram abertas janelas de inspeção, permitindo recolher amostras dos materiais constituintes das camadas do pavimento para cada Unidade de Amostragem (Silva et al., 2015). Foi possível a realizações de ensaios in situ como densidade e umidade, e ensaios de laboratório, tais como granulometria, densidade, umidade, capacidade de suporte (CBR), e para algumas UAs, módulo de resiliência.

Para a camada de revestimento não foi possível a realização do ensaio de módulo de resiliência, enquanto que para as demais camadas de alguns segmentos foram realizados tais ensaios. A [Tabela 24](#page-121-0) mostra os valores dos ensaios realizados com os materiais constituintes da camada de base. Os resultados dos ensaios das outras camadas podem ser visualizados nos Apêndices B.1, B.2, e B.3.

|               | Trecho (UA)                                 | 01                       | 02                     | 03               | 04                       | 05                  | 06                  | 07                     | 08                     | 09                     | 10                  | 11                  | 12                       | 13                       | 14                       |
|---------------|---------------------------------------------|--------------------------|------------------------|------------------|--------------------------|---------------------|---------------------|------------------------|------------------------|------------------------|---------------------|---------------------|--------------------------|--------------------------|--------------------------|
|               | $11/2$ "                                    | 100,00                   | 100.00                 | 100.00           | 100.00                   | 100,00              | 100,00              | 100,00                 | 100,00                 | 100.00                 | 100.00              | 100,00              | 100.00                   | 100.00                   | 100,00                   |
|               | 1"                                          | 98,77                    | 92,91                  | 100,00           | 100,00                   | 93,26               | 95,51               | 95,86                  | 100,00                 | 100,00                 | 100,00              | 92,54               | 99,04                    | 100,00                   | 84,75                    |
|               | $3/4$ "                                     | 96,02                    | 90,61                  | 99,09            | 100,00                   | 85,93               | 82,92               | 90,64                  | 94,84                  | 94,29                  | 96,54               | 87,94               | 95,68                    | 99,16                    | 82,61                    |
|               | 1/2                                         | 92,39                    | 83,93                  | 93,35            | 100,00                   | 80,92               | 68,88               | 75,13                  | 89,84                  | 87,76                  | 93,41               | 80,35               | 90,68                    | 99,03                    | 78,32                    |
|               | $3/8$ "                                     | 85,39                    | 80,82                  | 86,94            | 100,00                   | 72,52               | 61,71               | 66,53                  | 78,37                  | 81,65                  | 88,41               | 76,11               | 79,26                    | 79,53                    | 75,30                    |
|               | $n^{\circ}$ 4                               | 64,12                    | 70,93                  | 71,25            | 100,00                   | 60,25               | 51,93               | 58,19                  | 56,59                  | 58,69                  | 71,61               | 62,75               | 50,93                    | 58,83                    | 68,75                    |
| Granulometria | $n^{\circ} 8$                               | 43,30                    | 69,93                  | 68,24            | 100,00                   | 53,95               | 48,70               | 51,99                  | 43,29                  | 47,46                  | 53,70               | 52,25               | 36,01                    | 49,06                    | 63,27                    |
|               | $n^{\circ} 10$                              | 41,14                    | 67,80                  | 67,97            | 99,86                    | 53,21               | 43,69               | 51,11                  | 41,13                  | 45,73                  | 50,56               | 50,79               | 34,02                    | 48,08                    | 62,29                    |
|               | $n^{\circ} 16$                              | 36,08                    | 67,67                  | 67,42            | 99,56                    | 51,78               | 41,24               | 47,81                  | 33,85                  | 40.63                  | 42,67               | 45,81               | 28,50                    | 44,88                    | 53,64                    |
|               | $n^{\circ}$ 30                              | 32,54                    | 63,84                  | 66,54            | 93,47                    | 49,89               | 37,89               | 43,29                  | 26,46                  | 32,55                  | 37,06               | 39,15               | 21,83                    | 35,65                    | 46,13                    |
|               | $n^{\circ} 40$                              | 31,37                    | 62,06                  | 65,99            | 79,99                    | 47,38               | 36,16               | 40,13                  | 23,39                  | 28,69                  | 34,71               | 35,83               | 17,95                    | 27,28                    | 41,94                    |
|               | $n^{\circ}$ 50                              | 29,19                    | 60,33                  | 65,37            | 69,30                    | 43,47               | 34,02               | 37,09                  | 20,95                  | 25,20                  | 32,76               | 32,47               | 14,44                    | 21,35                    | 36,57                    |
|               | $n^{\circ}80$                               | 22,63                    | 58,94                  | 64,46            | 46,76                    | 38,42               | 31,44               | 34,16                  | 18,89                  | 22,09                  | 30,23               | 29,05               | 12,74                    | 21,35                    | 30,73                    |
|               | $n^{\circ}$ 100                             | 15,22                    | 57,52                  | 62,32            | 38,13                    | 35,07               | 28,45               | 30,53                  | 17,30                  | 19,96                  | 28,74               | 25,79               | 9,08                     | 14,62                    | 24,45                    |
|               | $n^{\circ}$ 200                             | 8,72                     | 54,49                  | 53,11            | 24,85                    | 26,86               | 24,95               | 27,11                  | 14,73                  | 17,52                  | 24,09               | 19,47               | 5,83                     | 11,01                    | 15,30                    |
|               | Material                                    | Cascalho<br>arenoso      | Cascalho<br>laterítico | Casc.<br>Quartzo | Argila<br>Arenosa        | Cascalho<br>arenoso | Casc.<br>Laterítico | <b>Bica</b><br>corrida | Cascalho<br>laterítico | <b>Bica</b><br>corrida | Canga de<br>Minério | Minério de<br>ferro | <b>Brita</b><br>Graduada | <b>Brita</b><br>graduada | <b>Brita</b><br>graduada |
|               | Dens. máx (g/cm <sup>3</sup> )              | 2,15                     | 2,02                   | 2,18             | 2,06                     | 2,10                | 2,06                | 2,16                   | 2,08                   | 2,06                   | 3,06                | 2,68                | 2,19                     | 2,24                     | 2,29                     |
|               | Umidade ótima (%)                           | 8,05                     | 17,45                  | 6,82             | 7,90                     | 8,40                | 12,79               | 7,02                   | 7,90                   | 7,25                   | 6,00                | 8,77                | 7,20                     | 5,80                     | 5,44                     |
|               | MR (MPa)                                    | $\overline{\phantom{a}}$ | 542,90                 | 184,00           | $\overline{\phantom{a}}$ |                     | 416,65              | 234,21                 | ٠                      | 203,78                 | $\sim$              | 159,15              |                          | $\sim$                   | 160,68                   |
|               | Dens. Apar. Seca<br>máx. in situ $(g/cm^3)$ | 2,14                     | 2,01                   | 2,12             | 2,06                     | 2,09                | 2,00                | 6.91                   | 5,80                   | 5,92                   | 7,90                | 8,70                | 2,36                     | 0.03                     | 3,06                     |
|               | Umidade $(\% )$                             | 6.80                     | 12,69                  | 6,67             | 5,48                     | 10.70               | 8,80                | 2,16                   | 2,12                   | 2,00                   | 3,01                | 2,65                | 2,20                     | 2,32                     | 2,28                     |
|               | Grau de<br>compactação (%)                  | 99.99                    | 99,44                  | 97,12            | 100,00                   | 99,70               | 96,97               | 100,03                 | 101,76                 | 97,00                  | 98,30               | 98,65               | 100.60                   | 100,37                   | 99,41                    |

Tabela 24 – Resultados dos ensaios realizados com materiais da camada de base do terceiro trecho desta pesquisa

<span id="page-121-0"></span>Fonte: Relatório Final de Projeto da RDT da Via040 (SILVA et al., 2019).

# 3.5 RETROANÁLISES

As retroanálises foram realizadas com o objetivo de se obter os módulos de resiliência das camadas que constituem os pavimentos dos trechos estudados. Para isso, foram utilizados dois softwares de retroanálise, o BackMeDiNa e o ELMOD.

Basicamente, os dados de entrada dos programas de retroanálise são:

- a) carga aplicada no pavimento (em torno de 4100 kgf ou 40,2kN);
- b) raio de Aplicação (15cm);
- c) bacia Deflectométrica medida em campo;
- d) temperaturas do ar e pavimento;
- e) seção tipo do pavimento;
- f) coeficientes de Poisson;
- g) valores de módulos iniciais;
- h) condição de aderência (O ELMOD considera todas as camadas totalmente aderidas).

Ressalta-se que em ambos os programas são utilizados a raiz média quadrática de valor absoluto (RMS) como critério de parada das iterações, e não em valor proporcional, como a Equação 35. Sendo assim, a fórmula usada como critério de convergência para os softwares é descrita como:

$$
RMS(\%) = \sqrt{\frac{\sum_{i=1}^{n} [d_{mi} - d_{cij}]}{n}} \tag{37}
$$

Onde:

RMS (%): erro admissível para o ajuste entre as bacias medidas e calculadas;

 $d_{mi}$ : deflexão medida no ponto i da bacia de campo (i = 1, 2, ..., n. Sendo n o número de pontos analisados da bacia de deflexão);

 $d_{cij}$ : deflexão calculada no ponto i da j-enésima bacia teórica (i= 1, 2, ..., n; j = 1, 2, ..., k. Sendo k o número de iterações até ser atingido o erro máximo).

# 3.5.1 BackMeDiNa

Inicialmente, ao entrar no programa BackMeDiNa, os dados das bacias fornecidos pelo equipamento FWD são inseridos por um arquivo (Excel®), no formato xls., com extensão CSV.

As informações a serem preenchidas no arquivo são: datas do ensaio (coluna 1); temperatura do ar no instante do ensaio (coluna 2); temperatura do pavimento no instante do ensaio (coluna 3); carga aplicada no pavimento (coluna 4); estaca localizando o ponto (coluna 5); complemento da estaca (coluna 6); informações da faixa do pavimento (coluna 7); informação da trilha de roda do pavimento (coluna 8); e deflexão de cada sensor (colunas 9 a 17). A [Figura 42 i](#page-123-0)lustra um modelo de arquivos de bacia, e a [Figura 43,](#page-123-1) a bacia transferida para o BackMeDiNa.

<span id="page-123-0"></span>Figura 42 - Modelo de planilha para entrada de dados do BackMeDiNa para o primeiro segmento do primeiro trecho desta pesquisa

|         |                                                                 |                                   |                             |                 |                   |                         | $\frac{1}{2}$                                            |                           |                 |                                           |          |                        |         |                  |                           |                 |                                                     |          |
|---------|-----------------------------------------------------------------|-----------------------------------|-----------------------------|-----------------|-------------------|-------------------------|----------------------------------------------------------|---------------------------|-----------------|-------------------------------------------|----------|------------------------|---------|------------------|---------------------------|-----------------|-----------------------------------------------------|----------|
| 日       | $\sigma$ - D<br>6.                                              |                                   |                             |                 |                   |                         | Segmento 1 - UFJF - Excel (Falha na Ativação do Produto) |                           |                 |                                           |          |                        |         |                  |                           | 固<br>-          | o                                                   | $\times$ |
| Arquivo | Página Inicial                                                  | Inserir                           | Layout da Página            |                 | Fórmulas<br>Dados | Revisão                 | Exibir                                                   | Q O que você deseja fazer |                 |                                           |          |                        |         |                  |                           |                 | Entrar Q. Compartilhar                              |          |
|         | $\alpha$<br>Calibri<br>$\begin{tabular}{c} - & & \end{tabular}$ |                                   | $-11 - A^A$                 | $\equiv$<br>$=$ | $87 -$            |                         | Quebrar Texto Automaticamente                            | Geral                     |                 | ŀ,                                        |          | $\mathbb{R}^3$         | 鄙       | F<br>O           | $rac{\sqrt{2}}{\sqrt{2}}$ | A <sub>cm</sub> |                                                     |          |
|         | Colar<br>$\mathcal{A}$                                          | N $I \leq r$ $\rightarrow$        | $\Delta$ + $\Delta$ +       |                 | 三百三 短短            | Mesclar e Centralizar * |                                                          | 四、% 000 % %               |                 | Formatação Formatar como<br>Condicional - | Tabela * | Estilos de<br>Célula » | Inserir | Excluir Formatar | $\sim$                    |                 | Classificar Localizar e<br>e Filtrar » Selecionar » |          |
|         | Área de Transf G                                                | Fonte                             | $\overline{\mathfrak{r}_2}$ |                 |                   | Alinhamento             | $\overline{12}$                                          | Número                    | $\overline{12}$ |                                           | Estilo   |                        |         | Células          |                           | Edição          |                                                     | $\wedge$ |
| O19     | $\ddot{\ddot{\mathbf{z}}}$<br>$\mathbf{v}$                      | $\times$<br>$f_x$<br>$\checkmark$ |                             |                 |                   |                         |                                                          |                           |                 |                                           |          |                        |         |                  |                           |                 |                                                     |          |
|         | $\mathsf{A}$                                                    | B                                 | $\mathsf{C}$                | D               | E                 | F                       | G                                                        | H                         |                 | K                                         | L        | M                      | N       | $\circ$          | P                         | Q               | R                                                   |          |
|         | <b>BACKMEDINA</b>                                               |                                   |                             |                 |                   |                         |                                                          |                           |                 |                                           |          |                        |         |                  |                           |                 |                                                     |          |
|         | SEÇÃO:                                                          | Modelo                            |                             |                 |                   |                         |                                                          |                           |                 |                                           |          |                        |         |                  |                           |                 |                                                     |          |
| 3       | RAIO (cm):                                                      | 15                                |                             |                 |                   |                         |                                                          |                           |                 |                                           |          |                        |         |                  |                           |                 |                                                     |          |
|         | Data de Execução emp. Do A. Do Pavin                            |                                   |                             | Carga           |                   |                         | aca - Númi - Descolaistaca - Faixtaca - Trill            | d0                        | d20             | d30                                       | d45      | d60                    | d90     | d120             | d150                      | d180            |                                                     |          |
|         | 04/04/2018                                                      | 19                                | 25                          | 4097            | $\mathbf{1}$      | $\mathbf{0}$            | $\mathbf{0}$                                             | 410<br>$\mathbf{O}$       | 294             | 212                                       | 126      | 92                     | 61      | 45               | 34                        | 26              |                                                     |          |
| 6       | 04/04/2018                                                      | 19                                | 26                          | 4098            | $\overline{2}$    | $\Omega$                | $\overline{0}$                                           | $\overline{0}$<br>421     | 274             | 193                                       | 109      | 87                     | 66      | 48               | 40                        | 32              |                                                     |          |
|         | 05/04/2018                                                      | 20                                | 26                          | 4109            | 3                 | $\Omega$                | $\Omega$                                                 | $\Omega$<br>481           | 322             | 217                                       | 108      | 65                     | 42      | 35               | 32                        | 28              |                                                     |          |
| 8       | 06/04/2018                                                      | 20                                | 24                          | 4072            | $\overline{4}$    | $\mathbf{0}$            | $\overline{0}$                                           | $\overline{0}$<br>422     | 281             | 199                                       | 105      | 64                     | 34      | 27               | 24                        | 19              |                                                     |          |
| 9       | 07/04/2018                                                      | 20                                | 23                          | 4091            | 5                 | $\Omega$                | $\Omega$                                                 | $\Omega$<br>361           | 257             | 193                                       | 108      | 63                     | 38      | 28               | 22                        | 19              |                                                     |          |
| 10      | 08/04/2018                                                      | 19                                | 26                          | 4121            | 6                 | $\Omega$                | $\overline{0}$                                           | $\Omega$<br>289           | 208             | 160                                       | 100      | 70                     | 44      | 33               | 29                        | 22              |                                                     |          |
| 11      | 09/04/2018                                                      | 20                                | 24                          | 4086            | $\overline{7}$    | $\Omega$                | $\Omega$                                                 | $\Omega$<br>332           | 215             | 154                                       | 93       | 62                     | 34      | 24               | 21                        | 18              |                                                     |          |
| 12      | 10/04/2018                                                      | 20                                | 26                          | 4054            | 8                 | $\Omega$                | $\Omega$                                                 | $\Omega$<br>422           | 279             | 183                                       | 100      | 63                     | 33      | 24               | 22                        | 19              |                                                     |          |
| 13      |                                                                 |                                   |                             |                 |                   |                         |                                                          |                           |                 |                                           |          |                        |         |                  |                           |                 |                                                     |          |
| 14      |                                                                 |                                   |                             |                 |                   |                         |                                                          |                           |                 |                                           |          |                        |         |                  |                           |                 |                                                     |          |

<span id="page-123-1"></span>Fonte: Elaborado pelo autor.

Figura 43 - Exemplo de dados da bacia deflectométrica de campo transferida para o BackMeDiNa

| Estaca: $1 + 0m$ |              | Faixa: | $\mathbf{0}$ |     | Trilha:        | $\bf{0}$ |        |     | 04/04/2018 |
|------------------|--------------|--------|--------------|-----|----------------|----------|--------|-----|------------|
| CARGA (kgf):     | 4097         |        |              |     |                |          | T AR:  | 19  | $^{\circ}$ |
| $RAIO$ (cm):     | 15           |        |              |     |                |          | T PAV: | 25  | $^{\circ}$ |
| <b>SENSORES:</b> | $\mathbf{0}$ |        | $\mathbf{a}$ | 3   | $\overline{4}$ | 5        | 6      |     | 8          |
| DISTÂNCIA (cm):  | $\bf{0}$     | 20     | 30           | 45  | 60             | 90       | 120    | 150 | 180        |
| DEFLEXÕES (µm):  | 410          | 294    | 212          | 126 | 92             | 61       | 45     | 34  | 26         |
| CALCULADAS (µm): |              |        |              |     |                |          |        |     |            |
| DIFERENÇAS (µm): |              |        |              |     |                |          |        |     |            |
| ERRO (µm):       |              |        |              |     |                |          |        |     |            |

Fonte: Elaborado pelo autor.

Após a importação das bacias no programa, informa-se os dados da estrutura do pavimento. O primeiro dado a ser inserido é a quantidade de camadas, o material e a espessura das camadas, sendo que tais valores variaram de trecho para trecho, e para cada um estão mostrados nas Tabelas 14 e 15. Os coeficientes de Poisson foram adotados segundo as recomendações de Balbo (2007), e mostrados na [Tabela 25.](#page-124-0) Outro ponto a ser inserido é a aderência entre as camadas, sendo a escolha da "não-aderência" a mais usual em processos de retroanálise e que foi inicialmente adotada nesta pesquisa.

| Coeficiente de Poisson (v) |
|----------------------------|
| 0,30                       |
| 0,30                       |
| 0,20                       |
| 0.35                       |
| 0,45                       |
| 0.45                       |
|                            |

<span id="page-124-0"></span>Tabela 25 – Coeficientes de Poisson utilizados no software BackMeDiNa

Fonte: Elaborado pelo autor.

Para a entrada dos valores dos módulos iniciais, executaram-se duas retroanálises para cada bacia, variando-se apenas o módulo semente de uma das camadas, deixando as demais com valores fixos. Inicialmente estimou-se o valor do MR da camada de revestimento via Equação 8 e abriu-se dois arquivos do programa BackMeDiNa para entrada de dados, um com o valor do MR calculado e outro com o valor duplicado (variação de 100%). Os módulos sementes das demais camadas foram considerados constantes e retirados do banco de dados do software.

A escolha por variar os módulos sementes em 100% se deu para que os módulos de entrada no programa se encontrassem dentro da faixa de valores típicos de módulo de resiliência para materiais de pavimentação [\(Quadro 1\)](#page-77-0) e próximos dos limites superiores e inferiores de módulos usuais no Brasil, apresentados nas Tabelas 8 e 10. Obtendo-se o valor inicial do MR por meio da Equação 8, percebeu-se que tal valor era baixo em relação aos valores típicos de módulo de resiliência. Ao se multiplicar por dois, os valores de MR se encaixavam próximos aos limites extremos.

Numa primeira tentativa foi usado o valor de 50% para se majorar o valor do módulo inicial. Verificou-se nessa situação que os módulos sementes se encontravam distantes dos limites inferiores e superiores e que não abrangeria os casos mais extremos de módulos de resiliência. Posteriormente majorou-se o valor do MR em 200% e percebeu-se que os valores ultrapassavam significativamente os limites extremos. Foi adotado então o valor de 100% para a variação dos módulos sementes.

 A [Figura 44](#page-125-0) ilustra o procedimento descrito para duas entradas diferentes do módulo do revestimento para uma mesma bacia. Para este exemplo, o valor para o MR do revestimento pela Equação 8 foi 2659 MPa, enquanto que a variação de 100% desse valor elevou o MR para 5318 MPa. Os módulos das demais camadas são mantidos constantes para as duas análises a serem realizadas.

<span id="page-125-0"></span>Figura 44 - Exemplo de diferentes conjuntos modulares para uma mesma bacia, variando-se apenas o módulo da camada de revestimento (BackMeDiNa)

| CAMADA | MATERIAL                  | ESPESSURA (cm) | MÓDULO (MPa) | COEF POISSON | ADERÊNCIA   |
|--------|---------------------------|----------------|--------------|--------------|-------------|
|        | Camadas Asfálticas        | 8              | 2659         | 0.30         | NÃO ADERIDO |
|        | <b>Camadas Granulares</b> | 10             | 400          | 0,35         | NÃO ADERIDO |
| 3      | <b>Camadas Granulares</b> | 20             | 400          | 0,35         | NÃO ADERIDO |
| 4      | Camadas em Solos Naturais | 40             | 200          | 0,45         | NÃO ADERIDO |
|        | Subleito                  |                | 150          | 0,45         |             |

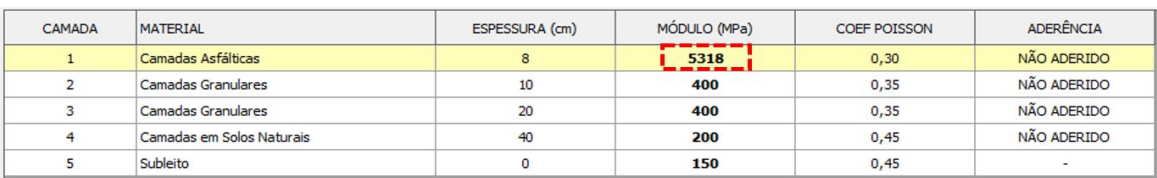

Fonte: Elaborado pelo autor.

 Realizado tal processo para a primeira camada (revestimento) de todas as bacias, passou-se para a variação da camada subjacente (base). O valor de entrada do primeiro módulo semente da camada de base foi considerado o menor encontrado para tal camada na retroanálise anterior. Um exemplo pode ser visto na [Figura 45,](#page-126-0) em que o menor valor encontrado foi de 250MPa para a camada de base na retroanálise antecedente. O outro valor aumentado em 100% elevou o MR da base para 500 MPa. Já o valor constante da camada já variada (neste caso o revestimento) foi adotado como a média dos resultados das retroanálises anteriores (5078 MPa).

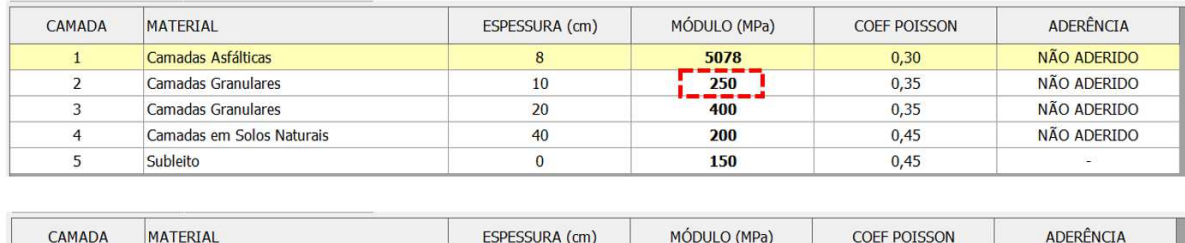

5078

500

400

200

150

 $0,30$ 

0.35

 $0,35$ 

0.45

 $0,45$ 

NÃO ADERIDO

NÃO ADERIDO

NÃO ADERIDO

NÃO ADERIDO

 $\overline{8}$ 

 $10$ 

 $20$ 

 $40$ 

 $\overline{0}$ 

<span id="page-126-0"></span>Figura 45 - Exemplo de diferentes conjuntos modulares para uma mesma bacia, variando-se apenas o módulo da camada de base (BackMeDiNa)

Subleito Fonte: Elaborado pelo autor.

 $\mathbf{1}$ 

 $\overline{\phantom{a}}$ 

 $\overline{3}$ 

 $\overline{4}$ 

5

Camadas Asfálticas

Camadas Granulares

Camadas Granulares

Camadas em Solos Naturais

Em seguida as retroanálises foram continuadas procedendo da mesma maneira para as camadas subjacentes (sub-base, reforço do subleito e subleito). O valor de MR das demais camadas sobrejacentes à camada analisada foi adotado como a média dos módulos já retroanalisados dessas camadas. Para a camada objeto da variação do MR adotou-se o mesmo critério, sendo o primeiro módulo semente o menor valor encontrado pelas retroanálises anteriores, e o segundo como sendo este valor multiplicado por 2 (variação de 100%).

O software apresenta as diferenças referentes a cada sensor entre as deflexões calculadas e as obtidas pelo levantamento de campo, de acordo com a Equação 37, como sendo a diferença final da retroanálise. No lado esquerdo da tela, cada ajuste é caracterizado com uma cor diferente. Visando desenvolver um projeto mais confiável possível, admitiu-se neste trabalho, apenas resultados cujos erros se apresentarem inferiores a 10 μm (seções verdes e amarelas).

As retroanálises foram realizadas até que a diferença percentual entre o erro de uma bacia com relação ao erro de outra (com módulos sementes diferentes), fosse menor que 10% (Equação 38), clicando no botão "retroanálise" várias vezes.

$$
\varepsilon_t(\%) = \left[\frac{(\varepsilon_1 - \varepsilon_2)}{\varepsilon_1}\right] \times 100\tag{38}
$$

Onde:

 $\varepsilon_t$  (%): erro relativo entre os erros das retroanálises (<10%);

ɛ1e ɛ2: erros das retroanálises, variando-se apenas o módulo semente de uma camada.

Em um segundo momento, tentou-se correlacionar os módulos retroanalisados entre os dois programas utilizados na pesquisa (BackMeDiNa e ELMOD). Entretanto, o software ELMOD só permite a utilização da condição de aderência total entre as camadas, sendo assim, buscando uma análise paramétrica coerente entre os programas, resolveu-se realizar novamente as retroanálises de todas as bacias pela condição de aderência total nas interfaces.

# 3.5.2 ELMOD

O software ELMOD6 exige que os valores de entrada referentes aos dados das bacias deflectométricas sejam no formato de arquivo .fwd. Como não se possuía tais dados em tal formato, utilizou-se de um programa (Notepad++) para converter os dados da bacia em Excel para o formato fwd.

Os dados de bacias que o *software* incorpora são: *point* (referente ao número da bacia); drop (o número da pancada em cada ponto); *stress* (pressão, a qual é calculada automaticamente com o valor do carregamento e do raio do disco); load (carregamento); deflections (as deflexões, em micrômetros); e as temperaturas. A [Figura 46](#page-127-0) ilustra os dados de entrada no programa.

| Number of data points                                      |                |              | Number of drops      |                                                         |              | <b>Start Station</b> |                | <b>End Station</b> |                |       | Date   |        |                           |              |           |          |          |        |
|------------------------------------------------------------|----------------|--------------|----------------------|---------------------------------------------------------|--------------|----------------------|----------------|--------------------|----------------|-------|--------|--------|---------------------------|--------------|-----------|----------|----------|--------|
| 58                                                         |                |              | $\ddot{\phantom{1}}$ |                                                         |              | 1                    |                | 90                 |                |       |        |        | quinta-feira, 14 de julho |              | File Info |          |          |        |
| Number of active geophones<br>Geophone distances           |                |              | $\overline{7}$       |                                                         | Plate radius |                      |                | 150.               |                |       |        |        | View geophone positions   |              |           |          |          |        |
| 1: 0                                                       | 2: 200         |              | 3:300                |                                                         | 4: 450       |                      | 5: 600         |                    | 6: 900         |       | 7:1200 |        |                           |              |           |          |          |        |
|                                                            |                |              |                      |                                                         |              |                      |                |                    |                |       |        |        |                           |              |           |          |          |        |
| Chainage                                                   |                | Point Drop   | Stress               | Load                                                    | D1           | D <sub>2</sub>       | D <sub>3</sub> | D <sub>4</sub>     | D <sub>5</sub> | D6    | D7     | T, asp | T, surf                   | T.air        | Time      | JointID  | PosID    | Lati A |
|                                                            |                |              | KPa                  | KN                                                      | Micr.        | Micr.                | Micr.          | Micr.              | Micr.          | Micr. | Micr.  | ۴C     | °C                        | $^{\circ}$ C |           |          |          |        |
| 1                                                          | 1              | $\mathbf{1}$ | 576                  | 40.72                                                   | 444.0        | 312.0                | 227.0          | 145.0              | 74.0           | 39,0  | 24,0   |        | 25,0                      | 19.0         | 09:41     | $\Omega$ | $\Omega$ |        |
| 3                                                          | $\overline{c}$ | 1            | 577                  | 40.79                                                   | 474.0        | 375,0                | 268.0          | 166.0              | 76,0           | 34,0  | 20,0   |        | 25,0                      | 19,0         | 09:41     | $\Omega$ | $\Omega$ |        |
| 4                                                          | 3              | 1            | 574                  | 40.57                                                   | 387.0        | 297.0                | 211.0          | 127.0              | 42.0           | 16.0  | 10,0   |        | 25,0                      | 19.0         | 09:41     | $\Omega$ | $\circ$  |        |
| 5                                                          | 4              | $\mathbf{1}$ | 579                  | 40.93                                                   | 303.0        | 226.0                | 157.0          | 92.0               | 37.0           | 17.0  | 14,0   |        | 25,0                      | 19,0         | 09:41     | $\Omega$ | $\Omega$ |        |
| 6                                                          | 5              | $\mathbf{1}$ | 575                  | 40.64                                                   | 492.0        | 415.0                | 312.0          | 228.0              | 136.0          | 77.0  | 51,0   |        | 25,0                      | 19.0         | 09:41     | $\Omega$ | $\Omega$ |        |
| 7                                                          | 6              | 1            | 575                  | 40.64                                                   | 472.0        | 389.0                | 315.0          | 242.0              | 159.0          | 97.0  | 59,0   |        | 25,0                      | 19.0         | 09:41     | $\Omega$ | Ō        |        |
| 8                                                          | $\overline{7}$ | $\mathbf{1}$ | 564                  | 39,87                                                   | 545,0        | 438.0                | 352.0          | 259,0              | 168.0          | 103.0 | 62,0   |        | 25,0                      | 19.0         | 09:41     | $\Omega$ | $\Omega$ |        |
| 9                                                          | 8              | $\mathbf{1}$ | 568                  | 40.15                                                   | 524.0        | 441.0                | 348.0          | 261.0              | 162.0          | 102.0 | 65.0   |        | 25,0                      | 19.0         | 09:41     | $\Omega$ | $\circ$  |        |
| 10                                                         | $\overline{Q}$ | $\mathbf{1}$ | 568                  | 40.15                                                   | 507.0        | 420.0                | 325.0          | 238,0              | 149.0          | 92.0  | 60,0   |        | 25,0                      | 19.0         | 09:41     | $\Omega$ | $\Omega$ |        |
| 17                                                         | 10             | $\mathbf{1}$ | 580                  | 41,00                                                   | 364,0        | 301,0                | 202,0          | 123,0              | 80.0           | 56,0  | 45,0   |        | 25,0                      | 19,0         | 09:41     | $\Omega$ | $\Omega$ |        |
| 18                                                         | 11             | $\mathbf{1}$ | 568                  | 40.15                                                   | 531.0        | 408.0                | 286.0          | 188.0              | 113.0          | 74.0  | 56,0   |        | 25,0                      | 19.0         | 09:41     | $\Omega$ | $\Omega$ |        |
| 19                                                         | 12             | 1            | 572                  | 40.43                                                   | 490.0        | 396.0                | 276.0          | 172,0              | 115,0          | 84.0  | 63,0   |        | 25,0                      | 19.0         | 09:41     | $\Omega$ | $\Omega$ |        |
| 20                                                         | 13             | 1            | 575                  | 40.64                                                   | 505.0        |                      | 392.0 276.0    | 174,0              | 102.0          | 72.0  | 53.0   |        | 25.0                      | 19.0         | 09:41     | $\Omega$ | $\Omega$ |        |
| $\blacktriangleleft$                                       |                |              |                      |                                                         |              |                      |                |                    |                |       |        |        |                           |              |           |          |          | ٠      |
| <alt> + click Chainage to remove test point</alt>          |                |              |                      |                                                         |              |                      |                |                    |                |       |        |        |                           |              |           |          | Cancel   |        |
| Right click Chainage or Point to mark/unmark<br>Split file |                |              |                      | Insert asphalt<br>Temperature<br>graphs<br>temperatures |              |                      |                |                    |                |       |        |        |                           |              |           |          |          |        |

<span id="page-127-0"></span>Figura 46 - Exemplo de inputs de carregamento e deflexão no software ELMOD6

Fonte: Elaborado pelo autor.

Após a inserção dos dados das bacias, entrou-se com os dados referentes às estruturas, tais como as espessuras e os módulos iniciais, uma vez que o coeficiente de Poisson é inserido numa janela posterior. Os dados dos módulos sementes foram os mesmos inseridos no BackMeDiNa. A [Figura 47](#page-128-0) ilustra o exemplo de entrada no programa com módulos diferentes.

# <span id="page-128-0"></span>Figura 47 - Exemplo de diferentes conjuntos modulares para uma mesma bacia, variando-se apenas o módulo da camada de revestimento (ELMOD)

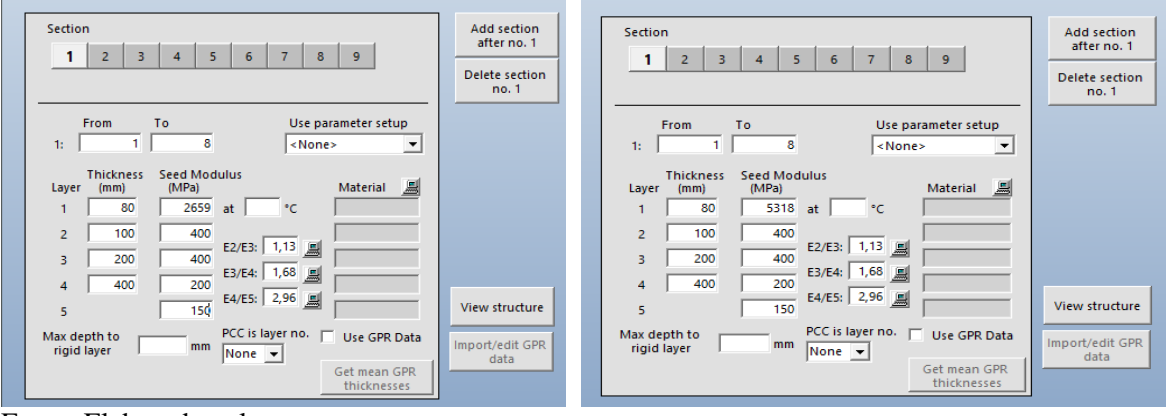

Fonte: Elaborado pelo autor.

Para o processo de retroanálise optou-se inicialmente pelo método dos Elementos Finitos (FEM) e analisou-se a variação dos módulos sementes nos módulos retroanalisados finais. Em tal processo, optou-se pela escolha de minimizar o erro em porcentagem. A escolha do método FEM foi pelo fato de tal técnica ser a mais diferente daquela utilizada no BackMeDiNa e de ser comprovadamente uma técnica eficaz para cálculo de retroanálise.

 Posteriormente foram retroanalisadas todas as bacias novamente, mas pelo método Deflection Basin Fit (DBF), afim de se comparar os resultados com os módulos retroanalisados pelo BackMeDiNa, uma vez que essa metodologia é que melhor se aproximou do método utilizado no programa brasileiro. No processo, resolveu-se pela não marcação da opção de minimizar as percentagens, fazendo com que a rotina interna foque nos valores absolutos, assim como no BakMeDina. Notou-se também que o método se mostrou mais rápido que os demais e que em uma análise de segmentos com número significativo de bacias pode ser uma vantagem para o usuário utilizar de tal técnica ao invés das outras metodologias disponíveis no ELMOD.

Realizou-se também a retroanálise pelo método Linear Elastic Theory (LET) esperandose que os módulos fossem mais próximos daqueles encontrados pelo BackMeDiNa, uma vez que o programa nacional usa a mesma teoria. Entretanto, o que se percebeu foi uma maior dispersão dos valores iniciais encontrados por esta metodologia. Sendo assim, não se utilizou destes dados como comparação dos módulos retroanalisados.

#### 3.6 VERIFICAÇÃO NO DIMENSIONAMENTO DE REFORÇO (MEDINA)

Para a presente pesquisa, afim de analisar a influência dos módulos sementes nos projetos de reforço, decidiu-se por utilizar o novo método de dimensionamento nacional, através do software MeDiNa. Optou-se pela utilização dos dados referentes apenas ao Trecho 1 (Anel Viário da UFJF).

Na opção reforço fornecida pelo programa, há duas opções ao usuário: "dimensionar", onde se entra com as propriedades dos materiais e do tráfego, e o programa calcula a espessura final da camada de reforço; e "avaliar a estrutura", na qual se entra com todos os dados, inclusive a espessura da camada de reforço, e o programa analisa a estrutura, fornecendo a percentagem de Área Trincada durante todo o período de projeto, além de dados da bacia de campo. Na presente pesquisa, optou-se por dimensionar a estrutura e analisar a percentagem final de área trincada no período final de projeto com a estrutura já dimensionada.

Para tal análise, entra-se com o "Modo Reforço" (Seção 2.4.2.1), e com os dados de: número de camadas, espessuras, materiais constituintes, coeficientes de Poisson (iguais aos utilizados nos programas de retroanálise) e seus respectivos módulos de resiliência (retroanalisados).

Para os módulos retroanalisados, utilizou-se apenas os provindos do software BackMeDiNa. Para a incorporação dos dados referentes as camadas, estes foram importadas diretamente através do arquivo gerado pelo programa, uma vez que fazem parte do mesmo sistema. A [Figura 48](#page-130-0) ilustra um exemplo de uma bacia com conjunto de módulos retroanalisados provindos de módulos iniciais diferentes sendo analisada no MeDiNa.

# <span id="page-130-0"></span>Figura 48 - Exemplo de entradas de conjuntos modulares diferentes para a mesma bacia no programa MeDiNa.

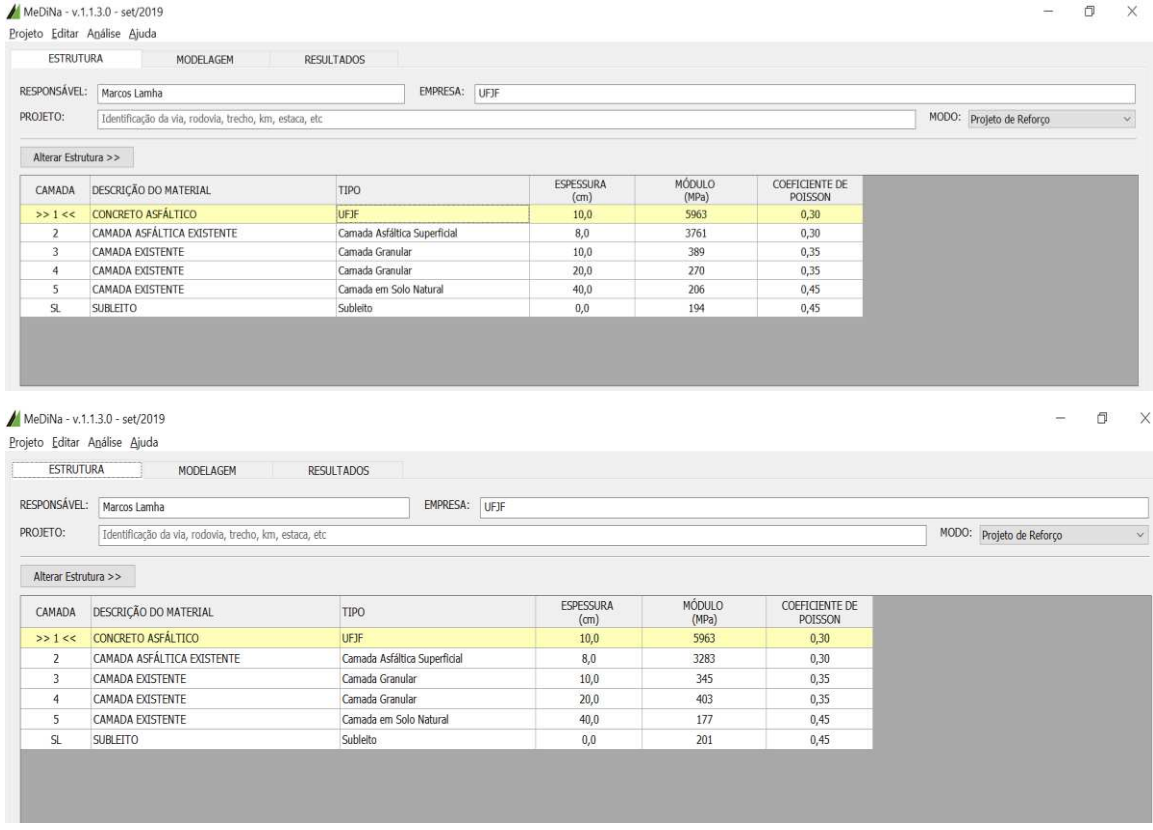

Fonte: Elaborado pelo autor.

Em uma segunda análise, entrou-se com os dados de módulo de resiliência médio obtidos em laboratório para a análise no dimensionamento. Tal avaliação teve como objetivo analisar as diferenças que a entrada de módulos retroanalisados e obtidos em laboratório traz para o projeto de uma camada de reforço.

No software para analisar ou dimensionar a estrutura de reforço é necessário ainda que se entre com os valores de percentual de área trincada (AT), o índice de irregularidade longitudinal (IRI) da camada asfáltica existente e os dados relacionados a nova camada. Além disso entra-se com os dados referentes ao tráfego, como: tipo de via, volume médio diário (VMD), fator de veículo (FV), percentagem de veículos na faixa de projeto, taxa de crescimento e período de projeto.

Posteriormente, resolveu-se estudar o efeito da condição de aderência no projeto de dimensionamento final de pavimentos flexíveis. Assim como foi para os módulos sementes, entrou-se com diferentes conjuntos modulares (provindos de diferentes condições de aderência) e fez-se o dimensionamento com estes distintos conjuntos de módulos, analisando-se seus efeitos nas espessuras de reforço.

## 3.6.1 Trecho 1

Para os primeiros dados de entrada no programa MeDiNa, utilizou-se as informações de Machado (2019), que avaliou o anel viário funcionalmente através de Levantamento Visual Contínuo Informatizado (LVCI), para a obtenção da área trincada, e o ensaio de irregularidade com perfilômetro a laser, para a aquisição do valor de IRI (índice de irregularidade longitudinal) (Silva et al., 2018). A [Tabela 26](#page-131-0) mostra os valores obtidos e de dados de entrada.

<span id="page-131-0"></span>

| Tabela 26 – Valores de AT e IRI para o primeiro trecho desta pesquisa |             |
|-----------------------------------------------------------------------|-------------|
| Área Trincada (%)                                                     | IRIc (m/km) |
| 39,95                                                                 | 4,31        |
| 54,37                                                                 | 4,16        |
| 35,78                                                                 | 3,39        |
| 35,60                                                                 | 4,14        |
| 13,50                                                                 | 2,56        |
| 25,63                                                                 | 1,87        |
| 13,24                                                                 | 2,70        |
| 30,77                                                                 | 2,72        |
|                                                                       |             |

Tabela 26 – Valores de AT e IRI para o primeiro trecho desta pesquisa

Fonte: Machado (2019).

Para a nova camada optou-se pela dosagem de Neumann (2018), que utilizou em sua pesquisa materiais comumente utilizados na cidade de Juiz de Fora. Como dados de entrada exigidos no programa MeDiNa, necessita-se o módulo de resiliência e os parâmetros do ensaio de fadiga para a nova camada a ser inserida como reforço. Os dados podem ser vistos na [Tabela](#page-131-1)  [27.](#page-131-1)

<span id="page-131-1"></span>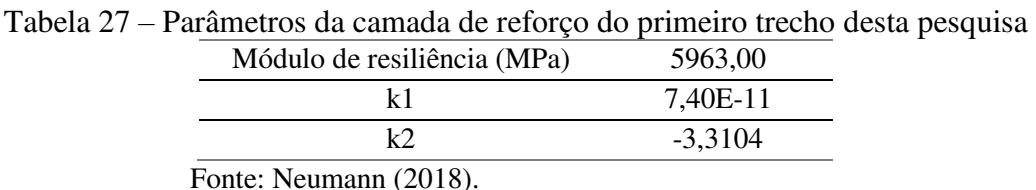

Por último, como inputs com relação ao tráfego, utilizou-se os mesmos dados encontrados por Machado (2019), só que atualizados para o ano corrente. A [Figura 49](#page-132-0) ilustra os valores de tráfego que foram dados de entrada no MeDiNa para o primeiro trecho.

| Tipo de Via:                    | <b>Sistema Local</b> |
|---------------------------------|----------------------|
| VMD ( $1°$ ano):                | 9365                 |
| <b>FV:</b>                      | 0.095                |
| N anual $(1°$ ano):             | $3,25e+05$           |
| % Veículos na faixa de projeto: | 50                   |
| N Anual da faixa:               | $1.62e + 0.5$        |
| Taxa de crescimento (%):        | 1,0                  |
| Período de projeto (anos):      | 10                   |
| N Total:                        | $1.70e + 06$         |
|                                 |                      |

<span id="page-132-0"></span>Figura 49 - Dados do tráfego como inputs no MeDiNa do primeiro trecho desta pesquisa

Fonte: Elaborado pelo autor.

## 3.6.2 Trecho 2

Durante a coleta dos dados deste trecho não foram obtidos os dados de área trincada e de IRI. Sendo assim, a análise para o segundo trecho se restringiu apenas aos módulos retroanalisados, não sendo realizados análises em relação ao dimensionamento por meio do software MeDiNa.

## 3.6.3 Trecho 3

Os dados de entrada com relação ao IRIc e Área Trincada, foram obtidos do trabalho de Souza Júnior (2018). A [Tabela 28](#page-133-0) resume os valores encontrados para o terceiro trecho e que são dados de entrada no programa MeDiNa. Em virtude da utilização de alguns segmentos que não foram empregados na pesquisa de Souza Júnior (2018), apenas os segmentos em comum tiveram seus dados funcionais obtidos.

O levantamento das medidas de irregularidade longitudinal foi realizado em abril e maio de 2017, pela empresa Pavesys Engenharia, contratada pela Via040. O equipamento utilizado para a medição do IRI foi um perfilômetro a laser, que foi desenvolvido e montado no Brasil com uso de componentes importados. Foram calculadas as médias do IRI por trecho e o IRI característico (IRIc) é obtido pela soma do IRI médio mais o desvio padrão.

Já em relação ao cálculo da porcentagem de área trincada, esta foi realizada por Levantamento Visual Contínuo Informatizado (LVCI) pelo método da varredura. O levantamento foi realizado pela empresa ENGGEOTECH Ltda, e o resultado da área trincada total foi o somatório das porcentagens das trincas tipo 2 e tipo 3.

<span id="page-133-0"></span>

| Segmento | Área Trincada (%) | IRIc (m/km) |
|----------|-------------------|-------------|
| 02       | 10,0              | 2,5         |
| 03       | 16,4              | 2,5         |
| 04       | 17,3              | 2,1         |
| 07       | 37,2              | 2,1         |
| 08       | 28,4              | 2,5         |
| 10       | 32,1              | 2,8         |
| 12       | 22,3              | 2,2         |
| 13       | 3,2               | 3,3         |
| 14       | 10,0              | 2,5         |

Tabela 28 - Valores de AT e IRI para o terceiro trecho desta pesquisa

Fonte: Souza Júnior (2018).

O material utilizado para as análises de vida útil como camada de reforço foi retirado do banco de dados do programa, sendo esses divididos em quatro classes. A Classe 1 é considerada menos resistente à fadiga e a Classe 4 a mais resistente. Neste item desta dissertação, fez-se um estudo comparativo entre os tipos de hipóteses assumidos na retroanálise, e assim, neste trecho optou-se por adotar a Classe 4 como camada de reforço, uma vez que o trecho apresentou um tráfego médio. As características desse material são demonstradas na [Tabela 29](#page-133-1) e são dados de entrada no programa MeDiNa.

<span id="page-133-1"></span>Tabela 29 - Parâmetros da camada de reforço do terceiro trecho desta pesquisa (Classe 4)

| Módulo de resiliência (MPa) | 10.492  |
|-----------------------------|---------|
|                             | 1,91E-5 |
|                             | $-1.9$  |
|                             |         |

Fonte: Elaborado pelo autor.

Como os valores de tráfego de uma UA comparada com a de outra não variou significativamente, optou-se por adotar os mesmos dados de tráfego para todo o trecho, a partir da média dos valores de cada UA. Utilizou-se 50% dos veículos na faixa de projeto, visto que o tráfego calculado é a composição real, sendo o volume de veículos da contagem de ambos os sentidos de tráfego. Os valores de *input* foram obtidos através de informações fornecidas pela Via040 e por meio do trabalho de Souza Júnior (2018) e estão descritas na [Figura 50.](#page-134-0)

| DADOS DO IRAFEGO                |                            |
|---------------------------------|----------------------------|
| Tipo de Via:                    | Sistema Arterial Principal |
| $VMD (1°$ ano):                 | 7700                       |
| <b>FV:</b>                      | 1,000                      |
| N anual $(1°$ ano):             | $2,81e+06$                 |
| % Veículos na faixa de projeto: | 50                         |
| N Anual da faixa:               | $1,41e+06$                 |
| Taxa de crescimento (%):        | 3,5                        |
| Período de projeto (anos):      | 10                         |
| N Total:                        | $1.65e+07$                 |
|                                 |                            |

<span id="page-134-0"></span>Figura 50 - Dados do tráfego como inputs no MeDiNa do terceiro trecho

Fonte: Elaborado pelo autor.

# 3.7 VARIAÇÕES PERCENTUAIS E CORRELAÇÕES

Visando o objetivo principal da pesquisa, que é obter a influência dos módulos sementes nos valores finais de módulos retroanalisados e na avaliação de dimensionamento de reforço, optou-se por tal influência ser explicitada em função de uma diferença percentual entre os dois valores finais obtidos com módulos iniciais diferentes. Tal diferença também foi utilizada para explicitar os diferentes valores obtidos pelos dois softwares de retroanálises (usando a condição aderida no software BackMeDiNa). Sendo assim, os resultados finais das diferenças podem ser esclarecidos pelas Equações 39, 40 e 41.

$$
V_p(\%) = \left[\frac{(Mr_1 - Mr_2)}{Mr_1}\right] \times 100\tag{39}
$$

$$
V_p(\%) = \left[\frac{(AT_1 - AT_2)}{AT_1}\right] \times 100\tag{40}
$$

$$
V_p(\%) = \left[ \frac{(Mr_{BackMeDina} - Mr_{ELMOD})}{Mr_{BackMeDina}} \right] \times 100 \tag{41}
$$

Onde:

 $V_n$  (%): Variação percentual entre os módulos retroanalisados finais;

 $Mr_1$  e  $Mr_1$ : Módulos retroanalisados para uma mesma bacia, mas com módulos iniciais diferentes;

 $AT_1$  e  $AT_1$ : Áreas trincadas fornecidas pelo MeDiNa para diferentes conjuntos modulares retroanalisados;

 $Mr_{BackMepiNa}$  e  $Mr_{ELMOD}$ : Módulos retroanalisados para uma mesma bacia, mas por softwares diferentes.

Buscou-se na pesquisa também, obter correlações entre os módulos retroanalisados e os parâmetros de bacia, para que se possa chegar em equações que facilite ao usuário a entrada de valores de módulos nos programas de retroanálise. Existem, fora do país, algumas equações que conseguem fornecer tais correlações, mas que são aplicadas apenas aqueles ambientes específicos, como a Equação 8. As correlações obtidas, buscaram levar em conta os parâmetros de bacia calculados para cada bacia, os módulos retroanalisados e as espessuras das camadas.

Outra tentativa, foi relacionar os módulos obtidos por retroanálise de todas as bacias pelos dois softwares com os módulos de resiliência das camadas obtidos por ensaios de laboratório. Objetivando a correlação entres os módulos das camadas granulares, utilizou-se o valor médio dos módulos de resiliência obtidos no ensaio triaxial, uma vez que esses não são lineares, enquanto os módulos de saída dos programas são lineares.

Para obter tais correlações e equações de modo a relacionar uma variável a outra, utilizou-se o programa IBM/SPSS Statistics versão 20.0 representado na [Figura 51.](#page-135-0)

<span id="page-135-0"></span>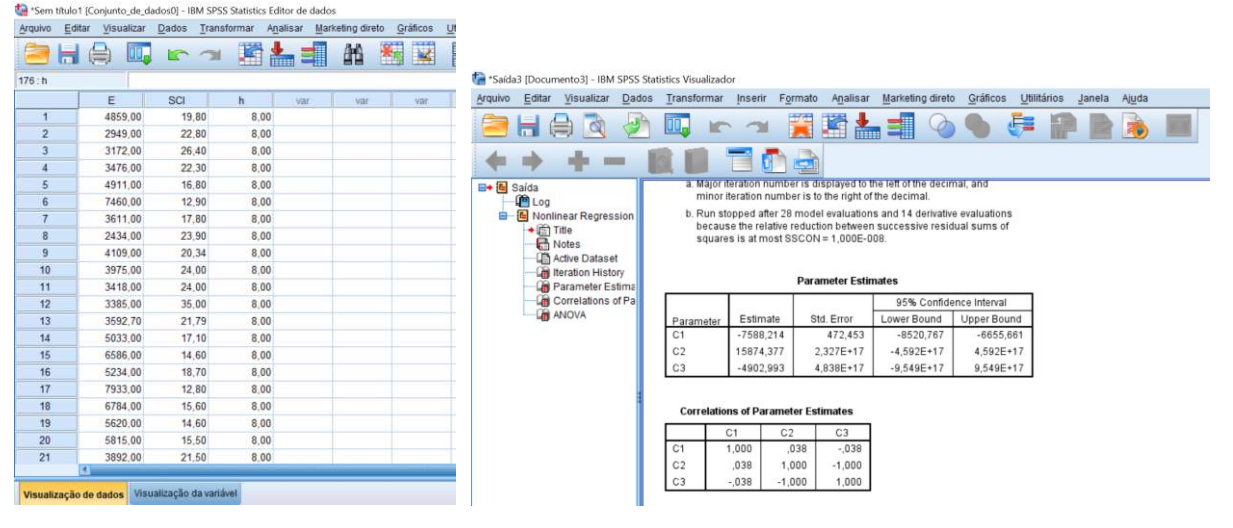

Figura 51 - Programa IBM/SSP para análise estatística usado na presente pesquisa

Fonte: Elaborado pelo autor.

#### 4 RESULTADOS

Neste capítulo, serão apresentados todos os resultados obtidos para os três trechos estudados. Serão discutidos, ainda, os resultados de módulo retroanalisados obtidos por diferentes módulos iniciais, a análise do dimensionamento de reforço a partir dos módulos retroanalisados e a influência de alguns fatores, tais como o programa computacional escolhido e condições de aderência, além de correlações dos módulos retroanalisados com parâmetros de bacia e módulo obtidos em campo.

# 4.1 LEVANTAMENTO DEFLECTOMÉTRICO

Os dados de levantamento deflectométrico para os três trechos estudados, assim como os parâmetros de bacia de deflexão (PBDs) são apresentados nos itens a seguir.

## 4.1.1 Resumo dos resultados de deflexão

Serão apresentados neste item, os resultados determinados em campo relativos à avaliação deflectométrica para os três trechos estudados. Devido à grande quantidade de deflexões e dados calculados, serão apresentadas apenas as Deflexões Características (Dc) referentes a cada um dos segmentos de trecho analisados. O desvio padrão (s) e o coeficiente de variação (CV) dos segmentos são ilustrados no Apêndice C. As deflexões características foram calculadas de acordo com a metodologia proposta pela DNER-PRO 011/79, sendo o parâmetro estatístico (z) tomado igual a 2,5, devido ao elevado número de amostras. As deflexões e os gráficos das bacias deflectométricas normalizados, para melhor entendimento do comportamento das curvas são descritos no Apêndice D.

## 4.1.1.1 Trecho 1

O trecho do anel viário da UFJF exibiu valores variados de deflexões em seus segmentos. A norma DNER-PRO 011/079 sugere maiores cuidados quando encontrados valores de coeficientes de variação superior à 30% para as deflexões máximas O valor alto de CV de algumas deflexões pode ser explicado pelo baixo número de bacias dentro do mesmo

segmento, uma vez que o DNIT recomenda valores mínimos de 200m de extensão para segmentos homogêneos, e para alguns desses (segmento 02 e 04) o valor do comprimento foi abaixo do limite. Além disso, para a segmentação foi considerado apenas a deflexão máxima como fator de intervalo, fazendo com que os trechos não sejam totalmente homogêneos, uma vez que podem apresentar características funcionais e estruturais diferentes.

Com relação aos valores absolutos, os segmentos 04 e 08 apresentaram os maiores valores de deflexões, podendo ser justificado por um maior comprometimento estrutural dos trechos. Em contrapartida, os segmentos 01, 03, 05 e 07 mostraram os menores valores absolutos entre as deflexões, mesmo apresentando valores altos de Área Trincada e IRI em alguns segmentos. A [Tabela 30](#page-137-0) e o [Gráfico 2](#page-137-1) resumem os dados deflectométricos do trecho.

<span id="page-137-0"></span>

| Segmento       | Carga<br>(kN) | Tm<br>(Ar) | Tm<br>(Pav) |                |      |                |                | Deflexões $(0.01$ mm $)$ |                |                |     |                |
|----------------|---------------|------------|-------------|----------------|------|----------------|----------------|--------------------------|----------------|----------------|-----|----------------|
|                |               |            |             | D <sub>0</sub> | D1   | D <sub>2</sub> | D <sub>3</sub> | D4                       | D <sub>5</sub> | D <sub>6</sub> | D7  | D <sub>8</sub> |
|                | 4114,5        | 22,5       | 29,2        | 47,5           | 32,7 | 23,8           | 14,1           | 9,6                      | 5,8            | 4,2            | 3,5 | 2,9            |
| $\overline{2}$ | 3982,3        | 20,0       | 23,0        | 58,8           | 41,0 | 31,0           | 20,4           | 14,5                     | 8,5            | 5,9            | 4,7 | 3,7            |
| 3              | 4073,7        | 20,0       | 24,6        | 36,9           | 25,5 | 18,7           | 11,2           | 7,5                      | 4,3            | 3,3            | 2,8 | 2,4            |
| 4              | 4092,3        | 20,6       | 25,6        | 85,7           | 64,6 | 50,2           | 32,4           | 22,2                     | 11,0           | 6,7            | 5,2 | 4,4            |
| 5              | 4085.0        | 22,4       | 26,9        | 43,2           | 28,7 | 20,2           | 11,6           | 8,3                      | 5,3            | 3,8            | 3,1 | 2,6            |
| 6              | 4030,5        | 23,8       | 31,5        | 60,5           | 41,6 | 30,2           | 17,4           | 11,7                     | 6,9            | 4,8            | 3,9 | 3,1            |
| 7              | 4048.6        | 23,1       | 28,4        | 45,1           | 32,0 | 24,4           | 15,8           | 11,5                     | 6,8            | 4,6            | 3,8 | 3,2            |
| 8              | 4000,5        | 23,3       | 29,0        | 74,3           | 54,2 | 41,3           | 25,2           | 17,1                     | 8,9            | 5,9            | 4,6 | 3,8            |

Tabela 30 –Levantamento deflectométrico do primeiro trecho desta pesquisa

Fonte: Elaborado pelo autor.

<span id="page-137-1"></span>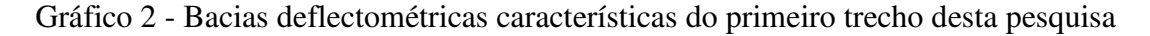

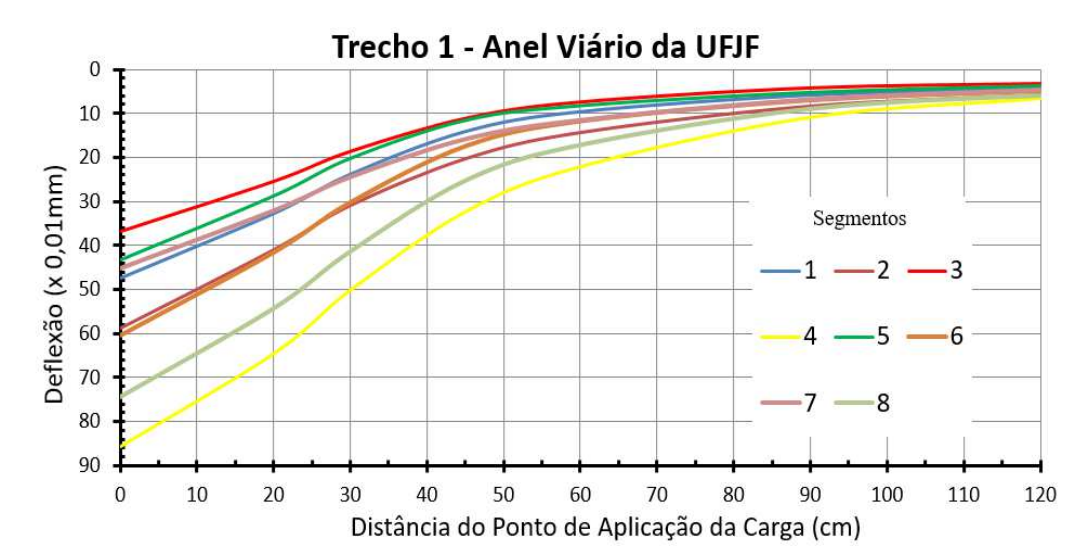

Fonte: Elaborado pelo autor.

Da mesma forma como realizado para as bacias deflectométricas determinadas no Trecho 1, a [Tabela 31](#page-138-0) e o [Gráfico 3](#page-138-1) resumem as deflexões características em cada um dos sensores de leitura do Trecho 2, assim como a magnitude dos carregamentos e as temperaturas média do pavimento e do ar. Os dados estatísticos do trecho, tais como o coeficiente de variação e o desvio padrão são expostos no Apêndice C.2.

<span id="page-138-0"></span>

| Segmento                 | Carga<br>(kN) | Tm<br>(Ar) | Tm<br>(Pav) |                |                |      |                | Deflexões $(0,01$ mm $)$ |                |                |     |                |
|--------------------------|---------------|------------|-------------|----------------|----------------|------|----------------|--------------------------|----------------|----------------|-----|----------------|
|                          |               |            |             | D <sub>0</sub> | D <sub>1</sub> | D2   | D <sub>3</sub> | D <sub>4</sub>           | D <sub>5</sub> | D <sub>6</sub> | D7  | D <sub>8</sub> |
| 1                        | 4164,1        | 19,9       | 23,2        | 44,4           | 35,2           | 25,2 | 16,1           | 12,0                     | 6,9            | 4,8            | 3,9 | 3,3            |
| $\overline{2}$           | 4131,7        | 20,8       | 26,0        | 47,8           | 37,4           | 30,7 | 21,6           | 16,0                     | 9,0            | 5,7            | 4,4 | 3,6            |
| 3                        | 4072,4        | 21,4       | 27,0        | 68,1           | 52,7           | 42,9 | 29,6           | 21,5                     | 11,1           | 6,5            | 4,6 | 3,6            |
| $\overline{\mathcal{L}}$ | 4083,9        | 20,0       | 26,9        | 65,4           | 50,6           | 40,5 | 25,8           | 18,0                     | 8,8            | 5,5            | 4,4 | 3,7            |
| 5                        | 4091,4        | 21,5       | 31,1        | 57,6           | 46,6           | 39,8 | 30,8           | 24,6                     | 15,5           | 10,2           | 7,7 | 6,1            |
| 6                        | 4105,9        | 20,1       | 24,1        | 53,3           | 42,6           | 35,8 | 26,2           | 19,1                     | 9,8            | 5,8            | 4,4 | 3,6            |
| 7                        | 4128,7        | 17,0       | 23,6        | 52,2           | 39,5           | 31,0 | 20,2           | 14,3                     | 7,4            | 4,7            | 3,8 | 3,2            |
| 8                        | 4099,0        | 24,1       | 32,8        | 54,4           | 39,1           | 29.3 | 18,3           | 12.3                     | 5,6            | 3,1            | 2,5 | 2,1            |
| 9                        | 4044,5        | 24,64      | 34,09       | 73,7           | 55,4           | 44,0 | 30,1           | 21,1                     | 8,8            | 3,5            | 1,9 | 1,6            |
| 10                       | 4065,0        | 22,5       | 34,6        | 65,6           | 48,3           | 38,5 | 26,6           | 19,6                     | 10,4           | 6,2            | 4,6 | 3,7            |
| 11                       | 4083,1        | 26,5       | 37,3        | 65,3           | 47,2           | 36,5 | 24,3           | 17,1                     | 8,2            | 4,5            | 3,5 | 3,0            |
| 12                       | 4109,8        | 22,9       | 28,7        | 37,6           | 28,8           | 23,8 | 18,2           | 14,8                     | 10,0           | 7,2            | 5,8 | 4,9            |
| 13                       | 4085,9        | 19,0       | 23,2        | 26,0           | 18,2           | 14,1 | 9,2            | 6,7                      | 4,0            | 2,8            | 2,4 | 2,2            |

Tabela 31 - Levantamento deflectométrico do segundo trecho desta pesquisa

Fonte: Elaborado pelo autor.

<span id="page-138-1"></span>Gráfico 3 - Bacias deflectométricas características do segundo trecho desta pesquisa

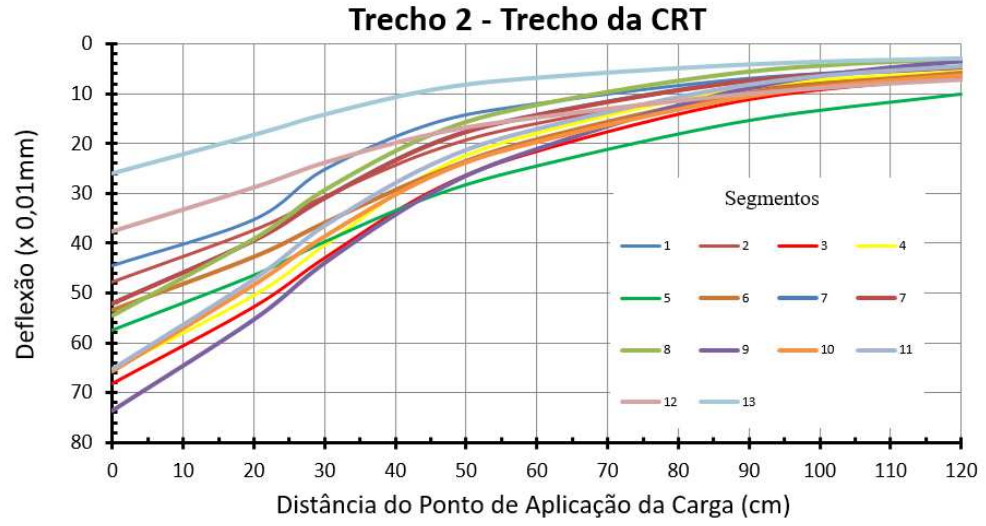

Fonte: Elaborado pelo autor.

Em relação aos valores absolutos de deflexão, observa-se que o segmento 13 apresentou os menores valores deflectométricos (deflexões máximas na ordem de 20μm), podendo ser atribuído a alta rigidez das camadas do segmento ou pela presença da camada de base ser constituída de macadame betuminoso. Em contrapartida, o segmento 09 foi aquele que apresentou maior valor de deflexão, o que indica maior deterioração (ou menor rigidez).

## 4.1.1.3 Trecho 3

O Trecho 3, diferentemente dos demais, teve duas leituras a menos (não se tinha os sensores 1500 e 1800mm de distância do carregamento). A Tabela 32 e o [Gráfico 4](#page-140-0) resumem os dados das UAs do terceiro trecho, juntamente com dados estatísticos apresentados no Apêndice C.3.

| Segmento       | Carga  | Tm   | Tm    |                |      |                | Deflexões $(0,01$ mm $)$ |                |                |                |
|----------------|--------|------|-------|----------------|------|----------------|--------------------------|----------------|----------------|----------------|
|                | (kN)   | (Ar) | (Pav) | D <sub>0</sub> | D1   | D <sub>2</sub> | D <sub>3</sub>           | D <sub>4</sub> | D <sub>5</sub> | D <sub>6</sub> |
| 1              | 4136,6 | 21,0 | 10,6  | 64,0           | 42,9 | 31,5           | 19,0                     | 10,0           | 4,8            | 2,2            |
| $\overline{c}$ | 4113,6 | 26,0 | 20,0  | 53,6           | 44,2 | 34,9           | 26,0                     | 16,7           | 10,5           | 6,5            |
| 3              | 4136,6 | 30,8 | 29,8  | 53,0           | 41,3 | 29,0           | 18,7                     | 11,5           | 8,0            | 6,0            |
| 4              | 4246,1 | 28,8 | 24,6  | 22,8           | 19,2 | 15,4           | 11,9                     | 8,0            | 5,4            | 3,8            |
| 5              | 4087,7 | 32,6 | 33,0  | 59,9           | 40,6 | 26,0           | 14,3                     | 5,8            | 4,9            | 2,7            |
| 6              | 4126,6 | 30,0 | 28,0  | 87,2           | 70,2 | 51,9           | 38,0                     | 25,1           | 16,0           | 11,1           |
| 7              | 4249,0 | 20,0 | 9,0   | 80,0           | 64,6 | 50,6           | 38,9                     | 24,2           | 15,2           | 10,6           |
| 8              | 3976,7 | 30,4 | 25,2  | 62,7           | 47,6 | 32,9           | 22,6                     | 14,9           | 10,3           | 7,7            |
| 9              | 4073,2 | 21,2 | 11,0  | 93,2           | 70,1 | 47,8           | 30,9                     | 17,0           | 9,7            | 7,1            |
| 10             | 4393,1 | 22,0 | 29,2  | 47,1           | 34,9 | 27,5           | 18,6                     | 10,5           | 6,9            | 4,1            |
| 11             | 4094,9 | 20,0 | 27,0  | 94,0           | 76,4 | 59,1           | 39,2                     | 24,0           | 14,6           | 8,2            |
| 12             | 4452,2 | 18,0 | 25,0  | 72,7           | 58,2 | 43,8           | 29,0                     | 20,1           | 13,6           | 8,1            |
| 13             | 4437,8 | 14,4 | 21,4  | 19,7           | 15,9 | 13,3           | 10,2                     | 7,5            | 5,5            | 3,6            |
| 14             | 4380,1 | 14,0 | 22,2  | 30,4           | 21,3 | 16,0           | 11,5                     | 8,8            | 7,5            | 5,6            |

Tabela 32 - Levantamento deflectométrico do terceiro trecho desta pesquisa

Fonte: Elaborado pelo autor.

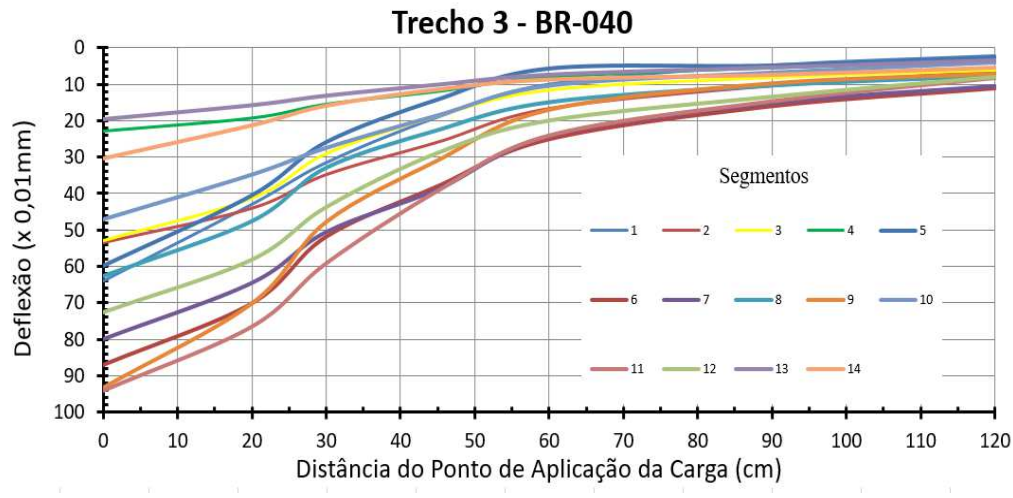

<span id="page-140-0"></span>Gráfico 4 - Bacias deflectométricas características do terceiro trecho desta pesquisa

Fonte: Elaborado pelo autor.

O Trecho 3 apresentou grande dispersão das bacias deflectométricas entre os segmentos, uma vez que se tratavam de estradas significativamente diferentes. O que se observa é que os segmentos 04, 13 e 14 foram os que apresentaram os menores valores de deflexão. Por outro lado, os segmentos 06, 09 e 11 foram os que exibiram maiores valores de deflexão, retratando valores menores de módulo para as camadas. Destaca-se ainda os valores altos de deflexões dos últimos sensores dos segmentos 06 e 07, que podem significar camadas subjacentes menos rígidas do que as demais, mas que não foi constatado na análise laboratorial dos materiais, que não apresentaram valores de módulo de resiliência baixos.

# 4.1.2 Parâmetros das bacias de deflexão

Com as bacias deflectométricas médias de cada segmento, foram realizados os cálculos e as análises dos parâmetros de bacia de deflexão, a fim de se obter uma indicação do comportamento estrutural das camadas do pavimento. Os parâmetros calculados foram os encontrados na literatura, sendo os mais importantes e mais representativos o Raio de Curvatura e os parâmetros AREA, SCI, BDI, BCI, CF e S.

Após o cálculo dos parâmetros, foi calculado o módulo de resiliência estimado da camada de revestimento por meio da Equação 8, que serviu como dado de entrada nos programas de retroanálises. Analisou-se para os PBD os limites aceitáveis encontrados na literatura e valores de outras pesquisas.

#### 4.1.2.1 Trecho 1

Para o primeiro trecho da pesquisa, os resultados dos parâmetros de bacias de todos os segmentos são resumidos na Tabela 33. As cores vermelhas destacam os valores encontrados que ultrapassaram os limites estipulados de cada parâmetro, como descritos no item 2.1.4.

| Segmento       | RC(m) | <b>AREA</b><br>(cm) | <b>SCI</b><br>$(0,01$ mm $)$ | <b>MRest</b><br>(MPa) | <b>BDI</b><br>$(0.01$ mm) | <b>BCI</b><br>$(0,01$ mm $)$ | CF<br>$(0,01$ mm $)$ | S(%) |  |  |  |  |  |
|----------------|-------|---------------------|------------------------------|-----------------------|---------------------------|------------------------------|----------------------|------|--|--|--|--|--|
| 1              | 216,2 | 36,2                | 20,3                         | 3.985                 | 11,8                      | 2,7                          | 12,6                 | 37,4 |  |  |  |  |  |
| 2              | 145,3 | 37,1                | 27,5                         | 2.853                 | 16,3                      | 4,7                          | 16,7                 | 37,7 |  |  |  |  |  |
| 3              | 274,7 | 38.0                | 15,0                         | 5.567                 | 8,7                       | 2,5                          | 9,5                  | 39,1 |  |  |  |  |  |
| $\overline{4}$ | 137,3 | 38,5                | 29,4                         | 2.659                 | 20,6                      | 7,1                          | 17,9                 | 38,5 |  |  |  |  |  |
| 5              | 200,2 | 35,5                | 19,7                         | 4.139                 | 10,0                      | 2,5                          | 12,4                 | 37,0 |  |  |  |  |  |
| 6              | 144.4 | 35,9                | 27,1                         | 2.898                 | 16,8                      | 4,4                          | 17,0                 | 36,6 |  |  |  |  |  |
| 7              | 191.1 | 39.0                | 20,0                         | 4.051                 | 11,7                      | 3,9                          | 12,8                 | 39,7 |  |  |  |  |  |
| 8              | 139,8 | 39,7                | 28,5                         | 2.752                 | 20,6                      | 7,0                          | 17,4                 | 39,5 |  |  |  |  |  |
|                |       |                     |                              |                       |                           |                              |                      |      |  |  |  |  |  |

Tabela 33 – Resumo dos parâmetros de bacia do primeiro trecho do estudo

Fonte: Elaborado pelo autor.

Para o Raio de Curvatura, a norma do DNER-PRO 011/79 estabelece que para pavimentos flexíveis, raios menores que 100,0 m podem indicar baixa capacidade estrutural do conjunto. Pode-se observar que todos os 8 segmentos apresentaram raio de curvatura maior do que mínimo recomendado pela DNIT, indicando que nenhum dos segmentos apresenta baixa capacidade estrutural.

O parâmetro AREA, inicialmente proposto para pavimentos rígidos, é o resultado da área sob a curva da bacia deflectométrica. Como limites, o índice possui como máximo o valor de 90 cm e como mínimo o valor de 18 cm, sendo que os limites para um melhor entendimento da camada de revestimento são demonstrados na Tabela 2. Observa-se que todos os parâmetros se mostraram muito próximos e na mesma faixa. Os valores variam entre 36 e 40cm, sendo classificados como revestimento flexíveis fracos de acordo com a classificação apresentada por Lopes (2012).

O parâmetro SCI é o índice que melhor consegue representar o comportamento da camada de revestimento. Os valores são inversamente proporcionais à rigidez das camadas asfálticas, e valores superiores 0,025mm podem indicar camadas pouco resistentes. Percebe-se que os segmentos 02, 04, 06 e 08 apresentaram valores de SCI superiores aos recomendados, enquanto que os demais segmentos apresentaram valores inferiores ao limite.

Os módulos de elasticidade estimados mostraram-se dentro das faixas de módulos de resiliência tipicamente encontrados na literatura, mostrando que a equação não resulta em valores discrepantes. Pode-se observar que o segmento 03 apresentou o maior valor de módulo, enquanto o segmento 04, o menor.

Os valores de BDI dos segmentos integrantes do Trecho 1 se mostraram significativamente abaixo do limite estabelecido para o comprometimento estrutural, indicando que as camadas de base dos segmentos se apresentam em bom estado.

Souza Junior (2018) que também trabalhou com parâmetros de bacia e retroanálise, verificou em seus dados que bases com valores de MR menores que o mínimo sugerido (150MPa) não foram caracterizados com BDI superiores à 40 (x0,01mm). O autor sugere então que um critério limite de 15 (x0,01mm) caracterizaria melhor as condições de base, visto que em sua pesquisa todos os trechos que apresentaram MR de camadas íntegras de base obtiveram BDI menores do que 15 (x0,01mm). Seguindo essa sugestão apresentada, os segmentos 02, 04, 06 e 08 poderiam estar com problemas estruturais na camada de base.

Os dados encontrados para o parâmetro BCI se mostraram abaixo do limite superior, o que indica inicialmente que não há problemas sérios na camada de subleito. Os resultados indicam que as camadas subjacentes, como subleito e reforço, podem apresentar alta rigidez, ou seja, com uma boa capacidade estrutural.

 Analisando os parâmetros SCI, BDI e BCI pelo estudo de Horak (2008), os segmentos 02, 04, 06 e 08 mostraram no geral comportamento de pavimentos flexíveis e os segmentos 01, 03, 05 e 07 de pavimentos rígidos. Com relação ao comportamento da estrutura, apenas os segmentos 01, 02 e 04 mostraram estar em estado "seguro", enquanto os demais se apresentam em estado de "alerta".

Assim como o SCI, os segmentos 02, 04, 06 e 08 foram os que indicaram pior capacidade estrutural do revestimento para o parâmetro CF. Esse valor indica um maior trincamento na camada asfáltica, e pode-se inferir uma boa relação com o parâmetro Área Trincada (AT) do pavimento, uma vez que os segmentos apresentaram valor de AT superior à 30% na pesquisa de campo.

Os fatores adicionais, como o achatamento, não são muito usuais, e poucos autores trabalharam com eles. Supõe-se que o achatamento reflete a resposta estrutural do pavimento inteiro. Pode ser observado que os segmentos 03, 07 e 08 foram os que obtiveram maiores valores, simbolizando maior grau de deformação da bacia, enquanto os segmentos 05 e 06 com os menores valores.

# 4.1.2.2 Trecho 2

Para o segundo trecho, os dados referentes aos parâmetros de bacia deflectométrica são ilustradas na [Tabela 34,](#page-143-0) com destaques aos parâmetros grifados com a cor vermelha que tiveram seus valores ultrapassados os limites recomendados.

Como pode se observar, todos os segmentos obtiveram raios de curvatura maiores que o mínimo (100m), demonstrando que nenhum desses possivelmente apresente baixa capacidade de suporte. Vale destacar os segmentos 03, 09, 10 e 11 que obtiveram os menores valores de raio, próximos do mínimo. Do outro lado, os segmentos 12 e 13 apresentaram valores altos de  $R_c$ , correspondentes possivelmente pela presença de macadame betuminoso como constituinte da base.

<span id="page-143-0"></span>

|          | resume ass parametros ao suom as soganas |                     |                              |                       |                              |                       |                |      |  |  |  |  |  |
|----------|------------------------------------------|---------------------|------------------------------|-----------------------|------------------------------|-----------------------|----------------|------|--|--|--|--|--|
| Segmento | RC(m)                                    | <b>AREA</b><br>(cm) | <b>SCI</b><br>$(0,01$ mm $)$ | <b>MRest</b><br>(MPa) | <b>BDI</b><br>$(0,01$ mm $)$ | BCI<br>$(0,01$ mm $)$ | CF<br>(0,01mm) | S(%) |  |  |  |  |  |
| 1        | 395,7                                    | 46,1                | 13,2                         | 3962                  | 11,0                         | 4,1                   | 8,3            | 45,1 |  |  |  |  |  |
| 2        | 314,8                                    | 48,6                | 13,5                         | 2565                  | 11,9                         | 6,1                   | 13,8           | 46,9 |  |  |  |  |  |
| 3        | 177,7                                    | 44,3                | 22,2                         | 3624                  | 17,9                         | 8,8                   | 11,8           | 42,5 |  |  |  |  |  |
| 4        | 217,3                                    | 44,7                | 19,3                         | 2178                  | 17,6                         | 7,4                   | 8,5            | 42,9 |  |  |  |  |  |
| 5        | 311,8                                    | 52,1                | 13,4                         | 3257                  | 11,2                         | 6,6                   | 9,8            | 50,9 |  |  |  |  |  |
| 6        | 251,6                                    | 45,7                | 15,7                         | 2527                  | 13,3                         | 6,6                   | 8,8            | 44,1 |  |  |  |  |  |
| 7        | 364,9                                    | 45,7                | 14,2                         | 3677                  | 10,4                         | 4,5                   | 12,8           | 45,1 |  |  |  |  |  |
| 8        | 196,4                                    | 40,2                | 20,7                         | 2420                  | 14,9                         | 6,1                   | 17,1           | 38,9 |  |  |  |  |  |
| 9        | 139,7                                    | 42,4                | 27,9                         | 1926                  | 21,6                         | 10,9                  | 15,3           | 40,3 |  |  |  |  |  |
| 10       | 166,1                                    | 44,0                | 23,5                         | 2333                  | 16,3                         | 8,0                   | 15,8           | 42,8 |  |  |  |  |  |
| 11       | 155,5                                    | 42,2                | 25,4                         | 2400                  | 18,9                         | 8,6                   | 6,3            | 40,7 |  |  |  |  |  |
| 12       | 463,5                                    | 53,4                | 9,6                          | 3735                  | 6,1                          | 3,4                   | 6,1            | 53,9 |  |  |  |  |  |
| 13       | 429,6                                    | 43,9                | 9,4                          | 3348                  | 6,6                          | 2,8                   | 8,3            | 43,3 |  |  |  |  |  |
|          |                                          |                     |                              |                       |                              |                       |                |      |  |  |  |  |  |

Tabela 34 - Resumo dos parâmetros de bacia do segundo trecho do estudo

Fonte: Elaborado pelo autor.

Os parâmetros AREA dos segmentos do Trecho 2 mostraram-se variados entre si. Entretanto, nenhum dos trechos apresentou valor inferior à 40 cm, que os classificaria como pavimentos flexíveis fracos. Pode-se observar que os segmentos 05 e 12 obtiveram valores
superiores à 50 cm. Ressalta-se ainda os valores perto do limite inferior dos segmentos 08, 09 e 11, que possivelmente possuem revestimentos mais desgastados.

Com relação aos valores de SCI, os valores encontrados para o segundo trecho indicam falhas ou revestimento menos rígidos para os segmentos 09 e 11, corroborando a análise dos índices anteriormente calculados (Rc e AREA). Nota-se os segmentos 12 e 13, que apresentaram valores relativamente baixos de SCI indicando revestimentos mais rígidos, e que não foi percebido na análise laboratorial dos mesmos, uma vez que apresentaram os menores valores em relação à rigidez.

No que diz respeito aos valores de módulo de elasticidade estimado da camada de revestimento, encontrou-se valores entre 1000MPa e 4000MPa. Ressalta-se os valores mais altos foram nos segmentos 01, 03 07 e 12, enquanto os segmentos 04 e 09 foram os que apresentaram valores menores de rigidez. Olhando apenas o parâmetro SCI imaginava-se um módulo baixo da camada de revestimento para o segmento 11, que apresentou um valor alto do índice, entretanto a fórmula do módulo estimado leva também em consideração a altura da camada de revestimento.

Os parâmetros BDI dos segmentos mostraram-se todos abaixo do limite estipulado para um pavimento com más condições estruturais. Os segmentos 12 e 13, assim como na análise do raio de curvatura e SCI, apresentaram os melhores valores, indicando que são os segmentos com os pavimentos com melhor capacidade estrutural. Por outro lado, o segmento 09 foi o que apresentou o maior valor, podendo simbolizar uma base com menor rigidez, o que não foi percebido na análise do módulo de forma laboratorial, uma vez que o segmento apresentou valor superior à 400 MPa para a rigidez.

O parâmetro BCI é o que melhor representa a condição do subleito do pavimento, e uma vez que seu valor é muito alto, indica uma má situação da camada mais sobrejacente. Para o Trecho 2, apenas o segmento 09 obteve o valor de BCI acima do limite de 10 (x0,01mm), representando uma má condição do subleito para tal segmento. Em contrapartida, assim como nos parâmetros anteriores, os segmentos 12 e 13 foram os que obtiveram os melhores índices, indicando que tais segmentos são os mais rígidos, o que não foi provado pelo módulo realizado em laboratório para o segmento 12, que apresentou valor inferior à 160MPa para a camada de subleito.

Aplicando-se a classificação de Horak (2008), os segmentos 03, 09 e 11 se enquadram no geral como flexíveis, enquanto os demais segmentos com comportamento rígido. Em relação ao estado de conservação, os segmentos 01, 12 e 13 se apresentam em bom estado de preservação, enquanto que os segmentos 02, 03, 04, 05, 06, 07, 08, 10, e 11 em estado de "alarme", e o segmento 09 em estado "severo", sendo necessários medidas imediatas.

Uma vez que o CF do pavimento reflete a condição de fissura do revestimento, quanto mais deteriorado este estiver, maior será seu valor. Para o Trecho 2, obteve-se CF elevados, principalmente para os segmentos 09, 10 e 11.

 De acordo com os dados, pode-se notar que valores do índice de achatamento para os 13 segmentos na média entre 40 e 50%, mas observando-se que os segmentos 05 e 12 foram os que obtiveram os valores mais altos, podendo indicar um maior grau de deformação de suas bacias. Do outro ponto, o segmento 08 foi o que obteve o menor valor de S, simbolizando um menor grau de deformação da bacia.

4.1.2.3 Trecho 3

Os dados dos parâmetros de bacia calculados para o terceiro trecho desta pesquisa estão descritos na [Tabela 35.](#page-145-0)

<span id="page-145-0"></span>

| I abeia 33 - Resultio dos parametros de bacía do terceiro trecho do estudo |       |                     |                              |                       |                              |                              |                      |      |  |  |  |
|----------------------------------------------------------------------------|-------|---------------------|------------------------------|-----------------------|------------------------------|------------------------------|----------------------|------|--|--|--|
| Segmento                                                                   | RC(m) | <b>AREA</b><br>(cm) | <b>SCI</b><br>$(0,01$ mm $)$ | <b>MRest</b><br>(MPa) | <b>BDI</b><br>$(0,01$ mm $)$ | <b>BCI</b><br>$(0,01$ mm $)$ | CF<br>$(0,01$ mm $)$ | S(%) |  |  |  |
| 1                                                                          | 351,1 | 40,9                | 24,5                         | 3503                  | 19,6                         | 3,7                          | 13,6                 | 40,6 |  |  |  |
| 2                                                                          | 237,1 | 47,5                | 17,8                         | 2729                  | 17,6                         | 6,1                          | 8,7                  | 45,2 |  |  |  |
| 3                                                                          | 220,5 | 41,2                | 20,6                         | 3024                  | 15,4                         | 2,9                          | 8,9                  | 40,7 |  |  |  |
| 4                                                                          | 714,2 | 51,0                | 6,2                          | 7074                  | 5,9                          | 2,2                          | 3,0                  | 49,2 |  |  |  |
| 5                                                                          | 202,9 | 33,1                | 23,3                         | 2629                  | 13,4                         | 1,1                          | 13,7                 | 34,0 |  |  |  |
| 6                                                                          | 142,3 | 43,0                | 29,8                         | 1244                  | 21,7                         | 6,8                          | 15,9                 | 42,1 |  |  |  |
| 7                                                                          | 126,8 | 42,1                | 33,7                         | 1754                  | 24,5                         | 6,9                          | 16,5                 | 41,4 |  |  |  |
| 8                                                                          | 202,7 | 43,5                | 22,9                         | 1968                  | 15,3                         | 4,1                          | 11,2                 | 42,7 |  |  |  |
| 9                                                                          | 133,1 | 39,3                | 33,8                         | 1750                  | 23,8                         | 5,6                          | 17,9                 | 38,6 |  |  |  |
| 10                                                                         | 305,1 | 43,1                | 14,9                         | 2666                  | 13,9                         | 3,4                          | 9,0                  | 41,8 |  |  |  |
| 11                                                                         | 570,1 | 53,9                | 16,8                         | 2092                  | 17,2                         | 5,7                          | 8,9                  | 52,5 |  |  |  |
| 12                                                                         | 185,5 | 43,7                | 23,4                         | 2218                  | 20,4                         | 5,1                          | 12,2                 | 42,7 |  |  |  |
| 13                                                                         | 706,5 | 51,6                | 5,7                          | 5504                  | 4,7                          | 1,8                          | 3,3                  | 51,1 |  |  |  |
| 14                                                                         | 306,8 | 40,7                | 13,0                         | 4055                  | 6,3                          | 1,1                          | 8,0                  | 42,3 |  |  |  |

Tabela 35 - Resumo dos parâmetros de bacia do terceiro trecho do estudo

Fonte: Elaborado pelo autor.

Para os valores de raio de curvatura pode-se observar os segmentos 04 e 13 foram os que apresentaram maiores valores (acima de 700m), representando boas condições estruturais, enquanto que os segmentos 06, 07 e 09 obtiveram resultados próximos do limite estipulado (100m), o que indica que tais segmentos apresentam estados estruturais ruins por esse critério tradicional.

O parâmetro AREA, uma vez que leva em considerações quase todos os geofones, consegue expressar bem o comportamento do pavimento e do revestimento em particular. Observa-se os segmentos 05 e 09 apresentaram valores abaixo do limite de 40cm, podendo ser classificados como pavimentos flexíveis fracos, enquanto todos os demais segmentos obtiveram valores na faixa de entre 40-55cm, sendo classificados como revestimentos de CBUQ fino.

Os índices do SCI do terceiro trecho, diferentemente dos demais trechos, apresentaram em alguns segmentos valores superiores ao limite, demonstrando que tais segmentos se apresentam em péssimo estado estrutural. Já os segmentos 04 e 13 exibiram valores significativamente baixos, tanto em relação aos demais quanto em relação ao limite. Os valores não puderam ser comparados com os obtidos em laboratório, uma vez que para tal trecho não foram realizados ensaios de módulo de resiliência para a camada de revestimento.

No que diz respeito aos módulos de elasticidade estimados pela equação de Kim (2002), pode-se observar que os segmentos 04, 13 e 14 foram os que apresentaram maiores valores de módulo, já anteriormente indicados pelos índices de raio de curvatura e SCI. Em contrapartida, os segmentos 06, 07, 08 e 09 apresentaram os menores valores de rigidez da camada de revestimento, não ultrapassando 2.000MPa, e sendo um indicador que tais segmentos apresentam a camada asfáltica deteriorada.

Para os parâmetros de BDI do Trecho 3, pode-se notar, todas as unidades de amostragem apresentaram valores de índice de dano de base inferiores ao limite. Tais valores indicariam que as bases dos segmentos do trecho mostram boa qualidade e não indicam problemas em tal camada. Assim como os parâmetros anteriores, percebe-se uma boa condição do pavimento para os segmentos 04, 13 e 14, sendo esses os destaques com relação aos parâmetros de bacia.

Os parâmetros de BCI para o terceiro trecho se mostraram todos abaixo do limite estipulado referentes a subleitos fracos. Repara-se que mesmo as UAs que apresentaram baixas condições estruturais por outros parâmetros, obtiveram valores razoáveis de BDI, mostrando que no geral, os segmentos mostraram camadas sobrejacentes fracas, mas subleito rígidos.

Utilizando-se da classificação de Horak (2008), nenhum segmento se enquadrou como muito flexível, diferentemente da classificação pelo demais parâmetros. Em relação ao estado de conservação do pavimento, os segmentos variaram entre estado "seguro" ou em estado de "alarme", sendo nenhum enquadrado como em estado "severo" de manutenção.

Para o coeficiente de curvatura do terceiro trecho, pode-se notar que 3 UAs (06, 07 e 09) apresentaram valores altos de CF, simbolizando uma má condição estrutural da camada asfáltica. Destaca-se também os segmentos 04 e 13 que obtiveram valores baixos de CF, ilustrando boas condições do pavimento existente.

Para o Trecho 3, os segmentos que apresentaram os melhores parâmetros calculados anteriormente, foram os que apesentaram maior valor de achatamento, tais com os segmentos 04, 11 e 13. Já os segmentos 05 e 09 foram os que apresentaram os valores menores de S, podendo indicar uma má condição do pavimento como um todo.

## 4.2 RETROANÁLISES

Visando obter os módulos elásticos das camadas dos pavimentos, foram realizadas as retroanálises por meio de dois softwares distintos, o BackMeDiNa e o ELMOD (método FEM). Primeiramente em cada um dos softwares fez-se duas retroanálises variando-se o módulo de resiliência de cada uma das camadas, para cada bacia deflectométrica, em todos os segmentos. Ou seja, em um dos softwares, um trecho que possuía 5 camadas, foram realizadas 10 retroanálises para cada bacia, diferenciando apenas os módulos sementes de uma camada de cada vez.

Após essa etapa, foram realizadas novamente as retroanálises para todas as bacias no software BackMeDiNa, mas considerando todas as camadas aderidas. Além disso, fez-se outra retroanálise de todas as bacias pelo software ELMOD, mas pela metodologia DBF, afim de se comparar tais módulos com os obtidos pelo BackMeDiNa, uma vez que, em uma análise preliminar, tal método foi o que mais se aproximou do software brasileiro.

# 4.2.1 Resumo dos módulos de resiliência retroanalisados

A síntese dos resultados dos módulos resilientes retroanalisados serão explicitados para cada trecho e software separadamente. Os resultados aqui expostos, são os primeiros módulos retroanalisados, ou seja, pelo BackMeDiNa considerando todas as camadas não-aderidas, e pelo ELMOD com as camadas aderidas, com as metodologias DBF e FEM. Posteriormente, nos

itens a seguir serão explicitados os valores de módulos retroanalisados nas outras condições de retroanálise, assim como suas comparações.

Para cada bacia calculou-se a média dos valores de todas as retroanálises, sendo que o número o total de retroanálises depende do número de camadas. Em seguida, foi realizado um tratamento estatístico dos dados, obtendo-se o desvio padrão e o coeficiente de variação, exemplificados, ilustrados no Apêndice E.

## 4.2.1.1 Trecho 1

Para o anel viário da UFJF, no total se contabilizaram 98 bacias deflectométricas divididas em 08 segmentos homogêneos. Para a realização da retroanálise, como o pavimento característico de todo o trecho foi admitido ser composto de 5 camadas, para cada bacia foram realizadas 10 retroanálises. Estas retroanálises foram realizadas tanto no software BackMeDiNa quanto no software ELMOD 6.0.

## 4.2.1.1.1 BackMeDiNa

Para os módulos retroanalisados para as 98 bacias do primeiro trecho, nenhuma apresentou erros maiores do que 10 μm, sendo assim, para todas as bacias foram obtidos erros aceitáveis. Os módulos retroanalisados a partir do software BackMeDiNa estão resumidos na [Tabela 36](#page-149-0) e nos Gráficos 5 e 6. Com relação aos coeficientes de variação, os segmentos não obtiveram CV altos, indicando que a divisão dos segmentos homogêneos foi feita de maneira adequada.

Por meio dos dados apresentados, pode-se observar valores maiores de módulos de resiliência para o segmento 03, assim como previsto por meio dos parâmetros de bacia de deflexão (SCI), representando que tal segmento apresenta maior rigidez do que os demais. Já os segmentos 04 e 06 foram o que apresentaram módulos mais baixos, indicando que os segmentos se apresentam mais flexíveis e mais deteriorados. Tal fator corrobora com a análise da Área Trincada, uma vez que os segmentos apresentaram um valor superior à 24% em relação à percentagem de AT.

Os resultados dos módulos da camada de revestimento, em média se mostraram 18% maiores do que os previstos por meio da equação de Kim (2002). Tais resultados mostram que fórmula talvez não se encaixe bem para os pavimentos brasileiros, uma vez que se trata de uma fórmula empírica, e seja específica para o local onde foi realizada.

No que diz respeito aos módulos das camadas subjacentes, destaca-se os segmentos 01, 03, 05 e 07 que obtiveram módulos de resiliência da sub-base maiores do que da camada de base.

| Segmento       | <b>Revestimento</b> | <b>Base</b> | <b>Sub-Base</b> |     | <b>Subleito</b> |
|----------------|---------------------|-------------|-----------------|-----|-----------------|
|                | 4.733               | 375         | 516             | 383 | 278             |
| $\overline{2}$ | 3.929               | 310         | 274             | 298 | 231             |
| 3              | 7.451               | 587         | 727             | 564 | 343             |
|                | 3.407               | 419         | 314             | 190 | 201             |
|                | 3.805               | 457         | 682             | 433 | 321             |
| 6              | 3.522               | 355         | 299             | 263 | 244             |
|                | 4.301               | 508         | 543             | 336 | 231             |
|                | 4.619               | 300         | 211             | 180 | 177             |

Módulos retrograficados do primeiro trecho desta pesquisa (BackMeDiNa)  $Table 26$ 

Fonte: Elaborado pelo autor.

Gráfico 5 - Módulos de Resiliência retroanalisados pelo BackMeDiNa e obtidos por equação da camada de revestimento do primeiro trecho desta pesquisa

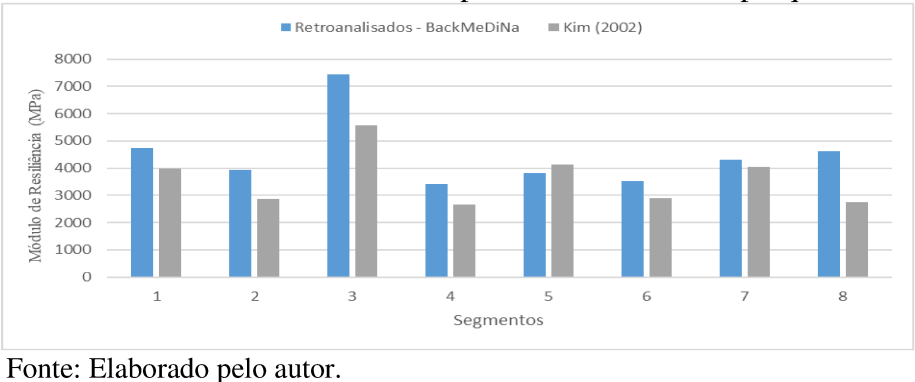

Gráfico 6 - Módulos de Resiliência retroanalisados das camadas de base, sub-base, reforço e subleito do primeiro trecho desta pesquisa

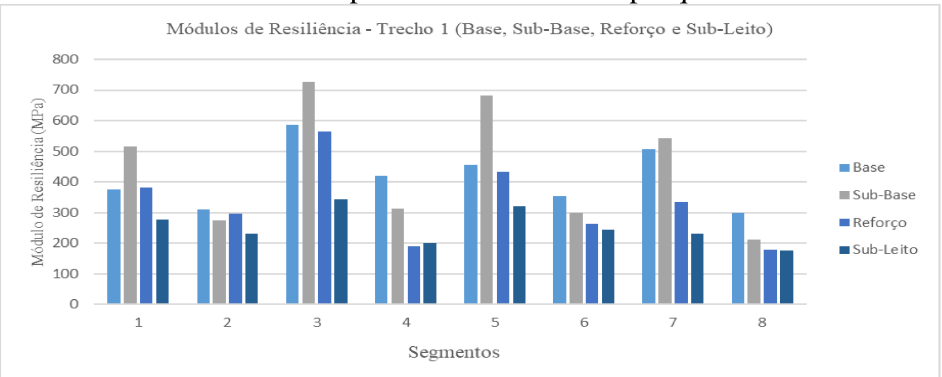

Fonte: Elaborado pelo autor.

Para as retroanálises efetuadas no software ELMOD, optou-se por dois métodos que o programa fornece: Deflection Basin Fit (DBF) e Método dos Elementos Finitos (FEM). A [Tabela 37](#page-150-0) e a Tabela 38 resumem os dados obtidos para os segmentos do primeiro trecho por meio das duas metodologias.

| Segmento | <b>Revestimento</b> | <b>Base</b> | <b>Sub-Base</b> | Reforço | <b>Subleito</b> |
|----------|---------------------|-------------|-----------------|---------|-----------------|
|          | 4.913               | 245         | 188             | 273     | 276             |
|          | 3.212               | 287         | 119             | 148     | 265             |
|          | 5.775               | 355         | 344             | 433     | 277             |
|          | 2.494               | 294         | 100             | 153     | 236             |
|          | 4.414               | 220         | 250             | 396     | 262             |
| 6        | 2.706               | 290         | 116             | 193     | 317             |
|          | 3.369               | 335         | 204             | 221     | 220             |
| 8        | 2.613               | 296         | 89              | 104     | 252             |

<span id="page-150-0"></span>Tabela 37 - Módulos retroanalisados do primeiro trecho desta pesquisa (ELMOD - DBF)

Fonte: Elaborado pelo autor.

| Segmento | <b>Revestimento</b> | <b>Base</b> | <b>Sub-Base</b> | Reforço | <b>Subleito</b> |  |
|----------|---------------------|-------------|-----------------|---------|-----------------|--|
|          | 5.248               | 229         | 277             | 252     | 173             |  |
|          | 3.789               | 189         | 149             | 243     | 142             |  |
| 3        | 5.640               | 269         | 393             | 368     | 216             |  |
|          | 3.356               | 220         | 142             | 147     | 124             |  |
|          | 4.147               | 235         | 346             | 304     | 201             |  |
|          | 3.450               | 191         | 158             | 199     | 159             |  |
|          | 4.337               | 256         | 259             | 216     | 149             |  |
|          | 4.060               | 167         | 104             | 141     | 112             |  |

Tabela 38 - Módulos retroanalisados do primeiro trecho desta pesquisa (ELMOD - FEM)

Fonte: Elaborado pelo autor.

Nas Tabelas 37 e 38, observa-se que em geral, para a camada de revestimento, a metodologia FEM obteve valores superiores ao método DBF, com valores variando de 3.000 a 5.000MPa. Em contrapartida, a camada de base pelo método DBF exibiu valores maiores, podendo ser explicado como uma "compensação" aos módulos menores da camada asfáltica.

No que diz respeito às camadas subjacentes, a metodologia DBF apresentou na média valores superiores de módulo de resiliência de reforço e subleito. Por outro lado, o método FEM indicou resultados maiores de rigidez apenas para as camadas de sub-base, ilustrando as diferenças entres os dois métodos, que de modo geral foi em média de 23%.

Para o trecho da CRT, no total foram feitas retroanálises das 13 UAs, sendo que cada segmento possui 10 bacias, contabilizando 130 bacias deflectométricas no final.

### 4.2.1.2.1 BackMeDiNa

No geral, 10 bacias entre todas foram demarcadas com a cor vermelho, ou seja, com erros maiores do que 10 μm para o software BackMeDiNa, e consequentemente essas bacias foram descartadas do cálculo do módulo de resiliência característico. A [Tabela 39](#page-151-0) resume os módulos retroanalisados para as 13 UAs.

| Segmento | <b>Revestimento</b> | <b>Base</b> | <b>Sub-Base</b> | Reforço | <b>Subleito</b> |
|----------|---------------------|-------------|-----------------|---------|-----------------|
|          | 4.226               | 927         | 569             | 413     | 229             |
| 2        | 2.116               | 490         | 661             | 258     | 191             |
| 3        | 7.491               | 380         | 380             | 147     | 199             |
| 4        | 2.677               | 104         | 175             |         | 171             |
| 5        | 3.591               | 1.165       | 537             | 223     | 150             |
| 6        | 2.473               | 613         | 178             | 221     | 211             |
| 7        | 3.068               | 3.072       | -               |         | 220             |
| 8        | 2.889               | 191         | 309             |         | 243             |
| 9        | 2.486               | 282         | 200             | 83      | 224             |
| 10       | 2.381               | 412         | 372             | 140     | 160             |
| 11       | 3.790               | 292         | 249             | 90      | 172             |
| 12       | 2.637               | 944         | 233             |         | 166             |
| 13       | 3.128               | 313         | -               |         | 344             |

<span id="page-151-0"></span>Tabela 39 - Módulos retroanalisados do segundo trecho desta pesquisa (BackMeDiNa)

\*- = não há camada no trecho

Fonte: Elaborado pelo autor.

Como pode ser observado na [Tabela 39,](#page-151-0) o segmento 03 foi o que obteve o maior valor de módulo de resiliência para o revestimento, mas diferente do que foi previsto pela equação de Kim (2002), que indicava os segmentos 01 e 12 como maiores módulos da camada asfáltica. Essa diferença pode ser explicada pelo fato da fórmula levar em consideração apenas o parâmetro SCI, que considera somente duas das primeiras deflexões, e como pode ser notado, os segmentos 01 e 12 apresentaram altos módulos de resiliência para as camadas de base, demonstrando que tal fórmula poderia levar em considerações deflexões mais afastadas do ponto de aplicação para melhor precisão do módulo do revestimento.

Outro ponto notável foram os módulos retroanalisados referentes às camadas de base dos segmentos 05 e 07, que apresentaram valores superiores à 1.000MPa, podendo ser justificado pela presença de macadame betuminoso subjacente à do revestimento, destacandose ainda o segmento 07 que apresentou valor do módulo para a camada de base maior do que do revestimento. Para este tipo de estrutura, onde a camada de revestimento está apoiada a uma camada de base de elevada rigidez (pavimentos semirrígidos), a linha neutra, que predominantemente fica presente no revestimento, pode se deslocar para a camada de base, alterando os esforços de tração e compressão no pavimento. O Gráfico 7ilustra os valores de módulos retroanalisados comparados com os obtidos da equação de Kim (2002) e o que se observa são valores dispersos entre as diferenças dos módulos obtidos por ambos os métodos.

Gráfico 7 - Módulos de Resiliência retroanalisados pelo BackMeDiNa e obtidos por equação da camada de revestimento do segundo trecho desta pesquisa

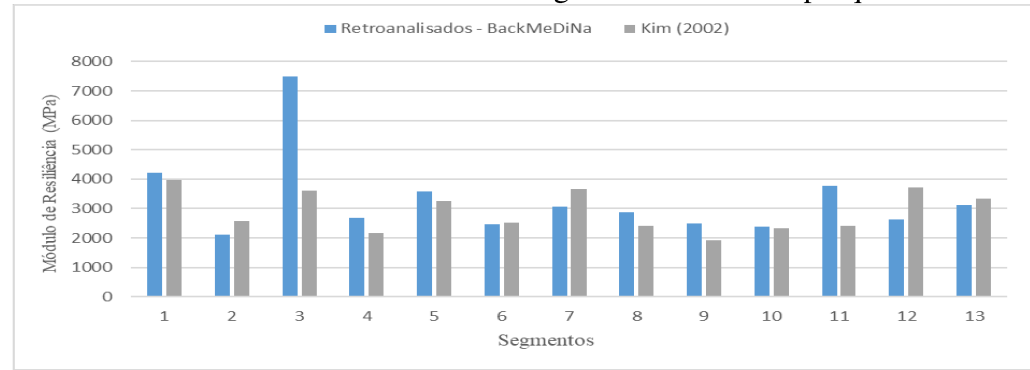

Fonte: Elaborado pelo autor.

No Gráfico 8 são apresentados os resultados dos módulos retroanalisados das camadas granulares para os 13 trechos, limitando-se o eixo das ordenadas em 1.400MPa para melhor visualização. Como já descrito, constatam-se valores significativamente altos para algumas camadas de base. Observa-se também que em alguns segmentos, as camadas de sub-base exibiram módulos de rigidez superiores as camadas de base, como os trechos 02, 04 e 08, assim como alguns apresentam camadas de subleito mais rígidas do que as camadas de reforço, como no caso dos trechos 03, 09, 10 e 11, podendo ser explicado pelo comportamento não-linear das camadas granulares.

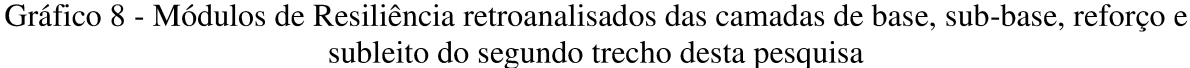

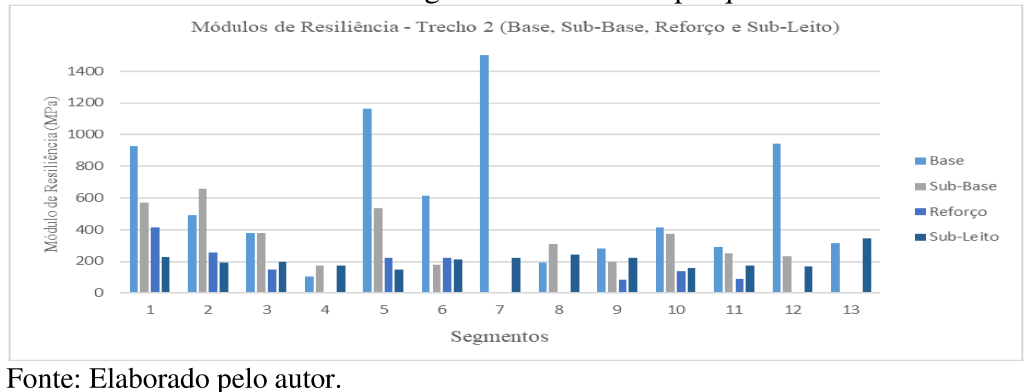

Percebe-se também valores significativamente baixos de rigidez das camadas de base dos segmentos 04 e 08, com valores inferiores as camadas subjacentes. Cardoso (1995) ressalta que valores de módulo da camada de base podem ocorrer, uma vez que, devido à configuração do carregamento, a camada de base pode ter baixo confinamento ou estar submetida à esforços de tração, o que gera rupturas localizadas e diminuem seu módulo.

## 4.2.1.2.2 ELMOD

Na utilização do programa ELMOD, tanto pelo método DBF, quanto pelo método dos elementos finitos, todas as 130 bacias apresentaram erros aceitáveis. As Tabelas 40 e 41 resumem os valores encontrados para os módulos de resiliência pelos dois métodos.

| Segmento       | <b>Revestimento</b> | <b>Base</b> | <b>Sub-Base</b> | Reforço | <b>Subleito</b> |
|----------------|---------------------|-------------|-----------------|---------|-----------------|
| Т.             | 4.385               | 266         | 139             | 159     | 294             |
| $\overline{2}$ | 2.011               | 197         | 163             | 78      | 375             |
| 3              | 2.506               | 524         | 170             | 62      | 365             |
| $\overline{4}$ | 1.439               | 470         | 116             |         | 63              |
| 5              | 1.911               | 718         | 203             | 95      | 190             |
| 6              | 1.820               | 193         | 92              | 80      | 356             |
| 7              | 2.718               | 918         |                 |         | 141             |
| 8              | 1.962               | 285         | 240             |         | 44              |
| 9              | 1.305               | 209         | 31              | 68      | 614             |
| 10             | 1.364               | 262         | 60              | 41      | 329             |
| 11             | 1.336               | 391         | 53              | 25      | 443             |
| 12             | 2.483               | 387         | 89              |         | 204             |
| 13             | 2.229               | 275         |                 |         | 251             |

Tabela 40 - Módulos retroanalisados do segundo trecho desta pesquisa (ELMOD - DBF)

Fonte: Elaborado pelo autor.

| Segmento       | <b>Revestimento</b> | <b>Base</b> | <b>Sub-Base</b> | Reforço | <b>Subleito</b> |
|----------------|---------------------|-------------|-----------------|---------|-----------------|
|                | 3.220               | 539         | 177             | 102     | 116             |
| $\overline{2}$ | 2.118               | 212         | 207             | 79      | 92              |
| 3              | 5.336               | 265         | 171             | 75      | 78              |
| 4              | 2.199               | 119         | 106             |         | 63              |
| 5              | 2.409               | 679         | 199             | 89      | 75              |
| 6              | 1.639               | 324         | 104             | 64      | 91              |
|                | 3.205               | 345         |                 |         | 98              |
| 8              | 2.314               | 189         | 161             |         | 45              |
| 9              | 2.517               | 86          | 102             | 66      | 42              |
| 10             | 2.312               | 187         | 124             | 62      | 61              |
| 11             | 2.994               | 154         | 135             | 72      | 44              |
| 12             | 3.061               | 415         | 66              |         | 105             |
| 13             | 3.764               | 198         |                 |         | 176             |

Tabela 41 - Módulos retroanalisados do segundo trecho desta pesquisa (ELMOD -FEM)

Fonte: Elaborado pelo autor.

Os resultados determinados por retroanálise pelo programa ELMOD se comportaram de maneira parecida com aquela obtidas para o Trecho 1, quando se relaciona os valores de ambas metodologias. Os módulos das camadas asfálticas variaram entre 1.300 e 5.300MPa, enquanto que para a camada de base, destaca-se o segmento 09, que apresentou um baixo valor de rigidez pela metodologia FEM (menor que 100MPa), já antes evidenciado na análise do parâmetro BDI.

Ainda em relação à camada de base, nota-se um valor significativo de rigidez do segmento 07 pela metodologia DBF, que apresentou valor superior entre os demais. Analisando-se a partir dos parâmetros de bacia, era de se esperar valores superiores dos segmentos 12 e 13, que apresentaram os menores valores de BDI, mas o que se observou foram valores medianos de rigideza.

Quanto às demais camadas, sobressaem-se os valores de módulo de resiliência menores de 100MPa para a camada de sub-base (segmentos 6, 9, 10, 11 e 12 da metodologia DBF, e segmento 12 da metodologia FEM) e valores significativamente altos de rigidez de algumas camadas de subleito pelo método DBF. Segmento tal como 09 apresentou valor superior à 500MPa para a camada de subleito, valor acima da média típica para subleito na concepção corrente.

Na comparação entre ambas as metodologias, destacam-se os valores superiores da camada asfáltica, sub-base e reforço pelo método FEM, sendo na média 44%, 44% e 25% maiores respectivamente do que pelo método DBF. Com relação às demais camadas, se verificou uma tendência de valores superiores da metodologia DBF em comparação com o método FEM, afim de se "compensar" os valores menores das outras camadas. Em média, as camadas de base e subleito se mostraram 17% e 55% maiores pela primeira metodologia (DBF) do que pela segunda (FEM).

# 4.2.1.3 Trecho 3

Para o terceiro trecho, foram analisadas 100 bacias, divididas em 14 segmentos (Unidades de Amostragem).

# 4.2.1.3.1 BackMeDiNa

Para o trecho da BR-040, algumas Unidades de Amostragem apresentaram deflexões com resultados discrepantes, e durante o processo de retroanálise tais bacias foram inexequíveis para a retroanálise com obtenção de erros adequados. Os segmentos 01, 06, 07, 08, 11 e 12 apresentaram pelo menos uma bacia na qual também não se pode obter erros admissíveis e também foram descartadas.

Uma vez que ocorreu essa grande quantidade de bacias com erros não aceitáveis, foi admitido nesta pesquisa as bacias com erros menores do que 20 μm, mesmo apresentando cores vermelhas após a retroanálise. Sendo assim, todas as bacias com erros superiores a esse limite foram desconsideradas, uma vez que erros próximos do limite sugerido pelo software (10 μm) foram de difícil obtenção para as bacias do trecho. [A Tabela 42](#page-156-0) resume os valores dos módulos retroanalisados, e o [Gráfico 9](#page-156-1) ilustra os módulos do revestimento retroanalisados comparados com os obtidos pela equação de Kim (2002).

| Segmento       | <b>Revestimento</b> | <b>Base</b> | <b>Sub-Base</b> | Reforço | <b>Subleito</b> |
|----------------|---------------------|-------------|-----------------|---------|-----------------|
|                | 10.858              | 116         | 239             |         | 548             |
| $\overline{2}$ | 3.691               | 126         |                 |         | 161             |
| 3              | 3.449               | 340         |                 |         | 402             |
| 4              | 7.560               | 1.311       | 493             |         | 343             |
| 5              | 3.511               | 299         |                 |         | 463             |
| 6              | 1.336               | 149         |                 |         | 162             |
| 7              | 2.906               | 310         | 267             |         | 146             |
| 8              | 2.741               | 242         |                 |         | 157             |
| 9              | 2.956               | 185         | 210             |         | 191             |
| 10             | 2.883               | 329         | 607             |         | 262             |
| 11             | 5.132               | 764         |                 |         | 229             |
| 12             | 2.816               | 694         | 287             | 309     | 185             |
| 13             | 5.869               | 663         | 1156            | ۰       | 354             |
| 14             | 4.046               | 674         | 2153            |         | 364             |

Tabela 42 - Módulos retroanalisados do terceiro trecho desta pesquisa (BackMeDiNa)

Fonte: Elaborado pelo autor.

Gráfico 9 - Módulos de Resiliência retroanalisados pelo BackMeDiNa e obtidos por equações da camada de revestimento do terceiro trecho desta pesquisa

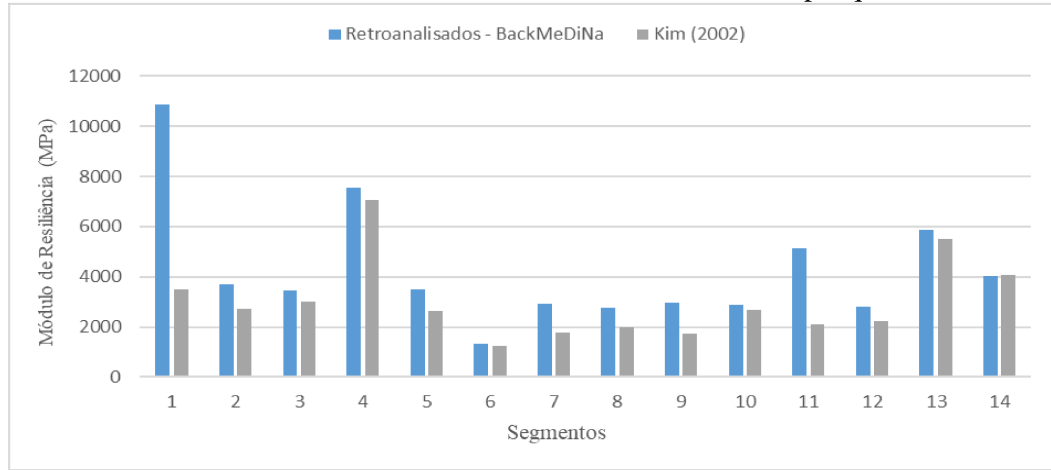

Fonte: Elaborado pelo autor.

De acordo com os dados, pode-se observar que os segmentos 01 e 04 obtiveram valores altos de módulo para revestimentos usualmente utilizados no Brasil, demonstrando possíveis camadas asfálticas antigas que endureceram por envelhecimento. No que diz respeito à comparação com os valores obtidos pela a equação, assim como para os demais trechos, os módulos retroanalisados se mostraram consideravelmente superiores do que os alcançados por fórmulas, com uma menor diferença para módulos baixos (faixa de até 4.000MPa), e com grandes diferenças para módulos de rigidez altos.

Com relação às camadas granulares, o Gráfico 10 ilustra os resultados retroanalisados para os 14 trechos. Percebe-se valores consideravelmente altos de módulo de resiliência da camada de base do segmento 04, podendo ser justificados por presença de camada de base estabilizada e, portanto, com alta rigidez.

Destaca-se também os segmentos 13 e 14 que apresentaram valores altos de módulo para a camada de sub-base (maiores do que 1.000MPa), que não são usuais em solos brasileiros. No tocante à camada de subleito, os segmentos 01, 03 e 05 apresentaram valores significativamente altos, o que pode indicar a presença de baixas tensões chegando ao subleito.

Gráfico 10 - Módulos de Resiliência retroanalisados das camada de base, sub-base, reforco e subleito do terceiro trecho desta pesquisa

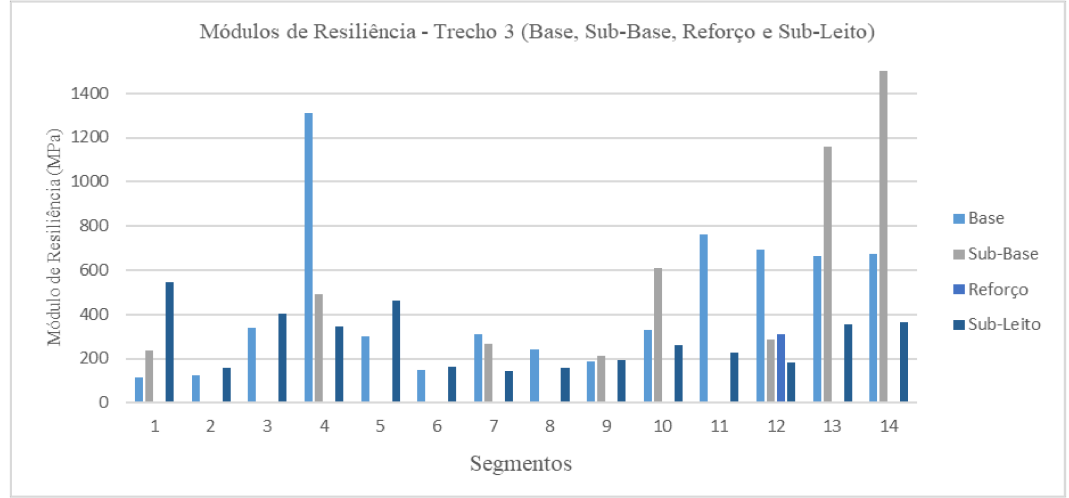

Fonte: Elaborado pelo autor.

## 4.2.1.3.2 ELMOD

Na utilização programa ELMOD, tanto pelo método DBF quanto pelo método dos elementos finitos, todas as bacias apresentaram erros aceitáveis. As Tabela 43 e 44 ilustram os valores encontrados para os módulos de resiliência pelos dois métodos.

| Segmento | <b>Revestimento</b> | <b>Base</b> | <b>Sub-Base</b> | Reforço | <b>Subleito</b> |
|----------|---------------------|-------------|-----------------|---------|-----------------|
|          | 9.326               | 206         | 130             |         | 255             |
| 2        | 3.149               | 68          | -               |         | 192             |
| 3        | 3.581               | 116         |                 |         | 210             |
| 4        | 5.638               | 595         | 334             |         | 206             |
| 5        | 3.133               | 362         |                 |         | 130             |
| 6        | 1.103               | 81          | -               | -       | 183             |
| 7        | 2.197               | 108         | 91              |         | 181             |
| 8        | 2.291               | 127         |                 |         | 168             |
| 9        | 2.491               | 121         | 101             |         | 243             |
| 10       | 3.040               | 115         | 339             |         | 304             |
| 11       | 4.151               | 493         |                 |         | 206             |
| 12       | 2.917               | 263         | 110             | 115     | 231             |
| 13       | 4.093               | 437         | 1.324           | -       | 191             |
| 14       | 2.813               | 238         | 1.632           |         | 297             |

Tabela 43 - Módulos retroanalisados do terceiro trecho desta pesquisa (ELMOD - DBF)

Fonte: Elaborado pelo autor.

Tabela 44 - Módulos retroanalisados do terceiro trecho desta pesquisa (ELMOD - FEM)

| Segmento       | <b>Revestimento</b> | <b>Base</b> | <b>Sub-Base</b> | Reforço | <b>Subleito</b> |
|----------------|---------------------|-------------|-----------------|---------|-----------------|
|                | 8.367               | 132         | 124             |         | 94              |
| $\overline{2}$ | 3.478               | 102         |                 |         | 56              |
| 3              | 3.828               | 130         |                 |         | 167             |
| $\overline{4}$ | 6.795               | 379         | 193             |         | 200             |
| 5              | 2.753               | 313         |                 |         | 100             |
| 6              | 1.239               | 98          |                 |         | 77              |
| 7              | 2.455               | 66          | 112             |         | 89              |
| 8              | 2.313               | 155         |                 |         | 87              |
| 9              | 3.146               | 78          | 137             |         | 78              |
| 10             | 3.396               | 80          | 400             |         | 98              |
| 11             | 4.617               | 377         |                 |         | 128             |
| 12             | 3.820               | 177         | 88              | 183     | 92              |
| 13             | 4.551               | 348         | 659             |         | 215             |
| 14             | 2.916               | 230         | 1.240           |         | 233             |

Fonte: Elaborado pelo autor.

É possível perceber que para o terceiro trecho os módulos retroanalisados pelo programa ELMOD 6.0 por ambas as metodologias foram mais próximas entre si do que para os outros dois trechos. Assim como foi na retroanálise pelo BackMeDiNa, o segmento 01 apresentou alto valor de módulo de rigidez da camada de revestimento, indicando uma camada altamente rígida, fato não percebido na análise do parâmetro SCI.

Para as camadas subjacentes, verificam-se valores muito baixos de módulo de resiliência para a camada de base para os segmentos 02 (método DBF), 07, 09 e 10 (método FEM), podendo indicar problemas estruturais, cabendo ao projetista um melhor julgamento da estrutura. Tais valores encontrados não corroboram com a análise dos parâmetros de bacia, que não indicavam bases com deficiências estruturais e pequenos valores de rigidez.

Em relação à camada de sub-base, igualmente para a análise por meio do BackMeDiNa, observa-se um valor significante de rigidez para o segmento 14, sendo que em ambas metodologias, tal valor ultrapassou 1.000MPa. Tal módulo retroanalisado foi condizente com a análise feito pelo parâmetro BCI, que indicava as camadas mais subjacentes com maiores valores de rigidez.

Observa-se também que pela metodologia DBF, os módulos de resiliência da camada de subleito se mostraram superiores aquelas realizados pela metodologia FEM, destacando-se o segmento 10 que obteve o maior valor de rigidez. Por outro lado, a metodologia FEM apresentou valores baixos de rigidez para a camada de subleito, com valores inferiores à 100 MPa para vários segmentos, o que não foi notado pela análise do parâmetro BCI, que não indicou valores deficientes para tais segmentos.

Comparando-se ambos os métodos, percebe-se a mesma tendência dos outros dois trechos. Para a camada asfáltica, notam-se valores superiores da metodologia DBF, mas com menor diferença do que os demais trechos. Para as camadas de base, sub-base e subleito, a metodologia FEM obteve valores superiores na média à 20% em relação ao método DBF, assim como os outros dois trechos.

## 4.2.2 Condições de aderência

Visando ter um melhor entendimento do efeito do critério assumido nas análises da condição da aderência entre as camadas que constituem o pavimento, optou-se por fazer duas retroanálises no BackMeDiNa, uma considerando todas as camadas não-aderidas e uma considerando todas aderidas. Tais considerações visam uma melhor compreensão do fator, visto que a condição de aderência entre camadas não é uma condição fácil de prever e pode trazer diferenças para um projeto de camada de reforço. Em uma segunda análise, os conjuntos modulares obtidos pelas diferentes condições de aderência foram inseridos no programa

MeDiNa, para se analisar a influência que a condição de interface pode ocasionar no projeto da camada de reforço.

Os módulos iniciais para a condição de aderência entre as camadas foram considerados os módulos finais do processo na condição de não-aderência, afim de que o procedimento se tornasse menos moroso. Todas as bacias foram retroanalisadas até o erro encontrado ser menor do que 10 μm, para que a comparação entre as condições de interface fosse a melhor possível. Os dados completos dos módulos retroanalisados para a condição de aderência são exibidos no apêndice F.

## 4.2.2.1 Trecho 1

Para o trecho da UFJF, foram realizadas as retroanálises das 98 estacas considerando todas as camadas aderidas entre si e para todas obteve-se erros aceitáveis (em verde ou em amarelo). A Tabela 45 resume os valores de módulos de resiliência característicos retroanalisados para as duas condições, assim como a diferença percentual entre ambas para o primeiro trecho.

| Segmento       | Revestimento |      |               | <b>Base</b> |              | <b>Sub-Base</b> |           | Reforço |           | <b>Subleito</b> |         |               |     |     |           |
|----------------|--------------|------|---------------|-------------|--------------|-----------------|-----------|---------|-----------|-----------------|---------|---------------|-----|-----|-----------|
|                | <b>NA</b>    | А    | $\frac{0}{0}$ | <b>NA</b>   | $\mathsf{A}$ | $\frac{0}{0}$   | <b>NA</b> | A       | $\%$      | <b>NA</b>       | A       | $\%$          | NA  | A   | $\%$      |
|                | 4733         | 3175 | 32.9%         | 375         | 287          | 23.4%           | 516       | 266     | 48,5%     | 383             | 169     | 55,8%         | 278 | 247 | $11.2\%$  |
| $\overline{2}$ | 3929         | 1859 | 52.7%         | 310         | 319          | $-2.7\%$        | 274       | 178     | 35.0%     | 298             | 93      | 68,8%         | 231 | 169 | $27.1\%$  |
| 3              | 7451         | 5342 | 28.3%         | 587         |              | 203 65,4%       | 727       | 368     | 49,4%     | 564             | 393     | <b>30.4%</b>  | 343 | 275 | 19.8%     |
| $\overline{4}$ | 3407         | 2075 | <b>39.1%</b>  | 419         |              | 288 31,3%       | 314       |         | 142 54,9% | 190             | 92      | $51.6\%$      | 201 | 189 | $6.0\%$   |
| 5              | 3805         | 2376 | 37.5%         | 457         |              | 298 34,8%       |           | 682 352 | 48,4%     |                 | 433 227 | $47.6\%$      | 321 |     | 275 14.3% |
| 6              | 3522         | 2154 | 38.8%         | 355         |              | 258 27,3%       | 299       | 160     | $46.5\%$  | 263             | 115     | 56.3%         | 244 | 242 | $0.8\%$   |
| 7              | 4301         | 2668 | <b>38.0%</b>  | 508         | 292          | 42,6%           | 543       | 289     | 46,8%     |                 |         | 336 156 53,6% | 231 | 198 | 14.1%     |
| 8              | 4619         | 3795 | 17.8%         | 300         |              | 192 35,9%       | 211       | 85      | 60,0%     | 180             | 118     | <b>34.5%</b>  | 177 | 161 | $9.1\%$   |

Tabela 45 – Módulos Retroanalisados e Diferenças Percentuais para as condições de aderência entre as camadas do primeiro trecho desta pesquisa: não aderido e aderido

NA: Não aderido; A: Aderido; %: Diferença percentual entre as condições Fonte: Elaborado pelo autor.

De acordo com os dados, pode-se observar que a diferença entre as condições de aderência foi significativa. Pode-se identificar que a camada que teve menor influência da condição de interface foi a camada de subleito, com a maioria das diferenças percentuais menores do que 20%.

Por outro lado, as camadas de sub-base e reforço do subleito foram as que apresentaram maior diferença percentual entre as condições de aderência, onde as alterações de interface originaram diferenças superiores à 50%. Tal fato pode ser explicado pelo rebaixamento da linha neutra quando se considera a segunda condição, levando assim, a uma redistribuição dos esforços entre as camadas

Um fato notável que pode ser observado, é que para todas as camadas de todos os segmentos (menos para a camada de base do segmento 02) os módulos retroanalisados pela condição de não aderência foram superiores ao da condição de aderência, em concordância com a teoria da elasticidade.

Para verificar o impacto das condições aderida ou não aderida admitidas na retroanálise no dimensionamento de uma camada de reforço, tais conjuntos modulares foram inseridos no MeDiNa e dimensionados. A [Tabela 46](#page-161-0) a seguir resume os valores encontrados de espessura e de área trincada no período final de projeto para ambas as condições.

| ootidos não condição de adeicirida e não adeicirida do primeiro tregio |     |                |          |                         |      |            |  |  |  |  |
|------------------------------------------------------------------------|-----|----------------|----------|-------------------------|------|------------|--|--|--|--|
| Segmento                                                               |     | Espessura (cm) |          | Área Trincada – 10 anos |      |            |  |  |  |  |
|                                                                        | NA  | A              | $\%$     | NA                      | A    | $\%$       |  |  |  |  |
|                                                                        | 5,0 | 5,0            | $0,00\%$ | 2,02                    | 3,03 | $-50,00\%$ |  |  |  |  |
| $\overline{2}$                                                         | 5,0 | 5,0            | $0,00\%$ | 2,54                    | 4,94 | $-94,49%$  |  |  |  |  |
| 3                                                                      | 5,0 | 5,0            | $0,00\%$ | 1,13                    | 2,25 | $-99,12%$  |  |  |  |  |
| 4                                                                      | 5,0 | 5,0            | $0,00\%$ | 2,73                    | 4,24 | $-55,31%$  |  |  |  |  |
| 5                                                                      | 5,0 | 5,0            | $0,00\%$ | 2,50                    | 3,76 | $-50,40%$  |  |  |  |  |
| 6                                                                      | 5,0 | 5,0            | $0,00\%$ | 2,71                    | 4,15 | $-53,14%$  |  |  |  |  |
| 7                                                                      | 5,0 | 5,0            | $0,00\%$ | 2,33                    | 3,42 | $-46,78%$  |  |  |  |  |
| 8                                                                      | 5,0 | 5,0            | $0,00\%$ | 2,80                    | 3,52 | $-25,71%$  |  |  |  |  |

<span id="page-161-0"></span>Tabela 46 – Comparação do dimensionamento do pavimento com módulos retroanalisados obtidos nas condição de aderência e não aderência do primeiro trecho

Fonte: Elaborado pelo autor.

De acordo com os resultados, observa-se que a condição de aderência entre as camadas durante o processo de retroanálise não ocasionou diferenças nas espessuras das camadas de reforços dos segmentos estudados. Tal fato pode ser justificado pela mistura asfáltica utilizada como camada de reforço, que apresenta boas características associadas às condições atuais dos segmentos que apresentam deflexões e condições estruturais relativamente parecidas, o que conduziu que todos os segmentos resultassem na espessura mínima de reforço admitida pelo MeDiNa.

Em relação às percentagens de área trincada estimadas no fim de vida de projeto de reforço, os valores foram baixos para as duas condições, devido a espessura ter sido uniforme para todos os casos, e as diferenças percentuais de aproximadamente 50% entre as duas condições, no nível de valores calculados, são aceitáveis sob o ponto de vista de engenharia, tendo em vista o critério final de condição de trincamento ser 30%, neste caso, não há reflexo na avaliação.

## 4.2.2.2 Trecho 2

Para o trecho da CRT, foram realizadas as retroanálises dos 13 segmentos para as duas condições de aderência. A [Tabela 47](#page-162-0) resume os valores dos módulos retroanalisados de todas as camadas para a condição aderida e não-aderida.

<span id="page-162-0"></span>Tabela 47 - Módulos Retroanalisados e Diferenças Percentuais para as condições de aderência entre as camadas do segundo trecho desta pesquisa: não aderido e aderido

| Segmento |      | Revestimento |               |           | <b>Base</b> |               |     | <b>Sub-Base</b> |               |                          | Reforço      |                |     | <b>Subleito</b> |          |
|----------|------|--------------|---------------|-----------|-------------|---------------|-----|-----------------|---------------|--------------------------|--------------|----------------|-----|-----------------|----------|
|          | NA   | A            | $\frac{0}{0}$ | <b>NA</b> | A           | $\frac{0}{0}$ | NA  | A               | $\frac{0}{0}$ | <b>NA</b>                | $\mathbf{A}$ | $\frac{0}{0}$  | NA  | A               | $\%$     |
|          | 4226 | 2406         | $43.1\%$      | 927       | 594         | 35,9%         | 569 | 187             | 67,1%         | 413                      | 208          | 49,7%          | 229 | 193             | 15,8%    |
| 2        | 2116 | 1565         | 26,0%         | 490       | 321         | 34,5%         | 661 | 216             | 67,3%         | 258                      | 83           | 68,0%          | 191 | 192             | $-0.7\%$ |
| 3        | 7491 | 3198         | 57,3%         | 380       | 351         | 7,6%          | 380 | 239             | 37,1%         | 147                      | 66           | 55,4%          | 199 | 181             | $9.0\%$  |
| 4        | 2677 | 2412         | $9.9\%$       | 104       | 89          | 14,4%         | 175 | 84              | 52,1%         | $\overline{a}$           |              | $\blacksquare$ | 171 | 166             | 2,7%     |
| 5        | 3591 | 1668         | 53,6%         | 1165      | 721         | 38,1%         | 537 | 256             | 52,3%         | 223                      | 114          | 49,0%          | 150 | 124             | 17,3%    |
| 6        | 2473 | 1379         | 44,2%         | 613       | 353         | 42,4%         | 178 | 70              | 60,8%         | 221                      | 76           | 65,6%          | 211 | 203             | 3,8%     |
| 7        | 3068 | 2633         | 14,2%         | 1072      | 1939        | 36,9%         |     |                 |               |                          |              | $\blacksquare$ | 220 | 211             | 4,2%     |
| 8        | 2889 | 2604         | $9.9\%$       | 191       | 113         | 40,6%         | 309 | 140             | 54,5%         | $\overline{\phantom{0}}$ |              | $\blacksquare$ | 243 | 233             | 4,0%     |
| 9        | 2486 | 1734         | 30,2%         | 282       | 170         | 39,7%         | 200 | 77              | 61,5%         | 83                       | 41           | 50,3%          | 224 | 220             | 1,9%     |
| 10       | 2381 | 1656         | 30,5%         | 412       | 225         | 45,5%         | 372 | 124             | 66,7%         | 140                      | 55           | 60,6%          | 160 | 146             | 8,5%     |
| 11       | 3790 | 2486         | 34,4%         | 292       | 265         | $9.2\%$       | 249 | 131             | 47,4%         | 90                       | 44           | 51,1%          | 172 | 164             | $4.5\%$  |
| 12       | 2637 | 1614         | 38,8%         | 944       | 640         | 32,2%         | 233 | 103             | 56,0%         | $\overline{a}$           |              | ٠              | 166 | 139             | 16,4%    |
| 13       | 3128 | 2673         | $14.5\%$      | 313       | 180         | 42,6%         |     |                 |               |                          |              | ٠              | 344 | 317             | 7,9%     |

NA: Não aderido; A: Aderido; %: Diferença percentual entre as condições Fonte: Elaborado pelo autor.

Para o Trecho 2, observa-se, similarmente aos módulos obtidos no Trecho 1, uma redução percentual significativa nos valores de módulo de resiliência da camada asfáltica e das camadas granulares quando as condições de interface são de aderência total. Nota-se, que em apenas em uma camada houve acréscimo do valor de rigidez para a condição aderida (camada de subleito do segmento 02), que mesmo assim apresentou diferença mínima.

De acordo com os dados obtidos, pode-se observar que os módulos retroanalisados para a condição não-aderida foram consideravelmente maiores, principalmente para as camadas de sub-base e reforço do subleito, com diferenças percentuais de até 60%. Para a camada asfáltica, as diferenças entre os módulos retroanalisados pela condição não-aderida e a condição aderida se mostraram mais significativos que o primeiro trecho.

Nota-se também que a camada de subleito foi a que apresentou menor diferença entre os módulos para ambas condições de interface. No geral, fazendo-se uma média, os módulos retroanalisados das camadas na condição não-aderidas se mostraram 29% superiores aos módulos obtidos pela condição aderida.

#### 4.2.2.3 Trecho 3

Os resultados retroanalisados dos módulos para o trecho da BR-040 são ilustrados na [Tabela 48](#page-163-0) e o que se pode verificar é que diferentemente dos demais, o trecho apresentou um maior número de segmentos com valores de módulos na condição aderida superiores aos das condições não-aderida.

| Segmento |       | <b>Revestimento</b> |          |      | <b>Base</b> |               |                          | <b>Sub-Base</b> |       |                          | Reforco |         |     | <b>Subleito</b> |          |
|----------|-------|---------------------|----------|------|-------------|---------------|--------------------------|-----------------|-------|--------------------------|---------|---------|-----|-----------------|----------|
|          | NA    | A                   | $\%$     | NA   | А           | $\frac{0}{0}$ | NA                       | A               | $\%$  | NA                       | A       | $\%$    | NA  | A               | $\%$     |
| 1        | 10858 | 11364               | $-4,7%$  | 116  | 55          | 52,6%         | 239                      | 193             | 19,1% |                          |         | ٠       | 548 | 597             | $-8,9%$  |
| 2        | 3691  | 3931                | $-6,5%$  | 126  | 89          | 29,4%         |                          |                 |       |                          |         | ٠       | 161 | 158             | 1,9%     |
| 3        | 3449  | 4504                | $-30,6%$ | 340  | 117         | 65,6%         | $\overline{\phantom{a}}$ |                 |       |                          |         | ٠       | 402 | 215             | 46,5%    |
| 4        | 7560  | 4216                | 44,2%    | 1311 | 719         | 45,1%         | 493                      | 282             | 42,8% |                          |         | ۰       | 343 | 266             | 22,3%    |
| 5        | 3511  | 3313                | 5,6%     | 299  | 180         | 39,9%         |                          |                 |       |                          |         | ٠       | 463 | 464             | $-0.3%$  |
| 6        | 1336  | 1363                | $-2.0%$  | 149  | 85          | 43,1%         |                          |                 | ٠     |                          |         | ٠       | 162 | 151             | 6,8%     |
| 7        | 2906  | 2538                | 12,7%    | 310  | 156         | 49,6%         | 267                      | 103             |       |                          |         | ۰       | 146 | 136             | 7,2%     |
| 8        | 2741  | 2507                | 8,6%     | 242  | 114         | 53,0%         | $\overline{\phantom{a}}$ |                 |       |                          |         | ٠       | 157 | 146             | 7,2%     |
| 9        | 2956  | 3095                | $-4,7%$  | 185  | 92          | 50,4%         | 210                      | 175             | 16,5% |                          |         | ٠       | 191 | 170             | 10,9%    |
| 10       | 2883  | 2754                | 4,5%     | 329  | 106         | 67,9%         | 607                      | 277             | 54,3% |                          |         | ۰       | 262 | 250             | 4,4%     |
| 11       | 5132  | 4567                | 11,0%    | 764  | 474         | 38,0%         | $\overline{\phantom{a}}$ |                 |       |                          |         | ٠       | 229 | 190             | 17,2%    |
| 12       | 2816  | 1963                | 30,3%    | 694  | 201         | 71,0%         | 287                      | 278             | 3,3%  | 309                      | 308     | $0.3\%$ | 185 | 148             | 20,3%    |
| 13       | 5869  | 3929                | 33,0%    | 663  | 297         | 55,2%         | 1156                     | 916             | ×.    | $\overline{\phantom{0}}$ |         | ٠       | 354 | 283             | $20.1\%$ |
| 14       | 4046  | 2428                | 40,0%    | 674  | 304         | 54,9%         | 2153                     | 1395            |       |                          |         | ٠       | 364 | 280             | $23.1\%$ |

<span id="page-163-0"></span>Tabela 48 - Módulos Retroanalisados e Diferenças Percentuais para as condições de aderência entre as camadas do terceiro trecho desta pesquisa: não aderido e aderido

NA: Não aderido; A: Aderido; %: Diferença percentual entre as condições Fonte: Elaborado pelo autor.

Pode-se observar uma maior variação das diferenças percentuais entre as condições de aderência quando comparada com os outros dois trechos. Na camada asfáltica, por exemplo, percebe-se uma menor influência das condições de aderência, tanto com valores menores em magnitude quanto diferenças positivas e negativas entre os valores.

Para a camada de base, o que se percebe são diferenças mais significativas no valor de rigidez entre as duas condições, com valores de até 70% superiores na condição aderida. Já as camadas de sub-base, reforço e subleito os valores de diferença em magnitude foram menores do que os demais trechos, mas houve maiores variações no sinal da diferença percentual entre as condições de interface das camadas.

No entanto é preciso alertar para a necessidade de sempre fazer uma análise crítica dos valores de MR retroanalisados de cada camada para verificar a coerência de valores obtidos quando se deixa o programa "livre" para fazer as interações até o ajuste final em relação às características dos materiais reais existentes nas camadas.

A retroanálise mais adequada, de qualquer ponto de vista, é a que tem o julgamento do projetista em todas as suas respostas, de forma a permitir não só o cálculo do reforço, mas também a fazer o diagnóstico da condição estrutural de cada camada. Isto vai permitir tomar a decisão sobre a melhor restauração possível em cada caso. Dependendo da camada que mais esteja contribuindo com a deflexão, pode ser necessário intervenções mais profundas e não só o reforço, por exemplo (MEDINA e MOTTA, 2015).

Nesta dissertação, a ideia foi fazer uma análise mais relativa entre as duas condições de aderência nas respostas dos módulos, portanto não foi feita este tipo de análise de diagnóstico.

Em relação ao efeito da condição de aderência nos resultados finais do dimensionamento da camada de reforço, a [Tabela 49](#page-165-0) resume os valores de espessura e percentagem de área trincada final para ambas as condições. De maneira geral, a maioria dos segmentos não apresentou diferença nas espessuras finais da camada de reforço.

De acordo com os dados da [Tabela 49,](#page-165-0) nota-se que, neste trecho as condições estruturais estavam mais severas e houve variação das espessuras de reforço entre os segmentos homogêneos. Em relação a condição aderida ou não aderida, em muitos segmentos as espessuras foram iguais para as duas condições de retroanálise, indicando que houve compensação entre as relações modulares das camadas entre as duas condições. Isto, porém, se reflete menos nas porcentagens de áreas trincadas.

| Segmento |      | Espessura (cm) |               |       | %Área Trincada – 10 anos |            |  |  |  |  |
|----------|------|----------------|---------------|-------|--------------------------|------------|--|--|--|--|
|          | NA   | А              | $\frac{0}{0}$ | NA    | Α                        | $\%$       |  |  |  |  |
| 02       | 12,5 | 12,5           | $0,00\%$      | 29,27 | 28,82                    | 1,54%      |  |  |  |  |
| 03       | 5,0  | 12,9           | $-158,00\%$   | 19,67 | 29,03                    |            |  |  |  |  |
| 04       | 5,0  | 5,0            | $0,00\%$      | 4,01  | 8,09                     | $-101,75%$ |  |  |  |  |
| 07       | 12,5 | 14,4           | $-15,20%$     | 29,86 | 29,06                    |            |  |  |  |  |
| 08       | 5,0  | 5,0            | $0,00\%$      | 9,57  | 9,85                     | $-2,93\%$  |  |  |  |  |
| 10       | 5,0  | 5,0            | $0,00\%$      | 11,91 | 24,13                    | $-102,60%$ |  |  |  |  |
| 12       | 5,0  | 5,0            | $0,00\%$      | 3,86  | 6,6                      | $-70,98%$  |  |  |  |  |
| 13       | 5,0  | 11,3           | $-126,00\%$   | 7,42  | 29,6                     |            |  |  |  |  |

<span id="page-165-0"></span>Tabela 49 - Comparação do dimensionamento do pavimento com módulos retroanalisados obtidos nas condição de aderência e não aderência do terceiro trecho

Fonte: Elaborado pelo autor.

Nos segmentos onde houve diferença significativa de espessuras, a condição aderida levou a espessuras maiores do que a condição não aderida, um reflexo das diferentes relações modulares obtidas, sendo menores na condição aderida.

Na análise da percentagem de área trincada, foram avaliadas as diferenças apenas dos segmentos que apresentaram a mesma espessura da camada de reforço. Assim como foi para o primeiro trecho, percebe-se valores superiores de AT para a condição de aderência total, ilustrando que a alteração da condição de interface para aderida reduz a vida útil do pavimento.

#### 4.2.3 Relação entre módulos retroanalisados e obtidos em laboratório

Para relacionar os módulos retroanalisados pelo software BackMeDiNa (na condição não-aderida) com aqueles obtidos em laboratório, por meio de ensaios de laboratório, resolveuse por utilizar os módulos retroanalisados da bacia onde foram realizados os poços de inspeção, ao invés de utilizar a média dos módulos de todo o segmento. Algumas camadas, tais como as compostas por macadame betuminoso e rachão não foram possíveis de serem ensaiadas, uma vez que apresentaram granulometria superior à aquela permitida para o ensaio triaxial.

## 4.2.3.1 Trecho 1

Para o primeiro trecho, abriu-se apenas um furo de sondagem para toda extensão. Sendo assim, optou-se por comparar os módulos obtidos in situ com os resultados retroanalisados da bacia específica do ponto, e não com o módulo médio de todo o segmento. A [Tabela 50](#page-166-0) ilustra os valores obtidos por ambas as formas para as 5 camadas onde foi realizado o poço de inspeção.

Tabela 50 – Módulos retroanalisados e obtidos em laboratório para o primeiro trecho

<span id="page-166-0"></span>

| Estaca                                                                     |       | Revestimento |         | <b>Base</b> |     |      | <b>Sub-Base</b> |  |         |       | Reforco |                    | <b>Subleito</b> |     |      |
|----------------------------------------------------------------------------|-------|--------------|---------|-------------|-----|------|-----------------|--|---------|-------|---------|--------------------|-----------------|-----|------|
|                                                                            | RETRO | LAB.         | $\%$    | RETRO LAB   |     | $\%$ | RETRO LAB       |  | $\%$    | RETRO | LAB.    | $\frac{0}{\alpha}$ | RETRO LAB       |     | $\%$ |
| 40                                                                         | 4157  | 6447         | $-55\%$ | 562         | 261 | 54%  | 649             |  | 212 67% | 451   |         | $163 \quad 64\%$   | 340             | 126 | 63%  |
| RETRO: módulos retroanalisados: LAB: módulos médios obtidos em laboratório |       |              |         |             |     |      |                 |  |         |       |         |                    |                 |     |      |

Fonte: Elaborado pelo autor.

De acordo com a [Tabela 50,](#page-166-0) pode-se verificar valores significativamente distintos entre os valores de módulo retroanalisados e os obtidos por meio de ensaios de laboratório. Para a camada de revestimento, observa-se valores superiores em laboratório do que por meio de retroanálise, podendo ser explicado pela presença de trincas ao logo da rodovia, o que gera uma descontinuidade no bulbo de tensões e da questão da não-linearidade das camadas granulares.

Para as camadas granulares, o que se percebeu foram valores superiores no processo de retroanálise. Tais diferenças foram consideráveis, e podem ser explicadas pelo fato do ensaio triaxial dinâmico induzir condições de contorno distintas das condições observadas em campo. Outro fator que deve ser levado em conta, é o fato que em ambos os módulos as camadas foram consideras tendo comportamento lineares, mas o que na realidade não acontece.

# 4.2.3.2 Trecho 2

No segundo trecho, em algumas bacias não foi possível a realização de alguns ensaios de módulo de resiliência por decorrência da dificuldade do material coletado. A [Tabela 51](#page-167-0)  resume os valores obtidos por ambas as maneiras.

De acordo com a [Tabela 51,](#page-167-0) o que se pode observar são valores consideravelmente distintos entre os módulos retroanalisados e os realizados por meio de ensaios de laboratório, com diferenças percentuais elevadas. De maneira geral, os valores obtidos em laboratório se mostraram superiores aos retroanalisados, na ordem de 100% maiores.

<span id="page-167-0"></span>

| <b>Estac</b>              |             | <b>Revestimento</b> |         |             | <b>Base</b>    |                          |             | <b>Sub-Base</b>          |               |             | Reforco |           |             | <b>Subleito</b>          |               |
|---------------------------|-------------|---------------------|---------|-------------|----------------|--------------------------|-------------|--------------------------|---------------|-------------|---------|-----------|-------------|--------------------------|---------------|
|                           | <b>RETR</b> | LAB                 | $\%$    | <b>RETR</b> | LAB            | $\%$                     | <b>RETR</b> | LAB                      | $\frac{0}{0}$ | <b>RERO</b> | LAB     | $\%$      | <b>RETR</b> | LAB                      | $\frac{0}{0}$ |
| $06 + 69$<br>$\mathbf{0}$ | 4226        | 19478               | $-361%$ | 927         | $\overline{a}$ | ٠                        | 569         | 303                      | 47%           | 413         | 277     | 33%       | 229         | 372                      | $-63%$        |
| $18 + 00$                 | 2116        | 16529               | $-681%$ | 490         | ٠              |                          | 661         | $\overline{\phantom{a}}$ |               | 258         | 247     | 4%        | 191         | 183                      | 4%            |
| $30+00$                   | 7491        | 18181               | $-143%$ | 380         | 301            | 21%                      | 380         | 240                      | 37%           | 147         | 245     | $-67%$    | 199         | $\overline{\phantom{a}}$ |               |
| $42 + 00$                 | 2677        | 18552               | $-593%$ | 104         | 335            | $-222%$                  | 175         | 273                      | $-56%$        | *           | $\ast$  | $\approx$ | 171         | 227                      | $-33%$        |
| $55+00$                   | 3591        | 13616               | $-279%$ | 1165        |                | $\overline{\phantom{a}}$ | 537         | 305                      | 43%           | 223         | 256     | $-15%$    | 150         | 350                      | $-133%$       |
| $65 + 50$<br>$\mathbf{0}$ | 2473        | 9215                | $-273%$ | 613         |                |                          | 178         | 327                      | $-83%$        | 221         | 173     | 22%       | 211         | 215                      | $-2\%$        |
| $84 + 00$                 | 3068        |                     | ٠       | 3072        | 274            | 91%                      | *           | $\ast$                   | $\star$       | $\ast$      | $\ast$  | $\star$   | 220         | 189                      | 14%           |
| $110+6$<br>00             | 2889        | 14880               | $-415%$ | 191         | 524            | $-175%$                  | 309         | 395                      | $-28%$        | *           | *       | $\pm$     | 243         | 241                      | $1\%$         |
| $117+0$<br>$\mathbf{0}$   | 2486        |                     | ٠       | 282         | 475            | $-69\%$                  | 200         | 388                      | $-94%$        | 83          | 150     | $-81%$    | 224         | 227                      | $-1\%$        |
| $120 + 5$<br>00           | 2381        | 19332               | $-712%$ | 412         | 533            | $-29%$                   | 372         | 388                      | $-4%$         | 140         | 235     | $-68%$    | 160         | 199                      | $-24%$        |
| $120 + 5$<br>10           | 3790        |                     | ٠       | 292         | 523            | $-79%$                   | 249         | 372                      | $-49%$        | 90          | 218     | $-143%$   | 172         | 172                      | $0\%$         |
| $128 + 5$<br>00           | 2637        | 12674               | $-381%$ | 944         |                | ٠                        | 233         | ٠                        |               | *           | *       | $\ast$    | 166         | 151                      | 9%            |
| $134 + 5$<br>00           | 3128        | 11969               | $-283%$ | 313         |                |                          | *           | $\ast$                   | $\ast$        | *           | $\ast$  | $\ast$    | 344         |                          |               |

Tabela 51 - Módulos retroanalisados e obtidos em laboratório para o segundo trecho

RETR: módulos retroanalisados; LAB: módulos obtidos em laboratório - não foi realizado o ensaio; \* não há camada Fonte: Elaborado pelo autor.

As maiores diferenças se mostraram na camada de revestimento, com valores até 700% maiores no laboratório do que os módulos retroanalisados. Tal diferença pode decorrer do fato da diferença de temperatura entre ambos os métodos, uma vez que as misturas em campo se encontram em altas temperaturas, o que acarreta mudanças na rigidez do material.

Para os materiais granulares, houve uma grande dispersão nos valores entre os métodos. De maneira geral, diferentemente do Trecho 1 desta pesquisa, os valores encontrados em laboratório foram superiores aquelas realizados em campo, podendo ser explicado pelas diferenças que o ensaio triaxial causa nos materiais, uma vez que são ensaiados em condições específicas. O que se percebe também, são valores mais próximos dos módulos obtidos para camada de subleito, com exceção dos segmentos 01 e 05 que apresentaram grande dispersão.

# 4.2.3.3 Trecho 3

Para o trecho da BR-040, em várias camadas não foi possível a realização dos ensaios de laboratório, devido à dificuldade de produção da montagem dos corpos de prova para o ensaio de módulo de resiliência. Por exemplo, para a camada do revestimento, em todas os trechos não se realizou o ensaio de módulo, devido a não extração da camada asfáltica. A [Tabela](#page-168-0)  [52](#page-168-0) ilustra os valores encontrados por ambos os métodos para o terceiro trecho.

<span id="page-168-0"></span>

| Estaca |              | Revestimento             |                |              | <b>Base</b>              |                |                                   | Sub-Base                 |                          |                                   | Reforço                           |        |              | <b>Subleito</b>          |                |
|--------|--------------|--------------------------|----------------|--------------|--------------------------|----------------|-----------------------------------|--------------------------|--------------------------|-----------------------------------|-----------------------------------|--------|--------------|--------------------------|----------------|
|        | <b>RETRO</b> | LAB                      | $\%$           | <b>RETRO</b> | LAB                      | $\%$           | <b>RETRO</b>                      | LAB                      | $\frac{0}{0}$            | <b>RETRO</b>                      | LAB                               | $\%$   | <b>RETRO</b> | LAB                      | $\%$           |
| 97,625 | 10.858       | $\blacksquare$           | $\blacksquare$ | 116          | $\overline{\phantom{a}}$ | $\blacksquare$ | 239                               | $\overline{\phantom{a}}$ | ٠                        | $\frac{d\mathbf{r}}{d\mathbf{r}}$ | $\frac{1}{2}$                     | $\ast$ | 548          | $\overline{\phantom{a}}$ | $\blacksquare$ |
| 107    | 3691         | $\overline{\phantom{a}}$ | $\blacksquare$ | 126          | 543                      | $\blacksquare$ | $\pm$                             | $\ast$                   | $\ast$                   | $\frac{d\mathbf{x}}{d\mathbf{x}}$ | $\frac{1}{2^k}$                   | $\ast$ | 161          | $\overline{\phantom{a}}$ |                |
| 84     | 3449         | ٠                        |                | 340          | 184                      | 46%            | *.                                | $\ast$                   | $\ast$                   | $\frac{d\mathbf{x}}{d\mathbf{x}}$ | $\frac{d\mathbf{r}}{d\mathbf{r}}$ | $\ast$ | 402          | ٠                        |                |
| 153,25 | 7560         | ٠                        |                | 1311         | $\blacksquare$           | $\blacksquare$ | 493                               | $\ast$                   | $\ast$                   | $\frac{d\mathbf{x}}{d\mathbf{x}}$ | $\frac{1}{2^k}$                   | $\ast$ | 343          | ٠                        |                |
| 260,47 | 3511         | $\overline{\phantom{a}}$ | $\blacksquare$ | 299          | $\overline{\phantom{a}}$ | $\blacksquare$ | $\ast$                            | $\blacksquare$           | $\overline{\phantom{a}}$ | $\frac{d\mathbf{r}}{d\mathbf{r}}$ | $\frac{1}{2}$                     | $\ast$ | 463          | $\overline{\phantom{a}}$ | $\blacksquare$ |
| 244,5  | 1336         | ٠                        |                | 149          | 417                      | $\blacksquare$ | $\frac{d\mathbf{r}}{d\mathbf{r}}$ | $\overline{\phantom{a}}$ |                          | $\frac{d\mathbf{x}}{d\mathbf{x}}$ | $\frac{1}{2}$                     | $\ast$ | 162          | 270                      | $-66\%$        |
| 338    | 2906         | ٠                        | ٠              | 310          | 234                      | 24%            | 267                               | 259                      | 3%                       | $\frac{d\mathbf{r}}{d\mathbf{r}}$ | $\ast$                            | $\ast$ | 146          | 275                      | $-88%$         |
| 407,65 | 2741         | $\overline{\phantom{a}}$ | $\blacksquare$ | 242          | $\overline{\phantom{a}}$ | $\blacksquare$ | *.                                | $\overline{\phantom{a}}$ | $\blacksquare$           | $\frac{d\mathbf{r}}{d\mathbf{r}}$ | $\frac{1}{2}$                     | $\ast$ | 157          | $\overline{\phantom{a}}$ | $\blacksquare$ |
| 412,6  | 2956         | ٠                        |                | 185          | 204                      | $-10%$         | 210                               | 154                      | 27%                      | $\frac{1}{2}$                     | $\frac{1}{2}$                     | $\ast$ | 191          | 165                      | 14%            |
| 574,6  | 2883         | ٠                        | ٠              | 329          | $\overline{\phantom{a}}$ | $\blacksquare$ | 607                               | $\blacksquare$           | $\blacksquare$           | $\frac{d\mathbf{x}}{d\mathbf{x}}$ | $\frac{1}{2}$                     | $\ast$ | 262          | $\overline{\phantom{a}}$ | $\blacksquare$ |
| 622,5  | 5132         | $\overline{\phantom{a}}$ |                | 764          | 159                      | 79%            | *.                                | $\ast$                   | $\ast$                   | $\frac{d\mathbf{r}}{d\mathbf{r}}$ | $\frac{1}{2}$                     | $\ast$ | 229          | 88                       | 62%            |
| 644,77 | 2816         | ٠                        |                | 694          | $\overline{\phantom{a}}$ | $\blacksquare$ | 287                               | 68                       | 76%                      | 309                               | ä,                                | $\ast$ | 185          | $\overline{\phantom{a}}$ |                |
| 708,65 | 5869         | ٠                        | ٠              | 663          | ÷,                       |                | 1156                              | $\overline{\phantom{a}}$ | $\blacksquare$           | $\frac{d\mathbf{x}}{d\mathbf{x}}$ | $\frac{1}{2}$                     | $\ast$ | 354          | $\overline{\phantom{a}}$ |                |
| 728,5  | 4046         | $\overline{\phantom{a}}$ | $\blacksquare$ | 674          | 161                      | $\blacksquare$ | 2153                              | $\ast$                   | $\ast$                   | $\frac{d\mathbf{x}}{d\mathbf{x}}$ | $\frac{1}{25}$                    | $\ast$ | 364          | $\overline{\phantom{a}}$ |                |

Tabela 52 - Módulos retroanalisados e obtidos em laboratório para o terceiro trecho

RETRO: módulos retroanalisados; LAB: módulos obtidos em laboratório - não foi realizado o ensaio; \* não há camada Fonte: Elaborado pelo autor.

De acordo com os dados representados na tabela, o que se pode verificar são valores diferentes dos demais trechos, uma vez que para a BR-040, de forma geral os valores retroanalisados se mostraram superiores aos obtidos por meio de ensaios laboratoriais. Como um todo, os valores por ambos os métodos para as camadas granulares se mostraram mais similares do que dos demais trechos, não apresentando diferenças percentuais acima de 100%.

Devido à falta de dados, não se pode analisar a camada de revestimento asfáltica pelas duas metodologias. Para as camadas granulares, observa-se valores mais próximos daquelas dos outros trechos, mas com valores superiores por meio do processo de retroanálise.

# 4.2.4 Comparação entre os módulos retroanalisados pelos dois programas computacionais

Visando obter uma correlação entre o novo programa de retroanálise brasileiro (BackMeDiNa) com o software ELMOD, resolveu-se por comparar os módulos retroanalisados por ambos os programas. Para obter uma melhor correlação entre os softwares, utilizou-se os módulos retroanalisados do BackMeDiNa para a condição de aderência total entre as camadas, uma vez que o programa ELMOD utiliza apenas essa condição.

## 4.2.4.1 Trecho 1

Para o primeiro trecho, a [Tabela 53](#page-169-0) resume as diferenças percentuais entres os módulos retroanalisados pelo programa BackMeDiNa e os módulos retroanalisados pelo software ELMOD (métodos DBF e FEM).

|                |            |              | -------     |            |        | рага о риннопо исено асваа реводава |         |            |         |                 |
|----------------|------------|--------------|-------------|------------|--------|-------------------------------------|---------|------------|---------|-----------------|
| Segmento       |            | Revestimento | <b>Base</b> |            |        | <b>Sub-Base</b>                     |         | Reforco    |         | <b>Subleito</b> |
|                | <b>DBF</b> | <b>FEM</b>   | DBF         | <b>FEM</b> | DBF    | <b>FEM</b>                          | DBF     | <b>FEM</b> | DBF     | <b>FEM</b>      |
|                | $-55\%$    | $-65%$       | 15%         | 20%        | 29%    | $-4\%$                              | $-62\%$ | $-49%$     | $-12\%$ | 30%             |
| $\overline{2}$ | $-73%$     | $-104\%$     | 10%         | 41%        | 33%    | 16%                                 | $-59\%$ | $-161%$    | $-57\%$ | 16%             |
| 3              | $-8\%$     | $-6\%$       | $-75%$      | $-33%$     | $7\%$  | $-7\%$                              | $-10\%$ | 6%         | $-1\%$  | 21%             |
| 4              | $-20\%$    | $-62%$       | $-2\%$      | 24%        | 30%    | 0%                                  | $-66\%$ | $-60\%$    | $-25\%$ | 34%             |
| 5              | $-86%$     | $-75%$       | 26%         | 21%        | 29%    | $2\%$                               | $-74%$  | $-34\%$    | $5\%$   | 27%             |
| 6              | $-26\%$    | $-60%$       | $-12\%$     | 26%        | 28%    | $1\%$                               | $-68\%$ | $-73%$     | $-31\%$ | 34%             |
| $\tau$         | $-26\%$    | $-63%$       | $-15%$      | 12%        | 29%    | 10%                                 | $-42\%$ | $-38%$     | $-11\%$ | 25%             |
| 8              | 31%        | $-7\%$       | $-54\%$     | 13%        | $-5\%$ | $-22\%$                             | 12%     | $-19%$     | $-57\%$ | 30%             |

<span id="page-169-0"></span>Tabela 53 – Diferenças percentuais entre os módulos retroanalisados pelo BackMeDiNa e ELMOD para o primeiro trecho desta pesquisa

DBF: diferença percentual entre o BackMeDiNa e a metodologia DBF do programa ELMOD; FEM: diferença percentual entre o BackMeDiNa e a metodologia FEM do programa ELMOD. Fonte: Elaborado pelo autor.

Com relação as diferenças na camada de revestimento, o [Gráfico 11](#page-170-0) ilustra os módulos obtidos por ambos os softwares. Nota-se que de forma geral os módulos retroanalisados pelo programa BackMeDiNa se mostraram menores do que os produzidos pelo ELMOD. Analisando-se a tabela e a imagem, conclui-se que os módulos retroanalisados da camada asfáltica pelo BackMeDiNa se aproximam mais da metodologia DBF do que a metodologia FEM. Tais diferenças eram esperadas, uma vez que para o mesmo programa (ELMOD) encontrou-se módulos diferentes, entre dois programas distintos era de se esperar diferenças também.

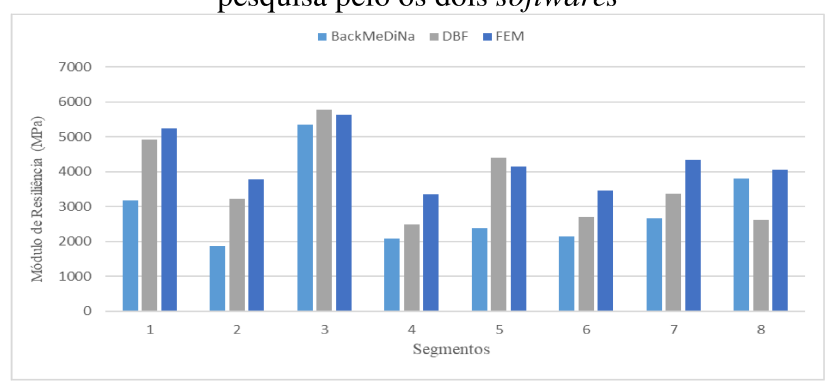

Gráfico 11 - Módulos retroanalisados da camada de revestimento do primeiro trecho desta pesquisa pelo os dois *softwares* 

Fonte: Elaborado pelo autor.

Ressalta-se ainda a mesma tendência entre os valores encontrados por ambos os programas de retroanálise. Percebe-se que para um mesmo segmento, quando os módulos são baixos, todos os demais são baixos também, enquanto que para valores altos, todos os outros se mostraram altos também. Destaca-se ainda, que os resultados encontrados nos programas de retroanálise dependem de como o projetista conduz o processo, uma vez que com erros muito altos, não é possível tirar conclusões, pois não se conseguiu um resultado confiável.

Na camada de base, o Gráfico 12 resume os valores retroanalisados pelos dois *softwares* para a camada, e como se nota, de forma geral os valores encontrados por meio do programa BackMeDiNa se mostraram inferiores aos produzidos por meio do ELMOD pela metodologia DBF (25% menor em média). Com relação à metodologia FEM, os valores obtidos pelo ELMOD se mostraram inferiores aos do BackMeDiNa (21% menor em média). Destaca-se ainda maior diferença para os segmentos 03 e 08, que pela metodologia DBF apresentou valor significativamente maior que os demais.

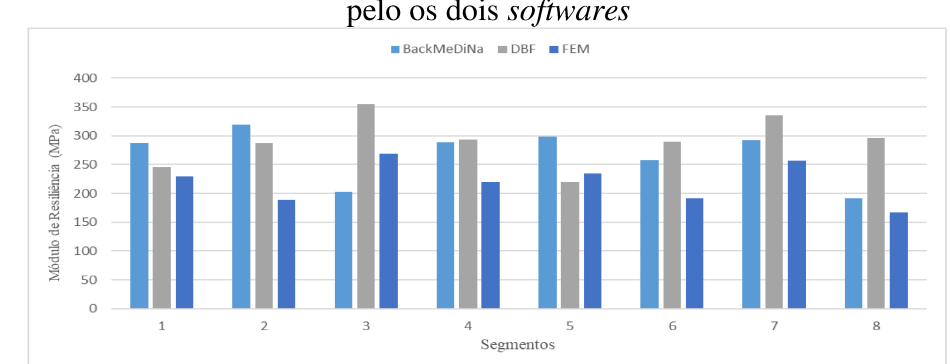

Gráfico 12 - Módulos retroanalisados da camada de base do primeiro trecho desta pesquisa pelo os dois *softwares* 

Fonte: Elaborado pelo autor.

Os valores encontrados para a camada de sub-base pelos os dois programas são mostrados no Gráfico 13. Percebe-se que para tal camada os valores encontrados por ambos os softwares foram mais próximos que as camadas anteriormente analisadas, e diferentemente das demais camadas, os valores do BackMeDiNa se mostraram superiores aos produzidos pelo ELMOD por ambas as metodologias, com exceção dos segmentos 01, 03 e 08.

Gráfico 13 - Módulos retroanalisados da camada de sub-base do primeiro trecho desta pesquisa pelo os dois softwares

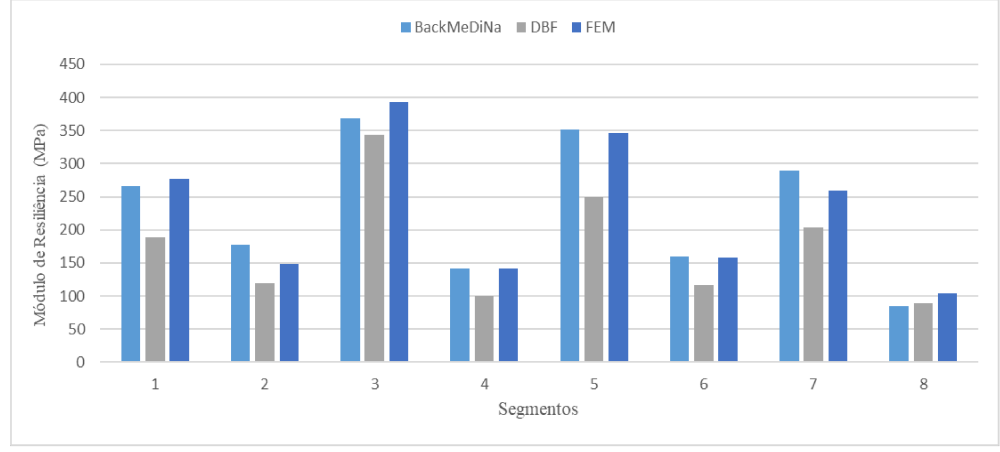

Fonte: Elaborado pelo autor.

No que diz respeito a camada de reforço, os resultados são ilustrados no Gráfico 14, e o que se percebe de forma geral são valores bem distintos entre os módulos retroanalisados entre os dois programas. Em quase todos os segmentos, os módulos retroanalisados pelo BackMeDiNa foram inferiores aos produzidos pelo ELMOD, por ambos os métodos.

Gráfico 14 - Módulos retroanalisados da camada de reforço do subleito do primeiro trecho desta pesquisa pelo os dois softwares

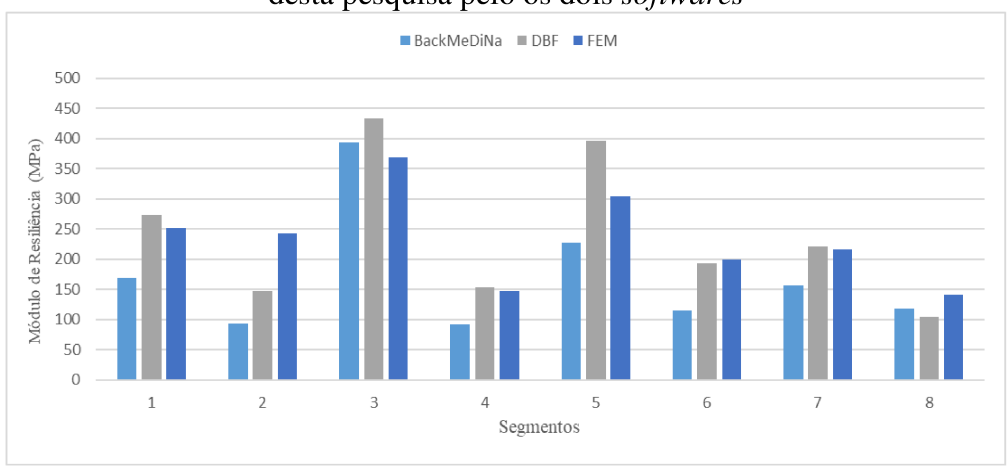

Fonte: Elaborado pelo autor.

Com relação à camada do subleito, o ELMOD trata tal camada de forma diferenciada do que o BackMeDiNa. Os resultados são ilustrados no Gráfico 15, e verifica-se que a camada foi a que apresentou os valores mais similares entre os dois programas. De forma geral, os valores retroanalisados pelo BackMeDiNa se enquadraram entre os módulos retroanalisados pelas duas metodologias do ELMOD, com exceção do segmento 05, sendo em média 30% menores que o método DBF e 26% maiores que o método FEM. Destacam-se os segmentos 02 e 06, que segundo a metodologia DBF apresentam valores discrepantes de módulos de retroanalisados.

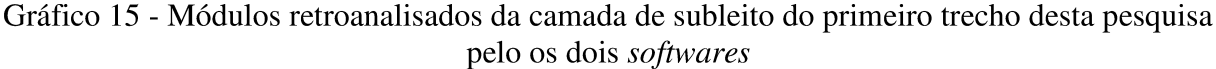

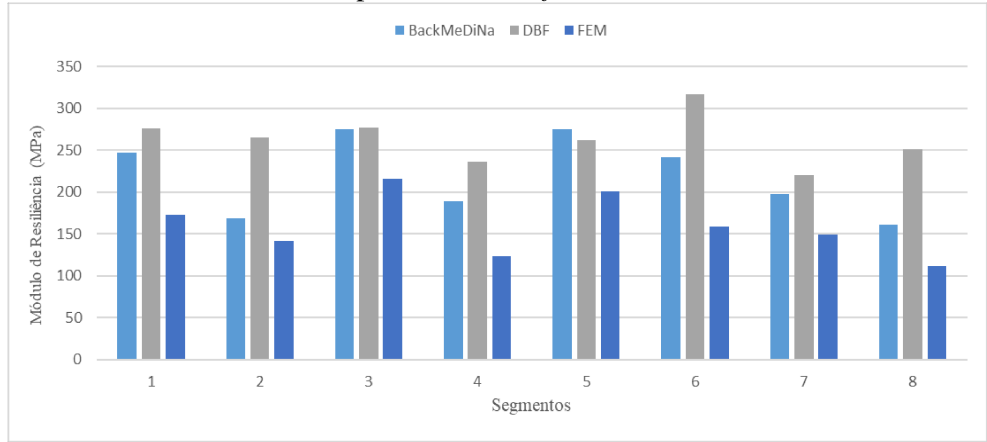

Fonte: Elaborado pelo autor.

## 4.2.4.2 Trecho 2

O trecho da CRT apresentou valores mais discrepantes entre os módulos retroanalisados pelos diferentes programas de retroanálise. A Tabela 54 mostra os valores de diferenças percentuais entre os módulos de resiliência retroanalisados pelo BackMeDiNa e pelos dois métodos pelo *software* ELMOD para os 13 segmentos.

|          |            |                     | ELIMOD para o segundo trecho desta pesquisa |         |         |                 |        |                          |          |            |
|----------|------------|---------------------|---------------------------------------------|---------|---------|-----------------|--------|--------------------------|----------|------------|
| Segmento |            | <b>Revestimento</b> | <b>Base</b>                                 |         |         | <b>Sub-Base</b> |        | Reforco                  | Subleito |            |
|          | <b>DBF</b> | <b>FEM</b>          | DBF                                         | FEM     | DBF     | <b>FEM</b>      | DBF    | <b>FEM</b>               | DBF      | <b>FEM</b> |
| 1        | $-82%$     | $-34%$              | 55%                                         | 9%      | 26%     | $5\%$           | 24%    | 51%                      | $-52%$   | 40%        |
| 2        | $-28%$     | $-35%$              | 39%                                         | 34%     | 25%     | $4\%$           | 6%     | 5%                       | $-95%$   | 52%        |
| 3        | 22%        | $-67%$              | $-49%$                                      | 25%     | 29%     | 28%             | $6\%$  | $-14%$                   | $-102\%$ | 57%        |
| 4        | 40%        | 9%                  | $-428%$                                     | $-34\%$ | $-38%$  | $-26\%$         |        |                          | 62%      | 62%        |
| 5        | $-15%$     | $-44%$              | $0\%$                                       | $6\%$   | 21%     | 22%             | 17%    | 22%                      | $-53%$   | 40%        |
| 6        | $-32\%$    | $-19%$              | 45%                                         | 8%      | $-31\%$ | $-49\%$         | $-5\%$ | 16%                      | $-75%$   | 55%        |
| $\tau$   | $-3\%$     | $-22%$              | 53%                                         | 82%     |         |                 |        |                          | 33%      | 54%        |
| 8        | 25%        | 11%                 | $-152%$                                     | $-67\%$ | $-71%$  | $-15%$          | -      | $\overline{\phantom{a}}$ | 81%      | 81%        |
| 9        | 25%        | $-45%$              | $-23%$                                      | 49%     | 60%     | $-32%$          | $-66%$ | $-61\%$                  | $-179%$  | 81%        |
| 10       | 18%        | $-40\%$             | $-16%$                                      | 17%     | 52%     | $0\%$           | 25%    | $-13%$                   | $-125%$  | 58%        |
| 11       | 46%        | $-20\%$             | $-48%$                                      | 42%     | 60%     | $-3\%$          | 43%    | $-64\%$                  | $-170%$  | 73%        |
| 12       | $-54\%$    | $-90\%$             | 40%                                         | 35%     | 14%     | 36%             | -      |                          | $-47%$   | 24%        |
| 13       | 17%        | $-41%$              | $-53%$                                      | $-10\%$ |         |                 |        |                          | 21%      | 44%        |

Tabela 54 - Diferenças percentuais entre os módulos retroanalisados pelo BackMeDiNa e ELMOD para o segundo trecho desta pesquisa

- não há a camada; DBF: diferença percentual entre o BackMeDiNa e a metodologia DBF do programa ELMOD; FEM: diferença percentual entre o BackMeDiNa e a metodologia FEM do programa ELMOD Fonte: Elaborado pelo autor.

De acordo com os dados da Tabela 54, o que se nota é que para a camada de revestimento, por meio da metodologia DBF não há um padrão quando comparados com o BackMeDiNa, já que para alguns trechos os valores se mostraram superiores e em outras inferiores. Já em relação à comparação com a metodologia FEM, percebe-se valores menores pelo BackMeDiNa em quase todas as camadas (Gráfico 16). Destacam-se ainda as diferenças superiores à 80% para o segmento 01 na metodologia DBF e para o segmento 12 no método FEM.

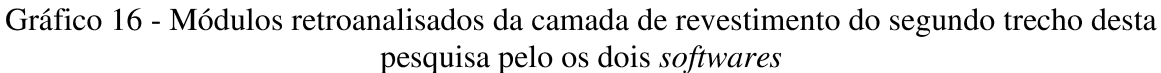

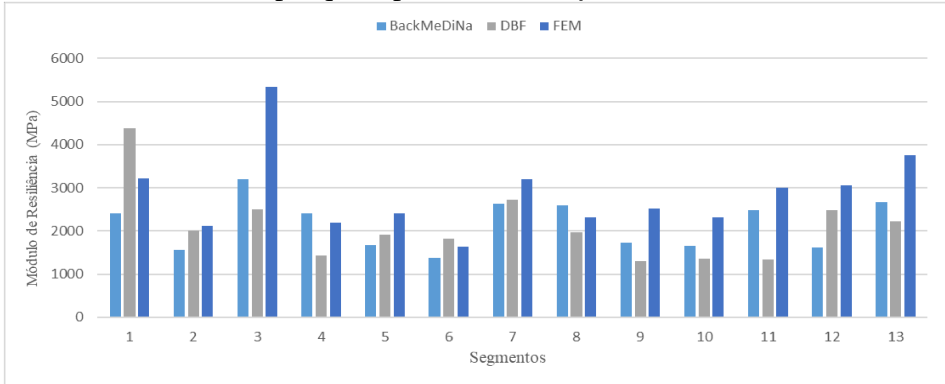

Fonte: Elaborado pelo autor.

Para a camada de base, assim como a de revestimento, as diferenças percentuais do BackMeDiNa com a metodologia DBF do ELMOD não apresentaram padrão. No tocante ao método FEM, os módulos do ELMOD se mostraram no geral superiores ao BackMeDiNa, devido ao fator de compensação, uma vez que os módulos do revestimento se mostraram inferiores. O Gráfico 17 ilustra os valores encontrados para a camada de base pelos programas, limitando-se o eixo das ordenadas em 1.400MPa para melhor visualização.

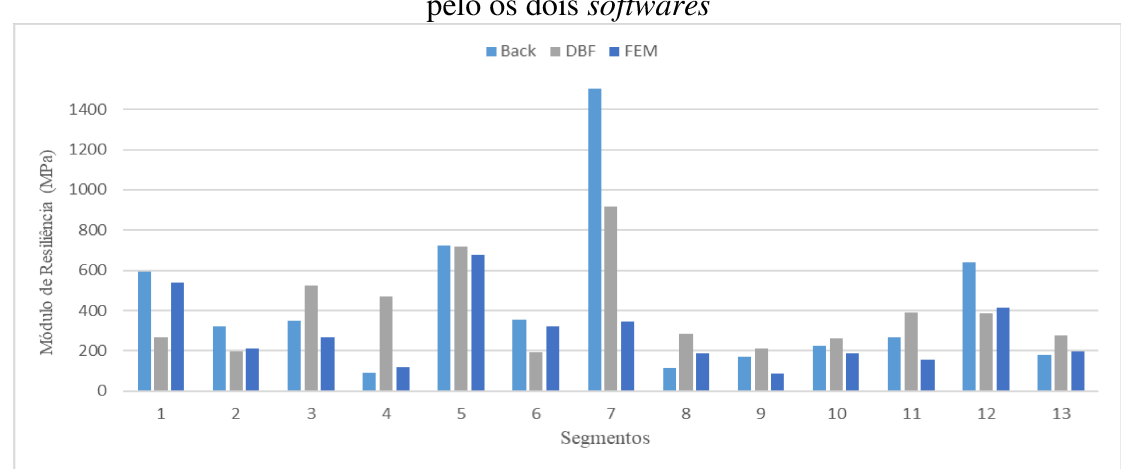

Gráfico 17 - Módulos retroanalisados da camada de base do segundo trecho desta pesquisa pelo os dois softwares

Em relação a camada de sub-base, o Gráfico 18 resume os valores encontrados pelo BackMeDiNa e pelo ELMOD, e o que se pode perceber é que o primeiro programa apresentou valores superiores com relação ao segundo, em ambas as metodologias, para quase todos os segmentos. Os valores do BackMeDiNa foram na média 14% superiores aos valores encontrados pelo programa ELMOD, podendo ser justificado ainda como uma compensação aos valores menores de módulo para a camada de revestimento.

Fonte: Elaborado pelo autor.

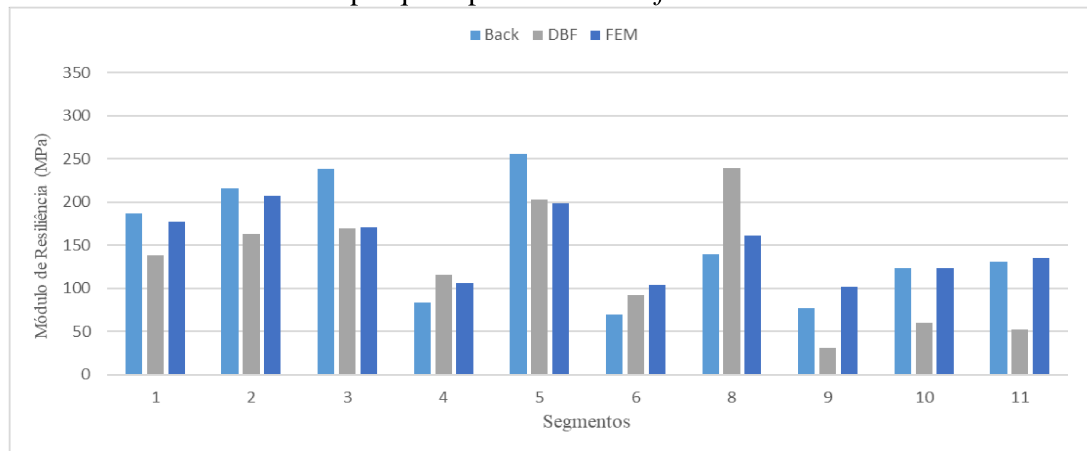

Gráfico 18 - Módulos retroanalisados da camada de sub-base do segundo trecho desta pesquisa pelo os dois softwares

Fonte: Elaborado pelo autor.

Para a camada de reforço do subleito, o que se observa, assim como para as camadas de base e sub-base, foram valores superiores dos módulos retroanalisados por meio do programa BackMeDiNa (Gráfico 19). No geral, os módulos de resiliência do programa nacional se mostraram similares ao programa ELMOD, podendo ser justificado como uma compensação aos módulos menores da camada de subleito.

Gráfico 19 - Módulos retroanalisados da camada de reforço do subleito do segundo trecho desta pesquisa pelo os dois softwares

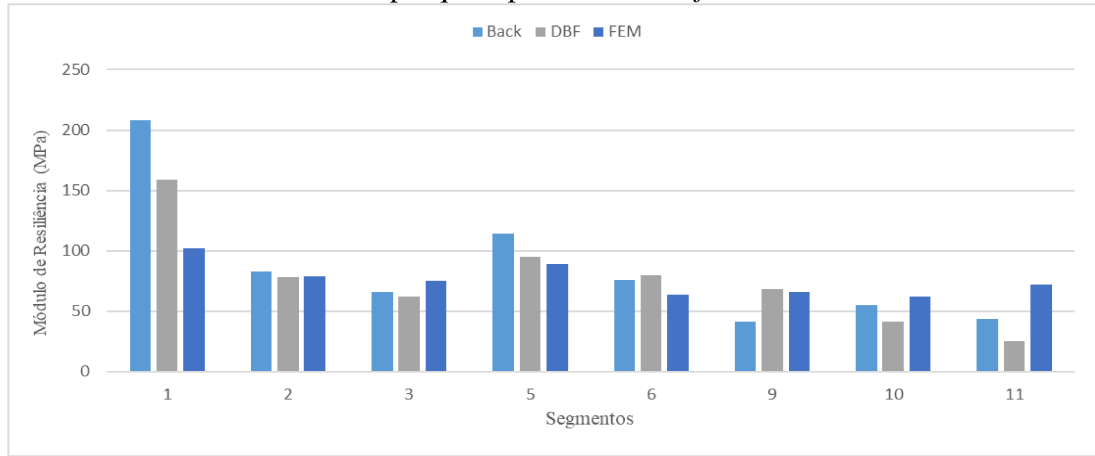

Fonte: Elaborado pelo autor.

Já para a camada de subleito, o que pôde-se destacar, foram valores muito discrepantes entre os dois programas, e entre as duas metodologias, uma vez que o ELMOD analisa a camada de forma distinta do programa brasileiro. De maneira geral, os valores encontrados pelo programa BackMeDiNa se mostraram significativamente inferiores aos retroanalisados pelo programa ELMOD pela metodologia DBF, e superiores pela metodologia FEM. O Gráfico 20 ilustra os valores encontrados para os módulos da camada de subleito.

Ameri, Yavari e Scullion (2009) trabalharam com vários programas de retroanálise em análises dinâmicas e estáticas. Os autores utilizaram vários softwares e concluíram que o ELMOD em alguns casos, pelo método DBF, superestima os valores de módulo de resiliência da camada de subleito, o que pode ser visto na análise do trecho estudado nesta pesquisa. Tal resultado demonstra que cada programa tem sua hipótese de ajuste.

Gráfico 20 - Módulos retroanalisados da camada de subleito do segundo trecho desta pesquisa pelo os dois *softwares* 

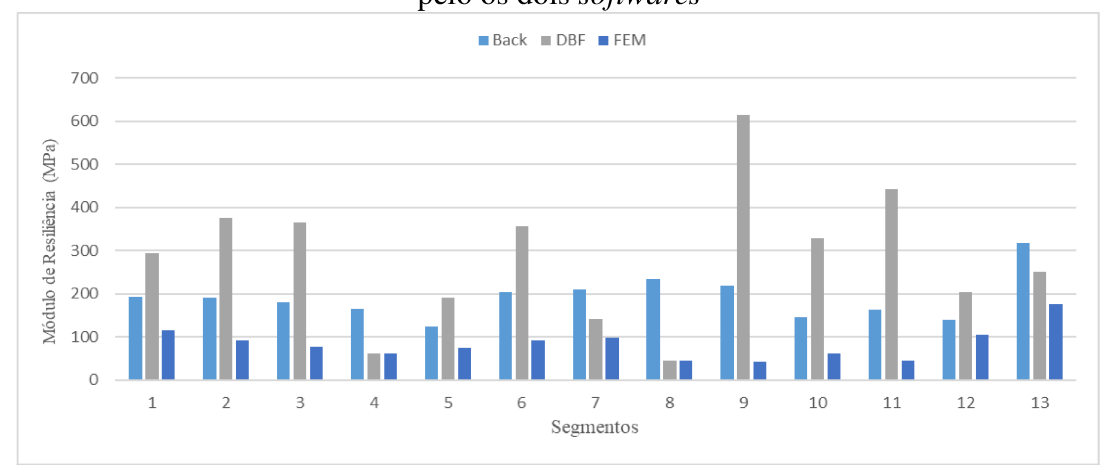

Fonte: Elaborado pelo autor.

# 4.2.4.3 Trecho 3

Os dados de diferença percentual entre os módulos retroanalisados pelo programa BackMeDiNa em relação ao programa ELMOD pela metodologia DBF e FEM estão apresentados na Tabela 55. O que se observa de maneira na geral nos dados, são valores superiores do programa brasileiro em relação ao software ELMOD.

Para a camada de revestimento asfáltico, em quase todos os segmentos o que se observou foram valores superiores de módulo produzidos pelo software BackMeDiNa do que os realizados pelo ELMOD em ambas as metodologias. O Gráfico 21 resume os valores encontrados para a camada asfáltica e de maneira geral os valores encontrados pelo programa brasileiro se aproximaram mais do método DBF do que do método FEM.

| <b>Segmento</b> | <b>Revestimento</b> |            |            | <b>Base</b> |                          | <b>Sub-Base</b>          |            | Reforço    |            | <b>Subleito</b> |
|-----------------|---------------------|------------|------------|-------------|--------------------------|--------------------------|------------|------------|------------|-----------------|
|                 | <b>DBF</b>          | <b>FEM</b> | <b>DBF</b> | <b>FEM</b>  | <b>DBF</b>               | <b>FEM</b>               | <b>DBF</b> | <b>FEM</b> | <b>DBF</b> | <b>FEM</b>      |
| 1               | 18%                 | 26%        | $-275%$    | $-140%$     | 46%                      | 48%                      | $\ast$     | *          | 84%        | 18%             |
| $\overline{2}$  | 13%                 | 4%         | 47%        | 21%         |                          |                          | $\ast$     | *          | 65%        | 13%             |
| 3               | 20%                 | 15%        | $1\%$      | $-11\%$     | $\overline{\phantom{a}}$ |                          | $\ast$     | *          | 22%        | 20%             |
| 4               | $-34%$              | $-61%$     | 17%        | 47%         | 32%                      | 61%                      | $\ast$     | $\ast$     | 25%        | $-34%$          |
| 5               | $5\%$               | 17%        | $-101\%$   | $-74%$      | $\overline{\phantom{a}}$ |                          | $\ast$     | *          | 78%        | $5\%$           |
| 6               | 19%                 | 9%         | $5\%$      | $-15%$      | $\overline{\phantom{0}}$ |                          | $\ast$     | $\ast$     | 49%        | 19%             |
| $\tau$          | 13%                 | 3%         | 31%        | 58%         | 66%                      | 58%                      | $\ast$     | $\ast$     | 35%        | 13%             |
| 8               | 9%                  | 8%         | $-11\%$    | $-36%$      | $\overline{\phantom{a}}$ | $\overline{\phantom{a}}$ | $\ast$     | *          | 40%        | 9%              |
| 9               | 20%                 | $-2\%$     | $-32\%$    | 15%         | 52%                      | 35%                      | $\ast$     | $\approx$  | 54%        | 20%             |
| 10              | $-10%$              | $-23%$     | $-8%$      | 25%         | 44%                      | 34%                      | $\ast$     | *          | 61%        | $-10%$          |
| 11              | 9%                  | $-1\%$     | $-4\%$     | 20%         |                          |                          | ∗          | *          | 33%        | 9%              |
| 12              | $-49%$              | $-95%$     | $-31\%$    | 12%         | 62%                      | 69%                      | 63%        | 41%        | 38%        | $-49%$          |
| 13              | $-4\%$              | $-16%$     | $-47%$     | $-17%$      | $-15%$                   | 43%                      | $\ast$     | $\ast$     | 24%        | $-4\%$          |
| 14              | $-16%$              | $-20%$     | 22%        | 24%         | 24%                      | 42%                      | $\ast$     | *          | 17%        | $-16%$          |

Tabela 55 - Diferenças percentuais entre os módulos retroanalisados pelo BackMeDiNa e ELMOD para o terceiro trecho desta pesquisa

- não há a camada; DBF: diferença percentual entre o BackMeDiNa e a metodologia DBF do programa ELMOD; FEM: diferença percentual entre o BackMeDiNa e a metodologia FEM do programa ELMOD Fonte: Elaborado pelo autor.

Gráfico 21 - Módulos retroanalisados da camada de revestimento do terceiro trecho desta pesquisa pelo os dois softwares

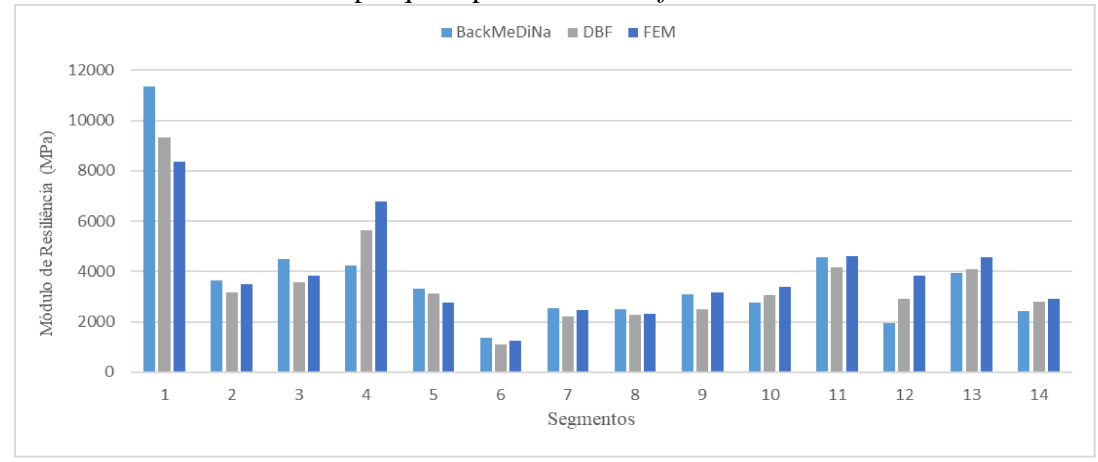

Fonte: Elaborado pelo autor.

Em relação à camada de base, os valores encontrados pelo software BackMeDiNa foram consideravelmente maiores do que os encontrados pelo programa ELMOD. De maneira geral, os módulos retroanalisados pelo primeiro programa foram em média 42% superiores os realizados pela metodologia DBF, e 52% superiores à metodologia FEM. O Gráfico 22 resume os valores encontrados para a camada de base.

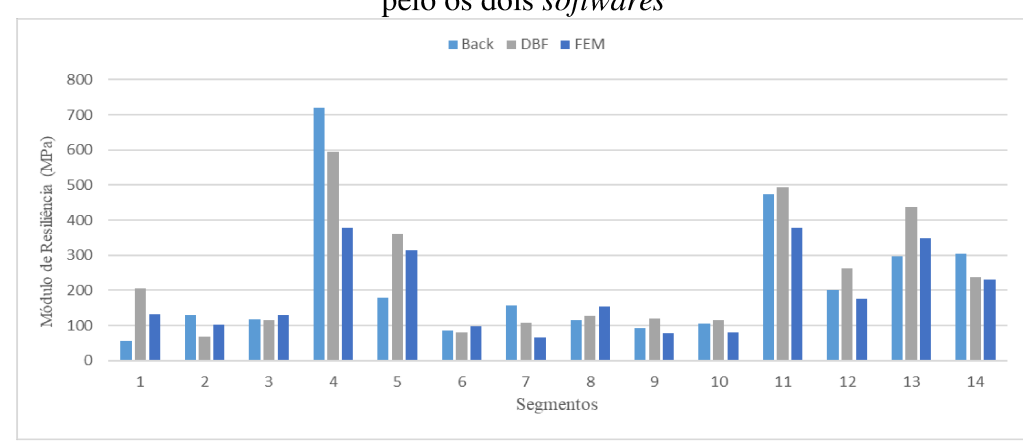

Gráfico 22 - Módulos retroanalisados da camada de base do terceiro trecho desta pesquisa pelo os dois *softwares* 

No que diz respeito às camadas de sub-base e reforço, devido à falta de camadas em alguns segmentos, não se obteve um valor considerável para se fazer uma análise melhor. Na maior parte dos casos os valores encontrados pelo BackMeDiNa foram substancialmente superiores aos encontrados pelo ELMOD.

Para a camada de subleito, o Gráfico 23 resume os valores encontrados para o terceiro Trecho 3 para os dois os programas. Pode-se observar que a camada de subleito foi a que apresentou o maior número de segmentos com diferenças positiva entre os módulos dos programas, ou seja, valores superiores de rigidez produzidos pelo BackMeDiNa em comparação com ELMOD, já que este último lida de forma diferente a camada mais adjacente.

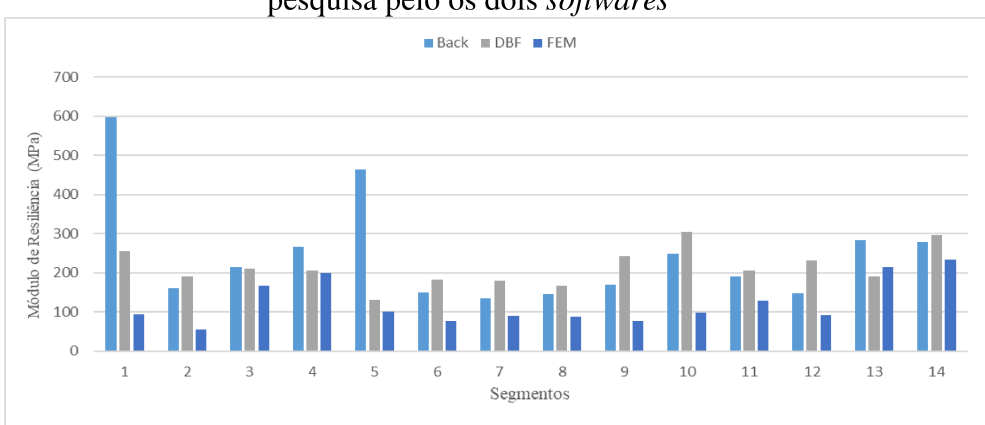

Gráfico 23 - Módulos retroanalisados da camada de subleito do terceiro trecho desta pesquisa pelo os dois softwares

Fonte: Elaborado pelo autor.

Fonte: Elaborado pelo autor.

# 4.2.5 Relação entre os parâmetros de bacia de deflexão (PBD) e os módulos retroanalisados

Para as correlações e regressões entre os parâmetros de bacias e os indicadores que se supõe que reflitam a capacidade estrutural dos pavimentos asfálticos foram realizados estudos paramétricos com a utilização de um software estatístico. No total foram analisadas 295 bacias dos três trechos, sendo estudados as seguintes variáveis: Módulos retroanalisados (das camadas de revestimento, base, sub-base, reforço e subleito), parâmetros de bacia (Rc, AREA, SCI, BDI, BCI, CF e S) e espessura das camadas. Ressalta-se que os módulos retroanalisados utilizados foram obtidos pelo software BackMeDiNa na condição de não-aderência entre as camadas.

Inicialmente, foram realizadas as correlações e regressões de todas as bacias juntas, buscando as melhores equações. Em seguida, separou-se os dados de acordo com o número de camadas do pavimento, sendo estudadas os pavimentos com 5, 4 e 3 camadas separadamente, uma vez que a adição ou subtração de uma camada pode ter efeito muito discrepante nas relações.

Primeiramente, através do programa IBM SPSS, fez-se a correlação de todas as variáveis por meio do coeficiente de correlação de Pearson, também chamada de "coeficiente de correlação produto-momento" ou simplesmente de "ρ de Person". Tal coeficiente mede o grau de correlação (e a direção dessa correlação – se positiva ou negativa) entre duas variáveis de escala métrica, podendo variar entre +1 e -1. As correlações mais próximas destes limites são consideradas relações mais fortes e enquanto coeficientes próximos de 0, correlações fracas.

Posteriormente, dentre as variáveis com melhores correlações, procurou-se realizar regressões simples e múltiplas, com diferentes tipos de equações, para as estruturas com o mesmo número de camadas. Os tipos de equações efetuadas foram do tipo: linear, logarítmica, potência e exponencial. Para cada equação calculou-se os coeficientes de correlação dos mínimos quadrados (R²) para melhor compreensão do grau de correlação entre as variáveis.

## 4.2.5.1 Considerando todas as estruturas

Em um primeiro momento, foram analisadas todas as estruturas juntas, totalizando 295 casos para correlação. As variáveis correlacionadas e os valores de correlação são ilustrados na [Tabela 56.](#page-180-0) O que se pode verificar foi uma boa correlação entre o módulo da camada de sub-
base com o índice BDI, e da camada de reforço do subleito com os índices BDI e BCI, ambos de correlação negativa. Esse resultado é condizente com estudos anteriores, uma vez que tais parâmetros refletem melhor a condição das camadas mais subjacentes.

|             | <b>raucia</b> Ju |         |         |             |         |         |         |         |            |            | COLLUMNO CHILE OS 1 DD C HIOGHIOS TULOMHAIISAGOS (TOGAS AS OACHAS) |      |
|-------------|------------------|---------|---------|-------------|---------|---------|---------|---------|------------|------------|--------------------------------------------------------------------|------|
|             | MrR              | MrBA    | MrSB    | <b>MrRE</b> | MrSL    | Rc      | AREA    | SCI     | <b>BDI</b> | <b>BCI</b> | CF                                                                 | S    |
| MrR         | 1,00             |         |         |             |         |         |         |         |            |            |                                                                    |      |
| <b>MrBA</b> | 0,17             | 1,00    |         |             |         |         |         |         |            |            |                                                                    |      |
| MrSB        | 0,34             | 0,39    | 1,00    |             |         |         |         |         |            |            |                                                                    |      |
| MrRE        | 0,52             | 0,40    | 0,80    | 1,00        |         |         |         |         |            |            |                                                                    |      |
| <b>MrSL</b> | 0,45             | 0,02    | 0,38    | 0,76        | 1,00    |         |         |         |            |            |                                                                    |      |
| Rc          | 0,37             | 0,51    | 0,42    | 0,50        | 0,24    | 1,00    |         |         |            |            |                                                                    |      |
| AREA        | 0,06             | 0,41    | 0,08    | $-0,28$     | $-0,41$ | 0,68    | 1,00    |         |            |            |                                                                    |      |
| SCI         | $-0.34$          | $-0,43$ | $-0,48$ | $-0,58$     | $-0,29$ | $-0,82$ | $-0,60$ | 1,00    |            |            |                                                                    |      |
| <b>BDI</b>  | $-0,30$          | $-0,41$ | $-0,60$ | $-0,82$     | $-0,44$ | $-0,70$ | $-0,29$ | 0,88    | 1,00       |            |                                                                    |      |
| <b>BCI</b>  | $-0,29$          | $-0,21$ | $-0,52$ | $-0,85$     | $-0,61$ | $-0.44$ | 0,17    | 0,53    | 0,77       | 1,00       |                                                                    |      |
| CF          | $-0,34$          | $-0,41$ | $-0,47$ | $-0,57$     | $-0,29$ | $-0,82$ | $-0.61$ | 0,97    | 0,83       | 0,54       | 1,00                                                               |      |
| S           | 0,03             | 0.44    | 0,13    | $-0,18$     | $-0,35$ | 0,70    | 0,93    | $-0,62$ | $-0,39$    | 0,02       | $-0,61$                                                            | 1,00 |

Tabela 56 – Correlação entre os PBD e módulos retroanalisados (todas as bacias)

\*R: revestimento; BA: Base; SB: sub-base; RE: reforço do subleito; SL: subleito Fonte: Elaborado pelo autor.

Um fator relevante foi a baixa correlação entre os módulos da camada de revestimento e o parâmetro SCI (relação de -0,34), podendo ser justificado pela grande variação de módulos retroanalisados para uma mesma bacia, uma vez que o módulo de cada foi calculado como a média de várias retroanálises, ou por não haver uma boa concordância entre as variáveis para os materiais estudados.

Outro ponto a se destacar foi a baixa correlação do parâmetro BDI com o módulo da camada de base, além do que os parâmetros Rc, AREA, CF e S não apresentarem boa correlação com nenhum módulo de alguma camada. Percebe-se também boas correlações entres os próprios PBDs, uma vez que alguns desses dependem das mesmas variáveis para serem calculadas (deflexões), então seus valores tendem a ter uma forte correlação.

## 4.2.5.2 Estrutura com 5 camadas

Separou-se as estruturas com diferentes números de camadas para analisar se há melhores correlações, pois, o incremento de uma camada pode resultar em valores muito

distintos. Para a maioria das bacias estudadas, as estruturas possuíam 5 camadas constituintes, totalizando 185 bacias.

Quando se limitou apenas para as estruturas com 5 camadas, as correlações obtidas para o PBDs foram superiores. A [Tabela 57](#page-181-0) ilustra as correlações obtidas e o que se observa são valores de correlação mais forte, justificando a preferência por se separar as estruturas de acordo com o número de camadas.

<span id="page-181-0"></span>

|             | MrR     | MrBA    | MrSB    | <b>MrRE</b> | MrSL    | Rc      | AREA    | <b>SCI</b> | <b>BDI</b> | <b>BCI</b> | CF      | S    |
|-------------|---------|---------|---------|-------------|---------|---------|---------|------------|------------|------------|---------|------|
| MrR         | 1,00    |         |         |             |         |         |         |            |            |            |         |      |
| MrBA        | 0,32    | 1,00    |         |             |         |         |         |            |            |            |         |      |
| <b>MrSB</b> | 0,56    | 0.56    | 1,00    |             |         |         |         |            |            |            |         |      |
| <b>MrRE</b> | 0,52    | 0,40    | 0,80    | 1,00        |         |         |         |            |            |            |         |      |
| MrSL        | 0,38    | 0.05    | 0,47    | 0,76        | 1,00    |         |         |            |            |            |         |      |
| Rc          | 0,42    | 0,82    | 0,67    | 0,50        | 0,18    | 1,00    |         |            |            |            |         |      |
| <b>AREA</b> | 0,03    | 0,58    | 0,10    | $-0,28$     | $-0,62$ | 0,56    | 1,00    |            |            |            |         |      |
| SCI         | $-0,38$ | $-0,74$ | $-0,70$ | $-0,58$     | $-0,24$ | $-0,85$ | $-0,48$ | 1,00       |            |            |         |      |
| <b>BDI</b>  | $-0,35$ | $-0,59$ | $-0,80$ | $-0,82$     | $-0,52$ | $-0.63$ | $-0.03$ | 0,83       | 1,00       |            |         |      |
| <b>BCI</b>  | $-0.29$ | $-0,27$ | $-0,62$ | $-0,85$     | $-0,70$ | $-0.33$ | 0.45    | 0,48       | 0,81       | 1,00       |         |      |
| CF          | $-0,36$ | $-0,73$ | $-0,66$ | $-0,57$     | $-0.23$ | $-0,85$ | $-0,49$ | 0,98       | 0,80       | 0,46       | 1,00    |      |
| S           | $-0.04$ | 0,56    | 0,14    | $-0.18$     | $-0.53$ | 0,52    | 0,88    | $-0,49$    | $-0,14$    | 0,30       | $-0.49$ | 1,00 |

Tabela 57 - Correlação entre os PBD e módulos retroanalisados (5 camadas)

\*R: revestimento; BA: Base; SB: sub-base; RE: reforço do subleito; SL: subleito Fonte: Elaborado pelo autor.

De acordo com os dados, percebe-se uma forte correlação entre os valores de módulo da camada de base com os parâmetros de raio de curvatura, SCI e CF. Para a camada de subbase, observa-se boa relação com diferentes parâmetros, tais como SCI, BDI, BCI e CF, uma vez que essa é uma camada intermediária e seu valor de rigidez interfere em toda bacia de deflexão.

A camada de reforço de subleito, assim como em outras pesquisas, teve boas correlações com os parâmetros que medem as deflexões mais distantes do ponto de aplicação de carga (índices BDI e BCI). O que se observou para o módulo retroanalisado da camada de subleito foram melhores relações com o parâmetro BCI e AREA, uma vez que a camada interfere em toda a estrutura e tal parâmetro (AREA) leva em consideração a maioria das deflexões.

Assim como para a consideração de todas as estruturas, a camada de revestimento não apresentou forte correlação com nenhum parâmetro, nem mesmo com o parâmetro SCI, como em outros estudos apresentaram. Destaca-se ainda a fraquíssima correlação entre o módulo da camada asfáltica com os parâmetros AREA e S (0,03 e 0,04 respectivamente).

Para a realização das regressões entre os parâmetros, tentou-se as regressões lineares e não-lineares em busca do maior fator de correlação entre esses (R²). Como variável dependente, optou-se por inserir os módulos de resiliência retroanalisados, enquanto as variáveis independentes foram os parâmetros de bacia e as espessuras das camadas. Os modelos foram testados até que o coeficiente de correlação fosse maior que 0,700.

Como primeira tentativa, optou-se por escolher o módulo de resiliência da camada como variável dependente e relacioná-lo com os PBDs que melhor se correlacionavam com ela na avaliação geral. Inicialmente tentou-se a regressão linear de todas as funções, mas para algumas não se obteve um R² adequado, então testou-se outros tipos de modelos para que a equações obtivessem a maior correlação possível. Por meio do software, então, chegou-se as equações 42 à 47.

$$
MR_{rev} = 18279 * \log(AREA) - 7685 * \log(SCI) - 20286 * \log(H_{rev}) - 4545
$$
\n
$$
R^2 = 0,701
$$
\n
$$
MR_{base} = 0,056 * Rc^{1,43} - 743,78 * \log(BDI) + 2038 * \log(AREA) - 215 * \log(H_{base}) - 1842
$$
\n
$$
R^2 = 0,753
$$
\n
$$
MR_{subbase} = -1074 * \log(BDI) + 0,541 * Rc + 17,2 * H_{subbase} + 1235
$$
\n
$$
R^2 = 0,779
$$
\n
$$
MR_{ref} = -435 * \log(BDI) - 415 * \log(BCI) + 5,725 * \log(H_{ref}) + 1052
$$
\n
$$
R^2 = 0,909
$$
\n
$$
MR_{subletto} = -1,226 * (BDI) - 192,7 * \log(BCI) - 5,141 * S + 591
$$
\n
$$
R^2 = 0,711
$$
\n(46)

Onde:

 $MR_r =$ Módulo retroanalisado da camada x, em MPa;

 $AREA, BDI, BCI, Rc, S = Parâmetros de bacia de deflexão, em 0,01 mm;$ 

 $H<sub>x</sub>$  = Espessura da camada x, em cm.

O que é notório observar é o alto valor de correlação da equação 45 (R²=0,909), podendo ser justificado pelo o fato do módulo de resiliência da camada de reforço ter sido o que apresentou melhores relações com os PBDs de bacia. Condizente com a fórmula proposta por Kim (2002), a equação do módulo da camada asfáltica levou em consideração o parâmetro SCI e espessura da sua camada, além do parâmetro AREA que reflete melhor a característica da camada de revestimento.

A equação do módulo da camada de base levou em conta o raio de curvatura que expressa bem a camada de base e sub-base, o parâmetro BDI e a sua espessura, além do índice AREA. A camada de sub-base teve em sua composição os parâmetros que melhor correlacionam com seu valor de módulo, o BDI e o raio de curvatura, além da sua espessura.

Para a camada de reforço do subleito, a equação apresentou boa correlação (com R² acima de 0,90), sendo dependentes as variáveis como BDI, BCI e sua espessura. Quanto a camada de subleito, além dos parâmetros BCI e BDI que refletem bem sua estrutura, o seu módulo apresentou boa relação com o achatamento, uma vez que este parâmetro leva em consideração as deflexões de toda a bacia, assim com o módulo da camada.

### 4.2.5.3 Estrutura com 4 camadas

Para as estruturas compostas por 4 camadas (revestimento, base, sub-base e subleito), foram utilizadas 65 bacias para averiguar a correlação entre as variáveis. Muitas vezes, ao se realizar a inspeção em campo, opta-se por juntar a camada de sub-base e reforço em apenas uma única camada, uma vez que tais camadas apresentam características similares, entre outros fatores. Sendo assim, uma estrutura de pavimento formada por quatro camadas é um tipo muito comum encontrado nas rodovias brasileiras. A [Tabela 58](#page-183-0) ilustra os resultados de correlação obtidos.

<span id="page-183-0"></span>

|             |            |             |             | I abeia 38 - Correiação entre os PBD e modulos retroanaiisados (4 camadas) |         |         |            |            |            |           |      |
|-------------|------------|-------------|-------------|----------------------------------------------------------------------------|---------|---------|------------|------------|------------|-----------|------|
|             | <b>MrR</b> | <b>MrBA</b> | <b>MrSB</b> | MrSL                                                                       | Rc      | AREA    | <b>SCI</b> | <b>BDI</b> | <b>BCI</b> | <b>CF</b> | S    |
| <b>MrR</b>  | 1,00       |             |             |                                                                            |         |         |            |            |            |           |      |
| <b>MrBA</b> | 0,32       | 1,00        |             |                                                                            |         |         |            |            |            |           |      |
| MrSB        | 0,18       | 0,29        | 1,00        |                                                                            |         |         |            |            |            |           |      |
| <b>MrSL</b> | 0,76       | 0,08        | 0,33        | 1,00                                                                       |         |         |            |            |            |           |      |
| Rc          | 0,47       | 0,85        | 0,30        | 0,27                                                                       | 1,00    |         |            |            |            |           |      |
| <b>AREA</b> | 0,06       | 0,74        | 0,04        | $-0,27$                                                                    | 0,78    | 1,00    |            |            |            |           |      |
| <b>SCI</b>  | $-0.36$    | $-0.67$     | $-0,34$     | $-0.30$                                                                    | $-0.83$ | $-0,72$ | 1,00       |            |            |           |      |
| <b>BDI</b>  | $-0.29$    | $-0,75$     | $-0.47$     | $-0,29$                                                                    | $-0.80$ | $-0,65$ | 0,92       | 1.00       |            |           |      |
| <b>BCI</b>  | $-0.49$    | $-0.67$     | $-0,60$     | $-0,54$                                                                    | $-0,66$ | $-0.32$ | 0,66       | 0,79       | 1,00       |           |      |
| <b>CF</b>   | $-0.46$    | $-0,74$     | $-0.37$     | $-0.36$                                                                    | $-0,87$ | $-0,71$ | 0,96       | 0,91       | 0,73       | 1.00      |      |
| S           | 0.03       | 0,78        | 0,12        | $-0,26$                                                                    | 0,77    | 0,99    | $-0.71$    | $-0.69$    | $-0.40$    | $-0.70$   | 1.00 |

Tabela 58 - Correlação entre os PBD e módulos retroanalisados (4 camadas)

\*R: revestimento; BA: Base; SB: sub-base; SL: subleito Fonte: Elaborado pelo autor.

De acordo com a [Tabela 58,](#page-183-0) o que se observa são fortes relações entre o módulo retroanalisados da camada de base com quase todos os parâmetros de bacia. Já os módulos das demais camadas apresentaram fraca correlação com os PBDs principalmente as camadas de revestimento e subleito.

Assim como para as estruturas com 5 camadas, o módulo de resiliência da camada de revestimento não apresentou boa correlação com nenhum parâmetro de bacia, indicando uma fraca correspondência entre a camada asfáltica com as repostas deflectométricas medidas por estes parâmetros. Já em relação à camada de sub-base, diferentemente da estrutura com cinco camadas, essa não apresentou boa correlação com os índices calculados.

Por meio do software e por regressões, obteve-se as equações 47 a 50, para os módulos retroanalisados das camadas. As principais características que podem ser observadas nas fórmulas, são as dependências dos módulos de revestimento e base com o parâmetro raio de curvatura, e com seus respectivos indicadores (SCI e BCI). No que diz respeito ao módulo da camada de sub-base, não foi possível uma equação com R² superior à 0,7.

Para a camada de subleito, observou-se uma boa relação com o fator CF, sendo a primeira que levou em consideração tal parâmetro, além de uma boa dependência com fator de espraiamento ou achatamento (S), assim como foi para as estruturas compostas de 5 camadas.

$$
MR_{rev} = 9.8 * Rc - 92.4 * SCI - 25137 * \log(H_{rev}) - 30567
$$
  

$$
R2 = 0.752
$$
 (47)

$$
MR_{base} = 1,2369 * Rc - 443,7 * \log(BCI) + 530 * \log(H_{base}) - 392
$$
  
\n
$$
R^2 = 0,819
$$
\n(48)

$$
MR_{subbase} = -0.605 * Rc - 18883 * \log(BCI) - 768 * \log(H_{base}) + 2742
$$
  

$$
R^2 = 0.609
$$
 (49)

$$
MR_{\text{subleito}} = -19.9 * CF - 182.2 * \log(BCI) - 1947 * \log(S) + 3748
$$
  

$$
R^2 = 0.781
$$
 (50)

Onde:

 $MR_r =$ Módulo retroanalisado da camada x, em MPa;

 $CF$ , BDI, BCI, Rc, S = Parâmetros de bacia de deflexão, em 0,01 mm;

 $H<sub>x</sub>$  = Espessura da camada x, em cm.

As estruturas com 3 camadas são menos comuns nas estruturas de pavimentos rodoviários brasileiros. Para os três trechos estudados, foram contabilizadas 45 bacias que possuíam apenas 3 camadas. Diante do fato de apresentar um número menor de bacias, as correlações entre os parâmetros e os módulos tiveram uma amostra menor do que as demais. Os resultados são demonstrados na [Tabela 59.](#page-185-0)

<span id="page-185-0"></span>

|             |            | Tabela 99 – Correlação entre os 1 DD e modulos retroanansados (9 camadas) |         |         |         |            |                |            |           |      |
|-------------|------------|---------------------------------------------------------------------------|---------|---------|---------|------------|----------------|------------|-----------|------|
|             | <b>MrR</b> | <b>MrBA</b>                                                               | MrSL    | Rc      | AREA    | <b>SCI</b> | <b>BDI</b>     | <b>BCI</b> | <b>CF</b> | S    |
| MrR         | 1,00       |                                                                           |         |         |         |            |                |            |           |      |
| <b>MrBA</b> | 0,34       | 1,00                                                                      |         |         |         |            |                |            |           |      |
| MrSL        | 0,23       | $-0.05$                                                                   | 1,00    |         |         |            |                |            |           |      |
| Rc          | 0,68       | 0.47                                                                      | 0,18    | 1,00    |         |            |                |            |           |      |
| <b>AREA</b> | 0,51       | 0.48                                                                      | $-0.42$ | 0.76    | 1.00    |            |                |            |           |      |
| <b>SCI</b>  | $-0.55$    | $-0,42$                                                                   | $-0.27$ | $-0,79$ | $-0,62$ | 1,00       |                |            |           |      |
| <b>BDI</b>  | $-0.43$    | $-0.41$                                                                   | $-0.49$ | $-0,72$ | $-0.35$ | 0.91       | 1.00           |            |           |      |
| <b>BCI</b>  | $-0.39$    | $-0.15$                                                                   | $-0.70$ | $-0.38$ | 0.13    | 0.47       | 0.71           | 1.00       |           |      |
| CF          | $-0.64$    | $-0.36$                                                                   | $-0.18$ | $-0,75$ | $-0,66$ | 0.96       | 0,82           | 0.42       | 1.00      |      |
| S           | 0,53       | 0.52                                                                      | $-0.36$ | 0,82    | 0.99    |            | $-0.65 - 0.43$ | 0.04       | $-0.68$   | 1.00 |

Tabela 59 - Correlação entre os PBD e módulos retroanalisados (3 camadas)

\*R: revestimento; BA: Base; SBL: subleito

Fonte: Elaborado pelo autor.

De acordo com os dados da tabela, o que se nota é que diferentemente das demais estruturas, os módulos de resiliência da camada de revestimento dos pavimentos com 3 camadas apresentaram boa correlação com alguns parâmetros de bacia (Rc e CF), o que inicialmente era esperado. Além do mais, a camada ainda apresentou melhor dependência com o parâmetro SCI, que era o esperado ter a correlação mais forte com o módulo da camada asfáltica.

Em contrapartida, a camada de base apresentou fracas correlações com todos os parâmetros de bacia calculados, diferentemente do que foi observado nas demais estruturas. No que diz respeito aos módulos retroanalisados da camada de subleito, o único parâmetro que apresentou boa correlação de Pearson foi o parâmetro BCI, que reforça o fato de tal índice ser um bom indicador da camada mais adjacente (subleito). Além disso, nota-se uma boa correlação do parâmetro RC com os demais índices.

Com os dados de correlação, obtiveram-se regressões não-lineares dos módulos retroanalisados das estruturas com três camadas. As funções obtidas são mostradas nas Equações 51, 52 e 53, e assim como foi para as estruturas anteriores, nota-se uma dependência do módulo da camada asfáltica com os índices Rc, SCI e sua espessura.

Para a camada de base, uma vez que as correlações com os PBDs foram fracas, não se pôde obter uma regressão com R² aceitável e a equação com melhor coeficiente foi obtida em função dos parâmetros S, BDI e sua espessura. Com relação a camada de subleito, assim como para as demais estruturas, obteve-se uma boa correspondência com o fator S, além da utilização dos parâmetros BCI e BDI.

$$
MR_{rev} = 10938 * \log(Rc) + 157 * \text{SCI} - 7339 * \log(H_{rev}) - 17749
$$
\n
$$
R^2 = 0,752
$$
\n
$$
MR_{base} = 134,5 * S - 1189 * \log(BDI) - 4785 * \log(H_{base}) - 2960
$$
\n
$$
R^2 = 0,481
$$
\n
$$
MR_{subleito} = -1355 * \log(S) - 148,7 * \log(BCI) - 306,4 * \log(BDI) + 2863
$$
\n
$$
R^2 = 0,802
$$
\n(53)

Onde:

 $MR_r =$ Módulo retroanalisado da camada x, em MPa;

 $SCI, BDI, BCI, Re, S = Parâmetros de bacia de deflexão, em 0,01 mm;$ 

 $H_x$  = Espessura da camada x, em cm.

## 4.2.6 Variação do módulo semente no processo de retroanálise

Visando atender ao objetivo principal do trabalho, que é analisar a influência de diferentes valores sementes nos módulos finais retroanalisados, fez-se duas retroanálises para cada bacia de todos os segmentos, variando-se apenas os módulos iniciais de uma das camadas. Os resultados de cada retroanálise foram então inseridos na Equação 39 para o cálculo da diferença percentual entre os módulos para um melhor entendimento da influência do módulo semente.

Ressalta-se aqui que as retroanálises foram realizadas em ambos os softwares sem a interferência do usuário, ou seja, os módulos iniciais foram inseridos nos programas, cabendo ao usuário apenas a função de clicar no botão de "retroanálise", sem a modificação manual dos módulos durante o processo. Destaca-se que em um projeto de retroanálise, cabe ao projetista a função de interagir com o processo, fazendo o julgamento dos módulos, até que se antiga os erros mais baixos possíveis.

Os resultados a seguir serão demonstrados por trechos e por softwares. A decisão de se realizar a variação camada por camada do módulo inicial teve como objetivo obter uma compreensão melhor sobre qual camada pode afetar mais os resultados dos módulos finais no processo de retroanálise.

## 4.2.6.1 Trecho 1

Para o primeiro trecho foram aferidas 98 bacias deflectométricas divididas em 08 segmentos homogêneos. Para a realização das retroanálises, uma vez que todo o pavimento característico do trecho foi assumido como tendo cinco camadas, em todas as bacias foram realizadas então 10 retroanálises. Estas retroanálises foram realizadas tanto no software BackMeDiNa, quanto no software ELMOD 6.0.

### 4.2.6.1.1 BackMeDiNa

Para o software BackMeDiNa, abria-se duas janelas do programa com a mesma bacia, mas com módulos iniciais diferentes de apenas uma camada. As retroanálises foram realizadas até que a diferença percentual entre o erro de uma bacia em relação à outra fosse menor do que 10%. Em alguns casos, não foi possível a obtenção de tal valor, sendo assim a bacia foi descartada da análise final.

Nesta primeira etapa, foram realizadas 980 retroanálises, sendo no total descartadas 2 bacias na qual não foi possível alcançar o erro esperado. Os resultados estão mostrados no [Quadro 2,](#page-188-0) de acordo com a camada na qual foi estudada a variação e pode-se notar uma tendência entre as diferenças percentuais obtidas para os segmentos.

Observa-se que ao se variar apenas o módulo inicial da camada de revestimento em 100%, o módulo final da camada asfáltica tende a ser superior (21%), enquanto que as camadas de base e sub-base apresentaram diferenças negativas. Tal fato pode ser explicado que um aumento do módulo de rigidez da camada asfáltica resulte em uma compensação de rigidez das outras camadas. Em relação as camadas mais inferiores, nota-se um aumento do valor final dos módulos de resiliência, principalmente para a camada de reforço.

Para a variação do módulo semente da camada de base, observa-se um decréscimo similar para os módulos da camada de revestimento e sub-base, ao passo que a própria camada de base apresentou um aumento significativo, superior à 70%. Já para as duas outras camadas (reforço e subleito), o que se percebeu foram variações mínimas, principalmente para a camada mais inferior.

Em relação à variação da camada de sub-base, verificou-se a mesma relação para as duas camadas anteriores, ou seja, a camada na qual foi variada o módulo semente teve seu valor aumentado, enquanto as demais tiverem seus valores de rigidez decrescidas. As camadas de revestimento, base e reforço tiveram variações similares (em torno de 10 e 12%), ao passo que a camada alterada (reforço) teve seu valor acrescido acima de 50%. Para a camada de subleito, o valor final não apresentou variações superiores à 5%.

<span id="page-188-0"></span>Quadro 2 - Diferenças percentuais dos módulos retroanalisados variando-se os módulos sementes do primeiro trecho (BackMeDiNa)

| <b>Seg</b> |              |             | Variação do Revestimento |         |                 | Variação da Base |             |           |          |                 |  |
|------------|--------------|-------------|--------------------------|---------|-----------------|------------------|-------------|-----------|----------|-----------------|--|
|            | Revestimento | <b>Base</b> | Sub-Base                 | Reforco | <b>Subleito</b> | Revestimento     | <b>Base</b> | Sub-Base  | Reforco  | <b>Subleito</b> |  |
|            | 26,4%        | $-22.9%$    | $-8,6%$                  | 6,2%    | $0.2\%$         | $-11,5%$         | 66,8%       | $-13,4%$  | $-4,8%$  | $0.1\%$         |  |
| 2          | 23,9%        | $-54,8%$    | $-4,7%$                  | 65,4%   | $-2,2%$         | $-8,7%$          | 55,5%       | $-15,2%$  | 2,9%     | $0.0\%$         |  |
| 3          | 18.9%        | $-28,6%$    | $-11,1%$                 | 11,8%   | 2,7%            | $-9.3\%$         | $77,2\%$    | $-7,7%$   | $-4,5%$  | $-1.1\%$        |  |
| 4          | 14,1%        | $-17,0\%$   | $-7.1\%$                 | $9.3\%$ | $-1,1\%$        | $-14,3%$         | 80,0%       | $-6,1\%$  | $-3,2%$  | 0.5%            |  |
| 5          | 28,4%        | $-33,7%$    | $-9.5\%$                 | 10,7%   | 3,2%            | $-14,1%$         | 59,1%       | $-12,2%$  | $-0.3\%$ | $-1,8%$         |  |
| 6          | 20,4%        | $-26,4%$    | $0.4\%$                  | $5.4\%$ | 2,5%            | $-10,3%$         | 85,9%       | $-10.8\%$ | $-8,4%$  | $-0.4%$         |  |
|            | 24,2%        | $-21,2%$    | $-13.1\%$                | $7.7\%$ | 1,7%            | $-10,2%$         | 85.0%       | $-9,3%$   | $-4,5%$  | $-2,0\%$        |  |
| 8          | 12.2%        | $-33,4%$    | 4,6%                     | 4,9%    | $0.1\%$         | $-9,4%$          | 74,7%       | $-6,4%$   | $-8,6%$  | 1,7%            |  |
| MÉDIA      | 21,1%        | $-29.8\%$   | $-6,1%$                  | 15,2%   | $0.9\%$         | $-11.0%$         | 73,0%       | $-10,1%$  | $-3.9\%$ | $-0.4\%$        |  |

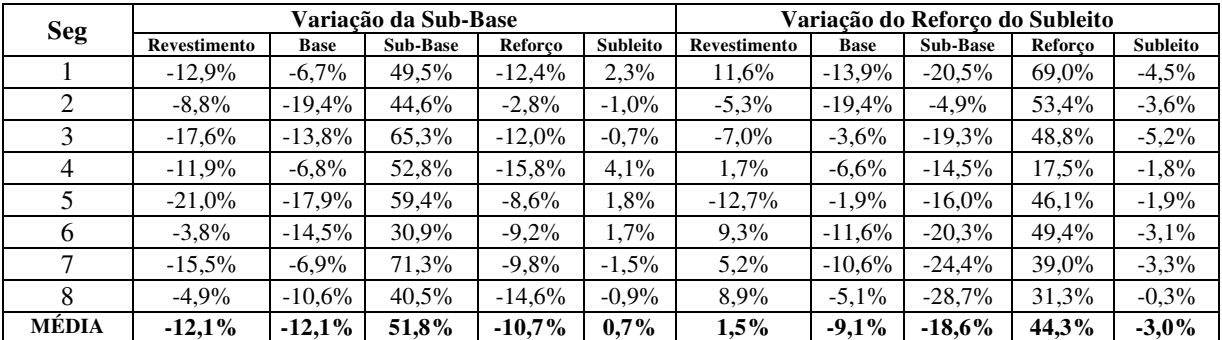

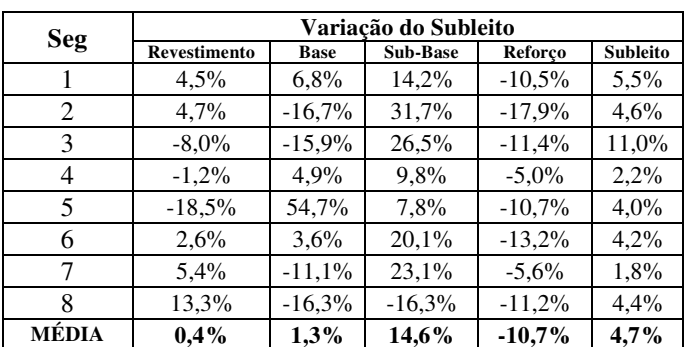

Fonte: Elaborado pelo autor.

A variação da camada de reforço teve seu valor variando entre 150 e 300MPa, e foi um processo menos moroso, uma vez que as camadas superiores tiveram módulos sementes mais próximos do final. Percebeu-se a partir dos dados, que diferentemente das demais camadas sobrejacentes, ocorreram valores aumentados para os módulos das camadas sem ser a que estava sendo variada (revestimento). As demais camadas tiveram diferenças menos significativas com a variação, sendo a base e sub-base com valores de módulo reduzido, respectivamente, em 9 e 18%.

Com respeito a variação do valor de módulo da camada de subleito, observou-se que foi a que causou menor variação nos valores finais de módulos nas outras camadas. A variação em seu módulo inicial resultou em diferenças pequenas na camada de revestimento e base (0,4 e 1,3% respectivamente). Para as camadas de sub-base e reforço, o efeito foi um pouco maior, sendo positivo para a primeira e negativa para a segunda. Em relação ao seu próprio módulo, o que se notou foi uma variação média menor que 5%.

### 4.2.6.1.2 ELMOD

Para a análise do módulo semente pelo programa ELMOD, optou-se pela metodologia dos Elementos Finitos, uma vez que era, entre as opções que o programa fornece a que mais se distanciava da metodologia aplicada no BackMeDiNa. Em um total das 98 bacias, foram realizadas 980 retroanálises, sendo que todas apresentaram erros aceitáveis. O [Quadro 3](#page-190-0) resume os valores de diferenças percentuais pelo ELMOD.

De acordo com os dados levantados, percebeu-se assim como foi para os dados do BackMeDiNa, que a variação do módulo semente da camada de revestimento não ocasionou módulos finais muito distintos. A camada asfáltica teve seu valor aumentado em 15%, enquanto as camadas de base e sub-base tiveram seu valor decrescido (13% e 1,3%). Já para a camada de reforço, houve um aumento, muito similar ao ocorrido no BackMeDiNa, e para a camada de subleito, com exceção do segmento 02, verificou-se uma diferença pequena de valores para módulos semente distintos.

|            |                     |             | behichtes av billion accho |          |                 |                     |             |                  |           |                 |
|------------|---------------------|-------------|----------------------------|----------|-----------------|---------------------|-------------|------------------|-----------|-----------------|
| <b>Seg</b> |                     |             | Variação do Revestimento   |          |                 |                     |             | Variação da Base |           |                 |
|            | <b>Revestimento</b> | <b>Base</b> | Sub-Base                   | Reforco  | <b>Subleito</b> | <b>Revestimento</b> | <b>Base</b> | <b>Sub-Base</b>  | Reforco   | <b>Subleito</b> |
|            | 11.9%               | $-14,7%$    | $-1,7%$                    | 13,0%    | $-1,3%$         | $-14,4%$            | 94,4%       | $-1.1\%$         | 4,7%      | 11,7%           |
| 2          | 30,9%               | $-16,0%$    | $-16,8%$                   | $26.0\%$ | 30,9%           | $-9.1\%$            | 40.1%       | $-37.9%$         | 14,4%     | $-0.7\%$        |
| 3          | 8,7%                | $-4,8%$     | $6.3\%$                    | 1,4%     | $0.4\%$         | $-13,7%$            | 70.8%       | $-27.1\%$        | $-4,1%$   | 2,6%            |
| 4          | 22,4%               | $-29.0\%$   | $-0.7\%$                   | $17.0\%$ | $-2,2%$         | $-17,6%$            | 82.3%       | $-18.3\%$        | 2,9%      | 1,2%            |
| 5          | 13,4%               | $-7,8%$     | $3.1\%$                    | 8,9%     | $-0.1\%$        | $-19.5%$            | 94.7%       | $-30.5%$         | $-6,7%$   | 4,3%            |
| 6          | 12,8%               | $-10,2%$    | $-4.4\%$                   | 20,7%    | $-2,2%$         | $-18,3%$            | 106,6%      | $-15,1%$         | $-13,1%$  | 4,5%            |
| 7          | $6.4\%$             | $-1.7\%$    | 7,9%                       | $-3.3\%$ | $0.6\%$         | $-16,1%$            | 55,8%       | $-29.8\%$        | 11.8%     | $-0.4\%$        |
| 8          | 17.3%               | $-19.7\%$   | $-4.1\%$                   | 18,4%    | $-1,4%$         | $-16,7%$            | 86.6%       | $-2.8\%$         | $-17.4\%$ | 3,3%            |
| MÉDIA      | 15,5%               | $-13.0\%$   | $-1.3\%$                   | 12,8%    | $3.1\%$         | $-15,7%$            | 78.9%       | $-20.3\%$        | $-0.9\%$  | $3.3\%$         |

<span id="page-190-0"></span>Quadro 3 - Diferenças percentuais dos módulos retroanalisados variando-se os módulos sementes do primeiro trecho (ELMOD-FEM)

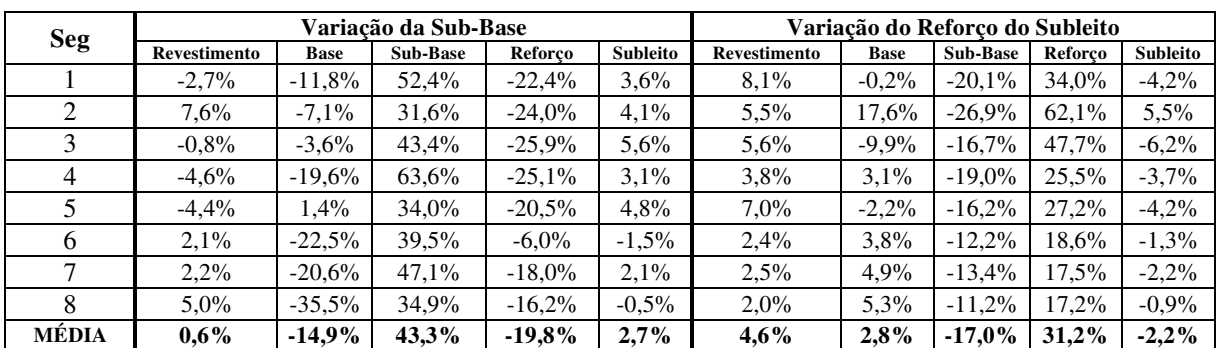

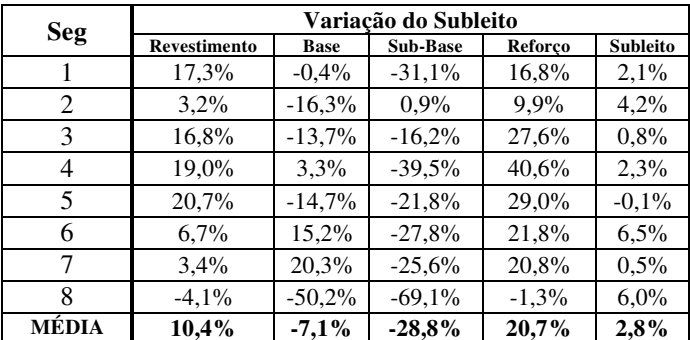

Fonte: Elaborado pelo autor.

Para a variação da camada de base, identificou-se uma variabilidade significativamente maior do que quando se variou a camada de revestimento. As diferenças percentuais das camadas seguiram a mesma tendência do BackMeDiNa, com uma diferença considerável para a própria camada de base (79% superior) e com reduções nos módulos das camadas de revestimento, sub-base e reforço. Para a camada de subleito, com exclusão do segmento 01, todos os segmentos apresentaram pequena variação em seus módulos finais.

Em relação às variações na camada de sub-base, percebe-se que diferentemente do software BackMeDiNa, a camada de revestimento teve pouco efeito da mudança no módulo. Para a própria camada de sub-base, houve uma diferença significativa de 43% no aumento do módulo final, enquanto que as camadas de base e reforço tiveram variações negativas, como resultado de uma compensação de rigidez devido ao aumento de módulo na camada de subbase. A camada de subleito, assim como nas demais variações, sofreu efeitos mínimos.

Sobre a alteração dos módulos sementes da camada de reforço, observou-se uma tendência diferente nos valores de módulos finais da camada de base em relação ao programa BackMeDiNa. Enquanto no programa brasileiro há uma tendência para redução no valor do módulo, no programa ELMOD verificou-se um aumento em média de 2,8%. Em relação as demais camadas, percebeu-se o mesmo comportamento, com reduções pequenas nas camadas de revestimento, e variações maiores na camada de reforço e sub-base.

Para a variação do MR da camada de subleito, o que se percebeu foi um comportamento distinto do BackMeDiNa, com variações positivas nos módulos finais da camada de reforço (20% em média). Para as camadas de sub-base e base também se verificou uma tendência diferente, com variações negativas, enquanto no outro software (ELMOD) o que se notou foram diferenças positivas. Quanto a camada de revestimento ocorreu aumento do módulo final mais significativo.

## 4.2.6.2 Trecho 2

Para o segundo trecho, foram contabilizadas no total 130 bacias deflectométricas e para cada segmento foram realizadas 2 retroanálises por camada. Como nem todos os segmentos possuíam o mesmo número de camadas, o número de retroanálise por segmento variou entre 10, 8 e 6.

### 4.2.6.2.1 BackMeDiNa

No software BackMeDiNa foram realizadas 1160 retroanálises buscando-se a influência do módulo semente nos módulos finais. No total, em 4 bacias não foi possível obter uma diferença percentual entre os erros menor do 10%, sendo então descartadas da contagem.

O [Quadro 4](#page-192-0) resume os valores das diferenças percentuais dos módulos retroanalisados. Percebe-se que para o segundo trecho as variações finais dos módulos de resiliência tiveram comportamentos similares ao Trecho 1. Observa-se que as camadas que mais causaram efeitos nos valores finais das restantes foram a camada de base e sub-base, enquanto que a menos causou impacto foi a camada de subleito.

|                | $S$ enteries as $S$ extends a comparable<br>$\mathcal{L}$ |             |                          |                          |          |              |             |                          |                          |                 |  |
|----------------|-----------------------------------------------------------|-------------|--------------------------|--------------------------|----------|--------------|-------------|--------------------------|--------------------------|-----------------|--|
|                |                                                           |             | Variação do Revestimento |                          |          |              |             | Variação da Base         |                          |                 |  |
| <b>Seg</b>     | Revestimento                                              | <b>Base</b> | Sub-Base                 | Reforco                  | Subleito | Revestimento | <b>Base</b> | Sub-Base                 | Reforco                  | <b>Subleito</b> |  |
|                | 54,0%                                                     | $-18,2%$    | $-10,6%$                 | $-12,4%$                 | $0.0\%$  | $-1.1\%$     | 47,0%       | $-16,1%$                 | $-7,0%$                  | $-4,4%$         |  |
| 2              | 17,3%                                                     | $-25.5\%$   | $-11,9%$                 | $-2,4%$                  | $0.2\%$  | $-7,9%$      | 99,5%       | 1,5%                     | $-14.9%$                 | 1,5%            |  |
| 3              | 27.7%                                                     | $-38,4%$    | $-23,6%$                 | 9,7%                     | $-1,0\%$ | $-3,7%$      | 102,1%      | $-10,0%$                 | $0.5\%$                  | $-1,0\%$        |  |
| $\overline{4}$ | 4,7%                                                      | $-8,2%$     | $5.5\%$                  |                          | $-5.5\%$ | $-1,1\%$     | 23,3%       | $-36,4%$                 |                          | $-1,6%$         |  |
| 5.             | 34,9%                                                     | $-40,4%$    | $-18,4%$                 | $-7,8%$                  | $3.0\%$  | $-8,5%$      | 121,0%      | 2,1%                     | $-2,0%$                  | $-0.1\%$        |  |
| 6              | 24,2%                                                     | $-23.1\%$   | $-11,6%$                 | $9.9\%$                  | 1,1%     | $-22,1%$     | 52,7%       | $-8,6%$                  | $-10,8%$                 | 1,1%            |  |
|                | $0.5\%$                                                   | $-0.4\%$    |                          |                          | $-0.2\%$ | $-17,6%$     | $25.3\%$    | $\overline{\phantom{a}}$ |                          | $-1.0\%$        |  |
| 8              | 8,7%                                                      | 2,9%        | $0.6\%$                  | $\qquad \qquad$          | $-5,5%$  | $-6,2%$      | 24,7%       | $-34,6%$                 | $\overline{\phantom{a}}$ | $-0.1\%$        |  |
| 9              | $3.7\%$                                                   | $-4,7%$     | 10,2%                    | 1,5%                     | $-1,9%$  | $-21,6%$     | 134,0%      | $-9,9%$                  | $-10,7%$                 | 1,8%            |  |
| 10             | 29,0%                                                     | $-20,1%$    | 10,4%                    | 2,7%                     | $1,0\%$  | $-15,0%$     | 43,5%       | $-22.9%$                 | $-9.1\%$                 | $-0.6\%$        |  |
| 11             | 16,0%                                                     | $-21,3%$    | $-10,1%$                 | 9,2%                     | 1,5%     | $-4,7%$      | 80,2%       | $-24,2%$                 | $-7,4%$                  | $0.2\%$         |  |
| 12             | 14,3%                                                     | $-7,7%$     | 11,1%                    |                          | 1,7%     | $-7,7%$      | 11,2%       | $-20,7%$                 |                          | $-2,1%$         |  |
| 13             | $2.9\%$                                                   | $-17,6%$    |                          | $\overline{\phantom{0}}$ | $3.9\%$  | $-6,4%$      | 45,6%       | $\overline{\phantom{a}}$ |                          | $-4.0\%$        |  |
| MÉDIA          | 18,3%                                                     | $-17,1%$    | $-4.4\%$                 | $1.3\%$                  | $-0,1%$  | $-9.5\%$     | 62,3%       | $-16.3\%$                | $-7,7%$                  | $-0.8\%$        |  |

<span id="page-192-0"></span>Quadro 4 - Diferenças percentuais dos módulos retroanalisados variando-se os módulos sementes do segundo trecho (BackMeDiNa)

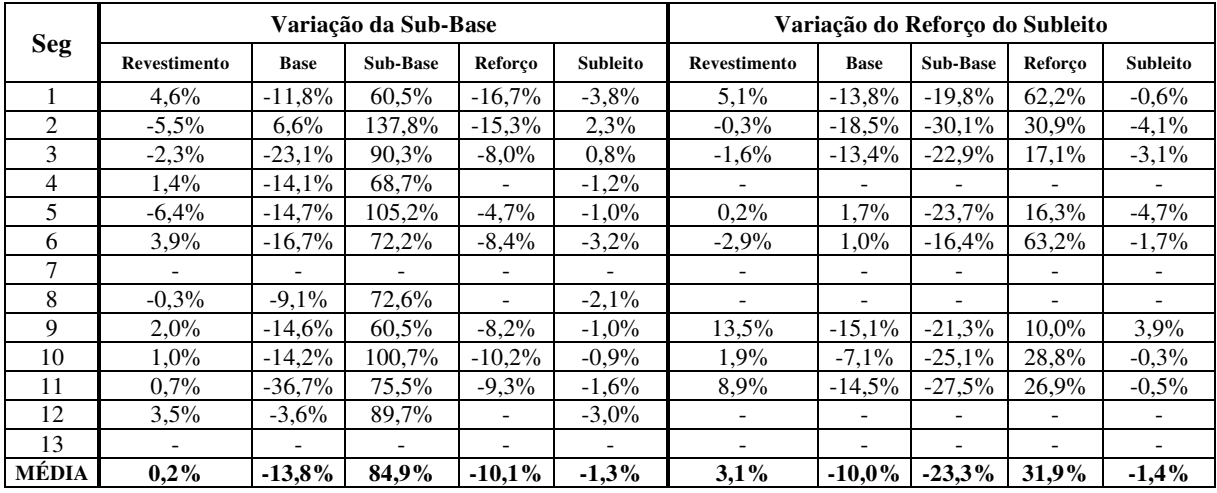

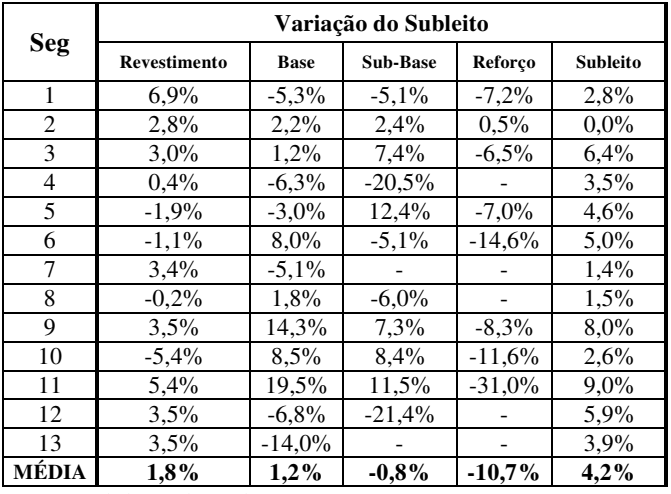

Fonte: Elaborado pelo autor.

Para a variação da camada de revestimento, notam-se variações menores nos módulos de todas as camadas em relação ao que ocorreu para o primeiro trecho. A camada de

revestimento teve seu valor aumentado em 18%, enquanto que as camadas de base e sub-base tiveram decréscimos em seus módulos finais. Já a camada de reforço não teve uma boa tendência entre seus segmentos, sendo que em alguns houve aumento e para outras uma diminuição do módulo final. A camada de subleito por sua vez apresentou pouca variação, assim como observado nos demais trechos.

Em relação à modificação do módulo da camada de base, verifica-se um aumento significativo da própria camada em seu valor final (62% superior). Enquanto que para todas as camadas restantes ocorreu um decréscimo, destacando-se as camadas de sub-base e reforço que apresentaram uma queda no geral maior do que para o primeiro trecho.

Com respeito à camada de sub-base, quando esta teve seu valor variado, o que se notou foi um aumento considerável do módulo final da própria camada, acima de 80% no resultado. Para as camadas de base e reforço, houve uma redução com valores muito próximos ao do primeiro trecho (13,8% e 10%). Em relação a camada de revestimento, o que se constatou foram variações positivas e negativas entre os próprios segmentos, e diferentemente do primeiro trecho, na média, seu valor aumentou pouco.

Para a variação da camada de reforço, percebe-se um comportamento muito similar ao do primeiro trecho, com um aumento significativo do módulo da camada de reforço, e as demais com valores reduzidos, com exceção da camada asfáltica. Nota-se ainda pouco efeito de tal variação nos módulos de revestimento e subleito, enquanto que para as camadas restantes os impactos foram maiores do que 10%.

Quanto à variação do módulo da camada de subleito, assim como foi no primeiro trecho, notou-se poucos efeitos nos módulos das demais camadas. A camada que mais sofreu impacto foi a camada de reforço, com seu valor reduzido acima de 10%. Para as outras camadas, verificou-se variações menores do que 2%. Salienta-se a pouca variação do módulo da própria camada de subleito, mesmo sendo a camada com módulo inicial alterada, apresentou variações que não ultrapassaram o valor de 9%.

## 4.2.6.2.2 ELMOD

 No programa ELMOD, foram realizadas as mesmas 1160 retroanálises, mas diferentemente do BackMeDiNa, todas as bacias apresentaram erros aceitáveis, não sendo nenhuma descartada. O [Quadro 5](#page-194-0) resume os valores encontrados para a variação dos módulos sementes pelo ELMOD pela metodologia FEM.

|            |                     |             | Variação do Revestimento |          |          | Variação da Base    |             |                 |           |                 |  |
|------------|---------------------|-------------|--------------------------|----------|----------|---------------------|-------------|-----------------|-----------|-----------------|--|
| <b>Seg</b> | <b>Revestimento</b> | <b>Base</b> | Sub-Base                 | Reforco  | Subleito | <b>Revestimento</b> | <b>Base</b> | <b>Sub-Base</b> | Reforco   | <b>Subleito</b> |  |
|            | 28,5%               | $-23.5%$    | 28,7%                    | 28,4%    | $-12,7%$ | $-24,1%$            | 50,9%       | $-32,1%$        | $-17,5%$  | 17,9%           |  |
| 2          | 2,5%                | $-9.1\%$    | 2,7%                     | 6,4%     | $-2.0\%$ | $-10,4%$            | 55,1%       | $-25,0%$        | $-3,4%$   | 3,2%            |  |
| 3          | 10,0%               | $-3,4%$     | $7.5\%$                  | 20,4%    | $-29,4%$ | $-11,5%$            | 36,2%       | $-17,3%$        | 1,8%      | $0.8\%$         |  |
| 4          | $6.0\%$             | $-13,8%$    | $3.3\%$                  |          | $-0.5\%$ | $-11,6%$            | 58,9%       | $-8,3%$         |           | 3,2%            |  |
| 5          | 7,8%                | $-16,8%$    | 11,0%                    | $-1,5%$  | $0.2\%$  | $-10,8%$            | 36,7%       | $-9.3\%$        | $-0.8\%$  | $0.7\%$         |  |
| 6          | 20,6%               | $-11,7%$    | $-2,2%$                  | 2,7%     | 1,2%     | $-17.9%$            | 37,4%       | $-30,3%$        | $-4,8%$   | 2,6%            |  |
| 7          | 55,8%               | $-28,1%$    |                          |          | $1.0\%$  | $-19.6%$            | 38,6%       |                 |           | $-1,3%$         |  |
| 8          | 18,7%               | $-6.9\%$    | $3.3\%$                  |          | 1,8%     | $-22.3%$            | 33,7%       | $-34,4%$        |           | $0.8\%$         |  |
| 9          | $9.3\%$             | $-14,6%$    | 42,2%                    | $-4,0%$  | $-2,0\%$ | $-11,6%$            | 67,1%       | $-31,3%$        | $-11,1%$  | 1,7%            |  |
| 10         | $0.6\%$             | $10.9\%$    | $-4,3%$                  | $-6.0\%$ | 1,9%     | $-9,6%$             | 22,9%       | $-29,6%$        | $-27.9%$  | 37,2%           |  |
| 11         | 15,3%               | $-11,3%$    | $3.5\%$                  | 3.3%     | $0.7\%$  | $-16,4%$            | 51,6%       | $-11.7\%$       | $-19.1\%$ | 2,6%            |  |
| 12         | 8,4%                | $-7,8%$     | 22,5%                    |          | $-0.6%$  | $-9,6%$             | 12.1%       | $-32.5%$        |           | 3,1%            |  |
| 13         | 72,7%               | $-36.8\%$   | $\overline{\phantom{0}}$ | -        | $6.7\%$  | $-29.5%$            | 55,5%       |                 |           | $-6,9%$         |  |
| MÉDIA      | 19,7%               | $-13.3\%$   | 10,7%                    | 6,2%     | $-2.6\%$ | $-15,8%$            | 42.8%       | $-23.8\%$       | $-10.3\%$ | 5,0%            |  |

<span id="page-194-0"></span>Quadro 5 - Diferenças percentuais dos módulos retroanalisados variando-se os módulos sementes do segundo trecho (ELMOD-FEM)

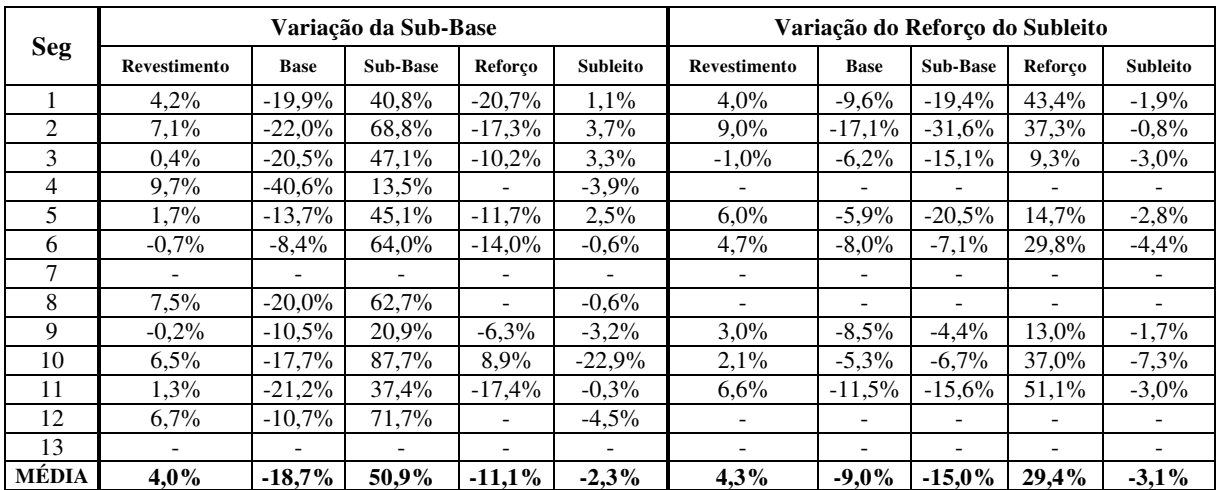

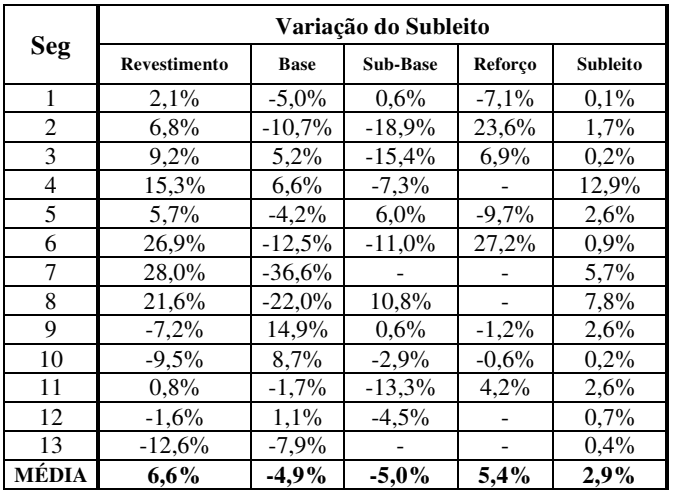

Fonte: Elaborado pelo autor.

De maneira geral, os resultados mostraram um comportamento muito similar aos encontrados tanto para o primeiro trecho quanto pelo programa BackMeDiNa. Percebe-se que as camadas que mais causaram efeitos nas demais, ou seja, que quando tiveram seus módulos iniciais variados alteraram as outras camadas, foram as camadas de base e sub-base.

A variação da camada de revestimento seguiu a mesma tendência do software brasileiro, com exceção para a camada de sub-base, que teve em média seu valor aumentado, enquanto no BackMeDiNa houve uma ligeira redução. As demais camadas apresentaram comportamento diversos entre si, por exemplo, as camadas de revestimento, sub-base e reforço tiveram seu valor aumentado, enquanto a camada de subleito seu valor decrescido.

Em relação a variação da camada de base, os resultados para o Trecho 2 por meio do ELMOD, distinguiram-se apenas do programa BackMeDiNa para os efeitos na camada de subleito. Enquanto que para o primeiro programa percebeu-se um decréscimo de 0,8% no valor final, no segundo programa houve em média um aumento de 5,0%. Destaca-se ainda a variação do módulo final da camada de base do segmento 10, que apresentou um valor significativamente alto de variação (134%).

No que diz respeitos aos valores da influência da camada de sub-base, assim como foi para o outro trecho e programa, observou-se uma diferença significativa do valor de módulo final da própria camada (acima de 50%). Para as camadas de base e reforço, devido a compensação de rigidez, verificou-se decréscimo acima de 10%, entretanto, para as outras duas camadas (revestimento e subleito) ocorreram variações mínimas.

Observa-se que a modificação dos módulos da camada de reforço do subleito apresentou o mesmo comportamento do primeiro trecho. A sua variação causou aumento significativo na sua própria camada e decréscimos nos módulos das camadas de base, sub-base e subleito, como um contrapeso ao incremento de rigidez. Já a camada de revestimento teve um pequeno aumento em seu módulo final.

Para a camada de subleito o que se observou quando seus valores foram aumentados foram pequenas variações nos módulos das demais camadas. Assim como para o outro trecho, percebeu-se uma pequena diferença nos módulos finais, com variações menores que 10% em média. Destaca-se o segmento 04, que apresentou valor discrepante da variação do módulo final da camada de subleito em relação as demais, com valor superior à 12%.

### 4.2.6.3 Trecho 3

Para o terceiro trecho, observou-se um maior número de bacias em que não foi possível alcançar erros aceitáveis, devido à dificuldade das bacias teóricas (calculadas) se encaixarem nas bacias de campo. Tais bacias foram então descartas das análises finais.

## 4.2.6.3.1 BackMeDiNa

No programa BackMeDiNa, foram realizados no total 510 retroanálises, sendo que em 7 bacias não se obteve erros menores do que 20μm e então foram rejeitadas da avaliação final. O [Quadro 6](#page-197-0) resume os valores encontrados das diferenças percentuais do terceiro trecho pelo programa BackMeDiNa e notam-se as maiores variações quando se alterou a camada de subleito.

Pode-se observar comportamentos similares das variações aos demais trechos. Para a variação da camada de revestimento, percebe-se a mesma tendência de todas as camadas, com exceção para a camada de reforço, que para os demais trechos teve seu valor acrescido, enquanto para o terceiro trecho esse valor foi reduzido. Ressalta-se que para o Trecho 3, há apenas um segmento com camada de reforço, então não se pode tirar muitas conclusões de tal camada, uma vez que não há amostras suficientes para serem analisadas.

Em relação à variação do módulo semente da camada de base, verifica-se a menor variação do módulo final da própria camada (40%) quando comparada aos outros trechos. Quanto as camadas restantes, todas apresentaram decréscimo nos seus valores de módulos, com destaque para a camada de reforço, com variação acima de 28%.

Para a camada de sub-base, quando teve seus módulos sementes alterados, percebeu-se variações significativas nas camadas de base e reforço. De uma maneira geral, a própria camada de sub-base teve um aumento substancial (superior a 60%), enquanto que as camadas de revestimento e subleito apresentaram variações mínimas.

|            | $\frac{1}{2}$       |             |                          |           |          |                     |             |                  |          |                 |  |
|------------|---------------------|-------------|--------------------------|-----------|----------|---------------------|-------------|------------------|----------|-----------------|--|
|            |                     |             | Variação do Revestimento |           |          |                     |             | Variação da Base |          |                 |  |
| <b>Seg</b> | <b>Revestimento</b> | <b>Base</b> | Sub-Base                 | Reforco   | Subleito | <b>Revestimento</b> | <b>Base</b> | Sub-Base         | Reforço  | <b>Subleito</b> |  |
|            | $-3,0\%$            | 19,7%       | $-9,6%$                  |           | $-4.9\%$ | $-6,5%$             | 57,1%       | $-27.3\%$        |          | $-3,4%$         |  |
| 2          | 1,0%                | $-0.8\%$    |                          |           | $0.2\%$  | $0.6\%$             | $0.7\%$     |                  |          | $-0.2\%$        |  |
| 3          | $-0.8\%$            | 1,0%        |                          |           | $-0.2\%$ | 1,2%                | $-1,3%$     |                  |          | 0,2%            |  |
| 4          | 11,3%               | $-25.5%$    | $-16,5%$                 |           | 3,5%     | $-13.0\%$           | 66,8%       | $-12,0%$         |          | $-0.5\%$        |  |
| 5          | 5,6%                | $-7,6%$     |                          |           | 4,6%     | $-3,2%$             | $7.7\%$     |                  |          | $-0.9\%$        |  |
| 6          | 1,2%                | $-0.6%$     |                          |           | $0.1\%$  | $-1,5%$             | 1,3%        |                  |          | $-0.4%$         |  |
|            | $7.6\%$             | $-18,1%$    | $-5,8%$                  |           | $-1,3%$  | $-13,3%$            | 69,8%       | $-22.8%$         |          | $-0.1\%$        |  |
| 8          | $-0.8\%$            | $4.9\%$     |                          |           | $-0.6\%$ | $-3,7%$             | 15,5%       |                  |          | $-1,7%$         |  |
| 9          | 3,8%                | $-5.5\%$    | $-12,7%$                 |           | $-1,5%$  | $-7,1%$             | 40,6%       | $-7.1\%$         |          | 0,4%            |  |
| 10         | 5,2%                | $-6,8%$     | $-8.3\%$                 |           | 1,2%     | $-8.1\%$            | 38,1%       | $-9,4%$          |          | $-2,2%$         |  |
| 11         | 15,8%               | 5,2%        |                          |           | $-8.0\%$ | $-6,7%$             | 51,1%       |                  |          | $0.8\%$         |  |
| 12         | 24,4%               | $-10,3%$    | $-30.1\%$                | $-18,3%$  | 4,4%     | $-22,2%$            | 88,3%       | $-39,0%$         | $-28.9%$ | $-3.3\%$        |  |
| 13         | 8,4%                | $-30.6%$    | $-32.3%$                 |           | 4,7%     | 1,2%                | 72,9%       | $-16,0%$         |          | $-2,4%$         |  |
| 14         | 17,9%               | $-26,3%$    | $-17,5%$                 |           | 5,4%     | $-4,4%$             | 54,5%       | $-17,2%$         |          | $-0.9\%$        |  |
| MÉDIA      | $7.0\%$             | $-7,2%$     | $-16,6%$                 | $-18.3\%$ | $0.5\%$  | $-6,2%$             | 40,2%       | $-18.9\%$        | $-28.9%$ | $-1,0\%$        |  |

<span id="page-197-0"></span>Quadro 6 - Diferenças percentuais dos módulos retroanalisados variando-se os módulos sementes do terceiro trecho (BackMeDiNa)

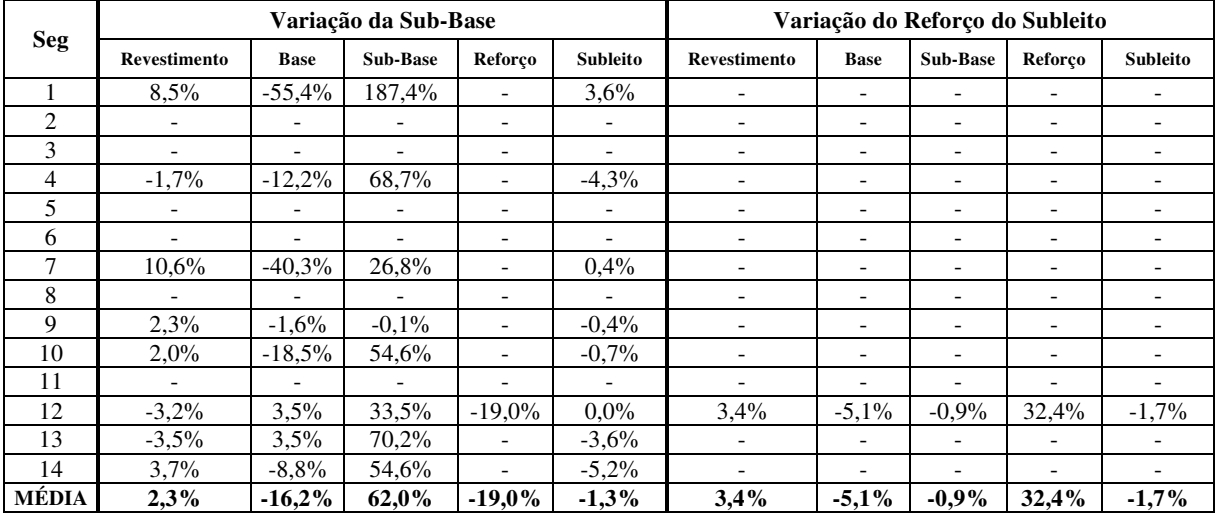

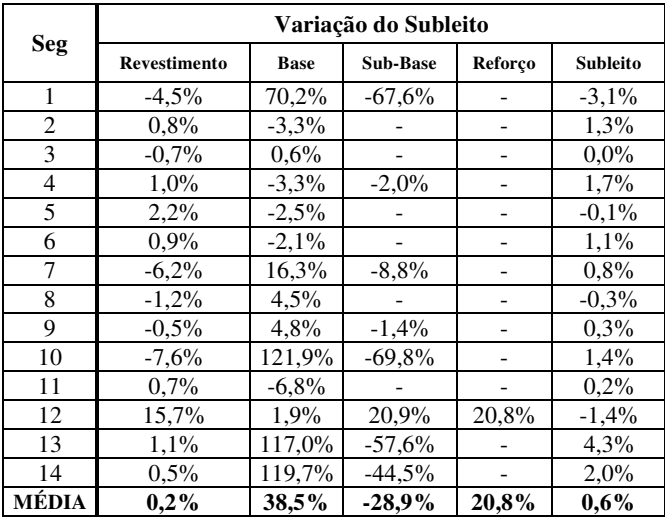

Fonte: Elaborado pelo autor.

Quanto à variação da camada de reforço, não se pode tirar muitas conclusões, visto que há apenas um segmento com essa camada. Para tal segmento, nota-se um comportamento semelhante aos demais trechos, com uma variação expressiva da própria camada, e com diferenças pequenas das camadas restantes.

No que diz respeito à camada de subleito, verificou-se variações maiores nos módulos de todas as camadas em relação aos outros dois trechos. Para a própria camada de subleito e revestimento, ocorreram variações mínimas, enquanto que para as camadas de base, sub-base e reforço observaram-se varrições maiores do que 20%.

## 4.2.6.3.2 ELMOD

No programa ELMOD, assim como no BackMeDiNa, foram realizadas 510 retroanálises para o terceiro trecho. Entretanto, diferentemente do programa brasileiro, nenhuma bacia apresentou erro superior ao aceitável, não sendo nenhuma descartada da análise final. [O Quadro 7](#page-199-0) resume os valores encontrados para o terceiro trecho pelo programa ELMOD.

De uma maneira geral, observa-se variações menores para as camadas do que as obtidas para os outros trechos e programa. Por outro lado, a variação do módulo semente da camada de subleito, que antes ocasionou efeitos mínimos nas demais camadas, no Trecho 3 apresentou significativas mudanças.

Para a camada de revestimento, percebe-se que a variação do seu módulo inicial causou variações mínimas nas demais camadas. A principal diferença observada foi a variação na camada de sub-base, que para os demais trechos teve seu valor decrescido e para o terceiro trecho teve um aumento em média de 7%.

Com relação a variação das camadas de base e sub-base, percebe-se uma mesma tendência de aumento e diminuição dos módulos finais da camada, entretanto com magnitudes menores. A variação das próprias camadas, que para os outros dois trechos apresentaram valores acima de 50%, para o Trecho 3 ocorreu uma mudança em média de 17 e 25% respectivamente. Para as camadas restantes notou-se o mesmo comportamento, ou seja, mudanças menos acentuadas.

|            | schichtes do telecho ticeno (LLHIOD I LIM) |             |                          |         |                 |                     |             |                  |          |                 |  |
|------------|--------------------------------------------|-------------|--------------------------|---------|-----------------|---------------------|-------------|------------------|----------|-----------------|--|
|            |                                            |             | Variação do Revestimento |         |                 |                     |             | Variação da Base |          |                 |  |
| <b>Seg</b> | <b>Revestimento</b>                        | <b>Base</b> | Sub-Base                 | Reforço | <b>Subleito</b> | <b>Revestimento</b> | <b>Base</b> | Sub-Base         | Reforco  | <b>Subleito</b> |  |
|            | 4,3%                                       | $-30.5%$    | 29,9%                    |         | $7.7\%$         | $-1,6%$             | 25,6%       | $-15,4%$         |          | $-7,0%$         |  |
| 2          | $-2.9\%$                                   | $2.7\%$     |                          |         | $-1,4%$         | 1,2%                | $-0.9\%$    |                  |          | $0.7\%$         |  |
| 3          | $-1.5\%$                                   | 9,9%        |                          |         | $-0.1\%$        | $0.2\%$             | 3,4%        |                  |          | 2,5%            |  |
| 4          | $-0.9\%$                                   | 4,4%        | $6.1\%$                  |         | $-8,7%$         | $-3,8%$             | 33,0%       | $-24,3%$         |          | $-2,5%$         |  |
| 5          | 2,7%                                       | $-9,4%$     |                          |         | $7.1\%$         | $-1,1\%$            | 17,4%       |                  |          | $-7.0\%$        |  |
| 6          | $-0.3\%$                                   | $0.3\%$     |                          |         | $0.0\%$         | 1,2%                | $-0.9\%$    |                  |          | $0.9\%$         |  |
| 7          | 4,6%                                       | $-11,0\%$   | 13,3%                    |         | $0.6\%$         | $-5,3%$             | 37,2%       | $-22.8%$         |          | 3,1%            |  |
| 8          | $0.7\%$                                    | $-21,6%$    |                          |         | $-0.5\%$        | $-0.1\%$            | $-0.7\%$    |                  |          | 0,2%            |  |
| 9          | 2,1%                                       | $-5,3%$     | $6.9\%$                  |         | $-2,1%$         | $-6.9\%$            | 14,0%       | $-10,3%$         |          | 5,1%            |  |
| 10         | $-0.2\%$                                   | $-1.9\%$    | 2,6%                     |         | 1,4%            | $-1,5%$             | 40,8%       | $-37,7%$         |          | $-4.0\%$        |  |
| 11         | 2,4%                                       | 10,9%       |                          |         | 1,2%            | $-4,1%$             | 21,8%       |                  |          | $-2.0\%$        |  |
| 12         | 4,8%                                       | $-4,8%$     | 9,3%                     | 2,8%    | $-1,9%$         | $-3,4%$             | 5,0%        | $-5,6%$          | $-8.7\%$ | 4,5%            |  |
| 13         | 1,4%                                       | 10,5%       | $6.0\%$                  |         | $-10,0\%$       | $-0,2%$             | 32,7%       | 2,2%             |          | $-9,4%$         |  |
| 14         | 4,7%                                       | $-5.9\%$    | $-17.9\%$                |         | 2,3%            | $-3,4%$             | 20,7%       | $-2,5%$          |          | $0.4\%$         |  |
| MÉDIA      | $1,6\%$                                    | $-3,7%$     | 7,0%                     | 2,8%    | $-0.3\%$        | $-2,1%$             | 17,8%       | $-14.5\%$        | $-8,7%$  | $-1,0\%$        |  |

<span id="page-199-0"></span>Quadro 7 - Diferenças percentuais dos módulos retroanalisados variando-se os módulos sementes do terceiro trecho (ELMOD-FEM)

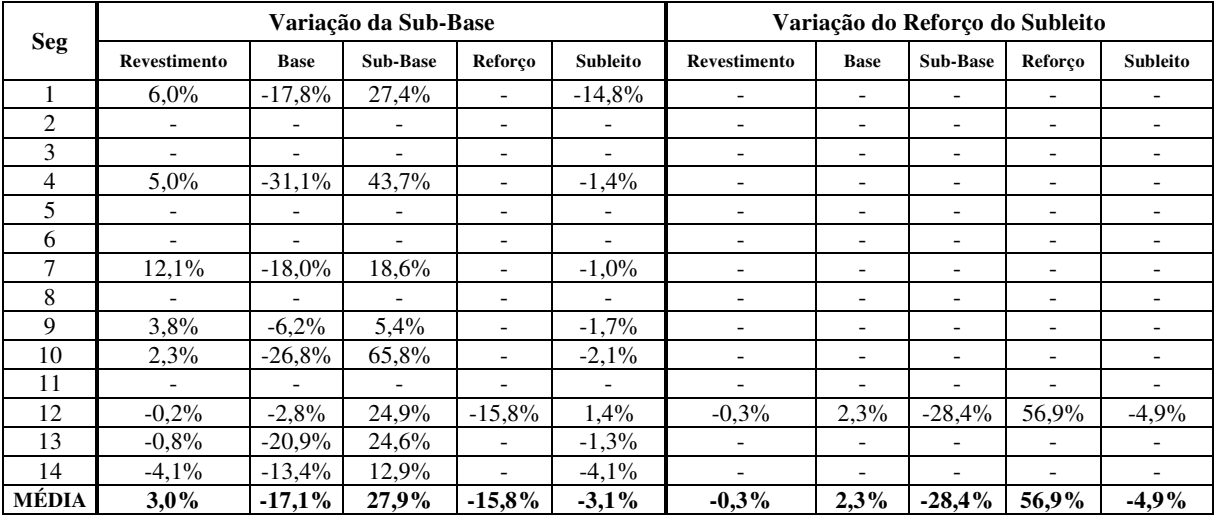

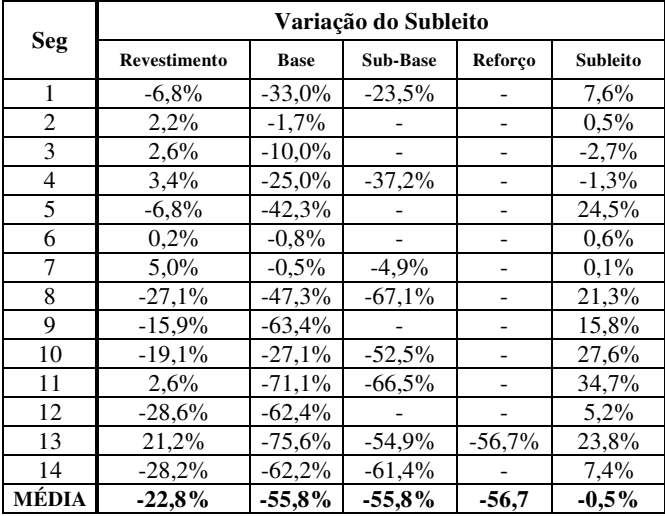

Fonte: Elaborado pelo autor.

Para a variação da camada de reforço, diante do fato de só se apresentar um único segmento, os valores de variação não foram similares ao demais trechos. Destaca-se a alteração do módulo final da própria camada de reforço, que apresentou o maior valor de variação (56,9%) em comparação com os outros trechos.

A maior diferença percebida para este trecho e programa, se deu na camada de subleito. O que se notou nos demais, foram pequenas alterações, com variações que não ultrapassavam 10%. Para o terceiro trecho com o programa ELMOD, notam-se variações superiores a 50% para as camadas de base, sub-base e reforço, podendo ser justificado pelo fato de a maioria do trecho não possuir camada de reforço e sub-base, fazendo com que uma alteração na camada de subleito cause efeitos maiores nas demais.

### 4.2.7 Variação da área trincada no processo de dimensionamento de reforço

Com os dados dos módulos retroanalisados tendo como origem diferentes módulos sementes pelo BackMeDiNa pela condição de não aderência entre as camadas, entrou-se então no programa de dimensionamento de pavimentos flexíveis, o MeDiNa para o primeiro trecho. Os módulos foram incorporados automaticamente pela opção "Importar Retroanálise", além disso foram inseridas as informações da camada reforço, da camada antiga de revestimento (área trincada e IRI) e do tráfego. A avaliação final do pavimento foi feita pela análise do parâmetro de área trincada no tempo final de projeto após o dimensionamento.

## 4.2.7.1 Trecho 1

Para o trecho do anel viário da UFJF, as informações da camada de revestimento antigo, que são dados de entrada no MeDiNa foram retirados do estudo de Machado (2019), enquanto que as informações da nova camada de reforço foram obtidas da dosagem de Neumann (2018). Para os 8 segmentos então, entrava-se com dois conjuntos modulares distintos, obtidos por módulos sementes diferentes, e dimensionava-se tais estruturas.

Ao se dimensionar, obteve-se o mínimo valor de espessura (5 cm) de reforço asfáltico para todos os segmentos, optando-se então pela análise da percentagem de AT após o período de projeto para tal estrutura dimensionada. O [Quadro 8](#page-201-0) resume os valores de percentagem de área trincada obtidas para o Trecho 1, onde os números 1 e 2 representam a entrada do primeiro e do segundo conjunto modular respectivamente.

| <b>Seg</b>     |      | Variação do<br><b>Revestimento</b> |       | J<br>Variação da Base |              | Variação da Sub-<br><b>Base</b> |      |      | Variação do<br>Reforco |      |      | Variação do<br><b>Subleito</b> |      |              |          |
|----------------|------|------------------------------------|-------|-----------------------|--------------|---------------------------------|------|------|------------------------|------|------|--------------------------------|------|--------------|----------|
|                | 1    | $\mathbf{2}$                       | $\%$  | 1                     | $\mathbf{2}$ | $\frac{0}{0}$                   | 1    | 2    | $\frac{0}{0}$          |      | 2    | $\%$                           | 1    | $\mathbf{2}$ | $\%$     |
|                | 2,56 | 2,46                               | 3,91% | 2,45                  | 2,50         | $-2,04%$                        | 2,56 | 2,47 | 3,52%                  | 2,55 | 2,65 | $-3,92%$                       | 2,61 | 2,63         | $-0.77%$ |
| $\overline{2}$ | 3,14 | 3,12                               | 0,64% | 3,12                  | 3,11         | 0,32%                           | 3,18 | 3,14 | 1,26%                  | 3,27 | 3,36 | $-2,75%$                       | 3,14 | 3,10         | 1,27%    |
| 3              | 1,52 | 1,42                               | 6,58% | 1,37                  | 1,32         | 3,65%                           | 1,53 | 1,42 | 7,19%                  | 1,51 | 1,60 | $-5,96%$                       | 1,68 | 1,80         | $-7,14%$ |
| 4              | 3,38 | 3,31                               | 2,07% | 3,25                  | 3,27         | $-0,62%$                        | 3,32 | 3,26 | 1,81%                  | 3,32 | 3,36 | $-1,20%$                       | 3,37 | 3,37         | 0,00%    |
| 5              | 2,47 | 2,41                               | 2,43% | 2,51                  | 2,54         | $-1,20%$                        | 2,57 | 2,44 | 5,06%                  | 2,53 | 2,70 | $-6,72%$                       | 2,51 | 2,54         | $-1,20%$ |
| 6              | 3,20 | 3,20                               | 0,00% | 3,22                  | 3,21         | 0,31%                           | 3,22 | 3,25 | $-0.93%$               | 3,27 | 3,27 | $0.00\%$                       | 3,18 | 3,21         | $-0.94%$ |
| 7              | 2,51 | 2,43                               | 3,19% | 2,55                  | 2,52         | 1,18%                           | 2,59 | 2,57 | 0,77%                  | 2,55 | 2,58 | $-1,18%$                       | 2,6  | 2,59         | 0,38%    |
| 8              | 3,40 | 3,34                               | 1,76% | 3,32                  | 3,27         | 1,51%                           | 3,28 | 3,26 | 0.61%                  | 3,28 | 3,24 | 1,22%                          | 3,22 | 3,21         | 0,31%    |
| MÉDIA          |      |                                    | 2,6%  |                       |              | $0,00\%$                        |      |      | 2,4%                   |      |      | $-2,56%$                       |      |              | $-1,01%$ |

<span id="page-201-0"></span>Quadro 8 - Percentagem de Área Trincada no final do período de projeto para diferentes conjuntos modulares do primeiro trecho

Fonte: Elaborado pelo autor.

Percebe-se que os valores encontrados de percentagem de área trincada, em ambas as tentativas (1 e 2), ou seja, com módulos sementes diferentes, se mostraram bastante similares e com variações mínimas. De uma maneira geral, verifica-se que os conjuntos modulares da primeira entrada de dados, isto é, aqueles com módulos sementes menores, apresentaram áreas trincadas maiores para o período de projeto. Tal fato, indica variações mínimas entre as alterações finais no projeto de dimensionamento de reforço com distintos módulos sementes, com diferenças dentro de erros aceitáveis no ramo da engenharia.

Nota-se que as variações nas camadas de reforço do subleito e subleito resultaram em maior diferença final no dimensionamento da camada de reforço. Para o segmento 03, por exemplo, verificam-se diferenças superiores à 5,0%, que na prática resulta em uma diferença menor que 0,1% na percentagem de AT absoluta, que resultariam efeitos mínimos em um projeto de dimensionamento.

Em uma segunda etapa, entrou-se com os mesmos dados do pavimento, mas com os módulos de resiliência provindos de ensaios de laboratório (Tabela 22) . Uma vez que para o primeiro trecho, apenas um poço de inspeção foi aberto, conseguiu-se somente uma relação entre a área trincada oriunda de módulos obtidas por retroanálise e por laboratório.

A bacia, na qual ocorreu a abertura do poço pertence ao segmento 05 e ao entrar com seus dados laboratoriais no MeDiNa obteve-se uma espessura de 5cm para a camada de reforço e uma percentagem de área trincada de 3,02% para o período de projeto. Observa-se que para o segmento 05, foi calculada uma percentagem de área trincada média de 2,52%, a qual varia em torno de 19,7% do valor obtido com valores de laboratório. Tal diferença corrobora com as diferenças dos módulos obtidos, já que para todas as camadas, com exceção da camada de revestimento, os módulos retroanalisados se mostraram superiores.

### 4.2.8 Síntese dos resultados

Neste item se concentram os resultados sistematizados e filtrados dos trechos, visando contribuições importantes que poderão servir de ajuda em futuros projetos e pesquisas. Serão descritas de forma resumida cada resultado dos itens estudados na pesquisa.

Assim, destacam-se alguns tópicos de resultados que foram de maior importância dentro da pesquisa. O primeiro deles é interferência da condição da aderência nos módulos retroanalisados finais e no dimensionamento da camada de reforço no pavimento. Para os módulos finais, quase todos os segmentos apresentaram valores maiores para a condição de não aderência entre as camadas.

Sabe-se que a distribuição de tensões e deformações no pavimento é altamente influenciada pela condição de aderência de interface entre as camadas e isso se reflete no valor final do módulo retroanalisado.

Tais valores encontrados corroboram com dados de outras pesquisas, como por exemplo a de Bueno (2016) que realizou a mesma análise, mas pelo software BakFAA e notou um comportamento parecido entre as diferenças percentuais entre ambas condições. Resultados parecidos também foram encontrados por Lopes (2019), que trabalhou com o mesmo o programa MeDiNa, e obteve mesma tendência.

Em relação a interferência da condição de interface no dimensionamento da camada de reforço, observou-se quase todos os segmentos apresentando a mesma espessura da camada quando alterado a condição de cálculo. Na análise da percentagem da área trincada, a condição de não aderência entre as camadas resultou em menores valores de trincamento. Lopes (2019)

utilizando o mesmo programa chegou em resultados parecidos, com ganho na vida útil para a condição de não aderência entre as camadas. Entretanto, Silva et al., (2015) com o programa AEMC, notaram perda da vida de fadiga quando há deslizamento total entre as camadas.

O segundo tópico é referente aos valores de módulo de resiliência obtidos por duas diferentes maneiras: retroanalisados e em laboratório. De uma forma geral, perceberam-se valores significativamente distintos entre ambas as maneiras, destacando-se a camada de revestimento, que apresentou as maiores diferenças. As diferenças significativas para a camada asfáltica podem ser justificadas pelas diferenças de temperaturas entre as medições realizadas em campo com as em laboratório, uma vez que o revestimento é um material suscetível a mudança de temperatura, além do fato da mistura em campo se encontrar envelhecida.

Para a maioria dos segmentos, os módulos obtidos por meio do processo de retroanálise se mostrou superior aos obtidos em ensaio de laboratório para as camadas granulares. Entretanto, não se conseguiu achar uma relação de tendência entre os resultados provindos das duas metodologias.

Costa et al., (2015) analisaram as diferenças de módulo de resiliência obtidas por meio de retroanálise e em laboratório. Os autores chegaram em diferenças significativas entre ambas técnicas, concluindo que a diferença na camada asfáltica se deu por conta da temperatura de campo e pela pequena espessura do revestimento e nas camadas granulares pelo efeito das condições do ensaio triaxial. Os resultados desta pesquisa e de outras podem ser um indicativo de que as condições com que os pavimentos são avaliados em campo podem ser diferentes das ensaiadas em laboratório.

Por isto, no projeto de reforço se privilegia a retroanálise porque está embutido nela tudo que o pavimento já sofreu de clima e tráfego, e os ensaios de laboratório, feitos em condições particulares servem somente para balizar a retroanálise. No projeto de um pavimento novo, os ensaios vão ser representativos da condição original do pavimento quando construído! Os ajustes que provem da função de transferência no método de dimensionamento fazem a ligação entre o pavimento na condição "novo" e o pavimento após o uso (MEDINA e MOTTA, 2015).

O terceiro tópico é em relação à a variação dos módulos retroanalisados pelos dois diferentes programas computacionais. Os resultados encontrados por ambos os softwares apresentaram valores relativamente distintos, uma vez que apresentam diferenças dos modelos, hipóteses e algoritmos.

De maneira geral, não se percebeu uma tendência entre os valores encontrados pelo BackMeDiNa e programa ELMOD6.0 para as metodologias DBF e FEM. As principais características percebidas foram valores superiores de módulo retroanalisados da camada asfáltica e inferiores da camada de subleito pela metodologia dos métodos dos elementos finitos em relação aos do BackMeDiNa.

Na comparação com o método *Deflection Basin Fit*, o que se notou foram valores de módulo significativamente altos para a camada de subleito. Ameri et al., (2009) e Lopes (2019) que trabalharam com o mesmo programa e método, afirmam que o ELMOD pode superestimar, em alguns casos, o valor de rigidez do subleito.

Destaca-se assim, que mesmo um programa usualmente utilizado e consolidado como o ELMOD, apesenta algumas limitações na técnica de retroanálise, reforçando ainda mais o julgamento do projetista no processo. Em contrapartida, Lopes (2019) utilizou os dados retroanalisados obtidos dos dois programas e analisou o dimensionamento da camada de reforço, e observou que a vida útil do pavimento não foi influenciada pela magnitude das diferenças dos módulos obtidas pelo BackMeDiNa e ELMOD.

O tópico seguinte diz respeito aos parâmetros de bacia de deflexão e suas correlações com o comportamento da estrutura do pavimento. De forma geral, percebem-se boas correlações dos PBDs com os módulos retroanalisados, principalmente o parâmetro Raio de Curvatura, que mostrou forte correlação com os módulos retroanalisados das camadas.

Assim como em outras pesquisas, foram obtidas fortes correlações do parâmetro BDI com a camada de sub-base e do parâmetro BCI com as camadas mais adjacentes (reforço e subleito). Entretanto, eram esperadas melhores correlações entre os parâmetros BDI com a camada de base e do parâmetro SCI com a camada asfáltica. Em relação a este último, Rabbi e Mishra (2019) concluíram que o parâmetro SCI não corresponde diretamente ao módulo da camada de revestimento, uma vez que esse é dependente dos valores de rigidez das camadas de base e subleito também.

Nota-se também, melhores correlações dos PBDs com os módulos retroanalisados quando se considera os valores pelo número de camadas. Tal resultado corrobora que o número de camadas de um pavimento tem alta influência no seu comportamento estrutural, assim como relações com parâmetros empíricos que refletem seu desempenho.

No que diz respeito às regressões lineares obtidas para cálculo preliminar dos módulos retroanalisados, foram obtidas equações com razoáveis coeficientes de correlação. Kumlai et al., (2013) que trabalharam também na busca de equações empíricas que refletissem o módulo de elasticidade, obtiveram equações análogas às encontradas na pesquisa, ou seja, com parâmetros e formatos parecidos.

O quinto tópico foi a influência da variação do módulo semente no processo de retroanálise, que foi o objetivo principal da pesquisa. As [Tabela 60](#page-205-0) e 61 resumem os valores encontrados de diferenças percentuais nos módulos finais pelos dois programas.

<span id="page-205-0"></span>Tabela 60 – Média das diferenças percentuais dos módulos retroanalisados variando-se os

módulos sementes (BackMeDiNa) Variação Final Variação Inicial Revestimento Base Sub-Base Reforço Subleito Variação Inicial Revestimento 14,4% -16,1% -8,5% 6,7% 0,4% (100%) Base -8,5% 55,9% -15,2% -7,2% -0,8% Sub-Base -2,8% -14,0% 68,3% -10,9% -0,7% Reforço 2,3% -9,3% -19,8% 37,8% -2,1% Subleito 0,8% 13,3% -4,5% -8,8% 2,9%

Fonte: Elaborado pelo autor.

Tabela 61 - Média das diferenças percentuais dos módulos retroanalisados variando-se os módulos sementes (ELMOD)

|                 |              |              |          | Variação Final |          |          |
|-----------------|--------------|--------------|----------|----------------|----------|----------|
|                 |              | Revestimento | Base     | Sub-Base       | Reforço  | Subleito |
| Inicial         | Revestimento | 11,5%        | $-9,4%$  | $6.1\%$        | 9,1%     | $-0,4%$  |
| $\mathcal{S}$   | Base         | $-10,3%$     | 41,1%    | $-20,0%$       | $-5,8%$  | 2,2%     |
| $\epsilon$<br>É | Sub-Base     | 2,7%         | $-17,1%$ | 41,8%          | $-15,4%$ | $-1,1%$  |
| ariação         | Reforço      | 4,2%         | $-2,8%$  | $-16,7%$       | 31,9%    | $-2,8%$  |
|                 | Subleito     | 2,1%         | $-18,4%$ | $-24,2%$       | 8,9%     | 6,5%     |

Fonte: Elaborado pelo autor.

De acordo com os resultados mostrados nas tabelas, pode se observar a mesma tendência dos módulos finais entre os dois programas. Para a variação do módulo semente da camada de revestimento, nota-se aumento nos módulos finais das camadas de revestimento e reforço, e diminuição nos módulos da camada de base. As camadas de sub-base e subleito apresentaram comportamentos distintos.

Em relação à variação dos módulos sementes das camadas de base, sub-base e reforço pode-se observar a mesma tendência. Quando tiveram seus módulos iniciais aumentados, as respectivas camadas tiveram seu módulo aumentado significativamente, principalmente no BackMeDiNa, enquanto as camadas próximas àquela que foi variada incialmente tiveram seus valores decrescidos em virtude de uma "compensação" modular.

No que diz respeito à variação dos módulos iniciais da camada de subleito, o que se nota são pequenas diferenças nos módulos finais de todas as camadas. No BackMeDiNa, observamse diferenças mínimas dos módulos finais de todo o pavimento para a variação da camada mais adjacente (subleito). Já no ELMOD, notam-se variações um pouco maiores, principalmente para as camadas de base e sub-base.

Assim sendo, nota-se que os módulos iniciais causaram diferenças significativas nos módulos finais das camadas, em especial para as camadas intermediárias. Ressalta-se ainda que o número de iterações realizado durante o processo pode influenciar o cálculo final dos módulos finais, sendo então um processo dependente do usuário. Percebe-se ainda que quanto mais camadas o pavimento possui, maiores são as variações dos módulos finais, uma vez que com o aumento do número de camadas, maior a probabilidade de diferentes combinações de módulo satisfazerem a mesma bacia.

O último tópico é a influência dos módulos sementes no processo de dimensionamento da camada de reforço de pavimentos flexíveis. Observou-se que a variação dos módulos sementes de todas as camadas do Trecho 1 não causou diferença na espessura final da camada, uma vez que todas apresentaram a mínima adotada pelo programa (5 cm).

Uma vez que as espessuras dimensionadas foram as mesmas, analisou-se então as percentagens de área trincada decorridos 10 anos (período de projeto). Os resultados mostraram mínimas variações nas AT finais, sendo que para maioria dos segmentos percebeu-se pequeno aumento do trincamento somente com a variação em 100% dos módulos iniciais das camadas em análise.

## 5 CONSIDERAÇÕES FINAIS

Neste capítulo serão expostas as conclusões, obtidas dos resultados alcançados na pesquisa, assim como sugestões para trabalhos futuros.

## 5.1 CONCLUSÕES

O presente estudo teve como objetivo analisar a influência dos módulos de resiliência iniciais (módulos "sementes") nos processos de retroanálise de pavimentos flexíveis situados em diferentes regiões. Foram feitas variações nos módulos iniciais em dois diferentes programas de retroanálise para a análise dos módulos finais, além da incorporação de tais módulos no novo programa de dimensionamento de reforço de pavimento flexível brasileiro para um dos trechos. A partir do levantamento de dados estruturais dos trechos rodoviários pesquisados e da obtenção dos módulos de resiliência obtidos por meio dos softwares BackMeDiNa e ELMOD 6.0, foi possível analisar a influência dos módulos iniciais nos módulos finais e, posteriormente, na análise do dimensionamento de camada de reforço. Destaca-se sempre que a retroanálise não é um processo apenas computacional, cabe sempre ao engenheiro e projetista o julgamento dos resultados obtidos do processo, para uma análise final coerente com a realidade. A partir dos conceitos apresentados nesta pesquisa e na análise dos resultados obtidos, foi possível concluir que:

- a) Os módulos sementes têm influência significativa nos módulos finais no processo de retroanálise. Variações compreendidas entre os limites inferior e superior, para os módulos de resiliência recomendados podem causar efeitos de até 137% de diferença percentual no valor dos módulos retroanalisados. Salienta-se que tal diferença foi obtida em uma análise onde o usuário não interagiu com o processo depois de lançar os módulos iniciais. Observa-se a partir dos resultados, que a retroanálise não é uma solução fechada, ou seja, para uma mesma bacia, diferentes conjuntos modulares podem ser alcançados, reforçando o papel do projetista no julgamento e na intervenção do processo;
- b) Indistintamente para os três trechos, os maiores efeitos decorrentes da variação de valor dos módulos "sementes", para obtenção dos módulos retroanalisados, foram

associados às camadas de base e sub-base; enquanto as camadas de revestimento e subleito tiveram menor impacto;

- c) No processo de dimensionamento da camada de reforço, os módulos sementes que geraram módulos retroanalisados e posteriormente foram incorporados ao processo, tiveram baixa influência na percentagem de Área Trincada (AT). Para todos os segmentos estudados o dimensionamento resultou a mesma espessura da camada de reforço. A maior diferença percentual de AT para o período de projeto dimensionado para diferentes módulos sementes foi da ordem de 7,14%, o que não ocasiona grande diferença no projeto final da camada de reforço. Tal fato reforça a importância do programa de dimensionamento de reforço e de retroanálise estarem vinculado ao mesmo programa de cálculo de tensões e deformações, como no caso do Medina e BackMeDiNa com o AEMC;
- d) Em relação à condição de aderência, as retroanálises realizadas corroboram a importância do fator no processo de obtenção de módulo de resiliência no programa BackMeDiNa. Os valores de módulos retroanalisados pela condição não-aderida foram significativamente maiores para todas as camadas do que os obtidos pela condição de interface aderida. Destacam-se as camadas de base, sub-base e reforço do subleito, que com a alteração da condição tiveram seus módulos finais alterados em até 80%. Tal resultado explica o fato da calibração da condição de aderência entre as camadas em alguns programas de dimensionamento, como no caso do MeDiNa ser fechada, ou seja, em condições pré-estabelecidas pelo software;
- e) Os resultados obtidos pelo processo de retroanálise foram bastante diferentes dos obtidos por ensaios de laboratório. Para os três trechos e maioria dos segmentos, os módulos de resiliência retroanalisados foram inferiores aos módulos levantados em laboratório, destacando-se que as maiores diferenças ocorreram para os módulos da camada de revestimento. Ressalta-se a maneira como os módulos foram comparados nesta pesquisa, uma vez que para os ensaios de laboratórios tais valores foram considerados a média dos módulos dos ensaios laboratoriais, e para a retroanálise não foi considerado o comportamento de não-linearidade dos materiais;
- f) Quando comparados os módulos retroanalisados pelo programa BackMeDiNa e ELMOD (segundo as metodologias Deflection Basin Fit (DBF) e Finite Element Method (FEM)), verificou-se grande diferença dos valores encontrados,

destacando-se o fato do programa ELMOD tratar o subleito de forma diferenciada dos demais programas de retroanálise. Não se alcançou uma relação entre os módulos obtidos pelos dois programas, mostrando a diferença entre os módulos finais para diferentes programas em processos de retroanálise. Tal resultado era esperado, pois como se tratam de programas com diferentes aproximações e algoritmos, os resultados finais entre ambos também acarretariam diferenças. Ressalta-se aqui que a comparação não avalia em si o processo de retroanálise, mas sim diferentes algoritmos de convergência para a solução final;

- g) No programa ELMOD, as metodologias DBF e FEM mostraram módulos retroanalisados muito distintos. A principal diferença ocorreu para os módulos da camada de subleito, no qual a metodologia FEM resultou em valores muito inferiores do que os obtidos no método DBF. Tal fato explica que para um mesmo programa há diferentes valores de módulos retroanalisados, é de se esperar então que diferentes programas que utilizam algoritmos distintos produzam valores finais diferentes também;
- h) Os parâmetros de bacia deflectométrica (PBD) tiveram no geral boas correlações  $(R<sup>2</sup> > 0.70)$  com os módulos retroanalisados das camadas do pavimento. Melhores correlações foram obtidas quando se dividiu as estruturas pelo número de camada. O parâmetro que melhor se correlacionou com os módulos foi o Raio de Curvatura (Rc), sendo para as bacias estudadas, o melhor representante da condição estrutural do pavimento. Em contrapartida, os módulos retroanalisados da camada de revestimento apresentaram fracas correlações com os parâmetros estudados, principalmente com o índice SCI;
- i) Nas regressões entre os parâmetros de bacia (PBD) e os módulos retroanalisados, foram obtidas equações com boas correlações, que podem ser utilizadas como estimativas iniciais de módulos sementes. A função que obteve melhor correlação foi a que relacionou o módulo de reforço do subleito, a espessura da camada do reforço do subleito e os parâmetros BDI e BCI, para uma estrutura com cinco camadas.

## 5.2 SUGESTÕES PARA TRABALHOS FUTUROS

Buscando uma continuidade e complementação da pesquisa, sugerem-se as seguintes ideias:

- a) Realização de mais janelas de inspeção para coleta de materiais, afim de se produzir mais ensaios de laboratório e melhores correlações da retroanálise com módulos de resiliência provindos de ensaios. Sugere-se a uma comparação dos módulos obtidos nas diferentes faixas de tensões dos ensaios com os módulos retroanalisados;
- b) Utilização de outros programas e metodologias de retroanálises, para verificação da variação dos módulos sementes nos módulos finais. Sugere-se programas com metodologias mais recentes, como algoritmos genéticos e redes neurais;
- c) Realização das retroanálises dos trechos, mas com diferentes módulos sementes utilizados nesta pesquisa. Aconselha-se a utilização dos limites inferiores e superiores recomendados pelos órgãos rodoviários, além de interações do usuário com o processo, sendo este modificado durante o procedimento;
- d) Análise mais aprofundada na condição de aderência entre as camadas. Sugere-se inserir conjuntos modulares diferentes produzidos por diferentes condições de interface em programas de dimensionamento para a análise final da condição do projeto final da camada de reforço;
- e) Realização de ensaios deflectométricos com diferentes cargas, para a análise do comportamento não-linear das camadas granulares;
- f) Realização das análises feitas para os módulos sementes, mas considerando as camadas de sub-base e base de materiais parecidos com os utilizados nesta pesquisa, como apenas uma, para observar se a combinação de ambas causa um efeito maior nos módulos finais.

# REFERÊNCIAS

AASHTO - AMERICAN ASSOCIATION OF STATE AND TRANSPORTATION OFFICIALS. AASHTO Guide for Design of Pavement Structures. Washington-EUA: AASHTO, 1993, 624 p. (vol 1).

ALBERNAZ, C. A. V. Método simplificado de retroanálise de módulos de resiliência de pavimentos flexíveis a partir da bacia de deflexão. 1997. 107 f. Dissertação (Mestrado em Engenharia Civil - Programa de Pós-Graduação em Engenharia Civil/COPPE) - Universidade Federal do Rio de Janeiro, Rio de Janeiro. 1997.

ALBERNAZ, C. A. V.; MOTTA, L. M. G. D.; MEDINA, J. D. Retroanálise: Uma útil ferramenta na avaliação estrutural de pavimentos. In: REUNIÃO ANUAL DE PAVIMENTAÇÃO, 29., 1995, Cuiabá. **Anais…** Cuiabá: RAPv, 1995. p. 399-417.

ALKASAWNEH, W. M. Backcalculation of pavement moduli using genetic algorithms. 2007. 275f. Tese (PhD em Engenharia Civil). University of Akron, Akron (Ohio), 2007.

ALSHIBLI, K. A.; ABU-FARSAKH, M.; SEYMAN, E. Laboratory evaluation of the geogauge and light falling weight deflectometer as construction control tools. Journal of Materials in Civil Engineering, v. 17, n. 5, p. 560-569. 2005.

AMERI, M.; YAVARI, N.; SCULLION, T. Comparison of static and dynamic backcalculation of flexible pavement layers moduli, using four software programs. Asian Journal of Applied Sciences, v. 2, n. 3, p. 197–210, 2009.

ASTM - American Society for Testing and Materials. Standard guide for calculating in situ equivalent elastic moduli of pavement materials using layered elastic theory. ASTM D5858- 96, West Conshohocken, PA, 2015.

ANDRADE, L.R., VASCONCELOS, K.L.; BERNUCCI, L.L.B., Avaliação do comportamento estrutural de pavimentos por meio de adoção de parâmetros de bacia deflectométrica. In: Associação Nacional de Pesquisa e Ensino em Transportes (ANPET), XXX, 2016, Rio de Janeiro. Anais... Rio de Janeiro, 2016.

BALBO, J. T. Pavimentação asfáltica: materiais, projeto, e restauração. Oficina de Textos, 2015.

BERNUCCI, L. B. et al. **Pavimentação Asfáltica:** Formação Básica para Engenheiros. 3 ed. Rio de Janeiro: Petrobras: Abeda, 2008. 501p.

BORGES, C. B. S. Estudo comparativo entre medidas de deflexão com viga Benkelman e FWD em pavimentos da malha rodoviária estadual de Santa Catarina. 2001. 197f. Dissertação (Mestrado em Engenharia Civil - Programa de Pós-Graduação em Engenharia Civil) - Universidade Federal de Santa Catarina, Centro Tecncológico, Florianópolis/SC, 2001.

BUENO, L. D. Avaliação Deflectométrica e de Rigidez: Estudo de Caso em Três Trechos Monitorados em Santa Maria/RS. 2016. 460f. Dissertação (Mestrado em Engenharia Civil - Programa de Pós-Graduação em Engenharia Civil. Universidade Federal de Santa Maria, Centro de Tecnologia - Santa Maria/RS. 2016.

CAMPELLO, C. S.; PREUSSLER, E. S.; PINTO, S. Controle da qualidade estrutural em pavimentos rodoviários. In: REUNIÃO ANUAL DE PAVIMENTAÇÃO, 29., vol.2, 1995, Cuiabá. **Anais…** Cuiabá: RAPv, 1995. p. 347-360

CAMPOS, O. S.; GUIMARÃES, S. R. R.; RODRIGUES, R. M. Avaliação Estrutural dos Pavimentos da Rodovia Governador Carvalho Pinto. In: REUNIÃO ANUAL DE PAVIMENTAÇÃO, 29., vol.2, 1995, Cuiabá. **Anais…** Cuiabá: RAPv, 1995. pp.310-321.

CARDOSO, S. H.; Avaliação Estrutural Não-Destrutiva de Pavimentos de Aeroportos: A Experiência Brasileira. In: SEMINÁRIOS DE MANUTENÇÃO DE AEROPORTOS. ORGANIZAÇÃO DE AVIAÇÃO CIVIL INTERNACIONAL (OACI). Diretoria de Engenharia da Aeronáutica (DIRENG). Empresa Brasileira de Infraestrutura Aeroportuária (INFRAERO). São Paulo/SP. Anais... São Paulo, 1992, 23 p.

CARDOSO, S. H. Faixas de módulos dinâmicos (elásticos) obtidos por retroanálise durante sete anos. In: REUNIÃO ANUAL DE PAVIMENTAÇÃO, 29., vol.2, 1995, Cuiabá. **Anais…**  Cuiabá: RAPv, 1995., p.p 377-401.

CARNEIRO, F. B. L. Viga Benkelman - Instrumento Auxiliar do Engenheiro de Conservação. Caderno de Engenharia Rodoviária 2. Secretaria de Comunicações e Transporte. DER/RJ. Rio de Janeiro-RJ. 1996.

CHANG, D.; ROESSET, J. M.; STOKOE II, K. H., Nonlinear effects in falling weight deflectometer tests. Transportation Research Record, v1355, TRB, National Research Council, Washington, D.C., 1992, pp. 1–7.

CHATTI, K. et al. Enhanced analysis of falling weight deflectometer data for use with mechanistic-empirical flexible pavement design and analysis and recommendations for improvements to falling weight deflectometers. Federal Highway Administration (FHWA), Publication No. FHWA-HRT-15-063. 2017.

CNT - Confederação Nacional de Transportes. Boletim Estatístico, 2018. Disponivel em: <https://repositorio.ufsm.br/bitstream/handle/1/7868/RIBAS%2c%20JEANCARLO.pdf?sequ ence=1&isAllowed=y>. Acesso em: 9 Janeiro 2019.

COSTA, G. M. et al. Características mecânicas de materiais para pavimentos: estudo de caso laboratório x campo. Scientia Plena, no. 11. [http://dx.doi.org/10.14808/sci.plena.2015.113311.](http://dx.doi.org/10.14808/sci.plena.2015.113311) 2015

DER/SP - Departamento de Estradas de Rodagem do Estado de São Paulo. IP-DE-P00/001 - Projeto de Pavimentação. São Paulo, 2006.

DNER 133/94. Misturas Betuminosas **–** Determinação do Módulo de Resiliência. Departamento Nacional de Estradas de Rodagem. Rio de Janeiro-RJ. 1994.

DNER. Guia de Gerência de Pavimentos. Rio de Janeiro - RJ. 1983.

DNER-ME 024. Método de Ensaio **–** Pavimento **–** Determinação das deflexões pela viga Benkelman. Rio de Janeiro. 1994.

DNER-ME 175. Método de Ensaio **–** Aferição de viga Benkelman. Rio de Janeiro. 1994.

DNER-PRO 010/79. Procedimento A - Avaliação estrutural dos Pavimentos F lexíveis. IPR. Rio de Janeiro-RJ. 1979.

DNER-PRO 011/79. Procedimento B - Avaliação estrutural dos Pavimentos Flexíveis. IPR. Rio de Janeiro-RJ. 1979.

DNER-PRO 269/94. Projeto de restauração de Pavimentos Flexíveis. IPR. Rio de Janeiro-RJ. 1994.

DNER-PRO 273/96. Determinação de deflexões utilizando deflectêmetro de impacto tipo "Falling Weight Deflectometer (FWD). Departamento Nacional de Estradas de Rodagem. [S.l.]. 1996.

DNIT 132/2010. Pavimentos **–** Calibração da célula de carga e de sensores de deflexão **dos deflectômetros do tipo "Falling Weight Deflectometer (FWD)"** - Procedimento. Departamento Nacional de Infraestrutura de Transportes. Rio de Janeiro/RJ. 2010.

DNIT 162/2012 – PRO, 2012. Pavimento **–** Determinação de Deflexões utilizando o Deflectógrafo Lacroix **–** Procedimento. Rio de Janeiro, RJ. 2012.

DNIT. Manual de restauração de pavimentos asfálticos. IPR. Brasília-DF. 2006.

DNIT. Manual de Sinalização Rodoviária. 3 Edição. Rio de Janeiro-RJ. 2010.

DNIT. ME 133/2010: Pavimentação asfáltica - Delineamento da linha de influência longitudinal da bacia de deformação por intermédio da viga Benkelman **–** Método de ensaio. Rio de Janeiro. 2010.

DUARTE, J. C.; SILVA, P. D. E. A.; FABRÍCIO, J. M. Correlação entre Deflexões Características em Pavimentos Flexíveis Medidos com a Viga Benkelman e com o FWD– Falling Weight Deflectometer. In: REUNIÃO ANUAL DE PAVIMENTAÇÃO, 30., vol.2, 1996, Salvador. **Anais…** Salvador: RAPv, 1996., p. 637-64.

DYNATEST. Quick Start Manual. [s. l.], v. 27, n. 0, 2013.

ELSEFI, M.; ABDEL-KHALEK, A. M.; DASARI, K. Implementation of rolling wheel deflectometer (RWD) in PMS and pavement preservation. Baton Rouge, LA: Louisiana Transportation Research Center, FHWA/11.492. 2012.

ELSHAER, M.; GHAYOOMI, M.; DANIEL, J. S. The role of predictive models for resilient modulus of unbound materials in pavement FWD-deflection assessment. Road Materials and Pavement Design, p. 1–19, 2018.

FABRÍCIO, J. M.; et. al. Metodologia não destrutiva para avaliação estrutural dos pavimentos flexíveis através da interpretação das bacias de deformação. In: REUNIÃO ANUAL DE PAVIMENTAÇÃO. 23., 1988, Florianópolis. Anais... Florianópolis: RAPv, 1988. p. 1415-1446.

FERNANDES, I. S. Avaliação do comportamento mecânico da camada de brita graduada" in situ". 2000. 199f. Dissertação (Mestrado em Engenharia Civil) - Programa de Pós-Graduação em Engenharia Civil, Universidade Federal de Santa Catarina. Florianópolis-SC. 2000.

FERNANDES JÚNIOR, J. L. Investigação dos efeitos das solicitações de tráfego sobre o desempenho de pavimentos. 1994. 313 p. Tese (Doutorado em Engenharia Civil). Universidade de São Paulo, São Carlos, 1994.

FERREIRA, C. J. Avaliação Estrutural de Pavimento Experimental Reforçado com Geogrelha. 2008. 151f. Dissertação (Mestrado em Engenharia Programa de Pós – Graduação em Engenharia de Infra-Estrutura Aeronáutica, Área de Infra-Estrutura Aeroportuária). São José dos Campos, SP. 2008.

FERRI, S. Critérios de aceitação e controle da qualidade da execução de camadas de fundação de pavimentos novos através de métodos deflectométricos. 2013. 331p. Tese (Doutorado em Engenharia Civil). Universidade de São Paulo. São Paulo-SP. 2013.

FONSECA, J. L. G. Um Método de Retroanálise de Bacias de Deflexão de Pavimentos. 2002. 256p. Dissertação (Mestrado em Engenharia Civil). Universidade Federal do Rio de Janeiro - COPPE/UFRJ. Rio de Janeiro-RJ. 2002.

FONSECA, L. F. S. Análise das Soluções de Pavimentação do Programa CREMA 2ª ETAPA do Departamento Nacional de Infraestrutura de Transportes. 2013. 247f. Dissertação (Mestrado em Engenharia Civil). Universidade Federal do Rio de Janeiro - COPPE/UFRJ. Rio de Janeiro-RJ. 2013.

FRANCO, F. A. C. P. Método de dimensionamento mecanístico-empírico de pavimentos asfálticos **–** SISPAV. 2007. 315 p. Tese (Doutorado em Engenharia Civil). Universidade Federal do Rio de Janeiro - COPPE/UFRJ. Rio de Janeiro-RJ. 2007.

FRANCO, F. A. C. P. Manual de Utilização - BackMeDiNa. [S.l.]. 2018.

GOMES, L. H. C.; FERNANDES JUNIOR, J. L.; ALBERNAZ, C. A. V. Equivalência operacional entre equipamentos utilizados para avaliação estrutural de pavimentos. Revista Pavimentação. Pág. 46-55. Editora ABPv. Rio de Janeiro, RJ. 2014.

GOOGLE. Google Maps. Disponíıvel em:

https://developers.google.com/maps/documentation/directions/. [S.l.].

HAAS, R.; HUDSON, W. R.; ZANIEWSKI, J. Modern Pavement Management. Krieger Publishing Company. Malabar, Florida (EUA). 1994.

HARIYADI, E. S.; UTAMI, R. Predicting Bonding Condition Between Asphalt Pavement Layers from Measured and Computed Deflection using Layer Moduli Backcalculation. Journal of the Eastern Asia Society for Transportation Studies, v. 11, p. 1700–1709, 2015.

HIMERO, K., MARUYAMA, T., KASAHARA, A. Development of Pavement Evaluation Sustem Using the Falling Weight Deflectometer. In: 2º SIMPÓSIO INTERNACIONAL DE AVALIAÇÃO DE PAVIMENTOS E PROJETO DE REFORÇO. Anais... SINAPRE, Rio de Janeiro, RJ, 1989

HOFFMAN, M. S.; THOMPSON, M. R. Backcalculating Non-linear Resilient Moduli from Deflection Data. Transportation Research Board. TRR 852. Washington (EUA). 1982.

HORA, E. Surface moduli determined with the falling weight deflectometer used as benchmarking tool. SATC 2007 - In: 26TH ANNUAL SOUTHERN AFRICAN TRANSPORT CONFERENCE: The Challenges of Implementing Policy, **Anais…**, n. July, p. 284–293, 2007.

HORAK, E. Aspects of deflection basin parameters used in a mechanistic rehabilitation design procedure for flexible pavements in South Africa. 1987. 312f. Thesis (PhD em Engenharia Civil) - Department of Civil Engineering, University of Pretoria. Pretoria - South Pretoria. 1987.

HORAK, E. Benchmarking the structural condition of flexible pavements with deflection bowl parameters. Journal of the South African Inst. of Civil Eng. v50, n.2. p. 2-9. 2008.

HU, X.; WALUBITA, L. F. Effects of layer interfacial bonding conditions on the mechanistic responses in asphalt pavements. Journal of Transportation Engineering, v. 137, n. 1, p. 28– 36, 2010.

HUANG, Y. H. Pavement analysis and design. 2.ed. Englewood Cliffs: Pearson/Prentice Hall. [S.l.]. 2004.

IRWIN, L. H. Backcalculation: An overview and perspective. FWD/Backanalysis Workshop, In: 6TH INTERNATIONAL CONFERENCE ON THE BEARING CAPACITY OF ROADS, Seminário, Railways and Airfields (BCRA). Lisboa, Portugal. 2002.
JAMESON, G. Technical basis of the Austroads design procedures for flexible overlays on flexible pavements. (No. AP-T99/08), 2008.

JOHNSTON, M. G. Estudo de obtenção do número estrutural em pavimentos flexíveis. 2001. 187f. Dissertação (Mestrado em Engenharia Civil) - Programa de Pós-Graduação em Engenharia Civil - Universidade Federal do Rio Grande do Sul. Porto Alegre. 2001.

JUNQUEIRA, A. S. Avaliação Estrutural do Pavimento do Anel Viário da Universidade Federal de Juiz de Fora pelo Método da Viga Benkelman. 2014. 46f. Trabalho de Conclusão de Curso (Gradução em Engenharia Civil) - Universidade Federal de Juiz de Fora. Juiz de Fora-MG. 2014.

KHAZANOVICH, L.; WANG, Q. C. MnLayer High-Performance Layered Elastic Analysis Program. Transportation Research Record Journal of the Transportation Research Board 2037(2037) p. 63-75. 2007.

KIM, Y. R.;. Use of Falling Weight Deflectometer Multi-Load Data for Pavement Strength Estimation. No. FHWA/NC/2002-006. Department of Civil Engineering North Carolina State University Raleigh. 2002.

KUMLAI, A., SANGPETNGAM, B. e CHALEMPON, S., Development of equations for determining layer elastic moduli using pavement deflection characteristics. Transportatin Research Board (TRB), pp.14-0976, 2013.

LOPES, F. M. Pavimentos flexíveis com revestimento asfáltico: avaliação estrutural a partir dos parâmetros de curvatura da bacia de deformação. 2012. 372f. Dissertação (Mestrado em Engenharia Civil) - Universidade Estadual de Campinas, Campinas-SP. 2012.

LOPES, R. A. Avaliação de programas de retroanálise de bacias deflectométricas aplicação a um trecho de uma rodovia federal. 2019. 263p. Dissertação (Mestrado em Engenharia Civil). Universidade Federal do Rio de Janeiro - COPPE/UFRJ. Rio de Janeiro-RJ. 2019.

MACÊDO, J. A. G. Interpretação de ensaios deflectométricos para avaliação estrutural de pavimentos flexíveis. 1996. 478f. Tese (Doutorado em Engenharia Civil). Universidade Federal do Rio de Janeiro - COPPE/UFRJ. Rio de Janeiro-RJ. 1996.

MACHADO, T. F. D. O. Estudo de Soluções para Reforço do Pavimento do Anel Viário da Universidade Federal de Juiz de Fora. 2016. 91f. Trabalho de Conclusão de Curso (Graduação em Engenharia Civil) – Universidade Federal de Juiz de Fora, Juiz de Fora. 2016.

MACHADO, T. F. de O. Projeto de reforço para o pavimento flexível do anel viário da UFJF baseado no novo método de dimensionamento mecanístico empírico nacional. 2019. 132f. Dissertação (Mestrado e m Engenharia Civil) - Universidade Federal de Juiz de Fora - Juiz de Fora/MG, 2019.

MAHEDI, M. et al. Potential Applicability of Slab Impulse Response (SIR) in Geophysical Investigation of Pavement Structures. Airfield and Highway Pavements. [s.l: s.n.]. p. 222– 231. 2007.

MARQUES, J. R. F. Dimensionamento de reforço mediante retroanálise de avaliações estruturais não-destrutivas. 2002. 193f. Tese (Doutorado em Engenharia Civil) - Universidade de São Paulo. São Paulo. 2002.

MARTINS, M. F. et al. Avaliação da Não Linearidade de Módulos de Resiliência Retroanalisados de Materiais Granulares de Base de Pavimentos Obtidos Durante o Controle Tecnológico da Duplicação de Uma Rodovia do RS. Revista CIATEC **–** UPF, vol.10 (1), p.p.31-42. [S.l.]. 2018.

MASER, K. et al. Use of Nondestructive Methods for Large Scale Bridge Deck Evalution. Reliability Subcommittee (A2K05), TRB, National Research Council, Washington, DC, 2001.

MEDINA, J.; MACÊDO, J.A.G; MOTTA, L.M.G.. Utilização de ensaios deflectométricos e de laboratório para avaliação estrutural de pavimentos. In: REUNIÃO ANUAL DE PAVIMENTAÇÃO. 28., 1994, Belo Horizonte. Anais... Belo Horizonte: RAPv, 1994. p. 595- 625.

MEDINA, J.; MOTTA, L. M. G. Mecânica dos Pavimentos. 3. ed. Rio de Janeiro/RJ: Editora Interciência, 2015.

MEHTA, Y.; ROQUE, R. Evaluation of FWD Data for Determination of Layer Moduli of Pavements. Journal of Materials in Civil Engineering, [s. l.], v. 15, n. 1, p. 25–31, 2003.

METOGO, D. A. N. Estudos laboratoriais e avaliação estrutural de um pavimento asfáltico construido com misturas de solo tropical, fosfogesso e cal. 2015. 207p. Tese (Doutorado em Engenharia Civil) - Universidade de Brasília. Faculdade de Tecnologia, Brasília. 2015.

MORAES, C. G. D. Análise de bacias deflectométricas obtidas por 4 equipamentos do tipo Falling Weight Deflectometer (FWD). 2015. 280p. Dissertação (Mestrado em Engenharia Civil) - Universidade Federal do Rio de Janeiro - COPPE/UFRJ. Rio de Janeiro-RJ. 2015.

MOTTA, L. M. G. Método de Dimensionamento de Pavimentos Flexíveis; Critério de Confiabilidade e Ensaio de Cargas Repetidas. 1991. 366f. Tese (Doutorado em Engenharia Civil). Universidade Federal do Rio de Janeiro - COPPE/UFRJ. Rio de Janeiro-RJ. 1991.

MURILLO, F. C. A.; BEJARANO, U. L. E. Correlation between deflections measurements on flexible pavements obtained under static and dynamic load techniques. Proceedings of the 18th International Conference on Soil Mechanics and Geotechnical Engineering. Paris - França. pp. 393-398. 2013.

NAZARIAN, S. et al. Use of spectral analysis of surface waves method for determination of moduli and thicknesses of pavement systems. Transport Res. Record 930, pp. 38-45, 1983

NEUMANN, G. P. Um exemplo de dosagem de concreto asfáltico por meio da metodologia SUPERPAVE. 2018. 61f. Trabalho de Conclusão de Curso (Graduação em Engenharia Civil)- Universidade Federal de Juiz de Fora, Juiz de Fora/MG, 2018.

NI, F.; ZHOU, L. Evaluation parameters of asphalt pavement with semi-rigid base based on deflection basin. Transportation Research Board 89th Annual Meeting, Washington, DC, 10-14 January. 2010

NÓBREGA, E. S. Comparação entre métodos de retroanálise em pavimentos asfálticos. 2003. 365f. Dissertação (Mestrado em Engenharia Civil) - Universidade Federal do Rio de Janeiro - COPPE/UFRJ. Rio de Janeiro-RJ. 2003

NOURELDIN. New Scenario for Backcakulation of Layer Moduli of Flexible Pavements. Transportation Research Record, v1384., p. 23–28, 1993.

OLIVEIRA, S. T.; FABRÍCIO, J. M.. Variações mensais de deflexões com a viga Benkelman. In: REUNIÃO ANUAL DE PAVIMENTAÇÃO. 8., 1967, Recife. Anais... Recife: RAPv, 1967. p. 159-196.

PANDOLFO, D. K.; ECHEVERRIA, J. A. S.; SPECHT, L. P. Análise mecanística de um pavimento flexível restaurado a partir do MR obtido em diferentes softwares de retroanálise com dados de viga Benkelman. Revista de Engenharia Civil IMED, [s. l.], v. 3, n. 2, p. 71– 86, 2016.

PCTE, 2018. Disponivel em: <https://www.pcte.com.au/spectral-analysis-of-surface-wavessasw>. Acesso em: 06 fev. 2019.

PEREIRA, J. M. B. Um procedimento de retroanálise para pavimentos flexíveis baseado na teoria do ponto inerte e em modelagem matemática. 2007. 938f. Dissertação (Mestrado em Engenharia de Transportes) - Universidade de São Paulo. São Paulo. 2007.

PINTO, S. Estudo do Comportamento à Fadiga de Misturas Betuminosas e Aplicação na Avaliação Estrutural de Pavimentos. 1991. 477p. Tese (Doutorado em Engenharia Civil) - Universidade Federal do Rio de Janeiro - COPPE/UFRJ. Rio de Janeiro-RJ 1991.

PINTO, S.; PREUSSLER, E. S. Pavimentação Rodoviária: conceitos fundamentais sobre pavimentos flexíveis. 2ed. Copiarte, 2002. ISBN 85-902537-1-6. Rio de Janeiro-RJ. 2002.

PINTO, S.; PREUSSLER, E. S. Pavimentação rodoviária: Conceitos Fundamentais sobre Pavimentos Flexíveis. Rio de Janeiro-RJ: 2. Edição (220p.), 2010.

PREUSSLER, E. S.; et. al. Caracterização da condição elástica do subleito. In: REUNIÃO ANUAL DE PAVIMENTAÇÃO. 32., 2000, Brasília. Anais... Brasília: RAPv, 2000. p. 331- 336.

PRIDDY, L. P. et al. Evaluation of Procedures for Backcalculation of Airfield Pavement Moduli. (No. ERDC/GSL-TR-15-31). Vicksburg, MS: Engineer Research and Development Center Vicksburg MS Geotechnical and Structures Lab. ERDC/GSL p. 13- 31. 2015.

PRIMUSZ, P. et al. Effect of Pavement Stiffness on the Shape of Deflection Bowl Acta Silvatica et Lignaria Hungarica, v. 11, n. 1, p. 39-54. [S.l.]. 2015.

PWC. Concessionária Rio Teresópolis S.A. - Demonstração financeiras em 31 de dezembro de 2018 e Relatório do auditor independente. www.pwc.com.br. [S.l.]. 2018.

QIN, J. Predicting flexible pavement structural response using falling weight deflectometer deflections. 2010. 94p. Dissertação (Mestrado em Engenharia Civil) - Ohio University, Ohio-EUA, 2010.

RABBI, M.F. e MISHRA, D., Using FWD deflection basin parameters for network-level assessment of flexible pavements. International Journal of Pavement Engineering, pp.1- 15, DOI: 10.1080/10298436.2019.1580366. 2019.

RIBEIRO, A. C. J. Contribuição de uma Proposta Metodológica para Caracterização da Zona de Transição em uma Rodovia de Pista Simples e Mão Dupla. 2017. 87f. Dissertação (Mestrado em Ambiente Construído) - Programa de Pós-Graduação em Ambiente Construído. Juiz de Fora-MG, Universidade Federal de Juiz de Fora, Juiz de Fora/MG. 2017.

ROCHA FILHO, N. R.; RODRIGUES, R. M.. A Avaliação Estrutural dos Pavimentos por Meio de Levantamentos Deflectométricos. In: REUNIÃO ANUAL DE PAVIMENTAÇÃO. 30., 1996, Salvador. Anais... Salvador: RAPv, 1996. p. 1119-1146

ROMANOSCHI, S. A.; METCALF, J. B. Effects of interface condition and horizontal wheel loads on the life of flexible pavement structures. **Transportation Research Record**, [s. l.], v. 1778, n. 1, p. 123–131, 2001.

SALT, G.; STEVENS, D.; MCLEOD, R. Pavement Structural Evaluation: Production Level FWD Back-Analysis Using the Full Time History. In: PROCEEDINGS OF THE 6TH BEARING CAPACITY OF ROADS, RAILWAYS AND AIRFIELDS. V. 1, Anais..., Lisboa, pp. 715-720. Lisboa, Portugal. 2002.

SANTOS, M. J. L. D. Dimensionamento de camadas de reforço de pavimentos rodoviários flexíveis. 2009. 146f. Dissertação (Mestrado em Engenharia Civil) - Universidade de Aveiro, Aveiro-Portugal, 2009.

SCULLIN, T. Using Rolling Deflectometer and ground penetrating radar Technologies for full Coverage Testing of Jointed Concret Pavements. No. FHWA/TX-05/0-4517-2. Project performed in cooperation with the Texas Department of Transportation and the Federal Highway. Austin, Texas. 2006.

SILVA, C. A. R. Controle Deflectométrico na Execução de Camadas de Pavimento. In: 3O SIMPÓSIO INTERNACIONAL DE AVALIAÇÃO DE PAVIMENTOS E PROJETOS DE REFORÇO, Belém, 1999, Anais... Belém-PA. 1999. p. 85-89.

SILVA, R. C.; ALMEIDA, R. R.; VIANNA, K. K. L.; SOUZA JR, J. G.; LEITE, M. L. Instrumentação e Monitoração de Pavimento (Trecho Experimental) – Calibração dos Instrumentos, Desenvolvimento de Strain Gages, Montagem de Sistema de Aquisição de Dados e Implantação da Instrumentação. In: Relatório Parcial de Projeto de Pesquisa de Recursos de Desenvolvimento Tecnológico RDT (Análises de Desempenho de Pavimentos Asfálticos e de Fator Campo Laboratório e Contribuição ao Método Medina através de Ensaios, Instrumentação e Monitoração realizados em Trechos Experimentais). Relatório Final de Projeto de Recursos de Desenvolvimento Tecnológico RDT, Concessionária Via-040, Agência Nacional de Transportes Terrestres ANTT, 2019.

SILVA, R. C.; AMARAL, L. S. ; MUNIZ, D. D. ; ROMEIRO JUNIOR, C. L. S.. Análises do Comportamento e Desempenho dos Pavimentos da Via040, Brasília/DF a Juiz de Fora/MG. Revista ANTT, v. 7, p. 1-15. 2015

SILVA, R. C.; MOTTA, L. M. G. ; VIANNA, K. K. L. ; SOUZA JR, J. G. ; COSTA, D. P. Levantamento Visual Contínuo Informatizado (LVCI) pelo Método da Varredura - Comparação com outros Métodos. Revista Estradas (Porto Alegre), v. 23, p. 64-70, 2018.

SILVA, S. A. T.; BASTOS, J. B. S.; SOARES, J. B. Influência da Aderência na Análise de Pavimentos Asfálticos. In: RAPv - Reunião Anual de Pavimentação, v44, Foz do Iguaçu. 2015. Anais... Foz do Iguaçu, p. 1-13, 2005.

SILVA, R. C.; SOUZA JÚNIOR, J. G. Avaliação do Desempenho de Soluções de Conservação em Pavimentos Asfálticos com Base em Resultados de Monitoração e Ensaios. In: RELATÓRIO FINAL DE PROJETO DE RECURSOS DE DESENVOLVIMENTO TECNOLÓGICO RDT, CONCESSIONÁRIA RIO-TERESÓPOLIS CRT, Agência Nacional de Transportes Terrestres ANTT. 2019

SMITH, K. D. et al. Using Falling Weight Deflectometer Data with Mechanistic-Empirical Design and Analysis, Volume I. Final Report, Report No. FHWA-HRT-16-009, Federal Highway Administration, Washington, DC. 2017a.

SMITH, K. D. et al. Using Falling Weight Deflectometer Data with Mechanistic-Empirical Design and Analysis, Volume III. Final Report, Report No. FHWA-HRT-16-011, Federal Highway Administration, Washington, DC. 2017b.

SOARES, J. B.; MOTTA, L. M.; SOARES, R. F. Análise de bacias deflectométricas para o controle de construção de pavimentos asfálticos. In: CONGRESSO DA ASSOCIAÇÃO NACIONAL DE PESQUISA E ENSINO EM TRANSPORTES XIV (ANPET). Gramado-RS. 2000. **Anais…** Gramado-RS, 12p.

SOLANKI, U. J.; GUNDALIA, P. J.; BARASARA, M. D. A Review on Structural Evaluation of Flexible Pavements using Falling Weight Deflectometer. Trends in Transport Engineering and Applications (STM) Journals, v2, n1, ISSN:2394-7284, p 1-10, 2014.

SOUZA JUNIOR, J. G. D. Aplicação do Novo Método de Dimensionamento de Pavimentos Asfálticos a Trechos de Uma Rodovia Federal. 2018. 218p. Dissertação (Mestrado em Engenharia Civil) - Universidade Federal do Rio de Janeiro - COPPE/UFRJ. Rio de Janeiro-RJ. 2018.

TALVIK, O.; AAVIK, A. Use of FWD deflection basin parameters (SCI, BDI, BCI) for pavement condition assessment. Transformation, [s. l.], v. 7, n. 870, p. 260, 2009.

TAYLOR, K. L. Finite Element Analysis of Layered Road Pavements. 1971. 353 p. Tese (PhD em Engenharia Civil) - University of Nottingham. Nottingham, Nottingham, 1971.

THEISEN, K. M. et al. Método de retroanálise de bacias obtidas por carregamento de eixo padrão através do uso de softwares adaptados para FWD. In: CONGRESSO DA ASSOCIAÇÃO NACIONAL DE PESQUISA E ENSINO EM TRANSPORTES XXIII (ANPET). Vitória-ES. 2009. **Anais…** Vitória-ES, 12p.

THOLEN, O.; SHARMA, J.; TERREL, R. Comparasion of Falling Weight Deflectometer with Other Deflection Testing Devices. Transportation Researsh Board 1007. v1007, p. 131-134. 1985.

ULLIDTZ, P. Pavement Analysis. Elsevier, p. 254-282. Amsterdam. 1987.

VELLASCO, B. Q. Análise crítica do controle construtivo de pavimentos com a viga de Benkelman: aplicação ao caso da ampliação do Aeroporto Internacional Tom Jobim no Rio de Janeiro. 2018. 213p. Dissertação (Mestrado em Ciências) - Escola Politécnica da Universidade de São Paulo. São Paulo. 2018.

WALKER, R. D.; YODER, E. J. Some Concepts on the Use Of Deflection Measurements For Evaluating Flexible Pavements: Technical Report. Publication FHWA/IN/JHRP-61/26, Joint Highway Research Project, Indiana Department of Transportation and Purdue University. West Lafayette, Indiana. 1961.

YODER, E. J.; WITCZAK, M. W. Principles of Pavement Design. 2nd ed., John Wiley. [S.l.], p. 711. 1975.

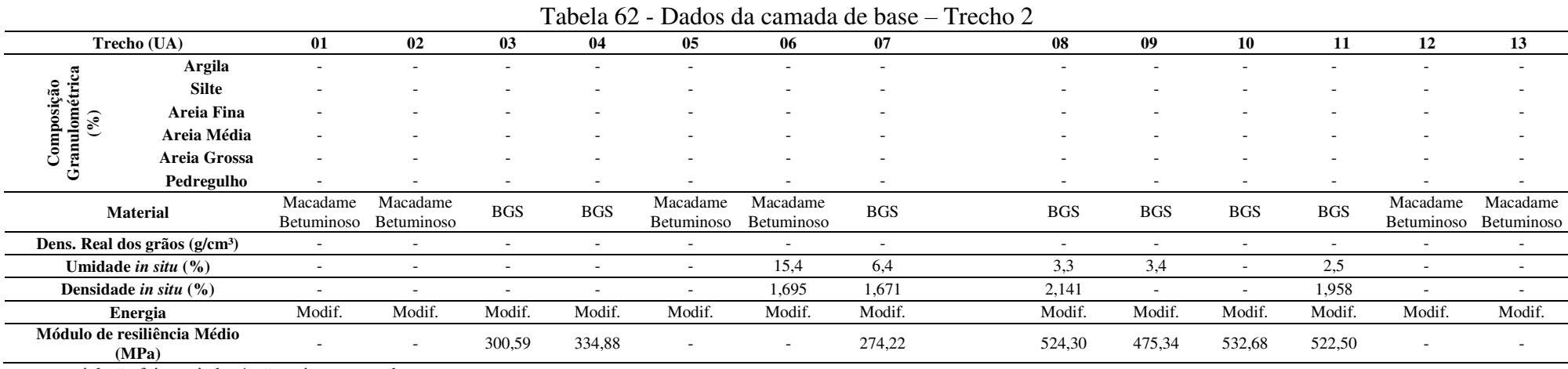

# APÊNDICE A – Dados dos ensaios dos materiais das camadas do Trecho 2

- o material não foi ensaiado; \* não existe a camada.

|                    | Trecho (UA)                          | 01           | 02                     | 03              | 04                       | 05                       | 06      | 07            | 08                       | 09                       | 10                       | 11                       | 12                       | 13 |
|--------------------|--------------------------------------|--------------|------------------------|-----------------|--------------------------|--------------------------|---------|---------------|--------------------------|--------------------------|--------------------------|--------------------------|--------------------------|----|
|                    | Argila                               |              |                        |                 |                          |                          | 16      | $\frac{1}{2}$ |                          |                          |                          |                          |                          |    |
| osição<br>्म       | <b>Silte</b>                         | <sub>0</sub> | ۰                      | 10              |                          |                          | 25      |               |                          |                          |                          | -                        |                          |    |
|                    | Areia Fina                           | 12           |                        |                 |                          |                          | 14      |               |                          |                          |                          |                          |                          |    |
| $\frac{1}{2}$<br>Б | Areia Média                          | 25           | ۰                      | 18              |                          |                          |         |               |                          |                          |                          | -                        |                          |    |
| ◡                  | Areia Grossa                         | 36           | ۰.                     | 43              |                          |                          | 24      | $\ast$        |                          |                          |                          | -                        |                          |    |
|                    | Pedregulho                           | 15           | ۰                      | 19              | $\overline{\phantom{0}}$ | $\overline{\phantom{a}}$ |         | $\ast$        | $\overline{\phantom{a}}$ | $\overline{\phantom{a}}$ | $\overline{\phantom{a}}$ | $\overline{\phantom{a}}$ |                          |    |
|                    | <b>Material</b>                      | Solo         | Macadame<br>Betuminoso | Solo<br>Arenoso | <b>BGS</b>               | Solo-Brita               | Solo    | *             | <b>BGS</b>               | <b>BGS</b>               | <b>BGS</b>               | <b>BGS</b>               | Macadame<br>Betuminoso   |    |
|                    | Dens. Real dos grãos $(g/cm3)$       | 2,653        | ۰.                     | 2,659           |                          | $\overline{\phantom{a}}$ | 2,653   | $\mathcal{R}$ | $\overline{\phantom{a}}$ |                          |                          | $\overline{\phantom{a}}$ |                          |    |
|                    | Umidade in situ (%)                  | 5,0          | 2.3                    | 4,8             | ۰.                       | 1,5                      | 10,5    | $\ast$        | 5,0                      | 2,8                      | 4,3                      | 3,6                      | 4,1                      |    |
|                    | Densidade in situ $(\% )$            | 2,018        | 1,937                  | 1,925           | $\overline{\phantom{a}}$ | 2,148                    | 1,824   | $\ast$        | 2,191                    | 1.73                     | 1,919                    | 2,066                    | 1,916                    |    |
|                    | Energia                              | Interm.      |                        | Interm.         | Interm.                  | Interm.                  | Interm. | 冰             | Interm.                  | Interm.                  | Interm.                  | Interm.                  | Interm.                  |    |
|                    | Módulo de resiliência Médio<br>(MPa) | 303,11       | ۰                      | 240,28          | 272,67                   | 304,61                   | 326,50  | $\ast$        | 394,72                   | 388,14                   | 387,78                   | 371,58                   | $\overline{\phantom{a}}$ |    |

Tabela 63 - Dados da camada de sub-base – Trecho 2

- o material não foi ensaiado; \* não existe a camada.

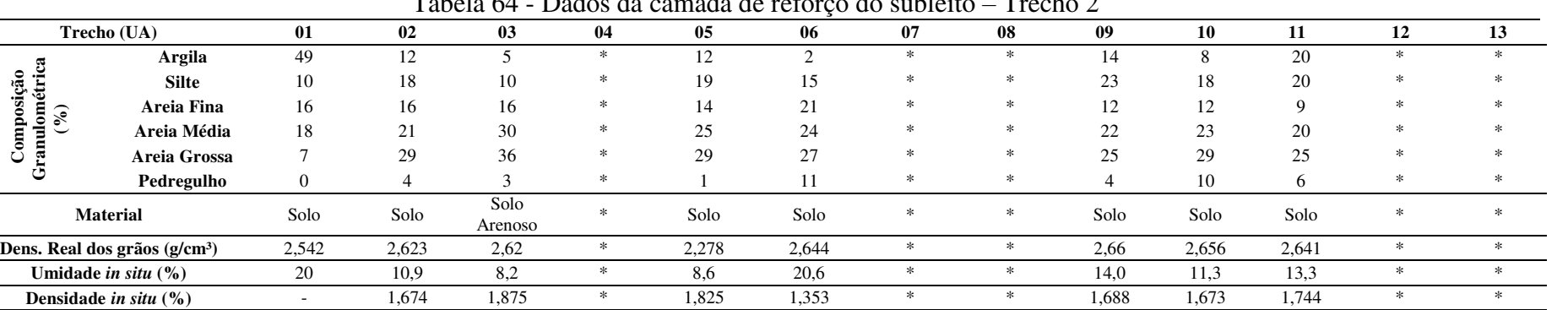

Energia Interm. Interm. Normal \* Normal Normal \* \* Normal Normal Normal \* \*

(MPa) 277,26 247,21 245,46 \* 256,03 172,53 \* \* 150,46 235,00 218,44 \* \* \*

Tabela 64 - Dados da camada de reforço do subleito – Trecho 2

- o material não foi ensaiado; \* não existe a camada.

Fonte: Elaborado pelo autor

Módulo de Resiliência Médio

 Composição Granulométrica

|                  | ruvviu vo<br>Dagos aa camaaa ac sacreito<br>1100100 |                |        |                          |                 |        |        |          |        |        |                          |        |        |                          |
|------------------|-----------------------------------------------------|----------------|--------|--------------------------|-----------------|--------|--------|----------|--------|--------|--------------------------|--------|--------|--------------------------|
|                  | Trecho (UA)                                         | 01             | 02     | 03                       | 04              | 05     | 06     | 07       | 08     | 09     | 10                       | 11     | 12     | 13                       |
|                  | Argila                                              | 38             | 25     |                          |                 |        | 41     | 14       | 20     | 44     | 47                       | 17     | 39     |                          |
| étrica<br>osição | <b>Silte</b>                                        | 9              | 32     | $\overline{\phantom{a}}$ | 13              | 13     | 10     | 23       | 24     | 12     | 15                       | 34     | 19     |                          |
| $\mathcal{C}_0$  | Areia Fina                                          | 25             | 15     |                          | 13              | 15     | 12     | 18       | 16     |        | 8                        | 13     | 10     |                          |
| dom              | Areia Média                                         | 22             | 21     | $\overline{\phantom{a}}$ | 27              | 27     | 23     | 27       | 21     | 18     | 15                       | 17     | 16     |                          |
| ◡                | Areia Grossa                                        | 6              |        | $\overline{\phantom{a}}$ | 34              | 29     | 13     | 18       | 16     | 16     | 14                       | 14     | 15     |                          |
|                  | Pedregulho                                          | $\overline{0}$ |        |                          | 6               | 9      |        | $\Omega$ |        | 3      |                          |        |        |                          |
|                  | <b>Material</b>                                     | Solo           | Solo   | Rachão                   | Solo<br>Arenoso | Solo   | Solo   | Solo     | Solo   | Solo   | Solo                     | Solo   | Solo   | Rachão                   |
|                  | Dens. Real dos grãos (g/cm <sup>3</sup> )           | 2,625          | 2,681  |                          | 2,624           | 2,632  | 2,611  | 2,213    | 2,647  | 2,633  | 2,71                     | 2,705  | 2,682  | $\overline{\phantom{a}}$ |
|                  | Umidade in situ $(\% )$                             | 15,3           | 17,1   |                          | 10,2            | 10     |        | 12,2     | 17,6   | 19,4   | 24,3                     | 17,0   | 20,8   |                          |
|                  | Densidade in situ $(\% )$                           | 1,642          | 3,401  |                          | 1.848           | 1,47   |        | 1.743    | 1,584  | 1,599  | $\overline{\phantom{a}}$ | 1,591  | 1,455  | $\overline{\phantom{a}}$ |
|                  | Energia                                             | Normal         | Normal |                          | Normal          | Normal | Normal | Normal   | Normal | Normal | Normal                   | Normal | Normal |                          |
|                  | Módulo de resiliência Médio<br>(MPa)                | 372,36         | 183,42 | $\overline{\phantom{a}}$ | 227,44          | 349,83 | 214,88 | 188,83   | 241,18 | 227,00 | 198,69                   | 172,08 | 151,12 |                          |

Tabela 65 - Dados da camada de subleito – Trecho 2

- o material não foi ensaiado; \* não existe a camada.

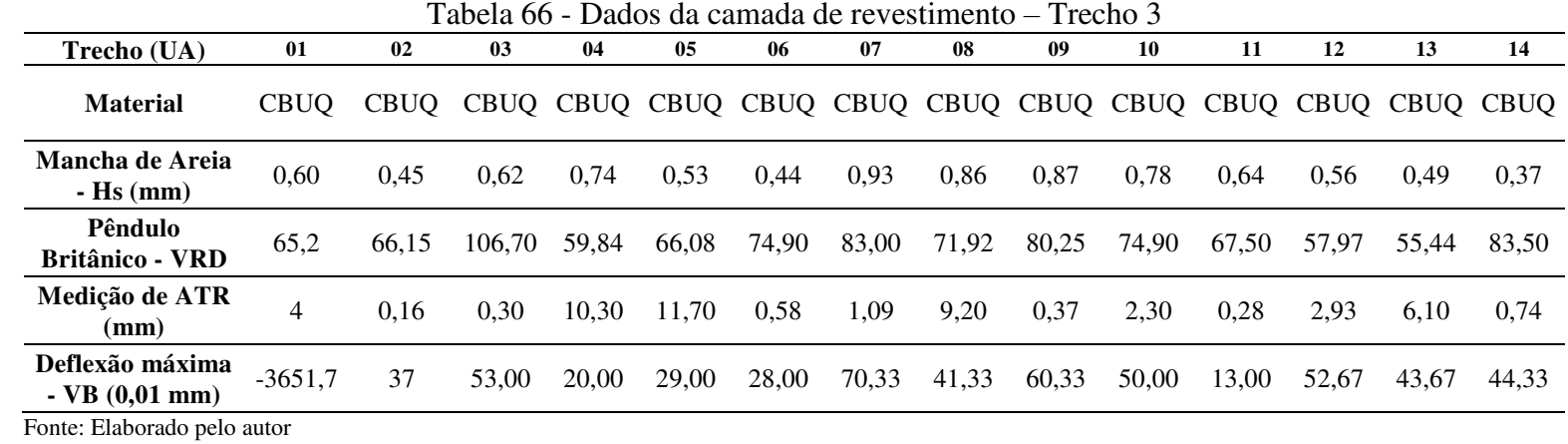

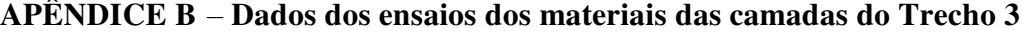

|               | Trecho (UA)                      | 01       | 02     | 03     | 04     | 05                       | 06         | 07       | 08                       | 09      | 10                       | 11     | 12       | 13             | 14     |
|---------------|----------------------------------|----------|--------|--------|--------|--------------------------|------------|----------|--------------------------|---------|--------------------------|--------|----------|----------------|--------|
|               | $11/2$ "                         | 100,00   | $\ast$ | $\ast$ | $*$    |                          | 100,00     | 100,00   | $\overline{\phantom{a}}$ | 100,00  |                          | $\ast$ | 100,00   | 100,00         | $\ast$ |
|               | 1"                               | 97,56    | $\ast$ | $\ast$ | $\ast$ | $\overline{\phantom{a}}$ | 95,51      | 91,76    | $\overline{\phantom{a}}$ | 86,92   |                          | $\ast$ | 89,66    | 100,00         | $\ast$ |
|               | $3/4$ "                          | 94,05    | $\ast$ | $\ast$ | $\ast$ | $\overline{\phantom{a}}$ | 82,92      | 84,68    | $\overline{\phantom{a}}$ | 80,82   |                          | ∗      | 84,81    | 92,69          |        |
|               | $1/2$ "                          | 90,53    | $\ast$ | $\ast$ | $\ast$ |                          | 68,88      | 76,94    | $\overline{\phantom{a}}$ | 76,69   |                          | $\ast$ | 79,75    | 87,56          | $\ast$ |
|               | $3/8$ "                          | 87,32    | $\ast$ | $\ast$ | $\ast$ |                          | 61,71      | 69,49    | $\overline{\phantom{a}}$ | 73,23   |                          | $\ast$ | 69,07    | 80,40          |        |
|               | $n^{o}$ 4                        | 73,28    |        | $\ast$ | $\ast$ |                          | 51,93      | 58,08    | $\overline{\phantom{a}}$ | 59,09   |                          | $\ast$ | 57,08    | 61,97          |        |
| Granulometria | $n^{\rm o}$ 8                    | 65,01    | $\ast$ | $\ast$ | $\ast$ |                          | 48,70      | 51,71    | $\overline{\phantom{a}}$ | 54,57   |                          | $\ast$ | 43,35    | 43,59          |        |
|               | $n^{\circ} 10$                   | 64,03    | $\ast$ | $\ast$ | $\ast$ | $\overline{\phantom{a}}$ | 43,69      | 50,73    | $\overline{\phantom{a}}$ | 49,32   |                          | $\ast$ | 41,25    | 40,21          |        |
|               | $n^{\circ} 16$                   | 61,80    | $\ast$ | $\ast$ | $\ast$ |                          | 41,24      | 48,11    | $\overline{\phantom{a}}$ | 46,51   |                          | ∗      | 33,41    | 33,92          |        |
|               | $n^{\circ}$ 30                   | 60,11    | $\ast$ | $\ast$ | $\ast$ | $\overline{a}$           | 37,89      | 44,25    | $\overline{\phantom{a}}$ | 41,62   |                          | $\ast$ | 26,89    | 29,06          |        |
|               | $n^{\circ} 40$                   | 59,37    | $\ast$ | ∗      | $\ast$ |                          | 36,16      | 41,57    | $\overline{\phantom{a}}$ | 38,38   |                          | ∗      | 24,69    | 27,10          |        |
|               | $n^{\circ} 50$                   | 58,17    | $\ast$ | $\ast$ | $\ast$ |                          | 34,02      | 38,52    | $\overline{\phantom{a}}$ | 34,54   |                          | $\ast$ | 23,03    | 25,46          |        |
|               | $n^{\circ} 80$                   | 48,47    | $\ast$ | $\ast$ | $\ast$ |                          | 31,44      | 34,96    | $\overline{\phantom{a}}$ | 31,17   |                          | ∗      | 21,97    | 23,84          |        |
|               | $n^{\circ}$ 100                  | 41,28    | $\ast$ | $\ast$ | $\ast$ |                          | 28,45      | 30,87    | $\blacksquare$           | 28,68   |                          | ∗      | 20,70    | 21,70          |        |
|               | $n^{\circ}$ 200                  | 27,47    | $\ast$ | $\ast$ | $\ast$ |                          | 24,95      | 24,76    | $\overline{\phantom{a}}$ | 25,52   | $\overline{\phantom{a}}$ | $\ast$ | 19,17    | 19,38          | $\ast$ |
|               | <b>Material</b>                  | Cascalho | $\ast$ | $\ast$ | $\ast$ |                          | CasC.      | Cascalho |                          | CasC.   |                          | $\ast$ | Cascalho | Cascalho       | $\ast$ |
|               |                                  | siltoso  |        |        |        |                          | Laterítico | Quartzo  |                          | Quartzo |                          |        | Arenoso  | Argiloso       |        |
|               | Dens. seca máx<br>$(g/cm^3)$     | 2,100    | $\ast$ | $\ast$ | $\ast$ |                          | 2,06       | 2,071    | $\overline{\phantom{a}}$ | 2,050   |                          | $\ast$ | 6,80     | 2,073          | $*$    |
|               | Umidade ótima<br>( %)            | 8,00     | $\ast$ | $\ast$ | $\ast$ |                          | 12,79      | 9,58     | $\overline{a}$           | 9,34    |                          | $\ast$ | 43,69    | 9,20           | $\ast$ |
|               | CBR(%)                           | 43,51    | $\ast$ | $\ast$ | $\ast$ | $\overline{\phantom{a}}$ | 101,67     | 21,25    | $\overline{\phantom{a}}$ | 20,33   |                          | $\ast$ | 0,02     | 49,19          | $\ast$ |
|               | Expansão (%)                     | 0,19     | $\ast$ | $\ast$ | $\ast$ | $\overline{a}$           | 0,03       | 0,08     | $\blacksquare$           | 0,11    | $\blacksquare$           | $\ast$ | $\sim$   | 0,03           | $\ast$ |
|               | Módulo de<br>resiliência (MPa)   |          | $\ast$ | $\ast$ | $\ast$ | $\overline{\phantom{a}}$ | 416,65     | 259,44   | $\blacksquare$           | 154,24  | $\overline{\phantom{a}}$ | $\ast$ | 6,80     | $\blacksquare$ | $\ast$ |
|               | Dens. Apar. Seca<br>máx. in situ | 2,177    | $\ast$ | $\ast$ | $\ast$ |                          | 2,00       | 2,046    | $\overline{\phantom{a}}$ | 2,018   |                          | ∗      | 2,012    | 2,12           | $\ast$ |
|               | $(g/cm^3)$                       |          |        |        |        |                          |            |          |                          |         |                          |        |          |                |        |
|               | Umidade in situ                  | 9,07%    | $\ast$ | $\ast$ | $\ast$ |                          | 8,80       | 9,94     | $\overline{\phantom{a}}$ | 7,21    |                          | $\ast$ | 9,06     | 8,72           | $\ast$ |
|               | ( %)                             |          |        |        |        |                          |            |          |                          |         |                          |        |          |                |        |
|               | Grau de<br>compactação (%)       | 103,6%   | $\ast$ | $\ast$ | $\ast$ |                          | 96,97      | 98,78    |                          | 98,43   |                          | $\ast$ | 94,8     | 102,2          | $\ast$ |
|               |                                  |          |        |        |        |                          |            |          |                          |         |                          |        |          |                |        |

Tabela 67 - Dados da camada de sub-base – Trecho 3

- o material não foi ensaiado; \* não existe a camada.

|               | Trecho (UA)                                              | 01                       | 02                         | 03                       | 04            | 05                       | 06                  | 07                          | 08                       | 09     | 10                       | 11               | 12                       | 13                       | 14 |
|---------------|----------------------------------------------------------|--------------------------|----------------------------|--------------------------|---------------|--------------------------|---------------------|-----------------------------|--------------------------|--------|--------------------------|------------------|--------------------------|--------------------------|----|
|               | $11/2$ "                                                 | $\overline{\phantom{a}}$ | 100,00                     | $\overline{\phantom{a}}$ | 100,00        | 100,00                   | 100,00              | 100,00                      | $\overline{\phantom{0}}$ | 100,00 | $\sim$                   | 95,29            | $\overline{\phantom{a}}$ | 100,00                   |    |
|               | Ħ                                                        | $\overline{a}$           | 100,00                     | $\overline{\phantom{a}}$ | 100,00        | 100,00                   | 89,12               | 100,00                      | $\overline{a}$           | 100,00 | $\sim$                   | 89,48            | $\overline{\phantom{0}}$ | 100,00                   |    |
|               | $3/4$ "                                                  | $\overline{a}$           | 100,00                     | $\overline{\phantom{a}}$ | 100,00        | 94,52                    | 84,47               | 100,00                      | $\overline{\phantom{0}}$ | 100,00 | $\sim$                   | 89,48            |                          | 99,16                    |    |
|               | $1/2$ "                                                  | $\overline{\phantom{a}}$ | 100.00                     | $\overline{\phantom{a}}$ | 100,00        | 90,97                    | 70,99               | 100,00                      | $\blacksquare$           | 100,00 | $\overline{\phantom{a}}$ | 89,18            | $\overline{\phantom{0}}$ | 99,03                    |    |
|               | $3/8$ "                                                  | $\overline{a}$           | 100,00                     | $\blacksquare$           | 100,00        | 86,38                    | 60,86               | 99,00                       | $\overline{a}$           | 100,00 | $\sim$                   | 86,62            | $\overline{\phantom{a}}$ | 79,53                    |    |
| Granulometria | $n^{o}$ 4                                                |                          | 99,46                      | $\overline{\phantom{a}}$ | 100,00        | 70,86                    | 46,21               | 98,64                       | $\overline{a}$           | 99,70  | $\sim$                   | 77,21            |                          | 58,83                    |    |
|               | $n^{\circ} 8$                                            |                          | 98,55                      | $\overline{\phantom{a}}$ | 100,00        | 63,74                    | 41,70               | 98,13                       |                          | 99,40  | $\overline{a}$           | 73,01            |                          | 49,06                    |    |
|               | $n^{\circ} 10$                                           | $\overline{\phantom{0}}$ | 98,42                      | $\overline{\phantom{a}}$ | 100,00        | 63,00                    | 37,87               | 97,33                       | $\overline{a}$           | 99,07  | $\sim$                   | 68,00            | $\overline{a}$           | 48,08                    |    |
|               | $n^{\rm o}$ 16                                           | $\overline{\phantom{a}}$ | 98,06                      | $\overline{\phantom{a}}$ | 99,95         | 61,82                    | 36,46               | 96,98                       | $\blacksquare$           | 98,66  | $\overline{\phantom{a}}$ | 61,51            |                          | 44,88                    |    |
|               | $n^{\circ}$ 30                                           | $\overline{\phantom{a}}$ | 97,29                      | $\overline{\phantom{a}}$ | 90,29         | 59,94                    | 34,65               | 95,86                       | $\blacksquare$           | 98,05  | $\overline{\phantom{a}}$ | 49,04            | $\overline{\phantom{a}}$ | 35,65                    |    |
|               | $n^{\circ} 40$                                           | $\overline{\phantom{0}}$ | 96,75                      | $\overline{\phantom{a}}$ | 78,37         | 56,00                    | 32,78               | 95,46                       | $\overline{a}$           | 97,46  | $\overline{\phantom{a}}$ | 38,35            |                          | 27,28                    |    |
|               | $n^{\circ} 50$                                           | $\overline{\phantom{0}}$ | 95,17                      | $\blacksquare$           | 61,19         | 49,25                    | 29,88               | 95,09                       | $\blacksquare$           | 97,36  | $\overline{\phantom{a}}$ | 34,79            |                          | 21,35                    |    |
|               | $n^{\circ} 80$                                           | $\overline{a}$           | 91,34                      | $\overline{\phantom{a}}$ | 49,19         | 45,38                    | 26,92               | 94,57                       | $\overline{a}$           | 97,26  | $\overline{\phantom{a}}$ | 31,82            | $\overline{a}$           | 21,35                    |    |
|               | $n^{\circ}$ 100                                          |                          | 87,43                      |                          | 29,64         | 32,68                    | 22,55               | 94,15                       |                          | 97,25  | $\overline{\phantom{a}}$ | 28,06            |                          | 14,62                    |    |
|               | $n^{\rm o}$ 200                                          |                          | 83,90                      | $\overline{\phantom{a}}$ | 20,59         | 20,78                    | 16,58               | 93,42                       |                          | 96,65  | $\overline{\phantom{a}}$ | 25,43            | $\overline{\phantom{a}}$ | 11,01                    |    |
|               | Material                                                 |                          | Argila<br>Silto<br>Amarela |                          | Silte<br>Rosa | Cascalho<br>arenoso      | CasC.<br>Laterítico | Arg. Sil.<br>Aren.<br>Verm. |                          | Argila |                          | CasC.<br>Quartzo |                          | <b>Brita</b><br>graduada |    |
|               | Dens. seca máx<br>(g/cm <sup>3</sup> )                   |                          | 1.567                      | $\overline{\phantom{a}}$ | 2             | 2,090                    | 2,014               | 1,510                       |                          | 1,559  | $\overline{a}$           | 2,014            |                          | 2,24                     |    |
|               | Umidade ótima<br>( %)                                    | $\overline{a}$           | 20,92                      | $\overline{\phantom{a}}$ | 6,80          | 9,42                     | 11,75               | 23,88                       | $\overline{\phantom{0}}$ | 21,53  | $\overline{a}$           | 7,82             |                          | 5,80                     |    |
|               | CBR(%)                                                   | $\overline{a}$           | 13,90                      | $\overline{\phantom{0}}$ | 25,92         | 37,50                    | 7,33                | 15,70                       |                          | 15,80  | $\overline{\phantom{a}}$ | 16,95            |                          | 173,48                   |    |
|               | Expansão $(\% )$                                         |                          | 0,09                       |                          | 0,00          | 0,02                     | 0,07                | 0,15                        |                          | 0,22   | $\overline{\phantom{a}}$ | 0,02             |                          | 0,00                     |    |
|               | Módulo de<br>resiliência (MPa)                           |                          |                            |                          |               | $\overline{\phantom{a}}$ | 269,51              | 274,75                      |                          | 164,53 | $\overline{a}$           | 88,13            |                          | $\overline{\phantom{0}}$ |    |
|               | Dens. Apar. Seca<br>máx. in situ<br>(g/cm <sup>3</sup> ) |                          | 1,55                       | $\overline{\phantom{a}}$ | 2,032         | 2,193                    | 1,971               | 1,506                       |                          | 1,567  | $\overline{a}$           | 2,000            |                          | 0,03                     |    |
|               | Umidade in situ<br>( %)                                  |                          | 19,32                      |                          | 4,5           | 8,94                     | 10,09               | 20,94                       |                          | 23,38  |                          | 8,95             |                          | 2,32                     |    |
|               | Grau de<br>compactação (%)                               |                          | 98,91                      |                          | 99,4          | 96,3%                    | 97,93               | 99,75                       |                          | 99,11  |                          | 99,29            |                          | 100,37                   |    |

Tabela 68 - Dados da camada de subleito – Trecho 3

- camada não coletada; \* não há camada.

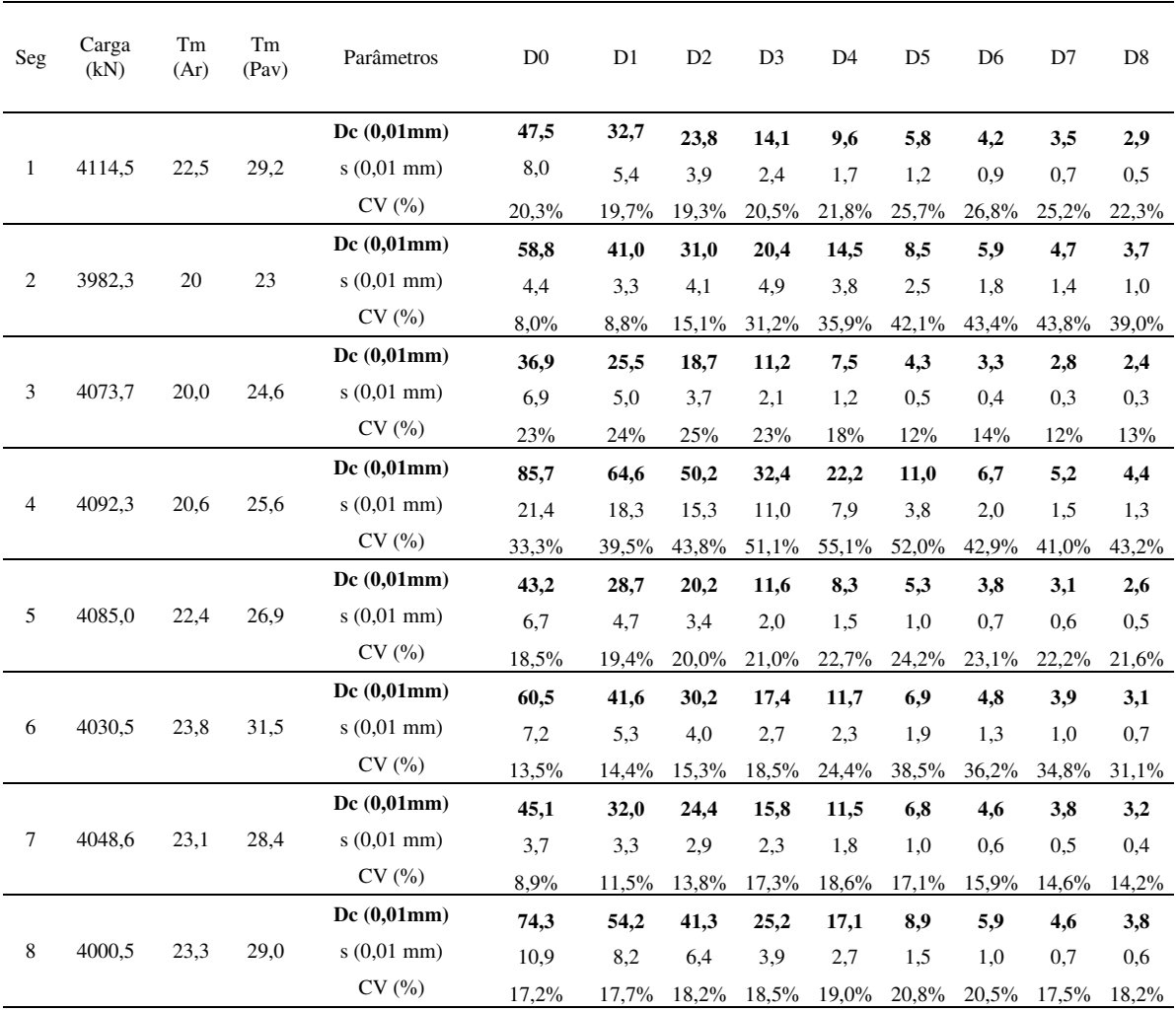

### APÊNDICE C – Deflexões características com desvio padrão e coeficiente de variação

Tabela 69 - Deflexões Características – Trecho 1

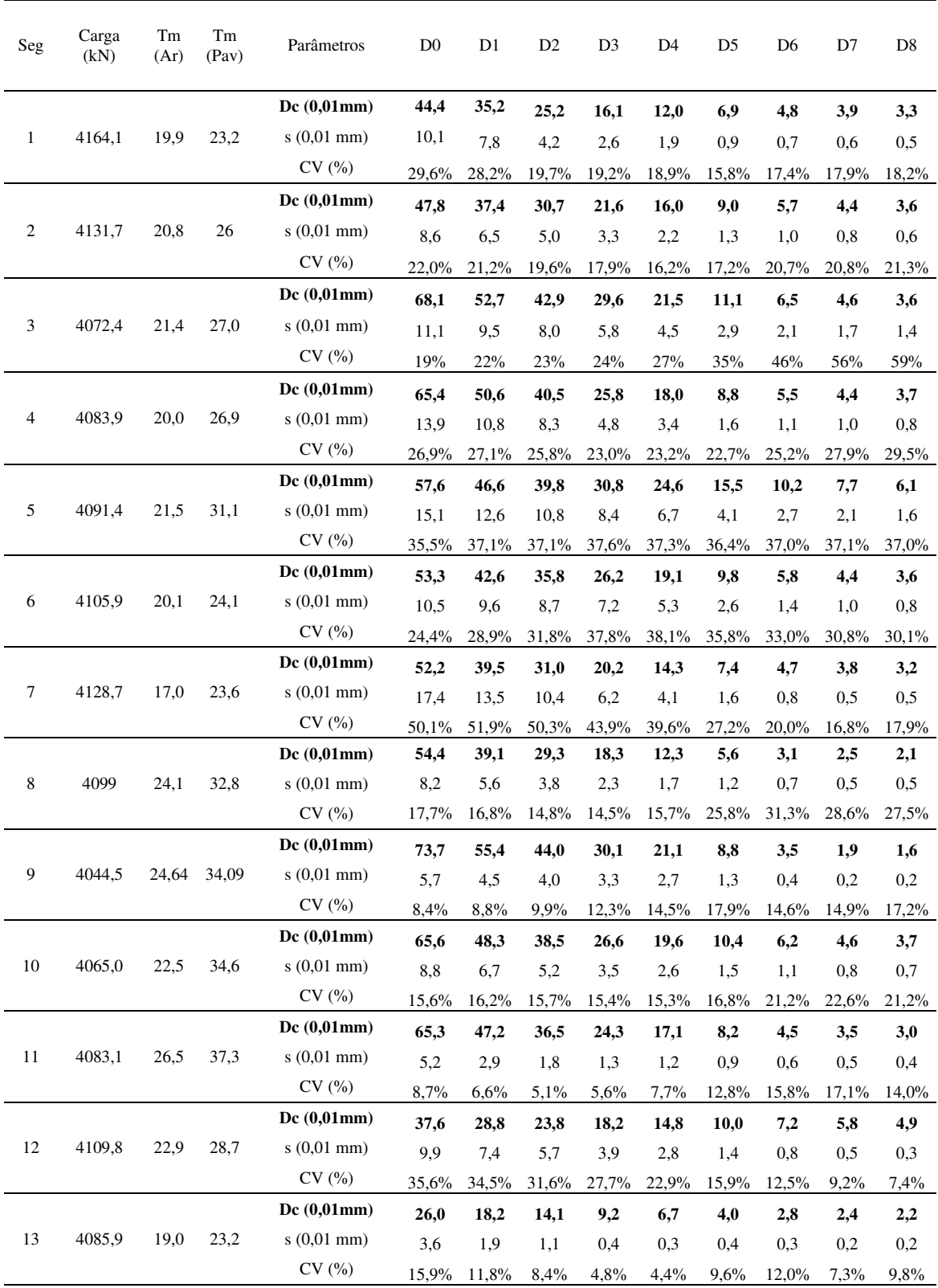

Tabela 70 - Deflexões Características – Trecho 2

| Seg            | Carga (kN) | Tm<br>(Ar) | Tm<br>(Pav) | Parâmetros      | D <sub>0</sub> | D1    | D <sub>2</sub> | D <sub>3</sub> | D <sub>4</sub> | D <sub>5</sub> | D <sub>6</sub> |
|----------------|------------|------------|-------------|-----------------|----------------|-------|----------------|----------------|----------------|----------------|----------------|
|                |            |            |             | Dc(0,01mm)      | 64,0           | 42,9  | 31,5           | 19,0           | 10,0           | 4,8            | 2,2            |
| $\mathbf{1}$   | 4136,6404  | 21,0       | 10,6        | $s(0,01$ mm)    | 16,8           | 9,3   | 7,2            | 4,3            | 3,1            | 1,6            | 0,7            |
|                |            |            |             | CV(%)           | 35,7%          | 27,6% | 29,8%          | 29,2%          | 45,6%          | 49,9%          | 46,7%          |
|                |            |            |             | Dc(0,01mm)      | 53,6           | 44,2  | 34,9           | 26,0           | 16,7           | 10,5           | 6,5            |
| $\sqrt{2}$     | 4113,6     | 26         | 20          | $s(0,01$ mm $)$ | 2,8            | 2,1   | 1,9            | 1,4            | 1,3            | 1,1            | 0,5            |
|                |            |            |             | CV(%)           | 5,5%           | 5,0%  | 5,6%           | 5,7%           | 8,1%           | 11,2%          | 8,8%           |
|                |            |            |             | Dc(0,01mm)      | 53,0           | 41,3  | 29,0           | 18,7           | 11,5           | 8,0            | 6,0            |
| 3              | 4136,6     | 30,8       | 29,8        | $s(0,01$ mm $)$ | 7,2            | 4,4   | 3,8            | 3,0            | 1,7            | 1,1            | 0,7            |
|                |            |            |             | CV(%)           | 15,7%          | 12,0% | 14,9%          | 19,1%          | 17,2%          | 15,7%          | 12,3%          |
|                |            |            |             | Dc(0,01mm)      | 22,8           | 19,2  | 15,4           | 11,9           | 8,0            | 5,4            | 3,8            |
| $\overline{4}$ | 4246,1     | 28,8       | 24,6        | $s(0,01$ mm)    | 3,8            | 3,2   | 2,6            | 1,9            | 1,2            | 0,7            | 0,6            |
|                |            |            |             | CV(%)           | 20,2%          | 20,2% | 20,5%          | 18,9%          | 17,4%          | 15,9%          | 20,4%          |
|                |            |            |             | Dc(0,01mm)      | 59,9           | 40,6  | 26,0           | 14,3           | 5,8            | 4,9            | 2,7            |
| 5              | 4087,7     | 32,6       | 33,0        | $s(0,01$ mm)    | 18,8           | 13,2  | 8,2            | 4,7            | 1,4            | 1,7            | 0,9            |
|                |            |            |             | CV(%)           | 45,8%          | 48,1% | 46,3%          | 48,7%          | 33,0%          | 50,8%          | 47,3%          |
|                |            |            |             | Dc(0,01mm)      | 87,2           | 70,2  | 51,9           | 38,0           | 25,1           | 16,0           | 11,1           |
| 6              | 4126,6     | 30,0       | 28,0        | $s(0,01$ mm)    | 17,3           | 16,3  | 11,8           | 9,4            | 6,7            | 4,4            | 3,0            |
|                |            |            |             | CV(%)           | 24,8%          | 30,1% | 29,6%          | 32,8%          | 36,5%          | 38,4%          | 37,6%          |
|                |            |            |             | Dc(0,01mm)      | 80,0           | 64,6  | 50,6           | 38,9           | 24,2           | 15,2           | 10,6           |
| $\tau$         | 4249,0     | 20         | 9           | $s(0,01$ mm $)$ | 3,2            | 4,2   | 7,4            | 10,5           | 5,5            | 3,4            | 1,9            |
|                |            |            |             | CV(%)           | 4,1%           | 7,0%  | 17,2%          | 36,7%          | 29,5%          | 28,7%          | 22,0%          |
|                |            |            |             | Dc(0,01mm)      | 62,7           | 47,6  | 32,9           | 22,6           | 14,9           | 10,3           | 7,7            |
| 8              | 3976,7     | 30,4       | 25,2        | $s(0,01$ mm)    | 11,4           | 7,5   | 4,5            | 2,4            | 1,8            | 1,2            | 1,1            |
|                |            |            |             | CV(%)           | 22%            | 19%   | 16%            | 12%            | 13%            | 14%            | 17%            |
|                |            |            |             | Dc(0,01mm)      | 93,2           | 70,1  | 47,8           | 30,9           | 17,0           | 9,7            | 7,1            |
| 9              | 4073,2     | 21,2       | 11,0        | $s(0,01$ mm)    | 21,9           | 16,6  | 10,2           | 6,3            | 3,2            | 1,6            | 1,5            |
|                |            |            |             | CV(%)           | 30,6%          | 31,1% | 27,1%          | 25,9%          | 23,5%          | 19.8%          | 26,2%          |
|                |            |            |             | Dc(0,01mm)      | 47,1           | 34,9  | 27,5           | 18,6           | 10,5           | 6,9            | 4,1            |
| 10             | 4393,1     | 22,0       | 29,2        | $s(0,01$ mm $)$ | 9,4            | 6,2   | 4,8            | 3,3            | 1,6            | 1,5            | 1,0            |
|                |            |            |             | CV(%)           | 25,0%          | 21,7% | 21,0%          | 21,2%          | 18,0%          | 26,8%          | 31,6%          |
|                |            |            |             | Dc(0,01mm)      | 94,0           | 76,4  | 59,1           | 39,2           | 24,0           | 14,6           | 8,2            |
| 11             | 4094,9     | 20,0       | 27,0        | $s(0,01$ mm $)$ | 43,5           | 34,8  | 25,4           | 15,3           | 7,6            | 3,9            | 2,0            |
|                |            |            |             | CV(%)           | 86,2%          | 83,8% | 75,3%          | 64,1%          | 45,8%          | 35,7%          | 32,5%          |
|                |            |            |             | Dc(0,01mm)      | 72,7           | 58,2  | 43,8           | 29,0           | 20,1           | 13,6           | 8,1            |
| 12             | 4452,2     | 18,0       | 25,0        | s (0,01 mm)     | 13,8           | 11,5  | 8,4            | 5,8            | 5,0            | 3,6            | 2,1            |
|                |            |            |             | CV(%)           | 23,4%          | 24,7% | 23,8%          | 25,3%          | 33,4%          | 36,5%          | 34,1%          |
|                |            |            |             | Dc(0,01mm)      | 19,7           | 15,9  | 13,3           | 10,2           | 7,5            | 5,5            | 3,6            |
| 13             | 4437,8     | 14,4       | 21,4        | $s(0,01$ mm)    | 2,5            | 2,0   | 1,8            | 1,4            | 0,7            | 0,5            | 0,3            |
|                |            |            |             | CV(%)           | 14,7%          | 14,5% | 15,5%          | 15,2%          | 10,1%          | 10,8%          | 8,8%           |
|                |            |            |             | Dc(0,01mm)      | 30,4           | 21,3  | 16,0           | 11,5           | 8,8            | 7,5            | 5,6            |
| 14             | 4380,1     | 14,0       | 22,2        | $s(0,01$ mm $)$ | 4,5            | 3,4   | 3,0            | 2,4            | 2,2            | 2,0            | 1,6            |
|                |            |            |             | CV(%)           | 17,2%          | 19,0% | 23,3%          | 26,1%          | 32,5%          | 36,4%          | 39,7%          |

Tabela 71 - Deflexões Características – Trecho 3

|          | Tabela 72 - Deflexões Normalizadas – Trecho 1 |            |             |                |                |      |                |                          |                |                |      |                |
|----------|-----------------------------------------------|------------|-------------|----------------|----------------|------|----------------|--------------------------|----------------|----------------|------|----------------|
| Segmento | Carga<br>(kN)                                 | Tm<br>(Ar) | Tm<br>(Pav) |                |                |      |                | Deflexões $(0,01$ mm $)$ |                |                |      |                |
|          |                                               |            |             | D <sub>0</sub> | D <sub>1</sub> | D2   | D <sub>3</sub> | D4                       | D <sub>5</sub> | D <sub>6</sub> | D7   | D <sub>8</sub> |
|          | 4114,5                                        | 22,5       | 29,2        | 1,00           | 0.69           | 0,50 | 0,30           | 0,20                     | 0,12           | 0.09           | 0,07 | 0,06           |
| 2        | 3982,3                                        | 20,0       | 23,0        | 1,00           | 0,70           | 0.53 | 0.35           | 0,25                     | 0,14           | 0,10           | 0.08 | 0,06           |
| 3        | 4073.7                                        | 20,0       | 24,6        | 1,00           | 0.69           | 0.51 | 0,30           | 0,20                     | 0,12           | 0,09           | 0.08 | 0,07           |
| 4        | 4092,3                                        | 20,6       | 25,6        | 1,00           | 0,75           | 0,59 | 0,38           | 0,26                     | 0,13           | 0.08           | 0,06 | 0,05           |
| 5        | 4085,0                                        | 22,4       | 26,9        | 1,00           | 0,66           | 0,47 | 0,27           | 0,19                     | 0,12           | 0,09           | 0,07 | 0,06           |
| 6        | 4030.5                                        | 23,8       | 31,5        | 1,00           | 0,69           | 0,50 | 0,29           | 0,19                     | 0,11           | 0.08           | 0,06 | 0,05           |
| 7        | 4048.6                                        | 23,1       | 28.4        | 1,00           | 0,71           | 0,54 | 0.35           | 0,25                     | 0.15           | 0,10           | 0.08 | 0,07           |
| 8        | 4000.5                                        | 23,3       | 29,0        | 1,00           | 0.73           | 0,56 | 0,34           | 0,23                     | 0,12           | 0.08           | 0,06 | 0.05           |

APÊNDICE D – Deflexões e gráficos normalizados

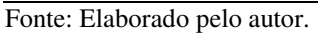

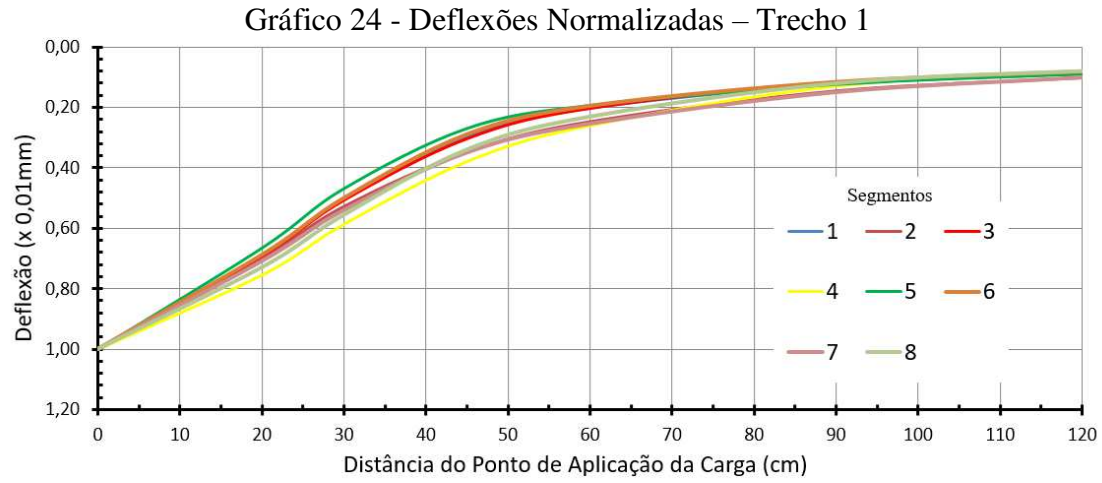

Fonte: Elaborado pelo autor.

| Segmento | Carga<br>(kN) | Tm<br>(Ar) | Tm<br>(Pav) |                |      |      |                | Deflexões $(0,01$ mm $)$ |                |                |      |                |
|----------|---------------|------------|-------------|----------------|------|------|----------------|--------------------------|----------------|----------------|------|----------------|
|          |               |            |             | D <sub>0</sub> | D1   | D2   | D <sub>3</sub> | D <sub>4</sub>           | D <sub>5</sub> | D <sub>6</sub> | D7   | D <sub>8</sub> |
| 1        | 4164,1        | 19,9       | 23,2        | 1,00           | 0.79 | 0,57 | 0,36           | 0,27                     | 0,16           | 0,11           | 0,09 | 0,07           |
| 2        | 4131,7        | 20,8       | 26,0        | 1,00           | 0.78 | 0.64 | 0.45           | 0,34                     | 0,19           | 0,12           | 0.09 | 0,08           |
| 3        | 4072,4        | 21,4       | 27,0        | 1,00           | 0,77 | 0.63 | 0,43           | 0,32                     | 0,16           | 0,10           | 0,07 | 0,05           |
| 4        | 4083,9        | 20,0       | 26,9        | 1,00           | 0,77 | 0,62 | 0,40           | 0,27                     | 0,13           | 0.08           | 0,07 | 0.06           |
| 5        | 4091,4        | 21,5       | 31,1        | 1,00           | 0,81 | 0.69 | 0.53           | 0.43                     | 0,27           | 0,18           | 0,13 | 0,11           |
| 6        | 4105,9        | 20,1       | 24,1        | 1,00           | 0,80 | 0,67 | 0,49           | 0,36                     | 0,18           | 0,11           | 0,08 | 0,07           |
| 7        | 4128,7        | 17,0       | 23,6        | 1,00           | 0,76 | 0,59 | 0.39           | 0,27                     | 0,14           | 0.09           | 0,07 | 0.06           |
| 8        | 4099,0        | 24,1       | 32,8        | 1,00           | 0,72 | 0.54 | 0,34           | 0,23                     | 0,10           | 0.06           | 0.05 | 0,04           |
| 9        | 4044,5        | 24,64      | 34,09       | 1,00           | 0.75 | 0.60 | 0,41           | 0,29                     | 0,12           | 0.05           | 0,03 | 0,02           |
| 10       | 4065,0        | 22,5       | 34,6        | 1,00           | 0,74 | 0,59 | 0,41           | 0,30                     | 0,16           | 0.09           | 0,07 | 0,06           |
| 11       | 4083,1        | 26,5       | 37,3        | 1,00           | 0,72 | 0.56 | 0,37           | 0.26                     | 0.13           | 0,07           | 0.05 | 0.05           |
| 12       | 4109,8        | 22,9       | 28,7        | 1,00           | 0,77 | 0.63 | 0,48           | 0.39                     | 0,27           | 0,19           | 0,15 | 0,13           |
| 13       | 4085,9        | 19,0       | 23,2        | 1,00           | 0,70 | 0.54 | 0.35           | 0,26                     | 0,15           | 0,11           | 0.09 | 0.08           |

Tabela 73 - Deflexões Normalizadas – Trecho 2

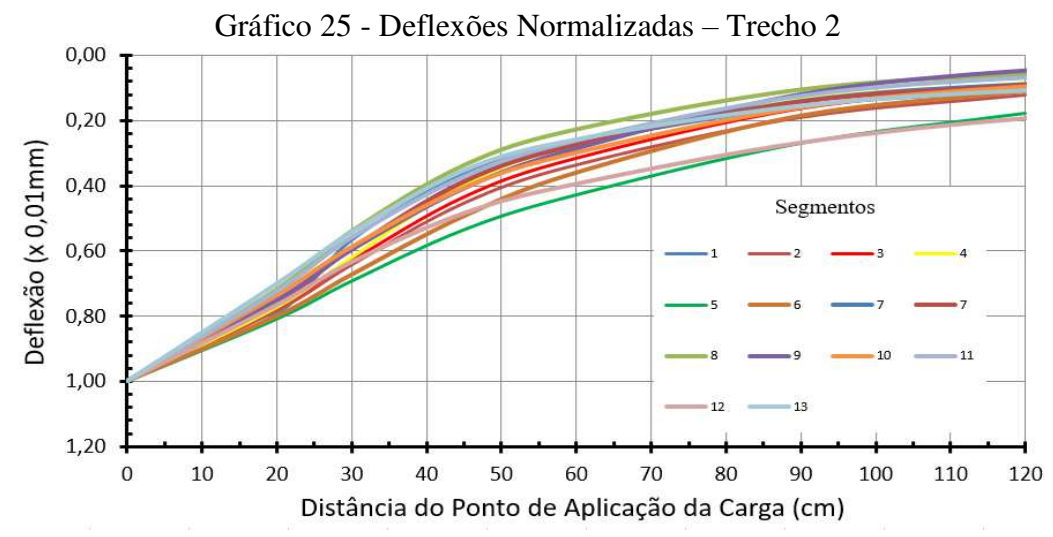

Fonte: Elaborado pelo autor.

| Segmento       | Carga<br>(kN) | Tm<br>(Ar) | Tm<br>(Pav) |                |      |                | Deflexões $(0,01$ mm $)$ |                |                |                |
|----------------|---------------|------------|-------------|----------------|------|----------------|--------------------------|----------------|----------------|----------------|
|                |               |            |             | D <sub>0</sub> | D1   | D <sub>2</sub> | D <sub>3</sub>           | D <sub>4</sub> | D <sub>5</sub> | D <sub>6</sub> |
| 1              | 4136,6        | 21,0       | 10,6        | 1,00           | 0,67 | 0,49           | 0,30                     | 0,16           | 0,07           | 0,03           |
| $\overline{2}$ | 4113,6        | 26,0       | 20,0        | 1,00           | 0,82 | 0,65           | 0,48                     | 0,31           | 0,20           | 0,12           |
| 3              | 4136,6        | 30,8       | 29,8        | 1,00           | 0,78 | 0,55           | 0,35                     | 0,22           | 0,15           | 0,11           |
| $\overline{4}$ | 4246,1        | 28,8       | 24,6        | 1,00           | 0,84 | 0,68           | 0,52                     | 0,35           | 0,24           | 0,17           |
| 5              | 4087,7        | 32,6       | 33,0        | 1,00           | 0,68 | 0,43           | 0,24                     | 0,10           | 0,08           | 0,04           |
| 6              | 4126,6        | 30,0       | 28,0        | 1,00           | 0,81 | 0,60           | 0,44                     | 0,29           | 0,18           | 0,13           |
| 7              | 4249,0        | 20,0       | 9,0         | 1,00           | 0,81 | 0,63           | 0,49                     | 0,30           | 0,19           | 0,13           |
| $\,$ 8 $\,$    | 3976,7        | 30,4       | 25,2        | 1,00           | 0,76 | 0,52           | 0,36                     | 0,24           | 0,16           | 0,12           |
| 9              | 4073,2        | 21,2       | 11,0        | 1,00           | 0,75 | 0,51           | 0,33                     | 0,18           | 0,10           | 0,08           |
| 10             | 4393,1        | 22,0       | 29,2        | 1,00           | 0,74 | 0,58           | 0,40                     | 0,22           | 0,15           | 0,09           |
| 11             | 4094,9        | 20,0       | 27,0        | 1,00           | 0,81 | 0,63           | 0,42                     | 0,26           | 0,16           | 0,09           |
| 12             | 4452,2        | 18,0       | 25,0        | 1,00           | 0,80 | 0,60           | 0,40                     | 0,28           | 0,19           | 0,11           |
| 13             | 4437,8        | 14,4       | 21,4        | 1,00           | 0,81 | 0,67           | 0,52                     | 0,38           | 0,28           | 0,18           |
| 14<br>---      | 4380,1        | 14,0       | 22,2        | 1,00           | 0,70 | 0,53           | 0,38                     | 0,29           | 0,25           | 0,18           |

Tabela 74 - Deflexões Normalizadas – Trecho 3

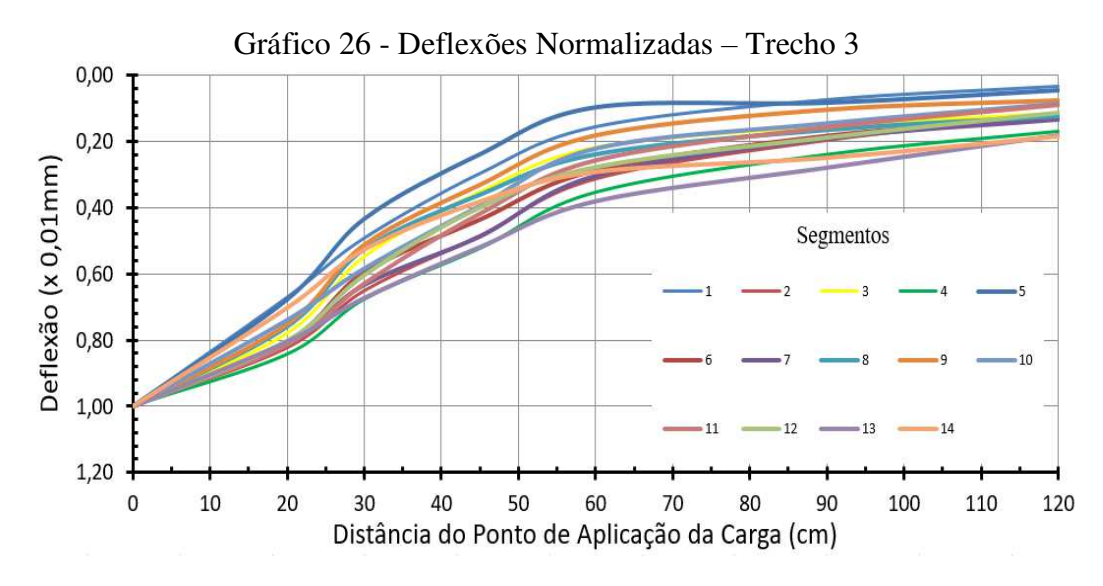

Fonte: Elaborado pelo autor.

### APÊNDICE E – Módulos retroanalisados com desvio padrão e coeficiente de variação **–** BackMeDiNa

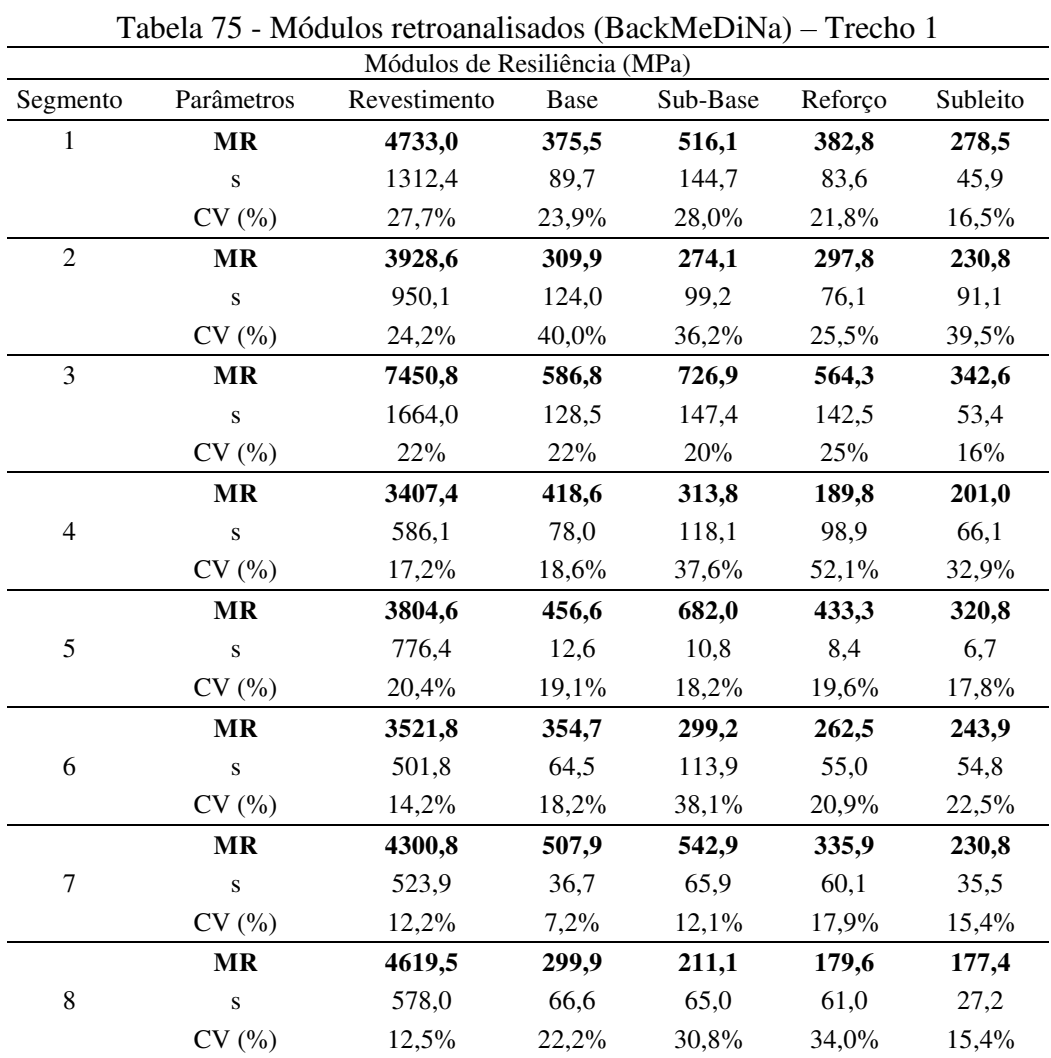

|                |              |              | Módulos de Resiliência (MPa) |                   |               |          |
|----------------|--------------|--------------|------------------------------|-------------------|---------------|----------|
| Segmento       | Parâmetros   | Revestimento | <b>Base</b>                  | Sub-Base          | Reforço       | Subleito |
|                | $\bf{MR}$    | 4225,8       | 927,4                        | $\frac{1}{568,8}$ | 413,0         | 228,5    |
| $\,1$          | $\mathbf{s}$ | 1619,0       | 490,5                        | 250,7             | 124,1         | 33,2     |
|                | CV(%)        | 38,3%        | 52,9%                        | 44,1%             | 30,0%         | 14,5%    |
|                | $\bf{MR}$    | 2116,2       | 489,8                        | 660,6             | 258,4         | 191,0    |
| $\overline{2}$ | $\mathbf S$  | 587,7        | 210,8                        | 285,7             | 100,7         | 27,3     |
|                | CV(%)        | 27,8%        | 43,0%                        | 43,2%             | 39,0%         | 14,3%    |
|                | $\bf{MR}$    | 7490,8       | 380,0                        | 379,8             | 146,7         | 198,9    |
| 3              | $\mathbf S$  | 994,9        | 87,2                         | 110,6             | 57,4          | 84,1     |
|                | CV(%)        | 13%          | 23%                          | 29%               | 39%           | 42%      |
|                | <b>MR</b>    | 2676,8       | 104,1                        | 175,2             | $\frac{1}{2}$ | 171,0    |
| $\overline{4}$ | $\mathbf S$  | 736,0        | 71,1                         | 113,5             |               | 36,6     |
|                | CV(%)        | 27%          | 68%                          | 65%               |               | 21%      |
|                | <b>MR</b>    | 3591,2       | 1165,4                       | 536,5             | 223,1         | 149,6    |
| 5              | ${\bf S}$    | 1006,3       | 347,3                        | 139,0             | 83,5          | 50,6     |
|                | CV(%)        | 28,0%        | 29,8%                        | 25,9%             | 37,4%         | 33,8%    |
|                | $\bf{MR}$    | 2473,0       | 613,4                        | 178,2             | 220,9         | 211,0    |
| 6              | $\bf S$      | 1267,7       | 190,3                        | 87,7              | 130,5         | 71,3     |
|                | CV(%)        | 51,3%        | 31,0%                        | 49,2%             | 59,1%         | 33,8%    |
|                | $\bf{MR}$    | 3067,8       | 3072,2                       |                   |               | 220,1    |
| $\overline{7}$ | $\bf S$      | 1399,5       | 3138,9                       |                   |               | 38,9     |
|                | CV(%)        | 45,6%        | 102,2%                       |                   |               | 17,7%    |
|                | MR           | 2888,6       | 191,4                        | 308,6             |               | 243,0    |
| $\,8\,$        | $\mathbf S$  | 614,2        | 99,9                         | 124,2             |               | 35,0     |
|                | CV(%)        | $21\%$       | 52%                          | 40%               |               | $14\%$   |
|                | <b>MR</b>    | 2486,0       | 281,8                        | 199,8             | 83,4          | 224,1    |
| 9              | ${\bf S}$    | 293,8        | 53,2                         | 31,1              | 23,4          | 18,5     |
|                | CV(%)        | 11,8%        | 18,9%                        | 15,6%             | 28,1%         | 8,2%     |
|                | MR           | 2380,6       | 411,6                        | 372,4             | 139,6         | 159,5    |
| $10\,$         | $\mathbf S$  | 559,3        | 106,2                        | 147,2             | 66,3          | 27,9     |
|                | CV(%)        | 23,5%        | 25,8%                        | 39,5%             | 47,5%         | 17,5%    |
|                | <b>MR</b>    | 3789,7       | 292,5                        | 249,3             | 90,4          | 171,9    |
| 11             | $\mathbf S$  | 828,6        | 66,8                         | 51,6              | 9,4           | 14,8     |
|                | CV(%)        | 21,9%        | 22,8%                        | 20,7%             | 10,4%         | 8,6%     |
|                | <b>MR</b>    | 2637,0       | 943,9                        | 233,2             | ä,            | 166,2    |
| 12             | $\mathbf S$  | 994,4        | 456,6                        | 78,1              |               | 22,5     |
|                | CV(%)        | 37,7%        | 48,4%                        | 33,5%             |               | 13,5%    |
|                | <b>MR</b>    | 3127,5       | 313,4                        | $\blacksquare$    |               | 344,4    |
| 13             | $\bf S$      | 1073,9       | 58,3                         |                   |               | 16,7     |
|                | CV(%)        | 34,3%        | 18,6%                        |                   |               | 4,8%     |

Tabela 76 - Módulos retroanalisados (BackMeDiNa) – Trecho 2

|                  |             |              | Módulos de Resiliência (MPa) |                |         |          |
|------------------|-------------|--------------|------------------------------|----------------|---------|----------|
| Segmento         | Parâmetros  | Revestimento | Base                         | Sub-Base       | Reforço | Subleito |
|                  | <b>MR</b>   | 10857,8      | 115,5                        | 239,1          |         | 547,6    |
| $\mathbf{1}$     | ${\bf S}$   | 2203,7       | 55,8                         | 74,7           |         | 216,9    |
|                  | CV(%)       | 20,3%        | 48,3%                        | 31,3%          |         | 39,6%    |
|                  | <b>MR</b>   | 3690,8       | 126,1                        |                |         | 160,5    |
| $\overline{c}$   | $\bf S$     | 438,5        | 35,8                         |                |         | 28,2     |
|                  | CV(%)       | 11,9%        | 28,4%                        |                |         | 17,5%    |
|                  | <b>MR</b>   | 3448,7       | 340,1                        |                |         | 402,3    |
| 3                | ${\bf S}$   | 1361,1       | 396,3                        |                |         | 76,7     |
|                  | CV(%)       | 39%          | 117%                         |                |         | 19%      |
|                  | <b>MR</b>   | 7559,6       | 1311,2                       | 493,5          |         | 342,7    |
| $\overline{4}$   | S           | 2482,8       | 418,0                        | 104,5          |         | 59,1     |
|                  | CV(%)       | 32,8%        | 31,9%                        | 21,2%          |         | 17,2%    |
|                  | <b>MR</b>   | 3510,7       | 299,0                        | $\overline{a}$ |         | 462,5    |
| 5                | ${\bf S}$   | 1186,8       | 355,3                        |                |         | 150,1    |
|                  | CV(%)       | 33,8%        | 118,8%                       |                |         | 32,5%    |
|                  | MR          | 1335,6       | 148,9                        |                |         | 161,5    |
| 6                | ${\bf S}$   | 335,9        | 96,5                         |                |         | 32,7     |
|                  | CV(%)       | 25,1%        | 64,8%                        |                |         | 20,2%    |
|                  | MR          | 2905,7       | 310,3                        | 267,3          |         | 146,1    |
| $\boldsymbol{7}$ | ${\bf S}$   | 994,8        | 199,8                        | 195,8          |         | 33,6     |
|                  | CV(%)       | 34,2%        | 64,4%                        | 73,3%          |         | 23,0%    |
|                  | <b>MR</b>   | 2741,0       | 242,3                        |                |         | 157,0    |
| $\,8\,$          | ${\bf S}$   | 1152,0       | 68,1                         |                |         | 23,0     |
|                  | CV(%)       | 42,0%        | 28,1%                        |                |         | 14,7%    |
|                  | <b>MR</b>   | 2956,3       | 185,4                        | 210,3          |         | 191,2    |
| 9                | $\mathbf S$ | 849,0        | 115,8                        | 84,2           |         | 38,4     |
|                  | CV(%)       | 28,7%        | 62,4%                        | 40,1%          |         | 20,1%    |
|                  | MR          | 2882,6       | 329,5                        | 607,3          |         | 262,3    |
| 10               | $\mathbf S$ | 1411,1       | 245,3                        | 497,0          |         | 54,8     |
|                  | CV(%)       | 49,0%        | 74,4%                        | 81,8%          |         | 20,9%    |
|                  | MR          | 5131,5       | 763,6                        |                |         | 229,2    |
| 11               | $\mathbf S$ | 3194,9       | 565,8                        |                |         | 105,6    |
|                  | CV(%)       | 62,3%        | 74,1%                        |                |         | 46,1%    |
|                  | <b>MR</b>   | 2815,6       | 694,5                        | 287,3          | 308,6   | 184,8    |
| 12               | ${\bf S}$   | 750,4        | 73,8                         | 5,8            | 56,0    | 95,2     |
|                  | CV(%)       | 26,7%        | 10,6%                        | 2,0%           | 18,1%   | 51,5%    |
|                  | <b>MR</b>   | 5868,6       | 663,1                        | 1156,3         |         | 354,4    |
| 13               | $\mathbf S$ | 1347,5       | 183,8                        | 337,3          |         | 42,3     |
|                  | CV(%)       | 23,0%        | 27,7%                        | 29,2%          |         | 11,9%    |
|                  | <b>MR</b>   | 4046,5       | 673,9                        | 2153,5         |         | 364,1    |
| 14               | ${\bf S}$   | 1596,7       | 357,3                        | 949,8          |         | 158,8    |
|                  | CV(%)       | 39,5%        | 53,0%                        | 44,1%          |         | 43,6%    |

Tabela 77 - Módulos retroanalisados (BackMeDiNa) – Trecho 3

# APÊNDICE F – Módulos retroanalisados com desvio padrão e coeficiente de variação **–** ELMOD (DBF)

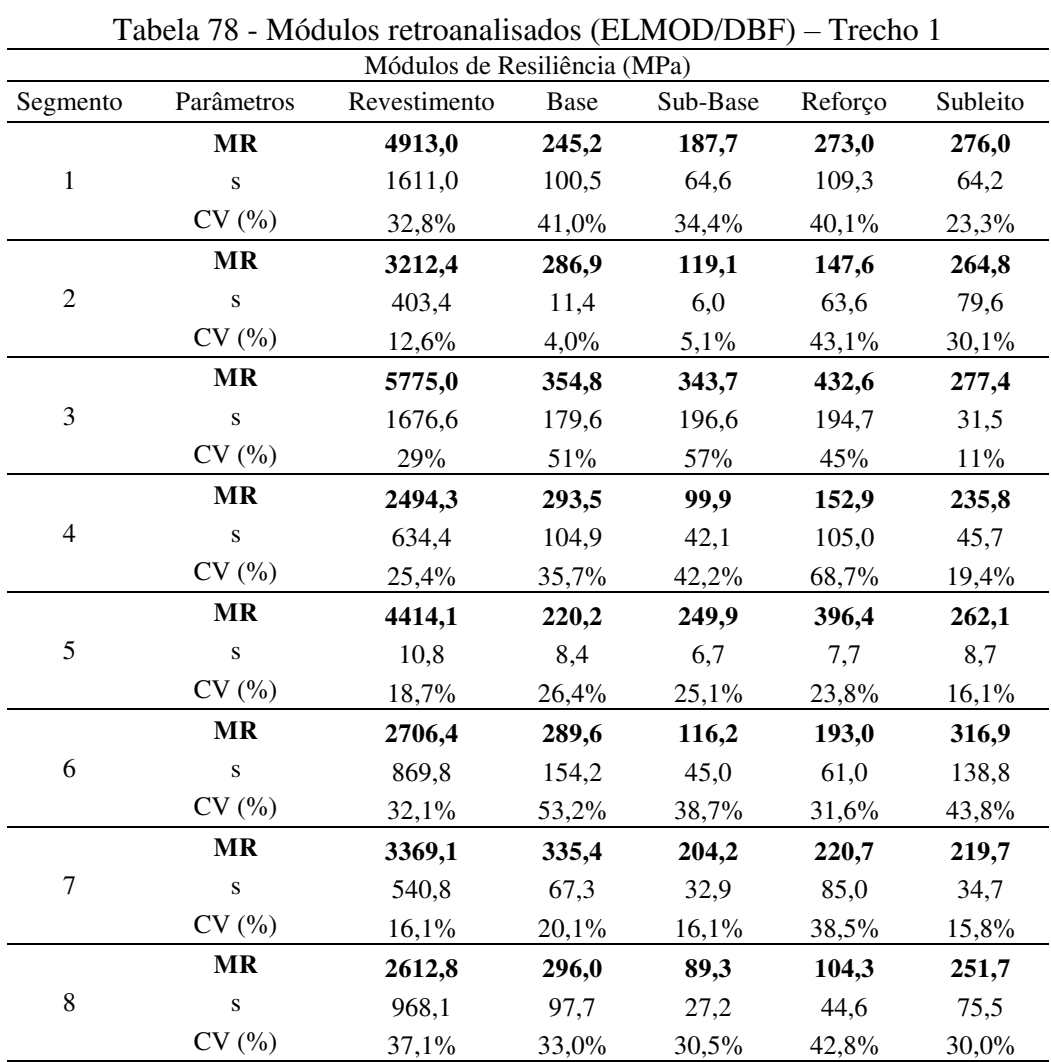

|                  |              |              | Módulos de Resiliência (MPa) |          |         |          |
|------------------|--------------|--------------|------------------------------|----------|---------|----------|
| Segmento         | Parâmetros   | Revestimento | Base                         | Sub-Base | Reforço | Subleito |
|                  | <b>MR</b>    | 4384,6       | 266,2                        | 139,3    | 159,1   | 294,1    |
| $\,1$            | $\mathbf S$  | 2389,8       | 177,3                        | 25,7     | 73,4    | 84,6     |
|                  | CV(%)        | 54,5%        | 66,6%                        | 18,4%    | 46,1%   | 28,8%    |
|                  | <b>MR</b>    | 2011,4       | 196,9                        | 163,1    | 78,0    | 375,1    |
| $\sqrt{2}$       | $\bf S$      | 813,2        | 85,9                         | 45,3     | 26,8    | 114,9    |
|                  | CV(%)        | 40,4%        | 43,6%                        | 27,8%    | 34,3%   | 30,6%    |
|                  | <b>MR</b>    | 2505,9       | 523,9                        | 170,5    | 62,3    | 365,2    |
| 3                | $\bf S$      | 930,1        | 228,4                        | 72,4     | 29,2    | 142,6    |
|                  | CV(%)        | 37%          | 44%                          | 42%      | 47%     | 39%      |
|                  | <b>MR</b>    | 1439,4       | 469,9                        | 115,5    | ÷,      | 63,4     |
| $\overline{4}$   | $\bf S$      | 413,5        | 151,9                        | 43,5     |         | 18,1     |
|                  | CV(%)        | 29%          | 32%                          | 38%      |         | 29%      |
|                  | <b>MR</b>    | 1911,4       | 718,0                        | 202,7    | 95,1    | 190,1    |
| 5                | ${\bf S}$    | 611,8        | 278,7                        | 74,5     | 43,0    | 56,9     |
|                  | CV(%)        | 32,0%        | 38,8%                        | 36,7%    | 45,2%   | 29,9%    |
|                  | $\bf{MR}$    | 1819,7       | 192,8                        | 92,1     | 79,5    | 355,8    |
| 6                | $\bf S$      | 288,4        | 62,3                         | 95,9     | 55,0    | 80,0     |
|                  | CV(%)        | 15,8%        | 32,3%                        | 104,1%   | 69,2%   | 22,5%    |
|                  | $\bf{MR}$    | 2718,1       | 917,8                        |          |         | 141,5    |
| $\boldsymbol{7}$ | $\bf S$      | 1115,5       | 789,1                        |          |         | 66,2     |
|                  | CV(%)        | 41,0%        | 86,0%                        |          |         | 46,8%    |
|                  | MR           | 1961,5       | 284,6                        | 240,4    |         | 44,3     |
| $\,8\,$          | $\mathbf{s}$ | 506,8        | 64,9                         | 64,9     |         | 17,1     |
|                  | CV(%)        | 26%          | 23%                          | 27%      |         | 39%      |
|                  | <b>MR</b>    | 1304,6       | 208,9                        | 30,9     | 68,1    | 613,8    |
| 9                | $\bf S$      | 323,2        | 39,9                         | 8,2      | 23,1    | 83,6     |
|                  | CV(%)        | 24,8%        | 19,1%                        | 26,6%    | 34,0%   | 13,6%    |
|                  | <b>MR</b>    | 1363,8       | 261,9                        | 60,4     | 41,3    | 328,7    |
| $10\,$           | $\mathbf S$  | 280,2        | 85,9                         | 30,2     | 20,9    | 117,2    |
|                  | CV(%)        | 20,5%        | 32,8%                        | 50,1%    | 50,5%   | 35,7%    |
|                  | <b>MR</b>    | 1335,6       | 390,8                        | 53,4     | 25,2    | 442,5    |
| 11               | $\mathbf S$  | 306,9        | 108,0                        | 8,6      | 5,8     | 129,5    |
|                  | CV(%)        | 23,0%        | 27,6%                        | 16,1%    | 23,0%   | 29,3%    |
|                  | <b>MR</b>    | 2483,1       | 387,5                        | 89,3     | ä,      | 204,1    |
| 12               | $\bf S$      | 1102,0       | 170,8                        | 41,7     |         | 31,4     |
|                  | CV(%)        | 44,4%        | 44,1%                        | 46,7%    |         | 15,4%    |
|                  | <b>MR</b>    | 2228,7       | 275,4                        |          |         | 250,9    |
| 13               | $\bf S$      | 652,2        | 58,8                         |          |         | 65,1     |
|                  | CV(%)        | 29,3%        | 21,3%                        |          |         | 25,9%    |

Tabela 79 - Módulos retroanalisados (ELMOD/DBF) – Trecho 2

|                  |             |              | Módulos de Resiliência (MPa) |                    |         |                    |
|------------------|-------------|--------------|------------------------------|--------------------|---------|--------------------|
| Segmento         | Parâmetros  | Revestimento | Base                         | Sub-Base           | Reforço | Subleito           |
|                  | <b>MR</b>   | 9326,0       | 206,2                        | $\overline{1}29,6$ |         | 254,8              |
| $\,1$            | ${\bf S}$   | 3550,4       | 83,2                         | 38,7               |         | 70,5               |
|                  | CV(%)       | 38,1%        | 40,4%                        | 29,9%              |         | 27,6%              |
|                  | <b>MR</b>   | 3148,8       | 68,4                         |                    |         | 191,8              |
| $\overline{2}$   | $\bf S$     | 357,3        | 5,2                          |                    |         | 27,3               |
|                  | CV(%)       | 11,3%        | 7,6%                         |                    |         | 14,2%              |
|                  | <b>MR</b>   | 3580,7       | 116,4                        |                    |         | $\overline{209,5}$ |
| 3                | ${\bf S}$   | 604,6        | 57,1                         |                    |         | 39,8               |
|                  | CV(%)       | 17%          | 49%                          |                    |         | 19%                |
|                  | <b>MR</b>   | 5638,3       | 595,4                        | 334,0              |         | 206,3              |
| $\overline{4}$   | ${\bf S}$   | 1247,0       | 257,1                        | 160,8              |         | 60,9               |
|                  | CV(%)       | 22,1%        | 43,2%                        | 48,2%              |         | 29,5%              |
|                  | <b>MR</b>   | 3133,4       | 361,6                        |                    |         | 129,8              |
| $\mathfrak s$    | ${\bf S}$   | 1177,6       | 279,2                        |                    |         | 21,2               |
|                  | CV(%)       | 37,6%        | 77,2%                        |                    |         | 16,3%              |
|                  | <b>MR</b>   | 1103,0       | 81,0                         |                    |         | 182,7              |
| 6                | $\mathbf S$ | 283,4        | 46,8                         |                    |         | 33,9               |
|                  | CV(%)       | 25,7%        | 57,8%                        |                    |         | 18,6%              |
|                  | <b>MR</b>   | 2196,5       | 107,8                        | 90,8               |         | 181,1              |
| $\boldsymbol{7}$ | $\mathbf S$ | 407,8        | 13,4                         | 33,7               |         | 68,9               |
|                  | CV(%)       | 18,6%        | 12,4%                        | 37,1%              |         | 38,0%              |
|                  | $\bf{MR}$   | 2291,5       | 127,0                        |                    |         | 168,3              |
| $8\,$            | S           | 866,0        | 25,5                         |                    |         | 18,7               |
|                  | CV(%)       | 37,8%        | 20,1%                        |                    |         | 11,1%              |
|                  | <b>MR</b>   | 2490,7       | 121,3                        | 101,1              |         | 243,0              |
| 9                | $\mathbf S$ | 884,5        | 42,3                         | 36,7               |         | 55,4               |
|                  | CV(%)       | 35,5%        | 34,9%                        | 36,3%              |         | 22,8%              |
|                  | MR          | 3039,9       | 114,5                        | 338,6              |         | 303,8              |
| 10               | ${\bf S}$   | 1933,6       | 81,3                         | 245,5              |         | 101,9              |
|                  | $CV($ % $)$ | 63,6%        | 71,0%                        | 72,5%              |         | 33,5%              |
|                  | <b>MR</b>   | 4150,5       | 493,4                        |                    |         | 206,3              |
| 11               | $\mathbf S$ | 2511,9       | 477,4                        |                    |         | 52,4               |
|                  | CV(%)       | 60,5%        | 96,8%                        |                    |         | 25,4%              |
|                  | <b>MR</b>   | 2917,5       | 262,8                        | 110,0              | 115,4   | 231,4              |
| 12               | ${\bf S}$   | 1308,8       | 67,5                         | 48,9               | 57,6    | 111,4              |
|                  | $CV($ % $)$ | 44,9%        | 25,7%                        | 44,4%              | 50,0%   | 48,1%              |
|                  | <b>MR</b>   | 4092,7       | 436,7                        | 1324,1             |         | 190,8              |
| 13               | $\mathbf S$ | 597,0        | 106,5                        | 535,7              |         | 25,6               |
|                  | CV(%)       | 14,6%        | 24,4%                        | 40,5%              |         | 13,4%              |
|                  | <b>MR</b>   | 2812,6       | 237,6                        | 1631,7             |         | 296,5              |
| 14               | ${\bf S}$   | 595,2        | 71,9                         | 568,6              |         | 75,4               |
|                  | CV(%)       | 21,2%        | 30,3%                        | 34,8%              |         | 25,4%              |

Tabela 80 - Módulos retroanalisados (ELMOD/DBF) – Trecho 3

# APÊNDICE G – Módulos retroanalisados com desvio padrão e coeficiente de variação **–** ELMOD (FEM)

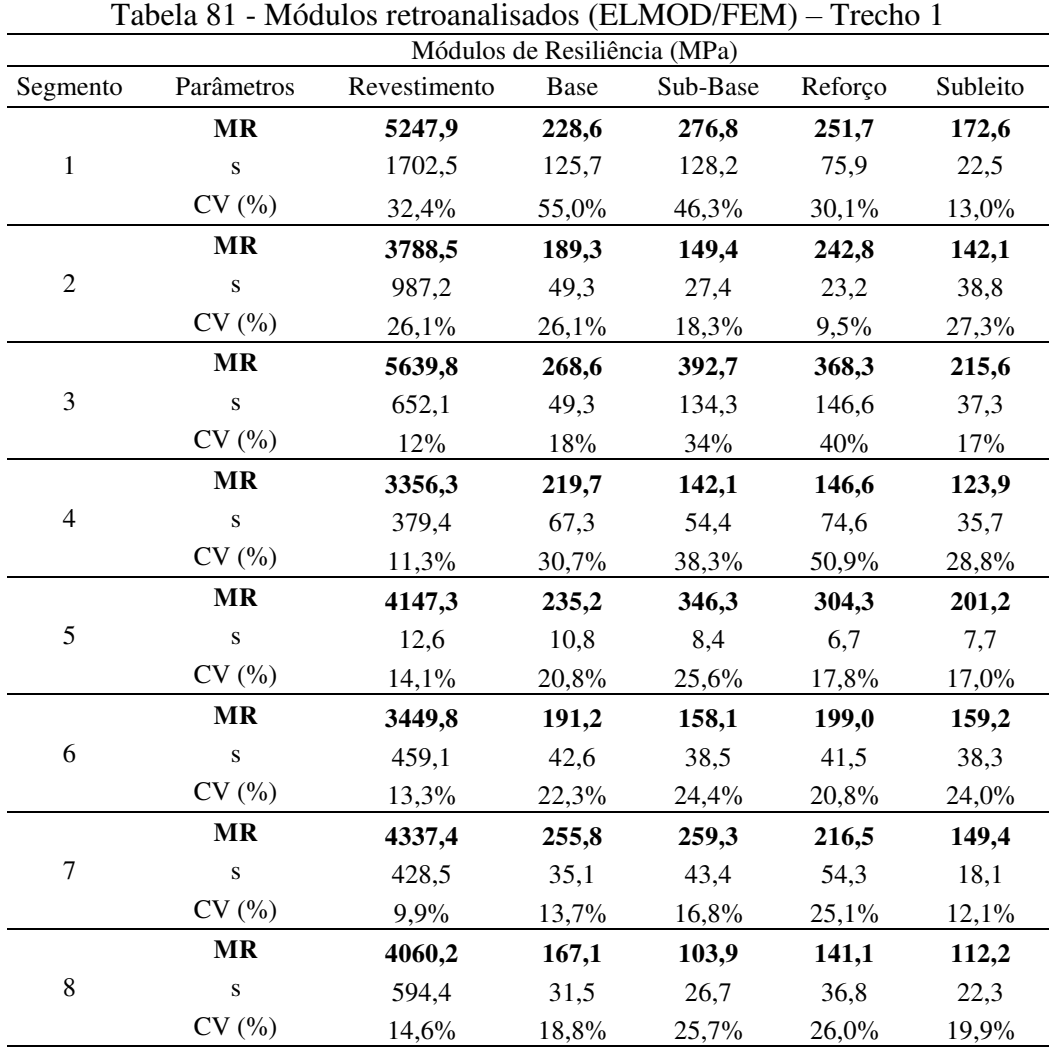

| Módulos de Resiliência (MPa) |              |              |        |          |         |          |  |
|------------------------------|--------------|--------------|--------|----------|---------|----------|--|
| Segmento                     | Parâmetros   | Revestimento | Base   | Sub-Base | Reforço | Subleito |  |
| $\,1$                        | $\bf{MR}$    | 3220,2       | 538,9  | 177,1    | 102,0   | 115,6    |  |
|                              | $\mathbf{s}$ | 1624,8       | 199,9  | 42,7     | 17,9    | 19,7     |  |
|                              | CV(%)        | 50,5%        | 37,1%  | 24,1%    | 17,6%   | 17,0%    |  |
|                              | <b>MR</b>    | 2117,8       | 211,8  | 207,1    | 79,3    | 91,7     |  |
| $\sqrt{2}$                   | ${\bf S}$    | 1095,9       | 66,7   | 43,9     | 21,7    | 17,7     |  |
|                              | CV(%)        | 51,7%        | 31,5%  | 21,2%    | 27,4%   | 19,3%    |  |
|                              | <b>MR</b>    | 5336,3       | 264,7  | 170,7    | 74,9    | 78,1     |  |
| 3                            | $\mathbf S$  | 686,2        | 72,7   | 71,8     | 23,3    | 35,1     |  |
|                              | CV(%)        | 13%          | 27%    | 42%      | 31%     | 45%      |  |
|                              | <b>MR</b>    | 2198,9       | 119,4  | 106,3    |         | 63,0     |  |
| $\overline{4}$               | $\mathbf S$  | 697,8        | 45,1   | 27,7     |         | 13,9     |  |
|                              | CV(%)        | 32%          | $38\%$ | 26%      |         | 22%      |  |
|                              | <b>MR</b>    | 2409,1       | 679,1  | 198,7    | 88,5    | 74,7     |  |
| 5                            | $\bf S$      | 834,6        | 222,6  | 66,4     | 32,6    | 24,0     |  |
|                              | CV(%)        | 34,6%        | 32,8%  | 33,4%    | 36,9%   | 32,2%    |  |
|                              | $\bf{MR}$    | 1639,5       | 324,4  | 103,8    | 64,1    | 91,1     |  |
| 6                            | $\bf S$      | 477,8        | 117,1  | 37,2     | 30,4    | 44,5     |  |
|                              | CV(%)        | 29,1%        | 36,1%  | 35,9%    | 47,4%   | 48,8%    |  |
|                              | MR           | 3204,5       | 345,4  |          |         | 98,0     |  |
| $\boldsymbol{7}$             | S            | 943,5        | 141,9  |          |         | 36,8     |  |
|                              | CV(%)        | 29,4%        | 41,1%  |          |         | 37,6%    |  |
|                              | <b>MR</b>    | 2313,7       | 188,6  | 161,0    |         | 45,2     |  |
| 8                            | $\mathbf S$  | 697,0        | 31,3   | 29,0     |         | 14,8     |  |
|                              | CV(%)        | 30%          | 17%    | $18\%$   |         | 33%      |  |
|                              | <b>MR</b>    | 2517,1       | 85,6   | 101,5    | 65,8    | 41,9     |  |
| 9                            | $\mathbf S$  | 214,2        | 12,0   | 16,8     | 16,5    | 6,5      |  |
|                              | CV(%)        | 8,5%         | 14,1%  | 16,6%    | 25,1%   | 15,5%    |  |
| $10\,$                       | $\bf{MR}$    | 2312,5       | 187,2  | 124,4    | 61,8    | 61,4     |  |
|                              | $\bf S$      | 452,8        | 79,7   | 38,7     | 15,0    | 15,9     |  |
|                              | CV(%)        | 19,6%        | 42,6%  | 31,1%    | 24,2%   | 25,9%    |  |
|                              | <b>MR</b>    | 2994,2       | 153,7  | 135,3    | 72,1    | 44,0     |  |
| 11                           | $\mathbf S$  | 773,8        | 24,5   | 14,5     | 8,8     | 4,6      |  |
|                              | CV(%)        | 25,8%        | 15,9%  | 10,7%    | 12,2%   | 10,5%    |  |
| 12                           | <b>MR</b>    | 3061,2       | 415,0  | 65,6     | L.      | 105,2    |  |
|                              | $\mathbf S$  | 1443,6       | 185,0  | 14,0     |         | 17,0     |  |
|                              | CV(%)        | 47,2%        | 44,6%  | 21,3%    |         | 16,1%    |  |
| 13                           | <b>MR</b>    | 3763,8       | 198,2  |          |         | 175,5    |  |
|                              | $\bf S$      | 677,3        | 37,8   |          |         | 20,7     |  |
|                              | CV(%)        | 18,0%        | 19,1%  |          |         | 11,8%    |  |

Tabela 82 - Módulos retroanalisados (ELMOD/FEM) – Trecho 2

| Módulos de Resiliência (MPa) |             |                      |        |                |         |          |  |
|------------------------------|-------------|----------------------|--------|----------------|---------|----------|--|
| Segmento                     | Parâmetros  | Revestimento         | Base   | Sub-Base       | Reforço | Subleito |  |
|                              | <b>MR</b>   | 8367,2               | 132,3  | 124,2          |         | 93,5     |  |
| $\mathbf{1}$                 | ${\bf S}$   | 2052,7               | 43,1   | 26,7           |         | 34,0     |  |
|                              | CV(%)       | 24,5%                | 32,6%  | 21,5%          |         | 36,3%    |  |
|                              | <b>MR</b>   | 3478,0               | 101,8  |                |         | 56,5     |  |
| $\boldsymbol{2}$             | ${\bf S}$   | 407,6                | 8,9    |                |         | 5,6      |  |
|                              | CV(%)       | 11,7%                | 8,7%   |                |         | 9,9%     |  |
|                              | <b>MR</b>   | 3827,5               | 129,6  |                |         | 167,3    |  |
| 3                            | ${\bf S}$   | 925,2                | 14,8   |                |         | 40,4     |  |
|                              | CV(%)       | 24%                  | $11\%$ |                |         | 24%      |  |
|                              | <b>MR</b>   | $\overline{6}$ 795,0 | 378,5  | 193,3          |         | 199,9    |  |
| $\overline{4}$               | ${\bf S}$   | 1481,1               | 143,0  | 60,8           |         | 30,1     |  |
|                              | CV(%)       | 21,8%                | 37,8%  | 31,4%          |         | 15,0%    |  |
|                              | <b>MR</b>   | 2753,2               | 313,2  | $\overline{a}$ |         | 99,6     |  |
| $\sqrt{5}$                   | ${\bf S}$   | 855,4                | 354,9  |                |         | 66,5     |  |
|                              | CV(%)       | 31,1%                | 113,3% |                |         | 66,8%    |  |
|                              | <b>MR</b>   | 1238,6               | 97,7   |                |         | 77,4     |  |
| 6                            | ${\bf S}$   | 328,8                | 47,0   |                |         | 34,0     |  |
|                              | CV(%)       | 26,5%                | 48,1%  |                |         | 43,9%    |  |
|                              | <b>MR</b>   | 2455,1               | 65,7   | 112,1          |         | 89,4     |  |
| $\boldsymbol{7}$             | $\mathbf S$ | 593,9                | 20,2   | 26,3           |         | 54,2     |  |
|                              | CV(%)       | 24,2%                | 30,7%  | 23,5%          |         | 60,7%    |  |
|                              | MR          | 2312,7               | 154,8  |                |         | 87,3     |  |
| $8\,$                        | S           | 843,4                | 37,1   |                |         | 11,5     |  |
|                              | CV(%)       | 36,5%                | 24,0%  |                |         | 13,2%    |  |
|                              | <b>MR</b>   | 3145,8               | 77,6   | 136,6          |         | 78,4     |  |
| 9                            | $\bf S$     | 1132,7               | 26,0   | 45,9           |         | 21,4     |  |
|                              | CV(%)       | 36,0%                | 33,5%  | 33,6%          |         | 27,2%    |  |
|                              | <b>MR</b>   | 3395,9               | 79,7   | 399,8          |         | 98,0     |  |
| 10                           | S           | 2259,3               | 16,1   | 111,5          |         | 32,0     |  |
|                              | $CV($ % $)$ | 66,5%                | 20,2%  | 27,9%          |         | 32,7%    |  |
|                              | <b>MR</b>   | 4616,9               | 377,1  | $\overline{a}$ |         | 127,5    |  |
| 11                           | $\bf S$     | 2533,7               | 341,9  |                |         | 57,0     |  |
|                              | CV(%)       | 54,9%                | 90,7%  |                |         | 44,7%    |  |
| 12                           | <b>MR</b>   | 3820,2               | 176,9  | 87,8           | 183,4   | 91,6     |  |
|                              | ${\bf S}$   | 931,8                | 33,5   | 29,7           | 153,4   | 41,2     |  |
|                              | CV(%)       | 24,4%                | 18,9%  | 33,8%          | 83,6%   | 44,9%    |  |
| 13                           | <b>MR</b>   | 4551,2               | 347,5  | 659,5          |         | 215,0    |  |
|                              | S           | 593,6                | 107,6  | 267,3          |         | 40,1     |  |
|                              | CV(%)       | 13,0%                | 31,0%  | 40,5%          |         | 18,6%    |  |
| 14                           | <b>MR</b>   | 2915,6               | 230,5  | 1240,2         |         | 232,8    |  |
|                              | ${\bf S}$   | 531,5                | 72,2   | 342,2          |         | 48,1     |  |
|                              | CV(%)       | 18,2%                | 31,3%  | 27,6%          |         | 20,7%    |  |

Tabela 83 - Módulos retroanalisados (ELMOD/FEM) – Trecho 3

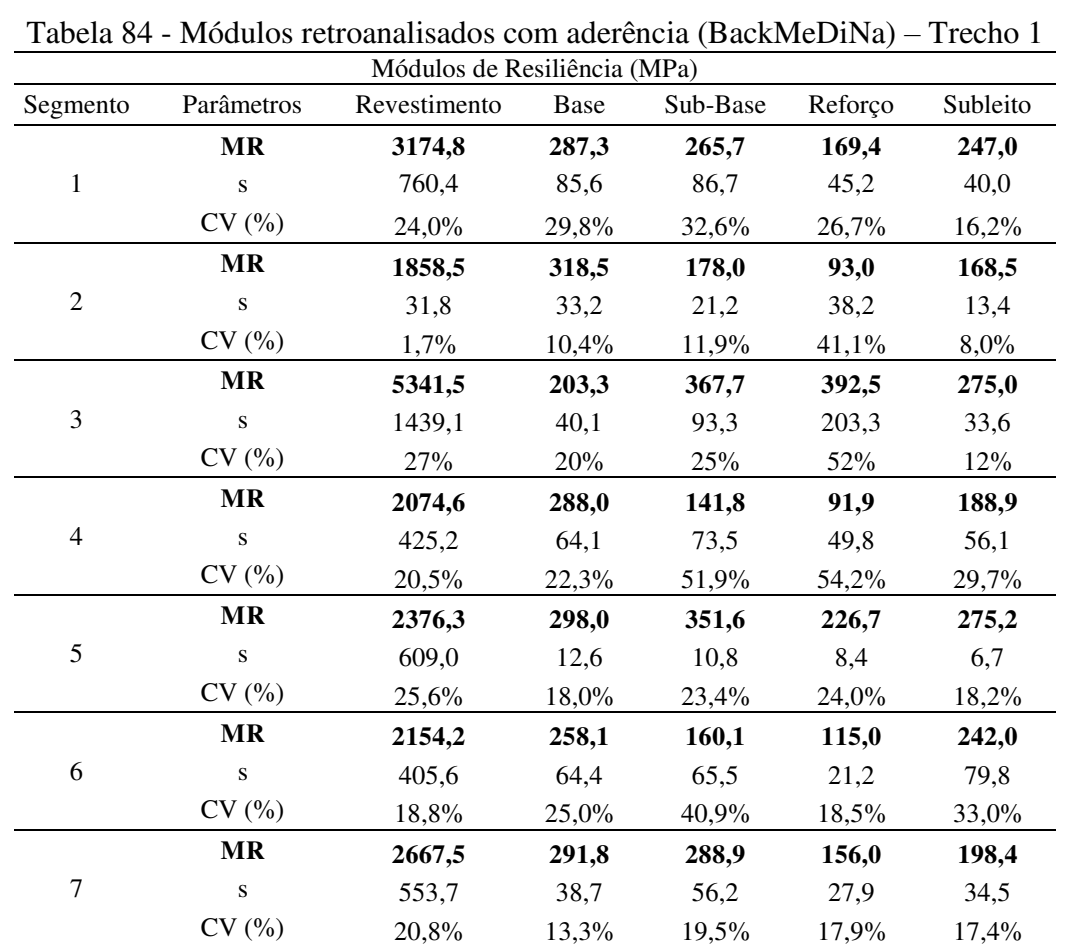

MR 3795,3 192,3 84,5 117,8 160,8 s 1184,2 64,8 31,1 39,6 35,0 CV  $(\%)$  31,2% 33,7% 36,8% 33,6% 21,8%

# APÊNDICE H - Módulos retroanalisados com aderência total entre as camadas **–** BackMeDiNa

Fonte: Elaborado pelo autor.

8

| Módulos de Resiliência (MPa) |                         |              |             |          |         |          |  |  |
|------------------------------|-------------------------|--------------|-------------|----------|---------|----------|--|--|
| Segmento                     | Parâmetros              | Revestimento | <b>Base</b> | Sub-Base | Reforço | Subleito |  |  |
| $\,1$                        | <b>MR</b>               | 2405,9       | 593,9       | 187,3    | 207,9   | 192,7    |  |  |
|                              | $\bf S$                 | 774,7        | 233,4       | 124,4    | 115,4   | 20,2     |  |  |
|                              | CV(%)                   | 32,2%        | 39,3%       | 66,4%    | 55,5%   | 10,5%    |  |  |
|                              | $\bf{MR}$               | 1564,9       | 320,8       | 216,2    | 82,6    | 192,3    |  |  |
| $\boldsymbol{2}$             | ${\bf S}$               | 523,2        | 122,1       | 84,3     | 32,9    | 38,7     |  |  |
|                              | CV(%)                   | 33,4%        | 38,0%       | 39,0%    | 39,8%   | 20,1%    |  |  |
|                              | $\bf{MR}$               | 3197,7       | 351,2       | 239,0    | 65,5    | 181,2    |  |  |
| 3                            | $\mathbf S$             | 353,9        | 76,4        | 82,8     | 27,3    | 63,1     |  |  |
|                              | CV(%)                   | $11\%$       | 22%         | 35%      | 42%     | $35\%$   |  |  |
|                              | $\bf{MR}$               | 2412,4       | 89,0        | 83,8     | ÷,      | 166,5    |  |  |
| $\overline{\mathbf{4}}$      | $\bf S$                 | 603,4        | 70,0        | 70,0     |         | 42,2     |  |  |
|                              | CV(%)                   | 25%          | 79%         | $84\%$   |         | 25%      |  |  |
|                              | MR                      | 1667,6       | 720,6       | 256,0    | 113,6   | 124,0    |  |  |
| 5                            | ${\bf S}$               | 414,8        | 250,5       | 104,2    | 54,0    | 37,0     |  |  |
|                              | CV(%)                   | 24,9%        | 34,8%       | 40,7%    | 47,6%   | 29,9%    |  |  |
|                              | $\bf{MR}$               | 1379,0       | 352,8       | 69,7     | 76,1    | 203,0    |  |  |
| 6                            | $\bf S$                 | 298,5        | 118,7       | 38,5     | 49,6    | 68,6     |  |  |
|                              | CV(%)                   | 21,6%        | 33,6%       | 55,2%    | 65,2%   | 33,8%    |  |  |
|                              | $\bf{MR}$               | 2632,7       | 1938,5      |          |         | 210,8    |  |  |
| $\overline{7}$               | ${\bf S}$               | 959,2        | 2903,4      |          |         | 49,1     |  |  |
|                              | CV(%)                   | 36,4%        | 149,8%      |          |         | 23,3%    |  |  |
|                              | $\bf{MR}$               | 2604,3       | 113,5       | 140,5    |         | 233,2    |  |  |
| $\,8\,$                      | $\mathbf S$             | 373,5        | 54,8        | 54,6     |         | 39,9     |  |  |
|                              | CV(%)                   | 14%          | 48%         | 39%      |         | 17%      |  |  |
|                              | MR                      | 1734,0       | 170,2       | 77,1     | 41,3    | 219,6    |  |  |
| 9                            | $\bf S$                 | 352,7        | 38,3        | 12,4     | 11,1    | 26,7     |  |  |
|                              | CV(%)                   | 20,3%        | 22,5%       | 16,1%    | 26,8%   | 12,2%    |  |  |
| 10                           | $\bf{MR}$               | 1655,7       | 224,7       | 124,0    | 55,1    | 146,4    |  |  |
|                              | $\bf S$                 | 490,1        | 85,8        | 60,1     | 28,7    | 23,4     |  |  |
|                              | CV(%)                   | 29,6%        | 38,2%       | 48,4%    | 52,2%   | 16,0%    |  |  |
| 11                           | MR                      | 2486,5       | 265,0       | 131,0    | 44,0    | 164,3    |  |  |
|                              | $\mathbf S$             | 743,6        | 153,5       | 77,2     | 11,4    | 16,4     |  |  |
|                              | CV(%)                   | 29,9%        | 57,9%       | 58,9%    | 26,0%   | 10,0%    |  |  |
| 12                           | <b>MR</b>               | 1614,2       | 640,1       | 102,6    |         | 138,7    |  |  |
|                              | $\overline{\mathbf{s}}$ | 388,7        | 350,9       | 32,9     |         | 15,2     |  |  |
|                              | CV(%)                   | 24,1%        | 54,8%       | 32,0%    |         | 11,0%    |  |  |
|                              | $\bf{MR}$               | 2673,5       | 179,7       |          |         | 316,9    |  |  |
| 13                           | ${\bf S}$               | 824,6        | 61,8        |          |         | 20,1     |  |  |
|                              | CV(%)                   | 30,8%        | 34,4%       |          |         | 6,3%     |  |  |

Tabela 85 - Módulos retroanalisados com aderência (BackMeDiNa) – Trecho 2

| Módulos de Resiliência (MPa) |             |              |                  |                    |         |          |  |  |
|------------------------------|-------------|--------------|------------------|--------------------|---------|----------|--|--|
| Segmento                     | Parâmetros  | Revestimento | Base             | Sub-Base           | Reforço | Subleito |  |  |
|                              | <b>MR</b>   | 11364,3      | $\frac{1}{55,0}$ | 193,3              |         | 596,5    |  |  |
| $\mathbf{1}$                 | ${\bf S}$   | 2315,4       | 26,3             | 63,3               |         | 281,3    |  |  |
|                              | CV(%)       | 20,4%        | 47,8%            | 32,7%              |         | 47,2%    |  |  |
|                              | <b>MR</b>   | 3931,2       | 88,8             |                    |         | 157,2    |  |  |
| $\overline{2}$               | ${\bf S}$   | 436,5        | 40,2             |                    |         | 28,4     |  |  |
|                              | CV(%)       | 11,5%        | 31,1%            |                    |         | 17,8%    |  |  |
|                              | <b>MR</b>   | 4503,6       | 117,0            |                    |         | 215,0    |  |  |
| 3                            | ${\bf S}$   | 856,5        | 30,1             |                    |         | 45,9     |  |  |
|                              | CV(%)       | 19%          | 26%              |                    |         | 21%      |  |  |
|                              | <b>MR</b>   | 4216,0       | 719,2            | 282,0              |         | 266,4    |  |  |
| $\overline{4}$               | ${\bf S}$   | 1402,0       | 269,1            | 77,5               |         | 42,6     |  |  |
|                              | CV(%)       | 33,3%        | 37,4%            | 27,5%              |         | 16,0%    |  |  |
|                              | <b>MR</b>   | 3313,4       | 179,6            |                    |         | 464,2    |  |  |
| $\sqrt{5}$                   | ${\bf S}$   | 582,7        | 215,3            |                    |         | 160,6    |  |  |
|                              | CV(%)       | 17,6%        | 119,9%           |                    |         | 34,6%    |  |  |
|                              | <b>MR</b>   | 1363,3       | 84,8             |                    |         | 151,0    |  |  |
| 6                            | ${\bf S}$   | 370,6        | 51,4             |                    |         | 27,7     |  |  |
|                              | CV(%)       | 27,2%        | 60,7%            |                    |         | 18,3%    |  |  |
|                              | <b>MR</b>   | 2538,3       | 156,3            | 102,5              |         | 135,5    |  |  |
| $\boldsymbol{7}$             | $\mathbf S$ | 744,8        | 92,5             | 74,2               |         | 21,2     |  |  |
|                              | CV(%)       | 29,3%        | 59,2%            | 72,4%              |         | 15,6%    |  |  |
|                              | MR          | 2506,5       | 113,8            |                    |         | 145,8    |  |  |
| $\,8\,$                      | S           | 1327,7       | 37,3             |                    |         | 22,6     |  |  |
|                              | CV(%)       | 53,0%        | 32,8%            |                    |         | 15,5%    |  |  |
|                              | <b>MR</b>   | 3095,3       | 91,8             | 175,3              |         | 170,3    |  |  |
| 9                            | $\mathbf S$ | 748,5        | 62,6             | 104,9              |         | 44,1     |  |  |
|                              | CV(%)       | 24,2%        | 68,2%            | 59,9%              |         | 25,9%    |  |  |
|                              | <b>MR</b>   | 2754,0       | 105,6            | 277,4              |         | 250,4    |  |  |
| 10                           | S           | 1095,6       | 57,4             | 190,7              |         | 55,7     |  |  |
|                              | CV(%)       | 39,8%        | 54,4%            | 68,8%              |         | 22,2%    |  |  |
|                              | <b>MR</b>   | 4567,0       | 473,5            | $\overline{a}$     |         | 189,5    |  |  |
| 11                           | $\mathbf S$ | 2375,9       | 467,4            |                    |         | 78,5     |  |  |
|                              | CV(%)       | 52,0%        | 98,7%            |                    |         | 41,4%    |  |  |
| 12                           | <b>MR</b>   | 1962,5       | 201,0            | $\overline{277,5}$ | 308,0   | 147,5    |  |  |
|                              | ${\bf S}$   | 57,3         | 29,7             | 142,1              | 185,3   | 87,0     |  |  |
|                              | CV(%)       | 2,9%         | 14,8%            | 51,2%              | 60,1%   | 59,0%    |  |  |
|                              | <b>MR</b>   | 3929,4       | 296,8            | 915,6              |         | 282,8    |  |  |
| 13                           | S           | 552,8        | 60,2             | 324,8              |         | 38,6     |  |  |
|                              | CV(%)       | 14,1%        | 20,3%            | 35,5%              |         | 13,7%    |  |  |
| 14                           | <b>MR</b>   | 2427,6       | 304,0            | 1395,2             |         | 280,0    |  |  |
|                              | ${\bf S}$   | 565,5        | 99,5             | 384,6              |         | 126,6    |  |  |
|                              | CV(%)       | 23,3%        | 32,7%            | 27,6%              |         | 45,2%    |  |  |

Tabela 86 - Módulos retroanalisados com aderência (BackMeDiNa) – Trecho 3